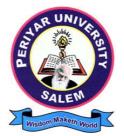

# **PERIYAR UNIVERSITY**

SALEM - 636011

# **DEGREE OF BACHELOR OF COMMERCE**

CHOICE BASED CREDIT SYSTEM

Syllabus for

# B.COM. PROFESSIONAL ACCOUNTING

(SEMESTER PATTERN)

(For Candidates admitted in the College affiliated to Periyar University from 2023 - 2024 onwards)

# Contents

- i. Regulations
- ii. PO and PSO Description
- iii. UG Template
- iv. Methods of Evaluation & Methods of Assessment
- v. Semester Index.
- vi. Subjects Core, Elective, Nonmajor, Skill Enhanced, Ability Enhanced, Extension Activity, Environment, Professional Competency
  - 1) Course Lesson Box
  - 2) Course Objectives
  - 3) Units
  - 4) Learning Outcome
  - 5) Reference and Text Books
  - 6) Web Sources
  - 7) PO & PSO Mapping tables

# REGULATIONS FOR UNDERGRADUATE DEGREE COURSES IN SCIENCES, HUMANITIES, SOCIAL SCIENCES AND COMMERCE CBCS PATTERN

# **Definitions** :

- **Programme**: "Programme" means a course of study leading to the award of a degree in discipline.
- **Course** "Course" refers to a subject offered under the degree programme.
- Part I : Tamil / Other languages: means "Tamil/other languages" offered under Part I of the programme
- **Part II** : English: means "English language offered under Part II of the programme.
- **Part III** : Means "Core courses and Elective courses including laboratory".
  - : Elective Papers An open choice of topics categorized under Generic and Discipline Centric
- **Part IV** : Non-Major Electives Means elective subjects offered under Part IV

**Skill Enhancement Courses** - means the courses offered as skill based coursesunder Part IV of the programme aimed at imparting Advanced Skill.

**Foundation Course:** means courses such as To ease the transition of learning from higher secondary to higher education, providing an overview of the pedagogy of learning abstract Statistics and simulating mathematical concepts to real world.

Value Education (III year - V Semester)

Environmental Studies (II year – III & IV Semester)

**Internship / Industrial Training -** Practical training at the Industry/ Banking Sector / Private/ Public sector organizations / Educational institutions, enable the students gain professional experience and also become responsible citizens.

**Project with Viva – voce -** Application of the concept to real situation is conceived resulting in tangible outcome

**Introduction of Professional Competency Component** 

**Part V** :"Extension Activities : means all those activities under NSS/ NCC/ Sports/ YRC programme and other co and extracurricular activities offered under part V of the programme. A detailed explanation of the above with relevant credits are given underSchemes of Examination along with Distribution of Marks and Credits".

**Duration:** Means the stipulated years of study to complete a programme as prescribed by the University from time to time. Currently for the undergraduate programme the duration of study is THREE years. These regulations shall apply to the regular course of study in approved institutions of the University.

**Credits:** Means the weightage given to each course of study (subject) by the experts of the Board of Studies concerned.

**Credit System:** Means, the course of study under this regulation, where weightage of credits are spread over to different semesters during the period of study and the Cumulative Grade Point Average shall be awarded based on the credits earned by the students. A total of 140 credits are prescribed for the Undergraduate Programme (Three years).

**Choice Based Credit System:** All Undergraduate Programmes offered by the University shall be under Choice Based Credit System (CBCS). This is to enhance the quality and mobility of the students within and between the Universities in the country and abroad.

# 1. Eligibility for Admission to the Course

Candidate for admission to the first year of the UG degree programme shall be required to have passed the higher secondary examination (Academic or Vocational) conducted by the Govt. of Tamil Nadu in the relevant subjects or other examinations accepted as equivalent thereto by the Syndicate, subject to such other conditions as may be prescribed therefor.

# 2. Duration of the Course

The course shall extend over a period of three years comprising of six semesters with two semesters in one academic year. There shall not be less than 90 working days for each semester. Examination shall be conducted at the end of every semester for the respective subjects.

Each semester have 90 working days consists of 5 teaching hours per working day. Thus, each semester has 450 teaching hours and the whole programme has 2600 teaching hours.

#### 3. Course of Study

The course of study for the UG degree courses of all branches shall consist of the following:

Part - I: Tamil

Tamil or any one of the following modern/classical languages i.e. Telugu, Kannada, Malayalam, Hindi, Sanskrit, French, German, Arabic & Urdu.

The subject shall be offered during the **first four semesters** with one examination at the end of each semester (4 courses - 12 credits).

#### Part II: English

The subject shall be offered during the **first four semesters** with one examination at the end of each semester (4 courses -12 credits).

#### Pa<del>r</del>t III:

#### **Core subject**

As prescribed in the scheme of examination. Examination shall be conducted in the core subjects at the end of every semester. For the programmes with 4 semester languages, 15 core courses with 68 credits are to be offered.

#### **Electives courses**

Four elective courses with 12 credits are to be offered one in the first four semesters . Elective subjects are to be selected from the list of electives prescribed by the Board of Studies concerned.

#### **Discipline Specific Elective**

Four DSE courses with 12 credits are to be offered Two in the Five semester and Two in the sixth semester. DSE subjects are to be selected from the list of DSE's Prescribed by the Board of Studies Concerned

#### Part IV

#### 1. Skill Enhancement Course:

All the UG programmes shall offer seven courses of skill Enhancement subjects in I, II, III, & IV semesters with 13 credits for which examination shall be conducted at the end of the respective semesters.

# 2. Environmental Studies:

All the UG programmes shall offer a course in Environmental Studies subjects and it shall be offered in the third and fourth semester. Examination shall be conducted at the end of fourth semester (one course with 2 credits).

# 3. Value Education:

All the UG Programmes shall offer a course in "Value Education" and it shall be offered in the fifth semester. Examination shall be conducted at the end of the semester.

# Part V: Extension Activities (One Credit)

Every student shall participate compulsorily for period of not less than two years (4 semesters) in any one of the following programmes.

NSSNCC

**SportsYRC** 

Other Extra curricular activities.

The student's performance shall be examined by the staff in-charge of extension activities along with the Head of the respective department and a senior member of the Department on the following parameters. The marks shall be sent to the Controller of Examinations before the commencement of the final semester examinations.

20% of marks for Regularity of attendance.

60% of marks for Active Participation in classes/ camps/ games/ special Camps/ programmes in the college/ District/ State/ University activities.

10% of marks for Exemplary awards/ Certificates/ Prizes.

10% of marks for Other Social components such as Blood Donations, Fine Arts, etc.

The above activities shall be conducted outside the regular working hours of the college. The mark sheet shall carry the gradation relevant to the marks awarded to the candidates.

| А | - | Exemplary    | - | 80 and above |
|---|---|--------------|---|--------------|
| В | - | Very good    | - | 70-79        |
| С | - | Good         | - | 60-69        |
| D | - | Fair         | - | 50-59        |
| E | - | Satisfactory | - | 40 49        |

This grading shall be incorporated in the mark sheet to be issued at the end of the semester. (Handicapped students who are unable to participate in any of the above activities shall be required to take a test in the theoretical aspects of any one of the above fields and be graded and certified accordingly).

#### 4. Requirement to appear for the examinations

- a) A Candidate shall be permitted to appear for the university examinations for any semester (practical/theory) if he/she secures **not less than 75%** of attendance in thenumber of working days during the semester.
- b) A candidate who has secured **less than 75% but 65%** and above attendance in any semester has to pay fine of Rs.800/- and a candidate shall be permitted to appear for the university examination in that semester itself.
- c) A candidate who has secured **less than 65% but 50%** and above attendance in any semester has to pay fine of Rs.800/- and can appear for both semester papers together atthe end of the later semester.
- d) A candidate who has secured **less than 50%** of attendance in any semester shall notbe permitted to appear for the regular examinations and to continue the study in thesubsequent semester. He/she has to rejoin the semester in which the attendance is less than 50%.

#### 5. Scheme of examination

As given in the annexure.

#### 6. Restrictions to appear for the examinations

- a) Any candidate having arrear paper(s) shall have the option to appear in any arrear paper along with the regular semester papers.
- b) Candidates who fail in any of the course of Part I, II, III, IV & V of UG degree examinations shall complete the course concerned within 5 years from the date of admission to the said programme, and should they fail to do so, they shall take the examination in the texts/ revised syllabus prescribed for the immediate next batch of candidates. If there is no change in the texts/syllabus they shall appear for the examination in that course with the syllabus in vogue until there is a change in the texts or syllabus. In the event of removal of that course consequent to change of regulation and / or curriculum after 5 year period,

the candidates shall have to take up an equivalent course in the revised syllabus as suggested by the Chairman and fulfill the requirements as per the regulation curriculum for the award of the degree.

# 7. Medium of Instruction and examinations

The medium of instruction and examinations for the courses of Part I, II & IV shall be the language concerned. For part III courses other than modern languages, the medium of instruction shall be either Tamil or English and the medium of examinations is English/Tamil irrespective of the medium of instructions. For modern languages, the medium of instruction and examination shall be the language concerned.

# 8. Submission of Record Note Books for practical examinations

Candidates appearing for practical examinations should submit bonafide Record Note Books prescribed for practical examinations, otherwise the candidates shall not be permitted to appear for the practical examinations.

# 9. Passing Minimum

- a) A candidate who secures **not less than 40% in the University (external)** Examination and 40% marks in the external examination and continuous internal assessment put together in any course of Part I, II, III & IV shall be declared to have passed the examination in the subject (theory or Practical).
- b) A candidate who secures not less than 40% of the total marks prescribed for the subject under part IV degree programme irrespective of whether the performance is assessed at the end semester examination or by continuous internal assessment shall be declared to have passed in that subject.
- c) A candidate who passes the examination in all the courses of Part I, II, III, IV & V shall be declared to have passed, the whole examination.

# **10. Distribution**

Table 1(A): The following are the distribution of marks for external and internal for University (external) examination and continuous internal assessment and passing minimum marks for **theory papers of UG programmes**.

| Table | 1 (A) |  |
|-------|-------|--|
| Table | I (A) |  |

|                | EX            | FERNAL                                      | INTERNAL      |                                          |                                                                        |  |
|----------------|---------------|---------------------------------------------|---------------|------------------------------------------|------------------------------------------------------------------------|--|
| TOTAL<br>MARKS | Max.<br>marks | Passing<br>Minimum for<br>external<br>alone | Max.<br>marks | Passing<br>Minimum for<br>external alone | Overall Passing<br>Minimum for total<br>marks (Internal +<br>External) |  |
| 100            | 75            | 30                                          | 25            | 10                                       | 40                                                                     |  |

Table 1(B): The following are the distribution of marks for continuous internal assessments in theory papers of UG programmes:

# Table 1 (B)

| METHODS OF EVALUATION                        |                                     |          |  |
|----------------------------------------------|-------------------------------------|----------|--|
|                                              | Continuous Internal Assessment Test |          |  |
| Internal Evolution                           | Assignments / Snap Test / Quiz      |          |  |
| Internal Evaluation                          | Seminars                            | 25 Marks |  |
|                                              | Attendance and Class Participation  |          |  |
| External Evaluation End Semester Examination |                                     | 75 Marks |  |
| Total 100 Marks                              |                                     |          |  |

Table 2(A): The following are the distribution of marks for University (external) examinations and continuous internal assessments and passing minimum marks for the **practical courses of UG programmes**.

# Table 2 (A)

|                |               | EXTERNAL                                 | INTERNAL      |                                          | Overall Passing                                     |  |
|----------------|---------------|------------------------------------------|---------------|------------------------------------------|-----------------------------------------------------|--|
| TOTAL<br>MARKS | Max.<br>marks | Passing<br>Minimum for<br>external alone | Max.<br>marks | Passing<br>Minimum for<br>external alone | Minimum for total<br>marks (Internal +<br>External) |  |
| 100            | 75            | 30                                       | 25            | 10                                       | 40                                                  |  |

Table 2(B): The following are the distribution of marks for the continuous internalassessment in UG practical courses:

# Table 2(B)

| METHODS OF EVALUATION                        |                                     |          |  |
|----------------------------------------------|-------------------------------------|----------|--|
|                                              | Continuous Internal Assessment Test |          |  |
| Internal Evolution                           | Assignments / Snap Test / Quiz      |          |  |
| Internal Evaluation                          | Seminars                            | 25 Marks |  |
|                                              | Attendance and Class Participation  |          |  |
| External Evaluation End Semester Examination |                                     | 75 Marks |  |
|                                              | Total100 Marks                      |          |  |

The following courses shall have end semester examinations and Continuous Internal Assessment:

# Table 3

| S.No. | Subject                                      | Internal | External | Total |
|-------|----------------------------------------------|----------|----------|-------|
| 1.    | Value Education                              | 25       | 75       | 100   |
| 2.    | Environmental Studies                        | 25       | 75       | 100   |
| 3.    | Non Major Electives 1 <sup>st</sup> semester | 25       | 75       | 100   |
| 4.    | Non Major Electives 2 <sup>nd</sup> semester | 25       | 75       | 100   |

# 11. Grading

Once the marks of the CIA and end-semester examinations for each of the course are available, they shall be added. The mark thus obtained shall then be converted to the relevant letter grade, grade point as per the details given below:

# Table 4

| RANGE OF MARKS | GRADE POINTS | LETTER GRADE | DESCRIPTION  |
|----------------|--------------|--------------|--------------|
| 90-100         | 9.0-10.0     | О            | Outstanding  |
| 80-89          | 8.0-8.9      | D+           | Excellent    |
| 75-79          | 7.5-7.9      | D            | Distinction  |
| 70-74          | 7.0-7.4      | A+           | Very Good    |
| 60-69          | 6.0-6.9      | А            | Good         |
| 50-59          | 5.0-5.9      | В            | Average      |
| 40-49          | 4.0-4.9      | С            | Satisfactory |
| 00-39          | 0.0          | U            | Re-appear    |
| ABSENT         | 0.0          | AAA          | ABSENT       |

# Conversion of Marks to Grade Points and Letter Grade (Performance in a Course/ Paper)

- i = Credits earned for course i in any semester.
- = Grade Point obtained for course i in any semester. Gi
- = refers to the semester in which such course were credited. n

# Grade point average (for a Semester):

Calculation of grade point average semester-wise and part-wise is as follows: GRADE POINT AVERAGE [GPA]  $\Sigma i$  Ci Gi $\Sigma i$  Ci

Sum of the multiplication of grade points by the credits of the courses offered under each part

GPA=-

Sum of the credits of the courses under each part in a semester

# **Calculation of Grade Point Average (CGPA) (for the entire programme):**

A candidate who has passed all the examinations under different parts (Part-I to

V) iseligible for the following part-wise computed final grades based on the range of CGPA:

# CUMULATIVE GRADE POINT AVERAGE [CGPA] = $\Sigma n \Sigma i Cni Gni / \Sigma n \Sigma i Cni$

Sum of the multiplication of grade points by the credits of the entire programme under each part

CGPA = -

Sum of the credits of the courses of the entire programme under each part

| Table- | 5 |
|--------|---|
|--------|---|

| CGPA                        | GRADE       |
|-----------------------------|-------------|
| 9.5 10.0                    | 0+          |
| 9.0 and above but below 9.5 | 0           |
| 8.5 and above but below 9.0 | <b>D</b> ++ |
| 8.0 and above but below 8.5 | <b>D</b> +  |
| 7.5 and above but below 8.0 | D           |
| 7.0 and above but below 7.5 | A++         |
| 6.5 and above but below 7.0 | <b>A</b> +  |
| 6.0 and above but below 6.5 | Α           |
| 5.5 and above but below 6.0 | <b>B</b> +  |
| 5.0 and above but below 5.5 | В           |
| 4.5 and above but below 5.0 | C+          |
| 4.0 and above but below 4.5 | С           |
| 0.0 and above but below 4.0 | U           |

#### 12. Improvement of Marks in the subjects already passed

Candidates desirous of improving the marks awarded in a passed subject in their first attempt shall reappear once within a period of subsequent two semesters. The improved marks shall be considered for classification but not for ranking. When there is no improvement, there shall not be any change in the original marks already awarded.

#### 13. Classification of Successful candidates

A candidate who passes all the examinations in Part I to Part V securing following CGPA and Grades shall be declared as follows **for Part I or Part II or Part III**:

| CGAP                        | GRADE | CLASSIFICATION OF<br>FINAL RESULTS |
|-----------------------------|-------|------------------------------------|
| 9.5 - 10.0                  | O+    |                                    |
| 9.0 and above but below 9.5 | 0     | First Class Exemplary*             |
| 8.5 and above but below 9.0 | D++   |                                    |
| 8.0 and above but below 8.5 | D+    | First Class with Distinction*      |
| 7.5 and above but below 8.0 | D     |                                    |

Table\_6

| 7.0 and above but below 7.5 | A++ |              |
|-----------------------------|-----|--------------|
| 6.5 and above but below 7.0 | A+  | First Class  |
| 6.0 and above but below 6.5 | А   | T list Class |
| 5.5 and above but below 6.0 | B+  |              |
| 5.0 and above but below 5.5 | В   | Second Class |
| 4.5 and above but below 5.0 | C+  |              |
| 4.0 and above but below 4.5 | С   | Third Class  |

- **a.** A candidate who has passed all the Part-III subjects examination in the first appearance within the prescribed duration of the UG programmes and secured a CGPA of 9 to 10 and equivalent grades "O" or "O+" in part III comprising Core, Electives and Allied subjects shall be placed in the category of "First Class Exemplary".
- **b.** A candidate who has passed all the Part-III subjects examination in the first appearance within the prescribed duration' of the UG programmes and secured a CGPA of 7.5 to 9 and equivalent grades "D" or "D+" or "D++" in part III comprising Core, Electives and Allied subjects shall be placed in the category of "**First Class with Distinction**".
- **c.** A candidate who has passed all the Part-I or Part-II or Part-III subjects examination of the UG programmes and secured a CGPA of 6 to 7.5 and equivalent grades "A" or "A+" or "A++" shall be declared to have passed that parts in "**First Class**".
- **d.** A candidate who has passed all the Part-I or Part-II or Part-III subjects examination of the UG programmes and secured a CGPA of 5.5 to 6 and equivalent grades "B" or "B+" shall be declared to have passed that parts in "Second Class".
- e. A candidate who has passed all the Part-I or Part-II or Part-III subjects examination of the UG programmes and secured a CGPA of 4.5 to 5 and equivalent grades "C" or "C+" shall be declared to have passed that parts in "Third Class".
- **f.** There shall be no classifications of final results, therefore, award of class for Part IV and Part V, however, those parts shall be awarded with final grades in the end semester statements of marks and in the consolidated statement of marks.

# 14. Conferment of the Degree:

No candidate shall be eligible for conferment of the Degree unless he / she

i. Has undergone the prescribed course of study for a period of not less than six semesters in an institution approved by/affiliated to the University or has been exempted from in the manner prescribed and has passed the examinations as have been prescribed thereof.

- ii. Has completed all the components prescribed under Parts I to Part V in the CBCS pattern to earn 140 credits.
- iii Has successfully completed the prescribed Field Work/ Institutional Training as evidenced by certificate issued by the Principal of the College.

# 15. Ranking

A candidate who qualifies for the UG degree course passing all the examinations in the first attempt, within the minimum period prescribed for the course of study from the date of admission to the course and secures I class shall be eligible for ranking and such ranking shall be confined to 10% of the total number of candidates qualified in that particular branch of study, subject to a maximum of 10 ranks. The improved marks shall not be taken into consideration for ranking.

# 16. Additional Degree

a) The following is the norms prescribed for students admitted from 2010-11 onwards.

Any candidate who wishes to obtain an additional UG degree not involving any practical shall be permitted to do so and such a candidate shall join a college in the III year of the course and he/she shall be permitted to appear for part III alone by granting exemption from appearing Part I, Part II, Part IV and Part V and common allied subjects (if any), already passed by the candidate. And a candidate desirous to obtain an additional UG degree involving practical shall be [permitted to do so and such candidate shall join a college in the II year of the course and he/she be permitted to appear for Part III alone by granting exemption from appearing for Part II, Part IV and Part V and the common allied subjects. If any, already passed. Such candidates should obtain exemption from the university by paying a fee of Rs.500/-.

b) The following is for students admitted prior to 2008-09:

Any candidate who wishes to obtain an additional UG degree not involving any practical shall be permitted to do so and such a candidate shall join a college in the III year of the course and he/she shall be permitted to appear for part III alone by granting exemption from appearing Part I, Part II, Part IV and Part V and common allied subjects (if any), **already passed by the candidate**. And a candidate desirous to obtain an additional UG degree involving practical shall be [permitted to do so and such candidate shall join a college in the II year of the course and he/she be permitted to appear for Part III alone by granting exemption from appearing for Part II, Part IV and Part V and the common allied subjects. If any, already passed. Such candidates should obtain exemption from the university by paying a fee of Rs.500/-.

# **17.** Evening College

The above regulations shall be applicable for candidates undergoing the respective courses in Evening Colleges also.

#### 18. Question Paper Pattern

| Maximum 75 Marks <sup>–</sup> wherever applicable |                                                               |         |                                                                                 |  |  |  |  |
|---------------------------------------------------|---------------------------------------------------------------|---------|---------------------------------------------------------------------------------|--|--|--|--|
| Section A                                         | Multiple Choice Questions                                     | 15*1=15 | 15 questions – 3 each<br>from every unit                                        |  |  |  |  |
| Section B                                         | Short answer questions of<br>either / or type (like 1.a or b) | 2*5=10  | 2 questions – 1 each<br>from every unit                                         |  |  |  |  |
| Section C                                         | Essay type question of any three out of five questions.       | 5*10=50 | 5 questions–1 each<br>from every unit with<br>internal choice of (a)<br>or (b). |  |  |  |  |

Table-7

#### **19.** Syllabus

The syllabus for various courses shall be clearly demarcated into five viable units in each paper/subject.

# 20. Revision of Regulations and Curriculum

The above Regulation and Scheme of Examinations shall be in vogue without any change for a minimum period of three years from the date of approval of their approval. The University may revise / amend / change the Regulations and Scheme of Examinations, if found necessary.

# 21. Transitory Provision

Candidates who have undergone the Course of Study prior to the Academic Year 2023- 2024 shall be permitted to take the Examinations under those Regulations for a period of four years i.e. upto and inclusive of the Examination of April 2028 thereafter they shall be permitted to take the Examination only under the Regulations in force at that time.

# **B.COM PROFESSIONAL ACCOUNTING**

# **PROGRAMME OBJECTIVE**

The Bachelor of Commerce Professional Accounting is a three-year course provides students with a thorough understanding of business studies. Upon completion the students will be prepared for a long career in Accounting and other related fields. It prepares the graduates for an exciting career in the business world and to take ICA and other Competitive Exams.

| TANSCHE REGULATIONS ON LEARNING OUTCOMES-BASED CURRICULUM<br>FRAMEWORK GUIDELINES BASED REGULATIONS FOR UNDER GRADUATE<br>PROGRAMME |                                                                                                    |  |  |  |  |
|----------------------------------------------------------------------------------------------------|----------------------------------------------------------------------------------------------------|--|--|--|--|
| Programme:                                                                                                    | B.COM PROFESSIONAL ACCOUNTING                                                                                                    |  |  |  |  |
| Programme Code:                                                                                                    |                                                                                                    |  |  |  |  |
| Duration:                                                                                                    | UG - 3 years                                                                                                    |  |  |  |  |
| Programme<br>Outcomes:                                                                                                    | <ul> <li>PO1: Disciplinary knowledge: Capable of demonstrating comprehensively knowledge and understanding of one or more disciplines that form a part of an undergraduate Programme of study</li> <li>PO2: Communication Skills: Ability to express thoughts and ideat effectively in writing and orally; Communicate with others using appropriat media; confidently share one's views and express herself/himsel demonstrate the ability to listen carefully, read and write analytically, an present complex information in a clear and concise manner to differer groups.</li> <li>PO3: Critical thinking: Capability to apply analytic thought to a body of knowledge; analyse and evaluate evidence, arguments, claims, beliefs on the basis of empirical evidence; identify relevant assumptions or implication. formulate coherent arguments; critically evaluate practices, policies an theories by following scientific approach to knowledge development.</li> <li>PO4: Problem solving: Capacity to extrapolate from what one has learned and apply their competencies to solve different kinds of non-familia problems, rather than replicate curriculum content knowledge; and appl one's learning to real life situations.</li> <li>PO5: Analytical reasoning: Ability to evaluate the reliability and relevand of evidence; identify logical flaws and holes in the arguments of other analyze and synthesize data from a variety of sources; draw valid conclusior and support them with evidence and examples, and addressing opposin viewpoints.</li> <li>PO6: Research-related skills: A sense of inquiry and capability for askin relevant/appropriate questions, problem arising, synthesising and articulating Ability to recognise cause-and-effect relationships, define problem formulate hypotheses, test hypotheses, predict cause-and-effer relationships; ability to plan, execute and report the results of an experiment or investigation</li> <li>PO7: Cooperation/Team work: Ability to work effectively and respectfull with diverse teams; facilitate cooperative or coordinated effort o</li></ul> |  |  |  |  |

| PO8: Scientific reasoning: Ability to analyse, interpret and draw                                                                                                    |
|----------------------------------------------------------------------------------------------------|
| conclusions from quantitative/qualitative data; and critically evaluate ideas,                                                                                                    |
| evidence and experiences from an open-minded and reasoned perspective.<br><b>PO9: Reflective thinking</b> : Critical sensibility to lived experiences, with self awareness and reflexivity of both self and society. |
| PO10 Information/digital literacy: Capability to use ICT in a variety of                                                                                                    |
| learning situations, demonstrate ability to access, evaluate, and use a variety<br>of relevant information sources; and use appropriate software for analysis of<br>data.                                            |
| <b>PO 11 Self-directed learning</b> : Ability to work independently, identify                                                                                                    |
| appropriate resources required for a project, and manage a project through to completion.                                                                                                    |
| PO 12 Multicultural competence: Possess knowledge of the values and                                                                                                    |
| beliefs of multiple cultures and a global perspective; and capability to                                                                                                    |
| effectively engage in a multicultural society and interact respectfully with                                                                                                    |
| diverse groups.                                                                                                    |
| PO 13: Moral and ethical awareness/reasoning: Ability to embrace                                                                                                    |
| moral/ethical values in conducting one's life, formulate a position/argument                                                                                                    |
| about an ethical issue from multiple perspectives, and use ethical practices in<br>all work. Capable of demonstrating the ability to identify ethical issues                                                         |
| related to one"s work, avoid unethical behaviour such as fabrication,                                                                                                    |
| falsification or misrepresentation of data or committing plagiarism, not                                                                                                    |
| adhering to intellectual property rights; appreciating environmental and                                                                                                    |
| sustainability issues; and adopting objective, unbiased and truthful actions in                                                                                                    |
| all aspects of work.                                                                                                    |
| <b>PO 14: Leadership readiness/qualities:</b> Capability for mapping out the                                                                                                    |
| tasks of a team or an organization, and setting direction, formulating an                                                                                                    |
| inspiring vision, building a team who can help achieve the vision, motivating                                                                                                    |
| and inspiring team members to engage with that vision, and using                                                                                                    |
| management skills to guide people to the right destination, in a smooth and                                                                                                    |
| efficient way.                                                                                                    |
| <b>PO 15: Lifelong learning:</b> Ability to acquire knowledge and skills, including                                                                                                    |
| "learning how to learn", that are necessary for participating in learning                                                                                                    |
| activities throughout life, through self-paced and self-directed learning aimed                                                                                                    |
| at personal development, meeting economic, social and cultural objectives,                                                                                                    |
| and adapting to changing trades and demands of work place through                                                                                                    |
| knowledge/skill development/reskilling.                                                                                                    |

| Programme | PSO1 – Placement:                                                                                                    |
|-----------|----------------------------------------------------------------------------------------------------|
| Specific  | To prepare the students who will demonstrate respectful engagement with                                                                                                    |
| Outcomes: | others' ideas, behaviors, beliefs and apply diverse frames of reference to decisions and actions.                                                                                            |
|           | PSO 2 - Entrepreneur:                                                                                                    |
|           | To create effective entrepreneurs by enhancing their critical thinking, problem solving, decision making and leadership skill that will facilitate startups and high potential organizations |
|           | PSO3 – Research and Development:                                                                                                    |
|           | Design and implement HR systems and practices grounded in research that comply with employment laws, leading the organization towards growth and development.                                |
|           | PSO4 – Contribution to Business World:                                                                                                    |
|           | To produce employable, ethical and innovative professionals to sustain in the dynamic business world.                                                                                        |
|           | PSO 5 – Contribution to the Society:                                                                                                    |
|           | To contribute to the development of the society by collaborating with stakeholders for mutual benefit                                                                                        |

# **Credit Distribution for UG Programmes**

| Part 1.<br>Language –<br>Tamil<br>Part.2<br>English<br>1.3 Core<br>Course – CC I<br>1.4 Core<br>Course – CC<br>II | 3 3 5 5 | 6<br>6<br>5<br>5 | Part1.<br>Language –<br>Tamil<br>Part2<br>English<br>23 Core<br>Course – CC<br>III<br>2.4 Core | 3 3 5 | 6<br>6<br>5 | Part1.<br>Language –<br>Tamil<br>Part2 English<br>3.3 Core Course<br>– CC V | 3<br>3<br>5 | 6<br>6<br>5 | Part1.<br>Language –<br>Tamil<br>Part2<br>English         | 3  | 6<br>6 | 5.1 Core<br>Course –<br>\CC IX<br>5.2 Core<br>Course –<br>CC X     | 4  | 5  | 6.1 Core<br>Course –<br>CC XIII<br>6.2 Core<br>Course –    | 4  | 6<br>6 |
|----------------------------------------------------------------------------------------------------|---------|------------------|------------------------------------------------------------------------------------------------|-------|-------------|-----------------------------------------------------------------------------|-------------|-------------|-----------------------------------------------------------|----|--------|--------------------------------------------------------------------|----|----|------------------------------------------------------------|----|--------|
| English<br>1.3 Core<br>Course – CC I<br>1.4 Core<br>Course – CC                                                   | 5       | 5                | English<br>23 Core<br>Course – CC<br>III                                                       |       |             | 3.3 Core Course                                                             |             |             | English                                                   | 3  | 6      | Course -                                                           | 4  | 5  | Course -                                                   | 4  | 6      |
| Course – CC I<br>1.4 Core<br>Course – CC                                                                          | 2       |                  | Course – CC<br>III                                                                             | 5     | 5           |                                                                             | 5           | 5           | 120                                                       |    |        |                                                                    |    |    | CC XIV                                                     |    |        |
| Course – CC                                                                                                    | 5       | 5                | 2.4 Core                                                                                       |       |             |                                                                             |             |             | 4.3 Core<br>Course – CC<br>VII<br>Core Industry<br>Module | 5  | 5      | 5. 3.Core<br>Course<br>CC -XI                                      | 4  | 5  | 6.3 Core<br>Course –<br>CC XV                              | 4  | 6      |
|                                                                                                    |         |                  | Course – CC<br>IV                                                                              | 5     | 5           | 3.4 Core Course<br>– CC VI                                                  | 5           | 5           | 4.4 Core<br>Course –<br>CC VIII                           | 5  | 5      | 5. 4.Core<br>Course –/<br>Project<br>with viva-<br>voce<br>CC -XII | 4  | 5  | 6.4 Elective<br>-VII Generic/<br>Discipline<br>Specific    | 3  | 5      |
| 1.5 Elective I<br>Generic/<br>Discipline<br>Specific                                                              | 3       | 4                | 2.5 Elective II<br>Generic/<br>Discipline<br>Specific                                          | 3     | 4           | 3.5 Elective III<br>Generic/<br>Discipline<br>Specific                      | 3           | 4           | 4.5 Elective<br>IV Generic/<br>Discipline<br>Specific     | 3  | 3      | 5.5<br>Elective V<br>Generic/<br>Discipline<br>Specific            | 3  | 4  | 6.5 Elective<br>VIII<br>Generic/<br>Discipline<br>Specific | 3  | 5      |
| 1.6 Skill<br>Enhancement<br>Course<br>SEC-1                                                                       | 2       | 2                | 2.6 Skill<br>Enhancement<br>Course<br>SEC-2                                                    | 2     | 2           | 3.6 Skill<br>Enhancement<br>Course SEC-4,<br>(Entrepreneurial<br>Skill)     | 1           | 1           | 4.6 Skill<br>Enhancement<br>Course<br>SEC-6               | 2  | 2      | 5.6<br>Elective<br>VI<br>Generic/<br>Discipline<br>Specific        | 3  | 4  | 6.6<br>Extension<br>Activity                               | 1  | -      |
| 1.7 Skill<br>Enhancement<br>-(Foundation<br>Course)                                                               | 2       | 2                | 2.7 Skill<br>Enhancement<br>Course –SEC-<br>3                                                  | 2     | 2           | 3.7 Skill<br>Enhancement<br>Course SEC-5                                    | 2           | 2           | 4.7 Skill<br>Enhancement<br>Course SEC-7                  | 2  | 2      | 5.7 Value<br>Education                                             | 2  | 2  | 6.7<br>Professional<br>Competency<br>Skill                 | 2  | 2      |
|                                                                                                    |         |                  |                                                                                                |       |             | 3.8 E.V.S.                                                                  | -           | 1           | 4.8 E.V.S                                                 | 2  | 1      | 5.8<br>Summer<br>Internship<br>/Industrial<br>Training             | 2  |    |                                                            |    |        |
|                                                                                                    | 23      | 30               |                                                                                                | 23    | 30          |                                                                             | 22          | 30          |                                                           | 25 | 30     |                                                                    | 26 | 30 |                                                            | 21 | 30     |

# Choice Based Credit System (CBCS), Learning Outcomes Based Curriculum Framework (LOCF) Guideline Based Credit and Hours Distribution System for all UG courses including Lab Hours

| Part   | List of Courses                            | Credit | No. of |
|--------|--------------------------------------------|--------|--------|
|        |                                            |        | Hours  |
| Part-1 | Language – Tamil                           | 3      | 6      |
| Part-2 | English                                    | 3      | 6      |
| Part-3 | Core Courses & Elective Courses [in Total] | 13     | 14     |
|        | Skill Enhancement Course SEC-1             | 2      | 2      |
| Part-4 | Foundation Course                          | 2      | 2      |
|        |                                            | 23     | 30     |

# First Year – Semester-I

# Semester-II

| Part   | List of Courses                                                 | Credit | No. of<br>Hours |
|--------|-----------------------------------------------------------------|--------|-----------------|
|        |                                                                 |        | nouis           |
| Part-1 | Language – Tamil                                                | 3      | 6               |
| Part-2 | English                                                         | 3      | 6               |
| Part-3 | Core Courses & Elective Courses including laboratory [in Total] | 13     | 14              |
| Part-4 | Skill Enhancement Course -SEC-2                                 | 2      | 2               |
|        | Skill Enhancement Course -SEC-3 (Discipline / Subject Specific) | 2      | 2               |
|        |                                                                 | 23     | 30              |

#### Second Year – Semester-III

| Part   | List of Courses                                                 | Credit | No. of<br>Hours |
|--------|-----------------------------------------------------------------|--------|-----------------|
| Part-1 | Language - Tamil                                                | 3      | 6               |
| Part-2 | English                                                         | 3      | 6               |
| Part-3 | Core Courses & Elective Courses including laboratory [in Total] | 13     | 14              |
| Part-4 | Skill Enhancement Course -SEC-4 (Entrepreneurial Based)         | 1      | 1               |
|        | Skill Enhancement Course -SEC-5 (Discipline / Subject Specific) | 2      | 2               |
|        | E.V.S                                                           | -      | 1               |
|        |                                                                 | 22     | 30              |

#### Semester-IV

| Part   | List of Courses                                                 | Credit | No. of<br>Hours |
|--------|-----------------------------------------------------------------|--------|-----------------|
| Part-1 | Language - Tamil                                                | 3      | 6               |
| Part-2 | English                                                         | 3      | 6               |
| Part-3 | Core Courses & Elective Courses including laboratory [in Total] | 13     | 13              |
| Part-4 | Skill Enhancement Course -SEC-6 (Discipline / Subject Specific) | 2      | 2               |
|        | Skill Enhancement Course -SEC-7 (Discipline / Subject Specific) | 2      | 2               |
|        | E.V.S                                                           | 2      | 1               |
|        |                                                                 | 25     | 30              |

#### Third Year Semester-V

| Part   | List of Courses                                 | Credit | No. of<br>Hours |
|--------|-------------------------------------------------|--------|-----------------|
| Part-3 | Core Courses including Project / Elective Based | 22     | 26              |
| Part-4 | Value Education                                 | 2      | 2               |
|        | Internship / Industrial Visit / Field Visit     | 2      | 2               |
|        |                                                 | 26     | 30              |

#### Semester-VI

| Part   | List of Courses                                       | Credit | No. of<br>Hours |
|--------|-------------------------------------------------------|--------|-----------------|
| Part-3 | Core Courses including Project / Elective Based & LAB | 18     | 28              |
| Part-4 | Extension Activity                                    | 1      | -               |
|        | Professional Competency Skill                         | 2      | 2               |
|        |                                                       | 21     | 30              |

# Consolidated Semester wise and Component wise Credit distribution

| Parts    | Sem I | Sem II | Sem III | Sem IV | Sem V | Sem VI | Total   |
|----------|-------|--------|---------|--------|-------|--------|---------|
|          |       |        |         |        |       |        | Credits |
| Part I   | 3     | 3      | 3       | 3      | -     | -      | 12      |
| Part II  | 3     | 3      | 3       | 3      | -     | -      | 12      |
| Part III | 13    | 13     | 13      | 13     | 22    | 18     | 92      |
| Part IV  | 4     | 4      | 3       | 6      | 4     | 1      | 22      |
| Part V   | -     | -      | -       | -      | -     | 2      | 2       |
| Total    | 23    | 23     | 22      | 25     | 26    | 21     | 140     |

\*Part I. II, and Part III components will be separately taken into account for CGPA calculation and classification for the under graduate programme and the other components. IV, V have to be completed during the duration of the programme as per the norms, to be eligible for obtaining the UG degree.

|                                | METHODS OF EVALUATION                                                                                                    |                  |
|--------------------------------|----------------------------------------------------------------------------------------------------|------------------|
| Internal<br>Evaluat<br>ion     | Continuous Internal Assessment Test       Assignments / Snap Test / Quiz       2         Seminars       Attendance and Class Participation       2                                                     | 5 Marks          |
| Externa<br>l<br>Evaluat<br>ion | *                                                                                                    | 5 Marks          |
|                                | Total 1                                                                                                    | 00 Marks         |
|                                | METHODS OF ASSESSMENT                                                                                                    |                  |
| Rememb<br>ering<br>(K1)        | <ul> <li>Knowledgequestionsusuallyrequirestudentstoidentifyinf<br/>xtbook.</li> </ul>                                                                                                    | formationinthete |
| Understanding<br>(K2)          | <ul> <li>Understandingoffactsandideasbycomprehendingorgan<br/>g,translating,interpolatingandinterpretingintheirownw</li> <li>Thequestionsgobeyondsimplerecallandrequirestudent<br/>together</li> </ul> | vords.           |
| Applicat<br>ion (K3)           |                                                                                                    | -                |
| Analyze<br>(K4)                | <ul> <li>Analyzingthequestionisonethatasksthestudentstobreak<br/>gintoitscomponentparts.</li> <li>Analyzingrequiresstudentstoidentifyreasonscausesorr<br/>hconclusionsorgeneralizations.</li> </ul>    |                  |
| Evaluato<br>(K5)               |                                                                                                    | er,aworkofart,or |
| Create<br>(K6)                 | <ul> <li>Thequestionsofthiscategorychallengestudentstogeteng<br/>andoriginalthinking.</li> <li>Developingoriginalideasandproblemsolvingskills</li> </ul>                                               | gagedincreative  |

#### Highlights of the Revamped Curriculum:

- Student-centric, meeting the demands of industry & society, incorporating industrial components, hands-on training, skill enhancement modules, industrial project, project with viva-voce, exposure to entrepreneurial skills, training for competitive examinations, sustaining the quality of the core components and incorporating application oriented content wherever required.
- The Core subjects include latest developments in the education and scientific front, advanced programming packages allied with the discipline topics, practical training, devising statistical models and algorithms for providing solutions to industry / real life situations. The curriculum also facilitates peer learning with advanced statistical topics in the final semester, catering to the needs of stakeholders with research aptitude.
- The General Studies and Statistics based problem solving skills are included as mandatory components in the 'Training for Competitive Examinations' course at the final semester, a first of its kind.
- The curriculum is designed so as to strengthen the Industry-Academia interface and provide more job opportunities for the students.
- The Statistical Quality Control course is included to expose the students to real life problems and train the students on designing a mathematical model to provide solutions to the industrial problems.
- The Internship during the second year vacation will help the students gain valuable work experience, that connects classroom knowledge to real world experience and to narrow down and focus on the career path.
- Project with viva-voce component in the fifth semester enables the student, application of conceptual knowledge to practical situations. The state of art technologies in conducting a Explain in a scientific and systematic way and arriving at a precise solution is ensured. Such innovative provisions of the industrial training, project and internships will give students an edge over the counterparts in the job market.
- State-of Art techniques from the streams of multi-disciplinary, cross disciplinary and inter disciplinary nature are incorporated as Elective courses, covering conventional topics to the latest DBMS and Computer software for Analytics.

| Semester    | Newly introduced                                      | Out | tcome / Benefits                                                                                                    |
|-------------|-------------------------------------------------------|-----|----------------------------------------------------------------------------------------------------|
|             | Components                                            |     |                                                                                                    |
| Ι           | <b>Foundation Course</b><br>To ease the transition of |     | Instil confidence among students<br>Create interest for the subject                                                                                                    |
|             | learning from higher<br>secondary to higher           |     |                                                                                                    |
|             | education, providing an                               |     |                                                                                                    |
|             | overview of the pedagogy of learning                  |     |                                                                                                    |
|             | abstract Statistics and                               |     |                                                                                                    |
|             | simulating mathematical                               |     |                                                                                                    |
|             | concepts to real world.                               |     |                                                                                                    |
| I, II, III, | Skill Enhancement                                     | •   | Industry ready graduates                                                                                                    |
| IV          | papers (Discipline                                    | •   | Skilled human resource                                                                                                    |
|             | centric / Generic /<br>Entrepreneurial)               |     | Students are equipped with essential skills to make them employable                                                                                                    |
|             |                                                       |     | Training on Computing / Computational skills<br>enable the students gain knowledge and exposure<br>on latest computational aspects                                                                        |
|             |                                                       |     | Data analytical skills will enable students gain<br>internships, apprenticeships, field work involving<br>data collection, compilation, analysis etc.                                                     |
|             |                                                       |     | Entrepreneurial skill training will provide an opportunity for independent livelihood                                                                                                    |
|             |                                                       | •   | Generates self – employment                                                                                                    |
|             |                                                       |     | Create small scale entrepreneurs                                                                                                    |
|             |                                                       |     | Training to girls leads to women empowerment                                                                                                    |
|             |                                                       |     | Discipline centric skill will improve the Technical<br>knowhow of solving real life problems using ICT<br>tools                                                                                           |
| III, IV, V  | Elective papers-                                      | •   | Strengthening the domain knowledge                                                                                                    |
| & VI        | An open choice of topics                              |     | Introducing the stakeholders to the State-of Art                                                                                                    |
|             | categorized under                                     |     | techniques from the streams of multi-disciplinary,                                                                                                    |
|             | Generic and Discipline<br>Centric                     |     | cross disciplinary and inter disciplinary nature                                                                                                    |
|             |                                                       |     | Students are exposed to Latest topics on Computer<br>Science / IT, that require strong statistical<br>background                                                                                          |
|             |                                                       | •   | Emerging topics in higher education / industry /<br>communication network / health sector etc. are<br>introduced with hands-on-training, facilitates<br>designing of statistical models in the respective |

# Value additions in the Revamped Curriculum:

|                                   |                                                                                                    | sectors                                                                                                    |
|-----------------------------------|----------------------------------------------------------------------------------------------------|----------------------------------------------------------------------------------------------------|
| IV                                | DBMS and Programming<br>skill,Biostatistics,StatisticalQualityControl,OfficialStatistics,OperationsResearchVersion | <ul> <li>Exposure to industry moulds students into solution providers</li> <li>Generates Industry ready graduates</li> <li>Employment opportunities enhanced</li> </ul>                                                                                                    |
| II year<br>Vacation<br>activity   | Internship / Industrial<br>Training                                                                                | • Practical training at the Industry/ Banking Sector /<br>Private/ Public sector organizations / Educational<br>institutions, enable the students gain professional<br>experience and also become responsible citizens.                                                                                                    |
| V<br>Semester                     | Project with Viva – voce                                                                                           | <ul> <li>Self-learning is enhanced</li> <li>Application of the concept to real situation is conceived resulting in tangible outcome</li> </ul>                                                                                                    |
| VI<br>Semester                    | Introduction of<br>Professional Competency<br>component                                                            | <ul> <li>Curriculum design accommodates all category of learners; 'Statistics for Advanced Explain' component will comprise of advanced topics in Statistics and allied fields, for those in the peer group / aspiring researchers;</li> <li>'Training for Competitive Examinations' –caters to the needs of the aspirants towards most sought - after services of the nation viz, UPSC, ISS, CDS, NDA, Banking Services, CAT, TNPSC group services, etc.</li> </ul> |
| Extra Cred<br>For Advar<br>degree | lits:<br>nced Learners / Honors                                                                                    | • To cater to the needs of peer learners / research aspirants                                                                                                    |

| Skills acquired from | Knowledge,  | Problem    | Solving,  | Analytical    | ability,  | Professional  |
|----------------------|-------------|------------|-----------|---------------|-----------|---------------|
| the Courses          | Competency, | Professior | nal Commu | unication and | d Transfe | errable Skill |

| Part      | Course<br>Code | Title of the Course                                               | Credits | Hours |  |  |  |  |  |  |  |
|-----------|----------------|-------------------------------------------------------------------|---------|-------|--|--|--|--|--|--|--|
|           |                | FIRST YEAR                                                        |         |       |  |  |  |  |  |  |  |
|           | FIRST SEMESTER |                                                                   |         |       |  |  |  |  |  |  |  |
| Part I    |                | Language – Tamil                                                  | 3       | 6     |  |  |  |  |  |  |  |
| Part II   |                | English                                                           | 3       | 6     |  |  |  |  |  |  |  |
| Part III  |                | Core Paper I – Financial Accounting I                             | 5       | 5     |  |  |  |  |  |  |  |
| Part III  |                | Core Paper II - Principles of Management                          | 5       | 5     |  |  |  |  |  |  |  |
|           |                | Elective I - Business Economics                                   |         |       |  |  |  |  |  |  |  |
| Part III  |                | Elective I - Indian Economic Development                          |         | _     |  |  |  |  |  |  |  |
|           |                | Elective I - Business Environment                                 | 3       | 4     |  |  |  |  |  |  |  |
| Part IV   |                | Skill Enhancement Course SEC – 1 – NME<br>(Business Organisation) | 2       | 2     |  |  |  |  |  |  |  |
| 1 art 1 v |                | Foundation Course FC (Elements of Industry 4.0)                   | 2       | 2     |  |  |  |  |  |  |  |
|           |                | TOTAL                                                             | 23      | 30    |  |  |  |  |  |  |  |
|           |                | SECOND SEMESTER                                                   |         |       |  |  |  |  |  |  |  |
| Part I    |                | Language – Tamil                                                  | 3       | 6     |  |  |  |  |  |  |  |
| Part II   |                | English                                                           | 3       | 6     |  |  |  |  |  |  |  |
| Part III  |                | Core Paper III – Financial Accounting II                          | 5       | 5     |  |  |  |  |  |  |  |
| Part III  |                | Core Paper IV-Business Law                                        | 5       | 5     |  |  |  |  |  |  |  |
|           |                | Elective II – International Economics                             |         |       |  |  |  |  |  |  |  |
| Part III  |                | Elective II - Insurance and Risk Management                       | 3       | 4     |  |  |  |  |  |  |  |
|           |                | Elective II – Computer Application in Business                    |         |       |  |  |  |  |  |  |  |
|           |                | Skill Enhance Course SEC – 2 – NME<br>(Advertising)               | 2       | 2     |  |  |  |  |  |  |  |
| Part IV   |                | Skill Enhancement Course – SEC 3 (Industrial Law)                 | 2       | 2     |  |  |  |  |  |  |  |
|           |                | TOTAL                                                             | 23      | 30    |  |  |  |  |  |  |  |

# **B.COM PROFESSIONAL ACCOUNTING**

| Part     | Course<br>Code | Title of the Course                                   | Credits | Hours |
|----------|----------------|-------------------------------------------------------|---------|-------|
|          |                | SECOND YEAR                                           |         |       |
|          |                | THIRD SEMESTER                                        |         |       |
| Part I   |                | Language – Tamil                                      | 3       | 6     |
| Part II  |                | English                                               | 3       | 6     |
| Part III |                | Core Paper V- Corporate Accounting I                  | 5       | 5     |
|          |                | Core Paper VI -Company Law                            | 5       | 5     |
|          |                | Elective III – Business Mathematics and Statistics    | 3       | 4     |
| Part III |                | Elective III – Working Capital Management             |         |       |
|          |                | Elective III – Spreadsheet for Business               |         |       |
|          |                | Skill Enhance Course SEC – 4 (Tally Practical)        | 1       | 1     |
| Part IV  |                | Skill Enhancement Course – SEC 5 (Capital Markets)    | 2       | 2     |
|          |                | Environmental Studies                                 | -       | 1     |
|          |                | TOTAL                                                 | 22      | 30    |
|          |                | FOURTH SEMESTER                                       |         |       |
| Part I   |                | Language – Tamil                                      | 3       | 6     |
| Part II  |                | English                                               | 3       | 6     |
| Part III |                | Core Paper VII – Corporate Accounting II              | 5       | 5     |
| Part III |                | Core Paper VIII - Principles of Marketing             | 5       | 5     |
|          |                | Elective IV – Operation Research                      |         |       |
| Part III |                | Elective IV– Operations Management                    | 3       |       |
|          |                | Elective IV- R Programming                            |         | 3     |
|          |                | Skill Enhance Course SEC – 6 (Service<br>Marketing)   | 2       | 2     |
| Part IV  |                | Skill Enhancement Course – SEC 7 (Commerce Practical) | 2       | 2     |
|          |                | Environmental Studies (EVS)                           | 2       | 1     |
|          |                | TOTAL                                                 | 25      | 30    |

| Part      | Course<br>Code | Title of the Course                                                                                                    | Credits | Hours |
|-----------|----------------|----------------------------------------------------------------------------------------------------|---------|-------|
|           | Second year    | Vacation Internship -45 hours                                                                                                   |         |       |
|           | ·              | THIRD YEAR                                                                                                    |         |       |
|           |                | FIFTH SEMESTER                                                                                                    |         |       |
| Part III  |                | Core Paper IX – Cost Accounting I                                                                                               | 4       | 5     |
| Part III  |                | Core Paper X - Banking Law and Practice                                                                                         | 4       | 5     |
| Part III  |                | Core Paper XI – <b>Income Tax Law and</b><br>Practice I                                                                         | 4       | 5     |
| Part III  |                | Core Paper XII – Project Viva voce / Auditing<br>and Corporate Governance                                                       | 4       | 5     |
| Part III  |                | Discipline Specific Elective 1/2 - Strategic<br>Management / 2/2 - Python Programming                                           | 3       | 4     |
| Part III  |                | Discipline Specific Elective 3/4 Financial<br>Management/ 4/4-Indirect Taxation                                                 | 3       | 4     |
| Part IV   |                | Value Education                                                                                                    | 2       | 2     |
|           |                | Summer Internship / Industrial Training                                                                                         | 2       | -     |
|           |                | TOTAL                                                                                                    | 26      | 30    |
|           |                | SIXTH SEMESTER                                                                                                    |         |       |
| Part III  |                | Core Paper XIII –Cost Accounting - II                                                                                           | 4       | 6     |
| Part III  |                | Core Paper XIV-Management Accounting                                                                                            | 4       | 6     |
| Part III  |                | Core Paper XV-Income Tax Law and<br>Practice II                                                                                 | 4       | 6     |
| Part III  |                | Discipline Specific Elective 5/6 - Investment<br>Analysis and Portfolio Management / 6/6-<br>International Financial Management | 3       | 5     |
| T art III |                | Discipline Specific Elective 7/8- Financial<br>Reporting Analysis / 8/8-Indian Accounting<br>Standards                          | 3       | 5     |
| Part IV   |                | Professional Competency Skill Enhancement<br>Course - General awareness for Competitive<br>Examinations                         | 2       | 2     |
| Part V    |                | Extension Activity                                                                                                    | 1       | -     |
|           |                | TOTAL                                                                                                    | 21      | 30    |
|           |                | GRAND TOTAL                                                                                                    | 140     | 180   |

# FIRST YEAR – SEMESTER – I

# CORE - I: FINANCIAL ACCOUNTING I

| Subjec  | t <sub>T</sub>                                              | Т                                                                                                    | D                                       | G                                    |                                                                                       | Inst.                                                |                                          | Mark                     | KS .       |       |
|---------|-------------------------------------------------------------|----------------------------------------------------------------------------------------------------|-----------------------------------------|--------------------------------------|---------------------------------------------------------------------------------------|------------------------------------------------------|------------------------------------------|--------------------------|------------|-------|
| Code    | L                                                           | Τ                                                                                                    | P                                       | S                                    | Credits                                                                               | Hours                                                | CIA                                      | Exte                     | rnal       | Total |
|         | 5                                                           |                                                                                                    |                                         |                                      | 4                                                                                     | 5                                                    | 25                                       | 75                       | 5          | 100   |
|         | Learning Objectives                                         |                                                                                                    |                                         |                                      |                                                                                       |                                                      |                                          |                          |            |       |
| L01     | To understand the basic accounting concepts and standards.  |                                                                                                    |                                         |                                      |                                                                                       |                                                      |                                          |                          |            |       |
| LO2     | To kn                                                       | ow the                                                                                                    | basis f                                 | or calc                              | ulating busir                                                                         | ess profits.                                         |                                          |                          |            |       |
| L03     | To fai                                                      | miliariz                                                                                                    | e with                                  | the acc                              | counting trea                                                                         | tment of de                                          | preciation.                              |                          |            |       |
| LO4     | To lea                                                      | arn the i                                                                                                    | method                                  | s of ca                              | lculating pro                                                                         | ofit for sing                                        | le entry sys                             | stem.                    |            |       |
| L05     | To ga                                                       | in knov                                                                                                    | vledge                                  | on the                               | accounting t                                                                          | reatment of                                          | f insurance                              | claims                   | •          |       |
| Prerequ | isites:                                                     | Should                                                                                                    | have s                                  | tudied                               | l Accountan                                                                           | cy in XII S                                          | Std                                      |                          |            |       |
| Unit    |                                                             |                                                                                                    |                                         |                                      | Contents                                                                              |                                                      |                                          |                          | No.<br>Hot | -     |
| Ι       | Finan<br>Accou<br>Accou<br>Errors                           | cial Ac<br>unting<br>unts– S<br>s – Re                                                                                                    | countin<br>Conce<br>ubsidia<br>ectifica | ng – N<br>epts a<br>ry Boo<br>tion c | al Accounti<br>Meaning, De<br>nd Conven<br>oks — Trial<br>of Errors –<br>ation Statem | efinition, C<br>tions - J<br>Balance -<br>Preparatio | Journal, L<br>Classification of Sus      | edger<br>ion of<br>pense |            | 15    |
| Π       | <b>Final</b><br>Final<br>Exper                              | Accour<br>Accour<br>nditure                                                                                                    | nts<br>nts of<br>and R                  | Sole 7<br>eceipts                    | Frading Con<br>a – Preparat                                                           | cern- Capit<br>ion of Tra                            | tal and Re<br>ding, Profi                | venue                    |            | 15    |
| III     | Depre<br>Depre<br>Types<br>Conve<br>Units<br>Bills<br>Bills | Expenditure and Receipts – Preparation of Trading, Profit and<br>Loss Account and Balance Sheet with Adjustments.<br><b>Depreciation and Bills of Exchange</b><br>Depreciation - Meaning – Objectives – Accounting Treatments -<br>Types - Straight Line Method – Diminishing Balance method –<br>Conversion method.<br>Units of Production Method – Cost Model vs Revaluation<br><b>Bills of Exchange</b> – Definition – Specimens – Discounting of<br>Bills – Endorsement of Bill – Collection – Noting – Renewal –<br>Retirement of Bill under rebate |                                         |                                      |                                                                                       |                                                      |                                          |                          |            |       |
| IV      | Accor<br>Incom<br>Differ<br>- Met                           | <b>unting</b><br>aplete<br>rence be<br>hods of                                                                                                    | from In<br>Record<br>etween<br>Calcu    | ncomp<br>ls -Me<br>Incom<br>lation   | blete Record<br>eaning and<br>plete Record<br>of Profit - S<br>ments by Co            | Features<br>ls and Doul<br>tatement of               | - Limitation<br>ble Entry S<br>Affairs M | ons -<br>ystem           |            | 15    |

| V | Royalty and Insurance ClaimsMeaning – Minimum Rent – Short Working – Recoupment ofShort Working – Lessor and Lessee – Sublease – AccountingTreatment.Insurance Claims – Calculation of Claim Amount-Average clause(Loss of Stock only) | 15 |
|---|----------------------------------------------------------------------------------------------------|----|
|   | TOTAL                                                                                                    | 75 |

#### TOTAL

# THEORY 20% & PROBLEM 80%

| СО    | Course Outcomes                                                                                                 |
|-------|----------------------------------------------------------------------------------------------------|
| CO1   | Remember the concept of rectification of errors and Bank reconciliation statements                              |
| CO2   | Apply the knowledge in preparing detailed accounts of sole trading concerns                                     |
| CO3   | Analyse the various methods of providing depreciation                                                           |
| CO4   | Evaluate the methods of calculation of profit                                                                   |
| CO5   | Determine the royalty accounting treatment and claims from insurance companies in case of loss of stock.        |
|       | Textbooks                                                                                                    |
| 1.    | S. P. Jain and K. L. Narang Financial Accounting- I, Kalyani Publishers, New Delhi.                             |
| 2.    | S.N. Maheshwari, Financial Accounting, Vikas Publications, Noida.                                               |
| 3.    | ShuklaGrewal and Gupta, "Advanced Accounts", volume 1, S.Chand and Sons, New Delhi.                             |
| 4.    | Radhaswamy and R.L. Gupta: Advanced Accounting, Sultan Chand, New Delhi.                                        |
| 5.    | R.L. Gupta and V.K. Gupta, "Financial Accounting", Sultan Chand, New Delhi.                                     |
|       | Reference Books                                                                                                 |
| 1.    | Dr.Arulanandan and Raman: Advanced Accountancy, Himalaya Publications,<br>Mumbai.                               |
| 2.    | Tulsian, Advanced Accounting, Tata McGraw Hills, Noida.                                                         |
| 3.    | Charumathi and Vinayagam, Financial Accounting, S.Chand and Sons, New Delhi.                                    |
| 4.    | Goyal and Tiwari, Financial Accounting, Taxmann Publications, New Delhi.                                        |
| 5.    | Robert N Anthony, David Hawkins, Kenneth A. Merchant, Accounting: Text and Cases. McGraw-Hill Education, Noida. |
| NOTE: | Latest Edition of Textbooks May be Used                                                                         |
|       | Web Resources                                                                                                   |
| 1.    | https://www.slideshare.net/mcsharma1/accounting-for-depreciation-1                                              |
| 2.    | https://www.slideshare.net/ramusakha/basics-of-financial-accounting                                             |
| 3.    | https://www.accountingtools.com/articles/what-is-a-single-entry-system.html                                     |

|         | PO1 | PO2 | PO3 | PO4 | PO5 | PO6 | P07 | PO8 | PSO1 | PSO2 | PSO3 |
|---------|-----|-----|-----|-----|-----|-----|-----|-----|------|------|------|
| C01     | 3   | 2   | 3   | 3   | 2   | 3   | 2   | 2   | 3    | 2    | 2    |
| CO2     | 3   | 2   | 3   | 3   | 3   | 2   | 2   | 2   | 3    | 2    | 2    |
| CO3     | 3   | 2   | 3   | 3   | 3   | 2   | 2   | 2   | 3    | 2    | 2    |
| CO4     | 3   | 2   | 3   | 3   | 2   | 2   | 2   | 2   | 3    | 2    | 2    |
| CO5     | 3   | 2   | 3   | 3   | 3   | 2   | 2   | 2   | 3    | 2    | 2    |
| TOTAL   | 15  | 10  | 15  | 15  | 13  | 11  | 10  | 10  | 15   | 10   | 10   |
| AVERAGE | 3   | 2   | 3   | 3   | 2.6 | 2.2 | 2   | 2   | 3    | 2    | 2    |

# MAPPING WITH PROGRAMME OUTCOMES AND PROGRAMME SPECIFIC OUTCOMES

3 – Strong, 2- Medium, 1- Low

# FIRST YEAR – SEMESTER – I

# CORE - II: PRINCIPLES OF MANAGEMENT

| Subject (           | To do                                                                                                    | т                                        | т                                       | р                                    | G                                    | Cuadita                                                                             | Inst.                                    |                                      | Marks                 |       |       |  |
|---------------------|----------------------------------------------------------------------------------------------------|------------------------------------------|-----------------------------------------|--------------------------------------|--------------------------------------|-------------------------------------------------------------------------------------|------------------------------------------|--------------------------------------|-----------------------|-------|-------|--|
| Subject (           | Joae                                                                                                    | L                                        | Т                                       | Р                                    | S                                    | Credits                                                                             | Hours                                    | CIA                                  | Exte                  | rnal  | Total |  |
|                     |                                                                                                    | 5                                        |                                         |                                      |                                      | 4                                                                                   | 5                                        | 25                                   | 7                     | 5     | 100   |  |
| Learning Objectives |                                                                                                    |                                          |                                         |                                      |                                      |                                                                                     |                                          |                                      |                       |       |       |  |
| LO1                 | LO1 To understand the basic management concepts and functions                                                                                                    |                                          |                                         |                                      |                                      |                                                                                     |                                          |                                      |                       |       |       |  |
| LO2                 |                                                                                                    |                                          |                                         |                                      |                                      | les of planni                                                                       |                                          |                                      | g                     |       |       |  |
| LO3                 |                                                                                                    |                                          |                                         |                                      |                                      | pts of organi                                                                       |                                          |                                      | 0                     |       |       |  |
| LO4                 |                                                                                                    |                                          |                                         |                                      |                                      | various com                                                                         |                                          |                                      |                       |       |       |  |
| LO5                 |                                                                                                    |                                          |                                         |                                      |                                      | erstanding th                                                                       |                                          |                                      | of man                | ageme | ent   |  |
| Prerequis           | sites:                                                                                                    | Shou                                     | ld hav                                  | e studi                              | ied Co                               | mmerce in 2                                                                         | XII Std                                  |                                      |                       |       |       |  |
| Unit                |                                                                                                    |                                          |                                         |                                      |                                      | Contents                                                                            |                                          |                                      |                       | No.   | of    |  |
|                     |                                                                                                    |                                          |                                         |                                      |                                      |                                                                                     |                                          |                                      |                       | Hou   | rs    |  |
| I                   | Introduction to Management<br>Meaning- Definitions – Nature and Scope - Levels of Management –<br>Importance - Management Vs. Administration – Management:<br>Science or Art –Evolution of Management Thoughts – F. W. Taylor,<br>Henry Fayol,<br>Peter F. Drucker, Elton Mayo - Functions of Management - Trends<br>and Challenges of Management. Managers – Qualification – Duties<br>& Responsibilities.<br>Planning |                                          |                                         |                                      |                                      |                                                                                     |                                          | ment:<br>aylor,<br>rends<br>Duties   |                       | 15    |       |  |
| Π                   | Impo<br>Tool<br>(MB                                                                                                    | ortano<br>ls an<br>O). 1                 | ce and<br>d Tech<br>Decisio             | Eleme<br>nniques<br>on Ma            | nts of<br>s of P<br>king:            | tions – Natur<br>Planning – 7<br>Ianning – Meaning –<br>Vorecasting.                | Types – Pla<br>Aanagemen                 | nning Proc<br>t by Obje              | cess -<br>ctive       |       | 15    |  |
| III                 | Steps in Decision Making – Forecasting.OrganizingMeaning - Definitions - Nature and Scope – Characteristics –Importance – Types - Formal and Informal Organization –Organization Chart – Organization Structure: Meaning and Types -Departmentalization – Authority and Responsibility – Centralizationand Decentralization – Span of Management.                                                                       |                                          |                                         |                                      |                                      |                                                                                     |                                          | 15                                   |                       |       |       |  |
| IV                  | Sour<br>Proc<br>Man<br>Metl                                                                                                    | oducti<br>ces c<br>edure<br>agem<br>hods | of Recr<br>e – Tes<br>ient G<br>– 360 ( | uitmen<br>st- Inte<br>ames<br>degree | nt – Mo<br>rview–<br>– Per<br>Perfor | ffing- Staffir<br>odern Recrui<br>Training: N<br>formance A<br>mance Appr<br>[WFH]. | tment Meth<br>leed - Type<br>Appraisal - | nods - Sele<br>es– Promot<br>Meaning | ction<br>ion –<br>and |       | 15    |  |

| V       | <b>Directing</b><br>Motivation –Meaning - Theories – Communication – Types -<br>Barriers to Communications – Measures to Overcome the Barriers.<br>Leadership – Nature - Types and Theories of Leadership – Styles of<br>Leadership - Qualities of a Good Leader – Successful Women<br>Leaders – Challenges faced by women in workforce - Supervision.<br><b>Co-ordination and Control</b><br>Co-ordination – Meaning - Techniques of Co-ordination.<br>Control - Characteristics - Importance – Stages in the Control<br>Process - Requisites of Effective Control and Controlling<br>Techniques – Management by Exception [MBE]. | 15           |
|---------|----------------------------------------------------------------------------------------------------|--------------|
|         | Total                                                                                                    | 75           |
|         | Course Outcomes                                                                                                    |              |
| CO1     | Demonstrate the importance of principles of management.                                                                                                    |              |
| CO2     | Paraphrase the importance of planning and decision making in an orga                                                                                                    | nization.    |
| CO3     | Comprehend the concept of various authorizes and responsibilities of a organization.                                                                                                    | in           |
| CO4     | Enumerate the various methods of Performance appraisal                                                                                                    |              |
| CO5     | Demonstrate the notion of directing, co-coordination and control in the management.                                                                                                    | •            |
|         | Textbooks                                                                                                    |              |
| 1       | Gupta.C.B, -Principles of Management-L.M. Prasad, S.Chand& Sons New Delhi.                                                                                                    |              |
| 2       | DinkarPagare, Principles of Management, Sultan Chand & Sons Public Delhi.                                                                                                    | cations, New |
| 3       | P.C.Tripathi& P.N Reddy, Principles of Management. Tata McGraw, I                                                                                                    | Hill, Noida. |
| 4       | L.M. Prasad, Principles of Management, S.Chand&Sons Co. Ltd, New                                                                                                    | Delhi.       |
| 5       | R.K. Sharma, Shashi K. Gupta, Rahul Sharma, Business Management, Publications, New Delhi.                                                                                                    | Kalyani      |
|         | Reference Books                                                                                                    |              |
| 1       | K Sundhar, Principles Of Management, Vijay Nichole Imprints Limite                                                                                                    | d, Chennai   |
| 2       | Harold Koontz, Heinz Weirich, Essentials of Management, McGraw H<br>Chand and Sons, New Delhi.                                                                                                    | lill, Sultan |
| 3       | Grifffin, Management principles and applications, Cengage learning, I                                                                                                    | ndia.        |
| 4       | H.Mintzberg - The Nature of Managerial Work, Harper & Row, New                                                                                                    | York.        |
| 5       | Eccles, R. G. & Nohria, N. Beyond the Hype: Rediscovering the Essen<br>Management. Boston The Harvard Business School Press, India.                                                                                                    | ce of        |
| NOTE: L | atest Edition of Textbooks May be Used                                                                                                    |              |
|         | Web Resources                                                                                                    |              |
| 1       | http://www.universityofcalicut.info/sy1/management                                                                                                    |              |
| 2       | https://www.managementstudyguide.com/manpower-planning.htm                                                                                                    |              |
| 3       | https://www.businessmanagementideas.com/notes/management-<br>notes/coordination/coordination/21392                                                                                                    |              |

|         | PO<br>1 | PO<br>2 | PO<br>3 | <b>PO</b><br>4 | PO<br>5 | PO<br>6 | PO<br>7 | PO<br>8 | PSO<br>1 | PSO<br>2 | PSO<br>3 |
|---------|---------|---------|---------|----------------|---------|---------|---------|---------|----------|----------|----------|
| C01     | 3       | 2       | 2       | 3              | 3       | 2       | 2       | 2       | 3        | 2        | 3        |
| CO2     | 3       | 2       | 3       | 3              | 2       | 2       | 2       | 2       | 3        | 2        | 2        |
| CO3     | 3       | 2       | 2       | 3              | 2       | 2       | 2       | 1       | 3        | 2        | 2        |
| CO4     | 3       | 2       | 2       | 3              | 2       | 2       | 2       | 2       | 3        | 2        | 2        |
| CO5     | 3       | 2       | 3       | 3              | 2       | 2       | 2       | 1       | 3        | 2        | 2        |
| TOTAL   | 15      | 10      | 12      | 15             | 11      | 10      | 10      | 8       | 15       | 10       | 11       |
| AVERAGE | 3       | 2       | 2.4     | 3              | 2.2     | 2       | 2       | 1.6     | 3        | 2        | 2.2      |

# MAPPING WITH PROGRAMME OUTCOMES AND PROGRAMME SPECIFIC OUTCOMES

3 – Strong, 2- Medium, 1- Low

# FIRST YEAR – SEMESTER – I

# **ELECTIVE I – BUSINESS ECONOMICS**

| ory      |                                                                                                    |       |           |          | S       | Credits       | Ŧ              | Marks       |                  |                 |  |
|----------|----------------------------------------------------------------------------------------------------|-------|-----------|----------|---------|---------------|----------------|-------------|------------------|-----------------|--|
| Category |                                                                                                    | L     | Т         | Р        |         |               | Inst.<br>Hours | CIA         | External         | Total           |  |
| Elective | e I                                                                                                    | 4     |           |          |         | 3             | 4              | 25          | 75               | 100             |  |
|          |                                                                                                    |       | 1         | 1        | I       | Learning Ol   | bjectives      |             |                  |                 |  |
| L01      | То                                                                                                    | unde  | erstand t | he appr  | oaches  | to economic   | analysis       |             |                  |                 |  |
| LO2      |                                                                                                    |       |           |          |         | ants of dema  |                |             |                  |                 |  |
| LO3      | То                                                                                                    | gain  | knowle    | dge on   | concep  | t and feature | es of consu    | mer behavi  | our              |                 |  |
| LO4      |                                                                                                    |       |           |          | -       | proportions   |                |             |                  |                 |  |
| LO5      |                                                                                                    |       |           |          |         |               |                | nd importai | nce of pricing p | policy          |  |
| -        | isite                                                                                                    | s: Sh | ould ha   | ive stud | lied Co | mmerce in     |                |             |                  |                 |  |
| Unit     | Contents                                                                                                    |       |           |          |         |               |                |             |                  | No. of<br>Hours |  |
|          | Introduction to Economics                                                                                                    |       |           |          |         |               |                |             |                  |                 |  |
| Ι        | Introduction to Economics – Wealth, Welfare and Scarcity Views on<br>Economics – Positive and Normative Economics - Definition – Scope and<br>Importance of Business Economics - Concepts: Production Possibility<br>frontiers – Opportunity Cost – Accounting Profit and Economic Profit –<br>Incremental and Marginal Concepts – Time and Discounting Principles –<br>Concept of Efficiency- Business Cycle:- Inflation, Depression, Recession,<br>Recovery, Reflation and Deflation. |       |           |          |         |               |                | 12          |                  |                 |  |
| II       | Demand & Supply FunctionsMeaning of Demand - Demand Analysis: Demand Determinants, Law of<br>Demand and its Exceptions. Elasticity of Demand: Definition, Types,<br>Measurement and Significance. Demand Forecasting - Factors Governing<br>Demand Forecasting - Methods of Demand Forecasting, Law of Supply and<br>Determinants.12                                                                                                    |       |           |          |         |               |                |             |                  |                 |  |
| III      | Consumer Behaviour<br>Consumer Behaviour – Meaning, Concepts and Features – Law of<br>Diminishing Marginal Utility – Equi-Marginal Utility – Indifference Curve:<br>Meaning, Definition, Assumptions, Significance and Properties –<br>Consumer's Equilibrium. Price, Income and Substitution Effects. Types of<br>Goods: Normal, Inferior and Geffen Goods - Derivation of Individual<br>Demand Curve and Market Demand Curve with the help of Indifference<br>Curve.                  |       |           |          |         |               | 12             |             |                  |                 |  |
| IV       | Theory of ProductionConcept of Production - Production Functions: Linear and Non - LinearHomogeneous Production Functions - Law of Variable Proportion - Laws ofReturns to Scale - Difference between Laws of variable proportion andreturns to scale - Economies of Scale - Internal and External Economies -Internal and External Diseconomies - Producer's equilibrium                                                                                                    |       |           |          |         |               |                |             |                  |                 |  |

| V          | <b>Product Pricing</b><br>Price and Output Determination under Perfect Competition, Short Period and<br>Long Period Price Determination, Objectives of Pricing Policy, Its<br>importance, Pricing Methods and Objectives – Price Determination under<br>Monopoly, kinds of Monopoly, Price Discrimination, Determination of Price<br>in Monopoly –Monopolistic Competition – Price Discrimination,<br>Equilibrium of Firm in Monopolistic Competition–Oligopoly – Meaning –<br>features, "Kinked Demand" Curve | 12        |
|------------|----------------------------------------------------------------------------------------------------|-----------|
|            | TOTAL                                                                                                    | 60        |
| CO         | Course Outcomes                                                                                                    |           |
| CO1        | Explain the positive and negative approaches in economic analysis                                                                                                    |           |
| CO2        | Understood the factors of demand forecasting                                                                                                    |           |
| CO3        | Know the assumptions and significance of indifference curve                                                                                                    |           |
| <b>CO4</b> | Outline the internal and external economies of scale                                                                                                    |           |
| CO5        | Relate and apply the various methods of pricing                                                                                                    |           |
|            | Textbooks                                                                                                    |           |
| 1          | H.L. Ahuja, Business Economics-Micro & Macro - Sultan Chand & Sons, New                                                                                                    | v Delhi.  |
| 2          | C.M.Chaudhary, Business Economics-RBSA Publishers - Jaipur-03.                                                                                                    |           |
| 3          | Aryamala.T, Business Economics, Vijay Nicole, Chennai.                                                                                                    |           |
| 4          | T.P Jain, Business Economics, Global Publication Pvt.Ltd, Chennai.                                                                                                    |           |
| 5          | D.M.Mithani, Business Economics, Himalaya Publishing House, Mumbai.                                                                                                    |           |
|            | <b>Reference Books</b>                                                                                                    |           |
| 1          | S.Shankaran, Business Economics-Margham Publications, Chennai.                                                                                                    |           |
| 2          | P.L.Mehta, Managerial Economics–Analysis, Problems & Cases, Sultan Chanc<br>New Delhi.                                                                                                    | l & Sons, |
| 3          | Peter Mitchelson and Andrew Mann, Economics for Business-Thomas Nelson                                                                                                    | Australia |
| 4          | Ram singh and Vinaykumar, Business Economics, Thakur publication Pvt.Ltd,                                                                                                    | Chennai.  |
| 5          | Saluram and PriyankaJindal, Business Economics, CA Foundation Study mater Chennai.                                                                                                    | rial,     |
| NOTE: I    | Latest Edition of Textbooks May be Used                                                                                                    |           |

| Web Resources |                                                                                                    |  |  |  |  |  |
|---------------|----------------------------------------------------------------------------------------------------|--|--|--|--|--|
| 1             | https://youtube.com/channel/UC69P77nf5-rKrjcpVEsqQ                                                          |  |  |  |  |  |
| 2             | https://www.icsi.edu/                                                                                       |  |  |  |  |  |
| 3             | https://www.yourarticlelibrary.com/marketing/pricing/product-pricing-objectives-basis-<br>and-factors/74160 |  |  |  |  |  |

# MAPPING WITH PROGRAMME OUTCOMES

|         | PO<br>1 | PO<br>2 | PO<br>3 | PO<br>4 | PO<br>5 | PO<br>6 | PO<br>7 | PO<br>8 | PSO<br>1 | PSO<br>2 | PSO<br>3 |
|---------|---------|---------|---------|---------|---------|---------|---------|---------|----------|----------|----------|
| CO1     | 3       | 2       | 2       | 2       | 2       | 2       | 2       | 2       | 1        | 2        | 2        |
| CO2     | 3       | 2       | 3       | 3       | 2       | 2       | 2       | 2       | 2        | 2        | 2        |
| CO3     | 3       | 2       | 3       | 3       | 2       | 2       | 2       | 2       | 2        | 2        | 2        |
| CO4     | 3       | 2       | 2       | 3       | 2       | 2       | 2       | 2       | 2        | 2        | 2        |
| CO5     | 3       | 2       | 3       | 3       | 2       | 2       | 2       | 2       | 2        | 2        | 2        |
| TOTAL   | 15      | 10      | 13      | 14      | 11      | 10      | 10      | 10      | 10       | 10       | 10       |
| AVERAGE | 3       | 2       | 2.6     | 2.8     | 2.2     | 2       | 2       | 2       | 2        | 2        | 2        |

#### AND PROGRAMME SPECIFIC OUTCOMES

# <u>FIRST YEAR – SEMESTER – I</u>

# **ELECTIVE 1 - INDIAN ECONOMIC DEVELOPMENT**

| Category       | L                                            | Т                                                                                                    | Р          | S        | Credits         | Inst.         |            | Ι   | Marks    |       |  |
|----------------|----------------------------------------------|----------------------------------------------------------------------------------------------------|------------|----------|-----------------|---------------|------------|-----|----------|-------|--|
| Cate           | L                                            | 1                                                                                                    | I          | 3        | Creuits         | Hours         | CIA        | Ex  | xternal  | Total |  |
| Elect<br>ive I | 4                                            |                                                                                                    |            |          | 3               |               | 75 100     |     |          |       |  |
|                |                                              |                                                                                                    |            |          | Learning O      | bjectives     |            |     |          |       |  |
| LO1            | То                                           | understa                                                                                                    | and the c  | concepts | of Economic     | growth and    | l developm | ent |          |       |  |
| LO2            | То                                           | know th                                                                                                    | e featur   | es and f | actors affectin | ng economic   | c developm | ent |          |       |  |
| LO3            | То                                           | gain unc                                                                                                    | derstand   | ing abo  | ut the calculat | tion of natio | nal income |     |          |       |  |
| LO4            | То                                           | examine                                                                                                    | e the role | e of pub | lic finance in  | economic d    | evelopmen  | t   |          |       |  |
| LO5            | То                                           | understa                                                                                                    | and the c  | auses o  | f inflation     |               |            |     |          |       |  |
| Prereq         | uisites:                                     | Should                                                                                                    | have st    | udied (  | Commerce in     | XII Std       |            |     |          |       |  |
| Unit           |                                              |                                                                                                    |            |          | Contents        |               |            |     | No. of H | lours |  |
| Ι              | Con<br>Ecc<br>Qua                            | Economic Development And GrowthConcepts of Economic Growth and Development. Measurement ofEconomic Development: Per Capita Income, Basic Needs, PhysicalQuality of Life Index, Human Development Index and GenderEmpowerment Measure.                                                                                                    |            |          |                 |               |            |     |          |       |  |
| П              | Fac<br>Dev<br>The                            | onomic letors Ef<br>veloping<br>eories<br>velopme                                                                                                    |            |          |                 |               |            |     |          |       |  |
| III            | Me<br>mea<br>Cun<br>Nat                      | National IncomeMeaning, Importance, National Product-Concept, types of<br>measurement, Comparison of National Income at Constant and<br>Current Prices. Sectorial Contribution to National Income.National Income and Economic Welfare                                                                                                    |            |          |                 |               |            |     |          |       |  |
| IV             | Me<br>Dev<br>Imp<br>Cla<br>Nee<br>Def<br>Fin | Public FinanceMeaning, Importance, Role of Public Finance in EconomicDevelopment, Public Revenue-Sources, Direct and Indirect taxes,Impact and Incidence of Taxation, Public Expenditure-Classification and Cannons of Public Expenditure, Public Debt-Need, Sources and Importance, Budget-Importance, Types ofDeficit -Revenue, Budgetary, Primary and Fiscal, DeficitFinancing.Money Supply |            |          |                 |               |            |     |          |       |  |
| V              | The<br>Nar<br>and                            | Money SupplyTheories of Money and Its Supply, Types of Money-Broad,<br>Narrow and High Power, Concepts of M1,M2 and M3. Inflation<br>and Deflation -Types, Causes and Impact, - Price Index- CPI and<br>WPI, Role of Fiscal Policy in Controlling Money supply.12                                                                                                    |            |          |                 |               |            |     |          |       |  |

|         | TOTAL                                                                          | 60                |
|---------|--------------------------------------------------------------------------------|-------------------|
| СО      | Course Outcomes                                                                |                   |
| CO1     | Elaborate the role of State and Market in Economic Development                 |                   |
| CO2     | Explain the Sectorial contribution to National Income                          |                   |
| CO3     | Illustrate and Compare National Income at constant and current price           | es.               |
| CO4     | Describe the canons of public expenditure                                      |                   |
| CO5     | Understand the theories of money and supply                                    |                   |
|         | Textbooks                                                                      |                   |
| 1       | Dutt and Sundaram, Indian Economy, S.Chand, New Delhi                          |                   |
| 2       | V.K.Puri, S.K. Mishra, Indian Economy, Himalaya Publishing house               | e, Mumbai         |
| 3       | Remesh Singh, Indian Economy, Mc.Graw Hill, Noida.                             |                   |
| 4       | NitinSinghania, Indian Economy, Mc.Graw Hill, Noida.                           |                   |
| 5       | Sanjeverma, The Indian Economy, unique publication, Shimla.                    |                   |
|         | Reference Books                                                                |                   |
| 1       | GhatakSubrata : Introduction to Development Economics, Routledge Delhi.        | Publications, New |
| 2       | Sukumoychakravarthy : Development Planning- Indian Experience,                 | OUP, New Delhi.   |
| 3       | Ramesh Singh, Indian Economy, Mc.Graw Hill, Noida.                             |                   |
| 4       | Mier, Gerald, M : Leading issues in Economic Development, OUP, N               | New Delhi.        |
| 5       | Todaro, MichealP : Economic Development in the third world, Orier<br>Hyderabad | nt Longman,       |
| NOTE: L | atest Edition of Textbooks May be Used                                         |                   |
|         | Web Resources                                                                  |                   |
| 1       | http://www.jstor.org                                                           |                   |
| 2       | http://www.indiastat.com                                                       |                   |
| 3       | http://www.epw.in                                                              |                   |

|         | PO1 | PO2 | PO3 | PO4 | PO5 | PO6 | <b>PO7</b> | PO8 | PSO1 | PSO2 | PSO3 |
|---------|-----|-----|-----|-----|-----|-----|------------|-----|------|------|------|
| C01     | 3   | 2   | 2   | 3   | 2   | 2   | 2          | 2   | 2    | 2    | 2    |
| CO2     | 3   | 2   | 3   | 3   | 2   | 2   | 2          | 2   | 2    | 3    | 2    |
| CO3     | 3   | 2   | 3   | 3   | 2   | 2   | 2          | 2   | 2    | 2    | 2    |
| CO4     | 3   | 2   | 3   | 3   | 2   | 2   | 2          | 2   | 2    | 2    | 2    |
| CO5     | 3   | 2   | 3   | 3   | 2   | 2   | 2          | 2   | 2    | 2    | 2    |
| TOTAL   | 15  | 10  | 14  | 15  | 10  | 10  | 10         | 10  | 10   | 13   | 10   |
| AVERAGE | 3   | 2   | 2.8 | 3   | 2   | 2   | 2          | 2   | 2    | 2.2  | 2    |

# <u>FIRST YEAR – SEMESTER – I</u>

# ELECTIVE I -<u>BUSINESS ENVIRONMENT</u>

| Subject     | L                                     | Т                                                                                                    | Р                                           | s                                            | Credits                                                                                  | Inst.                                                        |                                       | Marks                           |                 |  |  |  |  |
|-------------|---------------------------------------|----------------------------------------------------------------------------------------------------|---------------------------------------------|----------------------------------------------|------------------------------------------------------------------------------------------|--------------------------------------------------------------|---------------------------------------|---------------------------------|-----------------|--|--|--|--|
| Code        |                                       | _                                                                                                    | _                                           | 2                                            | Hours CIA External 7                                                                     |                                                              |                                       |                                 |                 |  |  |  |  |
|             | 4                                     |                                                                                                    |                                             |                                              | 3                                                                                        | 4                                                            | 25                                    | 75                              | 100             |  |  |  |  |
|             |                                       |                                                                                                    |                                             |                                              | Learning Ob                                                                              | jectives                                                     |                                       |                                 |                 |  |  |  |  |
| L01         | To ur                                 | nderst                                                                                                    | and the                                     | e nexi                                       | is between env                                                                           | vironment and                                                | d business                            | •                               |                 |  |  |  |  |
| LO2         | To kr                                 | now tł                                                                                                    | ne Poli                                     | tical I                                      | Environment in                                                                           | n which the b                                                | ousinesses                            | operate.                        |                 |  |  |  |  |
| LO3         | 0                                     |                                                                                                    | 0                                           |                                              | Social and Cu                                                                            |                                                              |                                       |                                 |                 |  |  |  |  |
| LO4         |                                       |                                                                                                    |                                             |                                              | cepts of an Eco                                                                          |                                                              |                                       |                                 |                 |  |  |  |  |
| LO5         |                                       |                                                                                                    |                                             |                                              | Global Environ                                                                           |                                                              | nological l                           | Environment                     |                 |  |  |  |  |
| Prerequisit | es: Sho                               | ould h                                                                                                    | nave st                                     | tudied                                       | l Commerce i                                                                             | n XII Std                                                    |                                       |                                 | NT C            |  |  |  |  |
| Unit        |                                       |                                                                                                    |                                             |                                              | Conten                                                                                   | ts                                                           |                                       |                                 | No. of<br>Hours |  |  |  |  |
| Ι           | The C<br>-Eler<br>- Leg<br>Busir      | Conce<br>nents<br>gal – I<br>ness ar                                                                                                    | of En<br>Econo<br>nd Stra                   | Busine<br>vironi<br>mic a<br>ategic          | ess Environmen<br>nent- Brief O<br>nd Social Env<br>Decisions.                           | verview of F                                                 | Political –                           | Cultural                        | 12              |  |  |  |  |
| II          | Politi                                | <b>Ditical Environment</b> Ditical Environment – Government and Business Relationship in         dia – Provisions of Indian Constitution Pertaining to Business. |                                             |                                              |                                                                                          |                                                              |                                       |                                 |                 |  |  |  |  |
| III         | Socia<br>Busir<br>Relig               | ul and<br>ness –<br>gious (                                                                                                    | Cultu<br>- Cultu<br>Group                   | ıral E<br>ural H<br>s – T                    | <b>Environment</b><br>nvironment –<br>Jeritage - So<br>Sypes of Socia<br>usiness - Socia | cial Groups<br>l Organizati                                  | - Lingui<br>on – Rela                 | stic and tionship               | 12              |  |  |  |  |
| IV          | Econ<br>Econ<br>Envir<br>Macr<br>– Ur | omic<br>omic<br>conme<br>co Eco<br>baniza                                                                                                    | Envir<br>Enviro<br>nt - E<br>nomic<br>ation | conmer<br>conmer<br>conor<br>Paran<br>- Fisc |                                                                                          | ce and Elem<br>nd their Imp<br>PP - Growth I<br>Plan Investm | ents of E<br>bact of Bu<br>Rate of Po | conomic<br>siness –<br>pulation | 12              |  |  |  |  |
| V           | Tech<br>Tech<br>Tech<br>Tech          | nologi<br>nologi<br>nologi<br>nologi                                                                                                    | <b>ical E</b><br>ical E<br>y-Sour<br>y- Im  | <b>nviro</b><br>nviro<br>ces<br>pact         | nment – Conc<br>of Technolog<br>of Technolog<br>Determinants o                           | cept - Mean<br>y Dynamic<br>gy on Busin                      | s - Trar<br>ness - S                  | nsfer of tatus of               | 12              |  |  |  |  |
|             |                                       | TOTAL 60                                                                                                    |                                             |                                              |                                                                                          |                                                              |                                       |                                 |                 |  |  |  |  |
|             |                                       |                                                                                                    |                                             |                                              | Course Out                                                                               | comes                                                        |                                       |                                 |                 |  |  |  |  |
| CO1         | Reme                                  | ember                                                                                                    | the ne                                      | exus b                                       | etween enviro                                                                            | nment and bu                                                 | usiness.                              |                                 |                 |  |  |  |  |
| CO2         | Appl                                  | y the l                                                                                                    | knowle                                      | edge o                                       | of Political Env                                                                         | vironment in                                                 | which the                             | businesses of                   | operate.        |  |  |  |  |
| CO3         | Anal                                  | yze th                                                                                                    | e vario                                     | ous as                                       | pects of Social                                                                          | and Cultural                                                 | l Environr                            | nent.                           |                 |  |  |  |  |
|             | г 1                                   |                                                                                                    |                                             |                                              |                                                                                          |                                                              |                                       |                                 |                 |  |  |  |  |
| CO4         | Evan                                  | late th                                                                                                    | ie para                                     | meter                                        | rs in Economic                                                                           | Environmen                                                   | ıt.                                   |                                 |                 |  |  |  |  |

|           | Textbooks                                                                                               |
|-----------|----------------------------------------------------------------------------------------------------|
| 1         | C. B. Gupta, Business Environment, Sultan Chand & Sons, New Delhi                                       |
| 2         | Francis Cherunilam, Business Environment, Himalaya Publishing House,<br>Mumbai                          |
| 3.        | Dr. V.C. Sinha, Business Environment, SBPD Publishing House, UP.                                        |
| 4.        | Aswathappa.K, Essentials Of Business Environment, Himalaya Publishing<br>House, Mumbai                  |
| 5.        | Rosy Joshi, SangamKapoor&PriyaMahajan, Business Environment, Kalyani<br>Publications, New Delhi         |
|           | <b>Reference Books</b>                                                                                  |
| 1.        | Veenakeshavpailwar, Business Environment, PHI Learning Pvt Ltd, New Delhi                               |
| 2.        | Shaikhsaleem, Business Environment, Pearson, New Delhi                                                  |
| 3.        | S. Sankaran, Business Environment, Margham Publications, Chennai                                        |
| 4.        | NamithaGopal, Business Environment, Vijay Nicole Imprints Ltd., Chennai                                 |
| 5.        | Ian Worthington, Chris Britton, Ed Thompson, The Business Environment,<br>F T Prentice Hall, New Jersey |
| NOTE: Lat | test Edition of Textbooks May be Used                                                                   |
|           | Web Resources                                                                                           |
| 1         | www.mbaofficial.com                                                                                     |
| 2         | www.yourarticlelibrary.com                                                                              |
| 3         | www.businesscasestudies.co.uk                                                                           |

|         | PO1 | PO2 | PO3 | PO4 | PO5 | PO6 | PO7 | PO8 | PSO1 | PSO2 | PSO3 |
|---------|-----|-----|-----|-----|-----|-----|-----|-----|------|------|------|
| C01     | 3   | 2   | 3   | 3   | 3   | 2   | 2   | 3   | 2    | 3    | 3    |
| CO2     | 3   | 2   | 2   | 3   | 3   | 2   | 3   | 3   | 2    | 3    | 3    |
| CO3     | 3   | 2   | 3   | 3   | 3   | 2   | 3   | 3   | 2    | 3    | 3    |
| CO4     | 3   | 2   | 3   | 3   | 3   | 2   | 2   | 3   | 2    | 3    | 3    |
| CO5     | 3   | 2   | 3   | 3   | 3   | 2   | 3   | 3   | 3    | 3    | 3    |
| TOTAL   | 15  | 10  | 14  | 15  | 15  | 10  | 13  | 15  | 11   | 15   | 15   |
| AVERAGE | 3   | 2   | 2.8 | 3   | 3   | 2   | 2.6 | 3   | 2.2  | 3    | 3    |

3 – Strong, 2- Medium, 1- Low

#### <u>FIRST YEAR – SEMESTER – I</u>

| Subject C  |                                                                                                    | т                                                                                                    | т                | Р            | S      | Credits                                              | Inst.          |            | Mark       | S               |       |
|------------|----------------------------------------------------------------------------------------------------|----------------------------------------------------------------------------------------------------|------------------|--------------|--------|------------------------------------------------------|----------------|------------|------------|-----------------|-------|
| Subject C  | oae                                                                                                    | L                                                                                                    | Т                | P            | 3      | Credits                                              | Hours          | CIA        | Extern     | al T            | otal  |
|            |                                                                                                    | 1                                                                                                    |                  |              |        | 1                                                    | 2              | 25         | 75         | 1               | 100   |
|            |                                                                                                    |                                                                                                    | _                |              | L      | earning Obje                                         | ctives         |            | ·          |                 |       |
| LO1        |                                                                                                    | dersta<br>ics.                                                                                                    | nd bu            | isiness      | , pro  | fession, organi                                      | zation, socia  | al respons | ibilities, | and bus         | iness |
| LO2        |                                                                                                    |                                                                                                    | busine           | ss fori      | ns, di | stinguish public                                     | and private    | sectors.   |            |                 |       |
| LO3        | Co                                                                                                    | -<br>mpreh                                                                                                    | end ir           | dustry       | y loca | tion factors, and                                    | lyze large-sc  | ale operat | tion advan | tages.          |       |
| LO4        | Fai                                                                                                    | miliari                                                                                                    | ze wit           | h stoc       | k exc  | hanges, underst                                      | and business   | combinat   | ions.      |                 |       |
| LO5        | Un                                                                                                    | dersta                                                                                                    | nd tra           | de ass       | ociati | ons and chambe                                       | ers of comme   | rce in Ind | ia.        |                 |       |
| Unit       |                                                                                                    |                                                                                                    |                  |              |        | Contents                                             |                |            |            | No. of<br>Hours |       |
| Ι          | bus                                                                                                    |                                                                                                    |                  | -            | -      | pes - Profession<br>ocial Responsibi                 | -              | -          |            | 1(              | )     |
| II         | fan                                                                                                    | Forms of Business organization - sole trader - partnership - joint Hindufamily - joint stock companies - co-operative societies - public utilitiesand public enterprises - Public Sector vs. Private Sector |                  |              |        |                                                      |                |            |            | 5               |       |
| III        | inc<br>lin                                                                                                    | lustry<br>nitatio                                                                                                    | - opti           | imum<br>mall | firm   | ctors influenci<br>- advantages o<br>operation - ind | of large - sca | ale operat |            | 15              | 5     |
| IV         | Ex                                                                                                    | chang                                                                                                    | -                | ndia -       | Busir  | n - Types - Wor<br>ness Combinatio                   |                |            |            | 10              | )     |
| V          |                                                                                                    |                                                                                                    | sociat<br>in Ind |              | Chan   | nber of comme                                        | rce - Functio  | ons - Obj  | ectives -  | 1(              | )     |
|            |                                                                                                    |                                                                                                    |                  |              |        | TOTAL                                                |                |            |            | 60              | )     |
|            |                                                                                                    |                                                                                                    |                  |              | (      | Course Outco                                         | mes            |            |            | L               |       |
| CO1        | eth                                                                                                    | ical co                                                                                                    | onside           | ration       | s in b | es, evaluate busi<br>usiness.                        |                | -          | •          | •               |       |
| CO2        | and                                                                                                    | 1 disac                                                                                                    | lvanta           | ges          |        | s organizations,                                     | -              |            |            |                 | -     |
| CO3        | ass                                                                                                    | sess in                                                                                                    | ndustr           | ial est      | ates   | n factors, evalu<br>and district inc                 | lustries cent  | ers.       | -          | -               |       |
| <b>CO4</b> | cat                                                                                                    | ises, t                                                                                                    | ypes,            | and e        | ffects |                                                      |                | _          |            |                 | ons'  |
| CO5        | Discuss trade associations and chambers of commerce functions and objectives,<br>evaluate their significance in promoting trade and commerce in India |                                                                                                    |                  |              |        |                                                      |                |            |            |                 |       |

# SEC 1 – Non Major Elective - BUSINESS ORGANIZATION

|           | Textbooks                                                                                                    |
|-----------|----------------------------------------------------------------------------------------------------|
|           | Business organisation and management, Publisher : P. Allan (January 1, 1978)                                               |
|           | Reference Books                                                                                                    |
| 1         | Y.K.Bhushan, Business organization, Sultan Chand, New Delhi.                                                               |
| 2         | Prakash&Jagedesh, Business organization & Management.                                                                      |
| 3         | Reddy & Gulshar, Principles of Business Organization & Management                                                          |
| 4.        | Vasudevan&Radhasivam, Business Organization.                                                                               |
| NOTE: Lat | test Edition of Textbooks May be Used                                                                                      |
|           | Web Resources                                                                                                    |
| 1         | https://www.vedantu.com/commerce/forms-of-business-organizations                                                           |
| 2         | https://ncert.nic.in/textbook/pdf/kebs102.pdf                                                                              |
| 3         | https://www.teachmint.com/tfile/studymaterial/b-<br>com/BusinessOrganization/Chapter1/46db05e8-ee83-497e-aa56-573a1388f80e |

|         | <b>PO1</b> | PO2 | PO3 | PO4 | PO5 | PO6 | <b>PO7</b> | <b>PO8</b> | PSO1 | PSO2 | PSO3 |
|---------|------------|-----|-----|-----|-----|-----|------------|------------|------|------|------|
| CO1     | 3          | 3   | 3   | 2   | 3   | 2   | 3          | 3          | 3    | 2    | 2    |
| CO2     | 3          | 2   | 2   | 3   | 2   | 2   | 2          | 2          | 3    | 2    | 3    |
| CO3     | 3          | 3   | 3   | 2   | 3   | 2   | 3          | 3          | 3    | 2    | 2    |
| CO4     | 3          | 3   | 3   | 2   | 2   | 2   | 2          | 2          | 3    | 2    | 2    |
| CO5     | 3          | 3   | 3   | 3   | 3   | 2   | 3          | 3          | 3    | 2    | 3    |
| TOTAL   | 15         | 14  | 14  | 12  | 13  | 10  | 13         | 13         | 15   | 10   | 12   |
| AVERAGE | 3          | 2.8 | 2.8 | 2.4 | 2.6 | 2   | 2.6        | 2.6        | 3    | 2    | 2.4  |

### FIRST YEAR – SEMESTER – I

# FOUNDATION COURSE - ELEMENTS OF INDUSTRY 4.0

| Subject C  | ada | L                                                                                                    | Т      | Р       | S      | Credits                                         | Inst.            |            | Mark    | S               |  |
|------------|-----|----------------------------------------------------------------------------------------------------|--------|---------|--------|-------------------------------------------------|------------------|------------|---------|-----------------|--|
| Subject Co | Jue | L                                                                                                    | L      | ſ       | 3      | Creuits                                         | Hours            | CIA        | Externa | al Total        |  |
|            |     | 1                                                                                                    |        |         |        | 1                                               | 2                | 25         | 75      | 100             |  |
|            |     |                                                                                                    |        |         | Le     | earning Obje                                    | ctives           |            |         |                 |  |
| LO1        | Lea | arn th                                                                                                    | e esse | ntials  | of Inc | dustry 4.0                                      |                  |            |         |                 |  |
| LO2        | Un  | dersta                                                                                                    | and th | e nee   | d and  | applications o                                  | of Artificial II | ntelligenc | e       |                 |  |
| LO3        | Set | t a bas                                                                                                    | se for | big da  | ta and | l Internet of T                                 | hings            |            |         |                 |  |
| LO4        | Fai | miliar                                                                                                    | ize th | e appl  | icatio | ns and tools o                                  | f Industry4.(    | )          |         |                 |  |
| LO5        | Tra | ain on                                                                                                    | the s  | kills r | equire | ed by industrie                                 | es               |            |         |                 |  |
|            |     | Prer                                                                                                    | equisi | ites: S | Shoul  | d have studie                                   | d Commer         | ce in XII  | Std     |                 |  |
| Unit       |     |                                                                                                    |        |         |        | Contents                                        |                  |            |         | No. of<br>Hours |  |
| Ι          | In  | Introduction To Industry4.010Industry: Meaning- types. Industrial Revolution: Industrial10Revolution 1.0 to 4.0- Technologies of Industry 4.010 |        |         |        |                                                 |                  |            |         |                 |  |
| II         | Ar  |                                                                                                    | l Inte | lligen  | ce: H  | History of AI -<br>es of AI                     | - Foundation     | ns of AI - | The AI  | 10              |  |
| III        | Big | -                                                                                                    | : Mea  | •       |        | ntials of Big D<br>naracteristics -             |                  | -          | 0       | 15              |  |
| IV         | : N | ernet<br>Ianufa                                                                                                    | acturi | ng – H  | Health | Introduction<br>care – Educat<br>Fransportation | tion – Aeros     | pace and   |         | 15              |  |
| V          | Im  | 1                                                                                                    | of Ind | ustry   | 4.0 or | n Society, Bus<br>aligning Educ                 | ,                |            |         | 10              |  |
|            |     |                                                                                                    |        |         |        |                                                 |                  |            | 60      |                 |  |
|            |     | Course Outcomes                                                                                                    |        |         |        |                                                 |                  |            |         |                 |  |
| CO1        | De  | fine a                                                                                                    | nd exp | olain t | he teo | chnologies of i                                 | ndustry 4.0      |            |         |                 |  |
| CO2        | An  | alyze                                                                                                    | and a  | pply A  | I in t | he relevant se                                  | ctor             |            |         |                 |  |
| CO3        | Su  | mmar                                                                                                    | ize th | e char  | acteri | stics of big da                                 | ta               |            |         |                 |  |
| CO4        | Ap  | ply th                                                                                                    | e tool | s of In | ldustr | y 4.0                                           |                  |            |         |                 |  |
| CO5        | Ad  | apt to                                                                                                    | the c  | hangi   | ng ne  | eds of the indu                                 | ustry            |            |         |                 |  |

|           | Textbooks                                                                                                    |
|-----------|----------------------------------------------------------------------------------------------------|
| 1         | <ol> <li>Seema Acharya J, Subhashini Chellappan, (2019) "Big Data and Analytics",<br/>2<sup>nd</sup> Edition, Wiley Publication, New Delhi.</li> <li>Russel S, Norvig P (2010), "Artificial Intelligence: A Modern approach", 3<sup>rd</sup> Edition, Prentice Hall, New York.</li> <li>Pethuru Raj and Anupama C. Raman, (2017), "The Internet of Things:<br/>Enabling Technologies, Platforms, and Use Cases", Auerbach Publications</li> </ol> |
|           | Reference Books                                                                                                    |
| 1         | Judith Hurwitz, Alan Nugent, Fern Halper, Marcia Kaufman, "Big Data for Dummies", John Wiley & Sons, Inc.                                                                                                    |
| 2         | Nilsson (2000), Artificial Intelligence: A new synthesis, Nils J Harcourt Asia<br>PTE Ltd.                                                                                                    |
| NOTE: Lat | test Edition of Textbooks May be Used                                                                                                    |
|           | Web Resources                                                                                                    |
| 1         | https://sist.sathyabama.ac.in/sist_coursematerial/uploads/SEEA1403.pdf                                                                                                    |
| 2         | https://library.oapen.org/bitstream/handle/20.500.12657/43836/extern<br>al_content.pdf? sequence=1                                                                                                    |
| 3         | https://www.vssut.ac.in/lecture_notes/lecture1428643004.pdf                                                                                                    |

|         | PO1 | PO3 | PO4 | PO5 | PO6 | PO7 | PO8 | PSO1 | PSO2 | PSO3 |
|---------|-----|-----|-----|-----|-----|-----|-----|------|------|------|
| CO1     | 3   | 3   | 2   | 3   | 2   | 3   | 3   | 3    | 2    | 2    |
| CO2     | 3   | 2   | 3   | 2   | 2   | 2   | 2   | 3    | 2    | 3    |
| CO3     | 3   | 3   | 3   | 3   | 2   | 3   | 3   | 3    | 2    | 2    |
| CO4     | 2   | 2   | 2   | 2   | 2   | 2   | 2   | 3    | 2    | 2    |
| CO5     | 3   | 3   | 3   | 3   | 2   | 3   | 3   | 3    | 2    | 3    |
| TOTAL   | 14  | 13  | 13  | 13  | 10  | 13  | 13  | 15   | 10   | 12   |
| AVERAGE | 2.8 | 2.6 | 2.6 | 2.6 | 2   | 2.6 | 2.6 | 3    | 2    | 2.4  |

3 – Strong, 2- Medium, 1- Low

# FIRST YEAR – SEMESTER - II

# CORE – III: FINANCIAL ACCOUNTING-II

| Subjec         | 4                                                                                                    |                                            |                                         |                                           |                                                                               | Inct                                                                  |                                                            | Marks                                     |                 |
|----------------|----------------------------------------------------------------------------------------------------|--------------------------------------------|-----------------------------------------|-------------------------------------------|-------------------------------------------------------------------------------|-----------------------------------------------------------------------|------------------------------------------------------------|-------------------------------------------|-----------------|
| Subjec<br>Code | L                                                                                                    | Т                                          | Р                                       | S                                         | Credits                                                                       | Inst.<br>Hours                                                        | CIA                                                        | External                                  | Total           |
| Coue           | 5                                                                                                    |                                            |                                         |                                           | 4                                                                             | 5                                                                     | 25                                                         | 75                                        | <u>100</u>      |
|                |                                                                                                    |                                            |                                         |                                           | Learning C                                                                    | -                                                                     |                                                            | 10                                        | 100             |
|                | The stur                                                                                                    | lents ar                                   | e able t                                | o nrena                                   | re different ki                                                               |                                                                       | ints such                                                  |                                           |                 |
| LO1            |                                                                                                    |                                            |                                         |                                           | nts System.                                                                   |                                                                       | anto such                                                  |                                           |                 |
| LO2            |                                                                                                    |                                            |                                         |                                           | of expenses ur                                                                | der departn                                                           | ental accou                                                | nts                                       |                 |
| LO3            | To gain                                                                                                    | an unde                                    | erstandi                                | ing abou                                  | ut partnership                                                                | accounts re                                                           | lating to Ad                                               | mission and r                             | etirement       |
| LO4            | Provide<br>to disso                                                                                                    |                                            |                                         | the lea                                   | rners regardir                                                                | ng Partnersh                                                          | ip Accounts                                                | relating                                  |                 |
| LO5            | To know                                                                                                    | v the re-                                  | quireme                                 | ents of i                                 | nternational a                                                                | accounting s                                                          | tandards                                                   |                                           |                 |
| Prerequ        | isites: Sh                                                                                                    | ould h                                     | ave stu                                 | died Ac                                   | countancy ir                                                                  | n XII Std                                                             |                                                            |                                           |                 |
| Unit           |                                                                                                    |                                            |                                         |                                           | Content                                                                       |                                                                       |                                                            |                                           | No. of<br>Hours |
| Ι              | Hire Pu                                                                                                    | rchase and R                               | System<br>eposses                       | n – Ac<br>ssion -                         | nt System<br>counting Tre<br>Hire Purcha                                      |                                                                       |                                                            |                                           | 15              |
| Π              | Branch and Departmental AccountsBranch – Dependent Branches: Accounting Aspects - Debtors system -Stockand Debtors system – Distinction between Wholesale Profit and Retail Profit –Independent Branches (Foreign Branches excluded) - Departmental Accounts:Basis of Allocation of Expenses – Inter- Departmental Transfer at Cost onSelling Price. |                                            |                                         |                                           |                                                                               |                                                                       |                                                            | etail Profit –<br>al Accounts:            | 15              |
| III            |                                                                                                    | hip Ac                                     | counts:                                 | –Adm                                      | ission of a H<br>ill –Retiremen                                               |                                                                       |                                                            |                                           | 15              |
| IV             | Losses<br>Preparat<br>insolver                                                                                                    | tion of<br>and A<br>and of<br>tion of      | Partne<br>ssets<br>Balance<br>blication | ership -<br>– Real<br>e Sheet<br>n of Gau | Methods –<br>ization accou<br>- One or mo<br>rner Vs Murra<br>lus Capital M   | unt – Trea<br>re Partners<br>ay Theory –                              | tment of<br>insolvent –<br>Accounting                      | Goodwill –<br>All Partners<br>Treatment - | 15              |
| V              | Accoun<br>Objectiv<br>Standard<br>Role of                                                                                                    | <b>ting St</b><br>zes and<br>ds -<br>IFRS- | andard<br>Uses<br>Deve<br>IFRS A        | s for fin<br>of Fina<br>lopmen<br>doption | nancial report<br>ncial Statement<br>of Act<br>n vs Converg<br>ference betwee | rting (Theo<br>ents for Us<br>counting<br>ence Impler<br>een Ind AS a | <b>ry only)</b><br>ers-Role of<br>Standards<br>nentation P | Accounting<br>in India                    | 15              |
|                | <b>T</b> 7 <b>A</b> 0.0 ( )                                                                                                    |                                            |                                         | 0.000 /                                   | TOTAI                                                                         | 4                                                                     |                                                            |                                           | 75              |
| THEOR          | Y 20% 8                                                                                                    | & PRO                                      | BLEM                                    | 5 80%                                     | <b>a a</b>                                                                    |                                                                       |                                                            |                                           |                 |
|                |                                                                                                    |                                            |                                         |                                           | Course O                                                                      |                                                                       |                                                            |                                           |                 |
| CO1            | To evaluate                                                                                                    | uate the                                   | Hire p                                  | urchase                                   | accounts and                                                                  | Instalment                                                            | systems                                                    |                                           |                 |
| CO2            | To prep                                                                                                    | are Bra                                    | nch acc                                 | ounts a                                   | nd Departmer                                                                  | tal Account                                                           | S                                                          |                                           |                 |
| CO3            | To unde                                                                                                    | erstand t                                  | the acco                                | ounting                                   | treatment for                                                                 | admission a                                                           | nd retireme                                                | nt in partnersl                           | nip             |
| CO4            | <b>T</b> 1                                                                                                    | 01                                         |                                         | ·                                         | nts at the time                                                               |                                                                       | 0 01                                                       |                                           |                 |

| CO5   | To elaborate the role of IFRS                                                         |
|-------|---------------------------------------------------------------------------------------|
|       | Textbooks                                                                             |
| 1     | Radhaswamy and R.L. Gupta: Advanced Accounting, Sultan Chand, New Delhi.              |
| 2     | M.C. Shukla T.S. Grewal& S.C. Gupta, Advance Accounts, S Chand Publishing, New Delhi. |
| 3     | R.L. Gupta and V.K. Gupta, "Financial Accounting", Sultan Chand, New Delhi.           |
| 4     | S P Jain and K. L. Narang: Financial Accounting- I, Kalyani Publishers, New Delhi.    |
| 5     | T.S. Reddy& A. Murthy, Financial Accounting, Margam Publishers, Chennai.              |
|       | Reference Books                                                                       |
| 1     | Dr. S.N. Maheswari: Financial Accounting, Vikas Publications, Noida.                  |
| 2     | Dr.Venkataraman& others (7 lecturers): Financial Accounting, VBH, Chennai.            |
| 3     | Dr.Arulanandan and Raman: Advanced Accountancy, Himalaya publications, Mumbai.        |
| 4     | Tulsian, Advanced Accounting, Tata MC. Graw hills, India.                             |
| 5     | Charumathi and Vinayagam, Financial Accounting, S.Chand and sons, New Delhi.          |
| NOTE: | Latest Edition of Textbooks May be Used                                               |
|       | Web Resources                                                                         |
| 1     | https://www.slideshare.net/mcsharma1/accounting-for-depreciation-1                    |
| 2     | https://www.slideshare.net/ramusakha/basics-of-financial-accounting                   |
| 3     | https://www.accountingtools.com/articles/what-is-a-single-entry-system.html           |

|         |     | A   | ND PR | OGRA | MME | SPEC | IFIC (     | JUTCO      | JMES |      |      |
|---------|-----|-----|-------|------|-----|------|------------|------------|------|------|------|
|         | PO1 | PO2 | PO3   | PO4  | PO5 | PO6  | <b>PO7</b> | <b>PO8</b> | PSO1 | PSO2 | PSO3 |
| C01     | 3   | 2   | 3     | 3    | 2   | 3    | 2          | 2          | 3    | 2    | 2    |
| CO2     | 3   | 2   | 3     | 3    | 3   | 2    | 2          | 2          | 3    | 2    | 2    |
| CO3     | 3   | 2   | 2     | 3    | 3   | 2    | 2          | 2          | 3    | 2    | 2    |
| CO4     | 3   | 2   | 3     | 3    | 2   | 2    | 2          | 2          | 3    | 2    | 2    |
| CO5     | 3   | 3   | 3     | 3    | 3   | 3    | 3          | 3          | 3    | 3    | 3    |
| TOTAL   | 16  | 11  | 14    | 15   | 14  | 12   | 11         | 11         | 15   | 11   | 11   |
| AVERAGE | 3.2 | 2.2 | 2.8   | 3    | 2.8 | 2.4  | 2.2        | 2.2        | 3    | 2.2  | 2.2  |

# <u>FIRST YEAR – SEMESTER – II</u>

# CORE - IV: BUSINESS LAW

| Subject   | т                                                                                                    | T        | Ъ        | G       |                | Inst.        |             | Ma       | rks     |          |  |
|-----------|----------------------------------------------------------------------------------------------------|----------|----------|---------|----------------|--------------|-------------|----------|---------|----------|--|
| Code      | L                                                                                                    | Т        | Р        | S       | Credits        | Hours        | CIA         | Exter    | nal     | Total    |  |
|           | 5                                                                                                    |          |          |         | 4              | 5            | 25          | 75       |         | 100      |  |
|           |                                                                                                    |          |          |         | Learning O     | bjectives    |             | •        |         |          |  |
| L 01      | To kn                                                                                                    | ow the   | nature   |         | bjectives of N |              | law and the | e essent | ials of | f valid  |  |
| LO1       | contra                                                                                                    | act      |          |         | -              |              |             |          |         |          |  |
| LO2       | To ga                                                                                                    | in knov  | wledge   | on per  | formance co    | ntracts      |             |          |         |          |  |
| LO3       | To be acquainted with the rules of Indemnity and Guarantee                                                                                                    |          |          |         |                |              |             |          |         |          |  |
| LO4       | To ma                                                                                                    | ake awa  | are of t | he esse | entials of Bai | lment and    | pledge      |          |         |          |  |
| LO5       | To un                                                                                                    | derstar  | nd the p | provisi | ons relating t | o sale of go | oods        |          |         |          |  |
| Prerequis | sites: S                                                                                                    | Should   | have s   | tudied  | l Commerce     | in XII Std   | l           |          |         |          |  |
| Unit      |                                                                                                    |          |          |         | Contents       |              |             |          | No.     | of Hours |  |
|           |                                                                                                    | ents of  |          |         |                | _            | _           |          |         |          |  |
| _         |                                                                                                    |          |          |         | 72: Definitio  |              |             |          |         |          |  |
| Ι         |                                                                                                    |          |          |         | tion of Conti  |              | -           |          |         | 15       |  |
|           |                                                                                                    |          |          |         | to Contract    |              | sent - Lega | ulity of |         |          |  |
|           | -                                                                                                    |          | _        |         | racts – Void   | Contract     |             |          |         |          |  |
|           |                                                                                                    | rmanc    |          |         |                | aufauna Da   |             | f Taint  |         |          |  |
| Π         |                                                                                                    |          |          |         | , Offer to Po  |              |             |          |         | 15       |  |
| 11        | liabilities & Rights, Time and Place of Performance, Reciprocal<br>Promises Assignment of Contracts Remedies for Preach of                                      |          |          |         |                |              |             |          |         | 15       |  |
|           | Promises, Assignment of Contracts - Remedies for Breach of<br>contract - Termination and Discharge of Contract - Quasi Contract                                 |          |          |         |                |              |             |          |         |          |  |
|           |                                                                                                    |          |          |         | •              |              | - Quasi Co  | maci     |         |          |  |
|           |                                                                                                    |          |          | ·       |                |              | ntee - Ext  | ent of   |         |          |  |
| III       | Contract of Indemnity and Guarantee<br>Contract of Indemnity and Contract of Guarantee - Extent of<br>Surety's Liability, Kinds of Guarantee, Rights of Surety, |          |          |         |                |              |             |          |         | 15       |  |
|           | -                                                                                                    | arge of  | -        |         |                |              | 6           |          |         |          |  |
|           |                                                                                                    | ient an  |          |         |                |              |             |          |         |          |  |
|           |                                                                                                    |          |          | 0       | Bailment       | - Concept    | – Essen     | tials -  |         |          |  |
| IV        |                                                                                                    |          |          |         | nts, Duties    |              |             |          |         | 15       |  |
|           | Bailee                                                                                                    | e – Lav  | w of P   | ledge - | - Meaning –    | Essentials   | of Valid F  | Pledge,  |         |          |  |
|           | Pledg                                                                                                    | e and L  | Lien, R  | ights o | f Pawner and   | l Pawnee.    |             |          |         |          |  |
|           | Sale of                                                                                                    | of Goo   | ds Act   | 1930:   |                |              |             |          |         |          |  |
|           |                                                                                                    |          |          |         |                |              |             |          |         |          |  |
| V         |                                                                                                    |          |          |         | Sale – Forma   |              |             |          |         | 15       |  |
| •         |                                                                                                    |          |          |         | d Warrantie    |              | -           | •        |         | 10       |  |
|           |                                                                                                    |          |          |         | Routes - Sa    |              | -owners -   | Rights   |         |          |  |
|           | and d                                                                                                    | uties of | fbuyer   | - Righ  | ts of an Unp   | aid Seller   |             |          |         |          |  |
|           |                                                                                                    |          |          |         | TOTAL          |              |             |          |         | 75       |  |
| 001       | <b>F</b> 1                                                                                                    | • .1 •   | 01       |         | Course Ou      |              |             |          |         |          |  |
| CO1       | -                                                                                                    |          | ÷        |         | d significanc  |              |             |          |         |          |  |
| CO2       | Understand the clauses and exceptions of Indian Contract Act.<br>Outline the contract of indemnity and guarantee                                                |          |          |         |                |              |             |          |         |          |  |
| CO3       |                                                                                                    |          |          |         |                |              | 1 D1 1      |          |         |          |  |
| CO4       |                                                                                                    |          |          |         | n relating to  |              |             |          |         |          |  |
| CO5       | Expla                                                                                                    | in the v | various  | provis  | sions of Sale  | of Goods A   | Act 1930    |          |         |          |  |

|         | Textbooks                                                                 |  |  |  |  |  |  |  |  |  |
|---------|---------------------------------------------------------------------------|--|--|--|--|--|--|--|--|--|
| 1       | N.D. Kapoor, Business Laws- Sultan Chand and Sons, New Delhi.             |  |  |  |  |  |  |  |  |  |
| 2       | R.S.N. Pillai – Business Law, S.Chand, New Delhi.                         |  |  |  |  |  |  |  |  |  |
| 3       | M C Kuchhal&VivekKuchhal, Business law, S Chand Publishing, New Delhi     |  |  |  |  |  |  |  |  |  |
| 4       | M.V. Dhandapani, Business Laws, Sultan Chand and Sons, New Delhi.         |  |  |  |  |  |  |  |  |  |
| 5       | Shusma Aurora, Business Law, Taxmann, New Delhi.                          |  |  |  |  |  |  |  |  |  |
|         | Reference Books                                                           |  |  |  |  |  |  |  |  |  |
| 1       | PreethiAgarwal, Business Law, CA foundation study material, Chennai.      |  |  |  |  |  |  |  |  |  |
| 2       | Business Law by Saravanavel, Sumathi, Anu, Himalaya Publications, Mumbai. |  |  |  |  |  |  |  |  |  |
| 3       | Kavya and Vidhyasagar, Business Law, Nithya Publication, New Delhi.       |  |  |  |  |  |  |  |  |  |
| 4       | D.Geet, Business Law NiraliPrakashan Publication, Pune.                   |  |  |  |  |  |  |  |  |  |
| 5       | M.R. Sreenivasan, Business Laws, Margham Publications, Chennai.           |  |  |  |  |  |  |  |  |  |
| NOTE: I | Latest Edition of Textbooks May be Used                                   |  |  |  |  |  |  |  |  |  |
|         | Web Resources                                                             |  |  |  |  |  |  |  |  |  |
| 1       | www.cramerz.comwww.digitalbusinesslawgroup.com                            |  |  |  |  |  |  |  |  |  |
| 2       | http://swcu.libguides.com/buslaw                                          |  |  |  |  |  |  |  |  |  |
| 3       | http://libguides.slu.edu/businesslaw                                      |  |  |  |  |  |  |  |  |  |

| MAPPING WITH PROGRAMME OUTCOMES |
|---------------------------------|
| AND PROGRAMME SPECIFIC OUTCOMES |

|         | PO1 | PO2 | PO3 | PO4 | PO5 | PO6 | <b>PO7</b> | PO8 | PSO1 | PSO2 | PSO3 |
|---------|-----|-----|-----|-----|-----|-----|------------|-----|------|------|------|
| CO1     | 3   | 2   | 2   | 3   | 2   | 2   | 2          | 2   | 2    | 2    | 2    |
| CO2     | 3   | 2   | 3   | 3   | 2   | 2   | 2          | 2   | 2    | 2    | 2    |
| CO3     | 3   | 2   | 2   | 3   | 2   | 2   | 2          | 2   | 2    | 2    | 2    |
| CO4     | 3   | 2   | 3   | 3   | 2   | 2   | 2          | 2   | 2    | 2    | 2    |
| CO5     | 3   | 2   | 3   | 3   | 2   | 2   | 2          | 2   | 2    | 2    | 2    |
| TOTAL   | 15  | 10  | 13  | 15  | 10  | 10  | 10         | 10  | 10   | 10   | 10   |
| AVERAGE | 3   | 2   | 2.6 | 3   | 2   | 2   | 2          | 2   | 2    | 2    | 2    |

<sup>3 –</sup> Strong, 2- Medium, 1- Low

# <u>FIRST YEAR – SEMESTER – II</u>

# **ELECTIVE II - INTERNATIONAL ECONOMICS**

| ory      | L T P S Credits Inst.                                                                                                    |                           |             | Mark           | s                             |                                                    |                 |                                                                                    |               |                 |  |  |  |  |
|----------|----------------------------------------------------------------------------------------------------|---------------------------|-------------|----------------|-------------------------------|----------------------------------------------------|-----------------|------------------------------------------------------------------------------------|---------------|-----------------|--|--|--|--|
| Category | L                                                                                                    | T                         | Р           | S              | Credits                       | Hours                                              | CIA             | External                                                                           | r             | Fotal           |  |  |  |  |
| Elective | <b>II</b> 4                                                                                                    |                           |             |                | 3                             | 4                                                  | 25              | 75                                                                                 |               | 100             |  |  |  |  |
|          |                                                                                                    |                           |             |                | Learning                      | g Objective                                        | S               |                                                                                    |               |                 |  |  |  |  |
| L01      | To intr                                                                                                    | oduce                     | the stu     | dents          | to the concep                 | e concept of international trade and its theories. |                 |                                                                                    |               |                 |  |  |  |  |
| LO2      | To provide a comprehensive understanding of balance of trade and payments and its economic effects.                                                                                                    |                           |             |                |                               |                                                    |                 |                                                                                    |               | its             |  |  |  |  |
| LO3      |                                                                                                    |                           |             |                | he foreign ex                 |                                                    |                 |                                                                                    |               |                 |  |  |  |  |
| LO4      | To facilitate students to be aware of the international monetary systems and the structu IMF.                                                                                                    |                           |             |                |                               |                                                    |                 |                                                                                    |               |                 |  |  |  |  |
| LO5      | To intr                                                                                                    | oduce                     | the stu     | dents          | to the interna                |                                                    | cial institu    | utions.                                                                            |               |                 |  |  |  |  |
| UNIT     |                                                                                                    |                           |             |                |                               | ntents                                             |                 |                                                                                    |               | No. of<br>Hours |  |  |  |  |
| Ι        | Internal and International Trade – Distinction - Theories of International trade:<br>Classical theories - Adam smith"s theory of Absolute Advantage – Ricardo's<br>Comparative cost theory - Modern theories of International Trade: Haberler's<br>Opportunity Cost theory – Heckscher–Ohlin's Modern theory – International<br>trade and factor price – Leontiff Paradox - International trade and economic<br>growth. |                           |             |                |                               |                                                    |                 | rdo's<br>rler's<br>tional                                                          | 12            |                 |  |  |  |  |
| II       | Balance<br>Capital<br>Method                                                                                                    | e of Pa<br>accou<br>ls of | int & corre | Offic<br>cting | ial settlemen<br>Disequilibri | it accounts<br>um - Bala                           | - Disequance of | ts: Current acc<br>iilibrium in B<br>Payments Th<br>of Trade – Terr                | OP -<br>eory: | 12              |  |  |  |  |
| III      |                                                                                                    | Theory                    | / - Fo      | reign          | Exchange Ra                   |                                                    |                 | Purchasing P<br>change rate sy                                                     |               | 12              |  |  |  |  |
| IV       | Organi                                                                                                    | zationa                   | al stru     | cture          |                               | ip – Quota                                         |                 | – IMF - Objec<br>owing and Ler                                                     |               | 12              |  |  |  |  |
| V        | International Financial Institutions: IBRD, IFC, International DevelopmentAssociation (IDA) - Multilateral Investment Guarantee Agency (MIGA)International Centre for Settlement of Investment Disputes - RegionalDevelopment Financial Institution: ADB – IBRD Group and India.                                                                                                    |                           |             |                |                               |                                                    |                 | eral Investment Guarantee Agency (MIGA)<br>ement of Investment Disputes - Regional |               |                 |  |  |  |  |
|          |                                                                                                    |                           |             |                | Т                             | otal                                               |                 |                                                                                    |               | 60              |  |  |  |  |

| СО  | Course Outcomes                                                                 |
|-----|---------------------------------------------------------------------------------|
| CO1 | Define the concept of international trade and its theories.                     |
| CO2 | Evaluate the system of balance of trade and payments and its economic effects.  |
| CO3 | Analyse the foreign exchange rates and its theories.                            |
| CO4 | Familiar with the international monetary systems and the structure of IMF.      |
| CO5 | Practical knowledge on the workings of international financial institutions.    |
|     | Textbooks                                                                       |
| 1.  | AnupamaTandon, International Economics, Kalyani Publishers, New Delhi           |
| 2.  | D N Dwivedi, International Economics Theroy and Policy, Vikas Publishing, Noida |
| 3.  | Dr. S. Sankaran, International Economics, Margham Publications, Chennai         |
| 4.  | D M Mithani, International Economics, Himalaya Publsihing House, Mumbai         |
| 5.  |                                                                                 |
|     | Reference Books                                                                 |
| 1.  | Charles Kindleberger's, International Economics, Richard D Irwin, Inc., US      |
| 2.  | Paul R. Krugman, International Economics, Pearson, New Delhi                    |
| 3.  | Dr. S. Sankaran, Principles of Economics, Margham Publications, Chennai         |
| 4.  | H,C.Bhatia, International Economics, Vikas Publishing House, Noida              |
|     | Web Resources                                                                   |
| 1.  | www.ocw.mit.edu                                                                 |
| 2.  | www.economicsnetwork.ac.in                                                      |
| 3.  | www.ibsstudy.wixsite.com                                                        |

|         | PROGRAMME SPECIFIC OUTCOMES |    |    |    |    |    |    |    |     |     |     |  |  |  |
|---------|-----------------------------|----|----|----|----|----|----|----|-----|-----|-----|--|--|--|
|         | PO                          | PO | PO | PO | PO | PO | PO | PO | PSO | PSO | PSO |  |  |  |
|         | 1                           | 2  | 3  | 4  | 5  | 6  | 7  | 8  | 1   | 2   | 3   |  |  |  |
| CO1     | 3                           | 2  | 2  | 2  | 2  | 3  | 2  | 3  | 3   | 2   | 2   |  |  |  |
| CO2     | 3                           | 2  | 2  | 2  | 2  | 3  | 2  | 3  | 3   | 2   | 2   |  |  |  |
| CO3     | 3                           | 2  | 2  | 2  | 2  | 3  | 2  | 3  | 3   | 2   | 2   |  |  |  |
| CO4     | 3                           | 2  | 2  | 2  | 2  | 3  | 2  | 3  | 3   | 2   | 2   |  |  |  |
| CO5     | 3                           | 2  | 2  | 2  | 2  | 3  | 2  | 3  | 3   | 2   | 2   |  |  |  |
| TOTAL   | 15                          | 10 | 10 | 10 | 10 | 15 | 10 | 15 | 15  | 10  | 10  |  |  |  |
| AVERAGE | 3                           | 2  | 2  | 2  | 2  | 3  | 2  | 3  | 3   | 2   | 2   |  |  |  |

### <u>FIRST YEAR – SEMESTER – II</u>

# ELECTIVE II –<u>INSURANCE AND RISK MANAGEMENT</u>

|        | ect                                                                                                    | L                                                                                                    | Т       | Р       | S       | Credits          | Inst.        |                    | Marks      |          |  |  |  |  |
|--------|----------------------------------------------------------------------------------------------------|----------------------------------------------------------------------------------------------------|---------|---------|---------|------------------|--------------|--------------------|------------|----------|--|--|--|--|
| Cod    | le                                                                                                    | L                                                                                                    | L       | Г       | 3       | Creans           | Hours        | CIA                | Extern     | al Total |  |  |  |  |
|        |                                                                                                    | 4                                                                                                    |         |         |         | 3                | 4            | 25                 | 75         | 100      |  |  |  |  |
|        |                                                                                                    |                                                                                                    |         |         | L       | earning Obje     | ectives      |                    |            |          |  |  |  |  |
| L01    | To                                                                                                    | know                                                                                                    | the co  | oncepts | s and j | principles of c  | ontract of i | nsurance           |            |          |  |  |  |  |
| LO2    | To                                                                                                    | under                                                                                                    | stand   | the bas | sic co  | ncepts of life i | nsurance     |                    |            |          |  |  |  |  |
| LO3    | То                                                                                                    | gain l                                                                                                    | knowle  | edge or | n the j | principles of g  | eneral insu  | rance              |            |          |  |  |  |  |
| LO4    | То                                                                                                    | exam                                                                                                    | ine the | Insur   | ance I  | Regulatory and   | d Developm   | nent Autho         | ority 1999 | (IRDA)   |  |  |  |  |
| LO5    |                                                                                                    |                                                                                                    |         |         |         |                  |              |                    |            |          |  |  |  |  |
| Prerea | equisites: Should have studied Commerce in XII Std                                                                              |                                                                                                    |         |         |         |                  |              |                    |            |          |  |  |  |  |
| Unit   | *                                                                                                    |                                                                                                    |         |         |         |                  |              |                    |            | No. of   |  |  |  |  |
|        |                                                                                                    |                                                                                                    | Hours   |         |         |                  |              |                    |            |          |  |  |  |  |
|        | Intro                                                                                                    | ductio                                                                                                    | on to I | nsura   | nce     |                  |              |                    |            |          |  |  |  |  |
|        | Defini                                                                                                    | ition                                                                                                    | of Ins  | urance  | e - Ch  | naracteristics   | of Insuranc  | e – Princ          | ciples of  |          |  |  |  |  |
| Ι      |                                                                                                    |                                                                                                    |         |         |         | eral Concepts    |              |                    |            | 12       |  |  |  |  |
|        |                                                                                                    |                                                                                                    |         |         |         | nce – Insuran    | ce Interme   | diaries –          | Role of    |          |  |  |  |  |
|        |                                                                                                    |                                                                                                    |         | omic l  | Devel   | opment.          |              |                    |            |          |  |  |  |  |
|        | Life I                                                                                                    |                                                                                                    |         |         | F       |                  |              | <b></b>            |            |          |  |  |  |  |
|        |                                                                                                    |                                                                                                    |         |         |         | indamental Pi    |              |                    |            |          |  |  |  |  |
| II     |                                                                                                    |                                                                                                    |         |         |         | nce Contracts    |              |                    |            | 12       |  |  |  |  |
|        | Traditional and Unit Linked Policies - Individual and Group Policies -                                                          |                                                                                                    |         |         |         |                  |              |                    |            |          |  |  |  |  |
|        | With and Without Profit Policies – Types of Life Insurance Policies –<br>Pension and Annuities – Reinsurance – Double Insurance |                                                                                                    |         |         |         |                  |              |                    |            |          |  |  |  |  |
|        | Gener                                                                                                    |                                                                                                    |         |         | 110111  |                  | iore mouru   |                    |            |          |  |  |  |  |
|        |                                                                                                    |                                                                                                    |         |         | siness  | s - Fundame      | ental Princ  | iples of           | General    |          |  |  |  |  |
| III    |                                                                                                    |                                                                                                    |         |         |         | Insurance –      |              | -                  |            | 12       |  |  |  |  |
|        | Insura                                                                                                    | ince                                                                                                    | – Per   | sonal   | Acci    | dent Insurand    | ce – Liabi   | ility Insu         | rance –    |          |  |  |  |  |
|        | Misce                                                                                                    | llaneo                                                                                                    | ous Ins | surance | e – Cl  | aims Settleme    | ent.         |                    |            |          |  |  |  |  |
|        | Risk I                                                                                                    |                                                                                                    | 0       |         |         |                  |              |                    |            |          |  |  |  |  |
|        |                                                                                                    |                                                                                                    |         |         |         | ctives – Pro     |              |                    |            | 1.0      |  |  |  |  |
| IV     |                                                                                                    |                                                                                                    |         |         |         | es – Risk Redu   |              |                    |            | 12       |  |  |  |  |
|        |                                                                                                    |                                                                                                    |         |         |         | nagement – C     | orporate R   | isk Manag          | gement –   |          |  |  |  |  |
|        | – Pers                                                                                                    |                                                                                                    |         | Tanage  | ment.   |                  |              |                    |            |          |  |  |  |  |
|        |                                                                                                    |                                                                                                    |         | atory   | and     | Development      | Authority    | (IRDA)             | 1999 _     |          |  |  |  |  |
| v      |                                                                                                    |                                                                                                    |         |         |         |                  |              | tions of IRDA – 12 |            |          |  |  |  |  |
| ,      |                                                                                                    |                                                                                                    |         |         |         |                  |              |                    |            |          |  |  |  |  |
|        | -                                                                                                    | Operations of IRDA – Insurance Policyholders' Protection under IRDA – Exposure/Prudential Norms - Summary Provisions of related Acts. |         |         |         |                  |              |                    |            |          |  |  |  |  |
|        | 1                                                                                                    |                                                                                                    |         |         |         | TOTAL            |              |                    |            | 60       |  |  |  |  |

|           | Course Outcomes                                                                                          |  |  |  |  |  |  |  |  |  |
|-----------|----------------------------------------------------------------------------------------------------|--|--|--|--|--|--|--|--|--|
| CO1       | Identify the workings of insurance and hedging                                                           |  |  |  |  |  |  |  |  |  |
| CO2       | Evaluate the types of insurance policies and settlement                                                  |  |  |  |  |  |  |  |  |  |
| CO3       | Settle claims under various types of general insurance                                                   |  |  |  |  |  |  |  |  |  |
| CO4       | Know the protection provided for insurance policy holders under IRDA                                     |  |  |  |  |  |  |  |  |  |
| CO5       | Evaluate the assessment and retention of risk                                                            |  |  |  |  |  |  |  |  |  |
| Textbooks |                                                                                                    |  |  |  |  |  |  |  |  |  |
| 1         | Neeti Gupta, Anuj Gupta and Abha Chopra, Risk Management and Insurance, Kalyani Publishers, New Delhi.   |  |  |  |  |  |  |  |  |  |
| 2         | Dr.N. Premavathy – Elements of Insurance, Sri Vishnu Publications, Chennai.                              |  |  |  |  |  |  |  |  |  |
| 3         | M.N. Mishra & S.B. Mishra, Insurance Principles and Practice, S Chand Publishers,<br>New Delhi.          |  |  |  |  |  |  |  |  |  |
| 4         | Michel Crouhy, The Essentials of Risk Management, McGraw Hill, Noida.                                    |  |  |  |  |  |  |  |  |  |
| 5         | Thomas Coleman, A Practical Guide to Risk Management, CFA, India.                                        |  |  |  |  |  |  |  |  |  |
|           | Reference Books                                                                                          |  |  |  |  |  |  |  |  |  |
| 1         | John C.Hull, Risk Management and Financial Institutions (Wiley Finance),<br>Johnwiley& sons, New Jersey. |  |  |  |  |  |  |  |  |  |
| 2         | P.K. Gupta, Insurance and Risk Management, Himalaya Publications, Mumbai.                                |  |  |  |  |  |  |  |  |  |
| 3         | Dr.Sunilkumar, Insurance and Risk Management, Golgatia publishers, New Delhi.                            |  |  |  |  |  |  |  |  |  |
| 4         | NaliniPravaTripathy, PrabirPaal, Insurance Theory & Practice, Prentice Hall of India.                    |  |  |  |  |  |  |  |  |  |
| 5         | AnandGanguly – Insurance Management, New Age International Publishers.                                   |  |  |  |  |  |  |  |  |  |
| NOTE      | : Latest Edition of Textbooks May be Used                                                                |  |  |  |  |  |  |  |  |  |
|           | Web Resources                                                                                            |  |  |  |  |  |  |  |  |  |
| 1         | https://www.mcminnlaw.com/principles-of-insurance-contracts/                                             |  |  |  |  |  |  |  |  |  |
| 2         | https://www.investopedia.com/terms/l/lifeinsurance.asp                                                   |  |  |  |  |  |  |  |  |  |
| 3         | https://www.irdai.gov.in/ADMINCMS/cms/frmGeneral_Layout.aspx?page=PageNo1<br>08&flag=1                   |  |  |  |  |  |  |  |  |  |

|         | <b>PO1</b> | PO2 | PO3 | PO4 | PO5 | PO6 | PO7 | PO8 | PSO1 | PSO2 | PSO3 |  |  |  |
|---------|------------|-----|-----|-----|-----|-----|-----|-----|------|------|------|--|--|--|
| CO1     | 3          | 2   | 3   | 2   | 2   | 2   | 2   | 2   | 2    | 2    | 2    |  |  |  |
| CO2     | 3          | 2   | 3   | 2   | 2   | 2   | 2   | 2   | 2    | 2    | 2    |  |  |  |
| CO3     | 3          | 2   | 3   | 2   | 2   | 2   | 2   | 2   | 2    | 2    | 2    |  |  |  |
| CO4     | 3          | 2   | 3   | 2   | 2   | 2   | 2   | 2   | 2    | 2    | 2    |  |  |  |
| CO5     | 3          | 2   | 3   | 2   | 2   | 2   | 2   | 2   | 2    | 2    | 2    |  |  |  |
| TOTAL   | 15         | 10  | 15  | 10  | 10  | 10  | 10  | 10  | 10   | 10   | 10   |  |  |  |
| AVERAGE | 3          | 2   | 3   | 2   | 2   | 2   | 2   | 2   | 2    | 2    | 2    |  |  |  |
|         | I          |     |     |     | a.  |     | 1   | 4 7 |      |      |      |  |  |  |

# <u>FIRST YEAR – SEMESTER – II</u>

# **ELECTIVE II - COMPUTER APPLICATION IN BUSINESS**

|          |                                                                                                    |                                                                                                    |                                                                                                    |                                                                                                    |                                                                                                    |                                                                                                    |                                                                                                    |                                                                                                    | Marks                                                                                                    |                 |  |  |  |  |
|----------|----------------------------------------------------------------------------------------------------|----------------------------------------------------------------------------------------------------|----------------------------------------------------------------------------------------------------|----------------------------------------------------------------------------------------------------|----------------------------------------------------------------------------------------------------|----------------------------------------------------------------------------------------------------|----------------------------------------------------------------------------------------------------|----------------------------------------------------------------------------------------------------|----------------------------------------------------------------------------------------------------|-----------------|--|--|--|--|
| Category |                                                                                                    | L                                                                                                    | Т                                                                                                    | Р                                                                                                    | S Credit                                                                                                    |                                                                                                    | Inst.<br>Hours                                                                                                    | CIA Exter<br>nal                                                                                       |                                                                                                    | Total           |  |  |  |  |
| Electiv  | e II                                                                                                    | 2                                                                                                    |                                                                                                    | 2                                                                                                    |                                                                                                    | 3                                                                                                    | 4                                                                                                    | 25                                                                                                    | 75                                                                                                    | 100             |  |  |  |  |
|          |                                                                                                    |                                                                                                    |                                                                                                    |                                                                                                    | Lea                                                                                                    | rning Objec                                                                                                    | tives                                                                                                    |                                                                                                    |                                                                                                    |                 |  |  |  |  |
| L01      |                                                                                                    | apply va<br>ronmen                                                                                                    |                                                                                                    | ermino                                                                                                    | logies                                                                                                    | used in the o                                                                                                    | peration of                                                                                                    | computer                                                                                               | systems in                                                                                               | a business      |  |  |  |  |
| LO2      |                                                                                                    |                                                                                                    |                                                                                                    |                                                                                                    | -                                                                                                    | s of a word p                                                                                                    | 01                                                                                                    | <u> </u>                                                                                               |                                                                                                    |                 |  |  |  |  |
| LO3      |                                                                                                    | To apply the basic concepts of electronic spread sheet software in business.<br>To Understand and apply the basic concepts of PowerPoint presentation. |                                                                                                    |                                                                                                    |                                                                                                    |                                                                                                    |                                                                                                    |                                                                                                    |                                                                                                    |                 |  |  |  |  |
| LO4      |                                                                                                    |                                                                                                    |                                                                                                    | 11.2                                                                                                    |                                                                                                    | 1                                                                                                    |                                                                                                    | 1                                                                                                    |                                                                                                    |                 |  |  |  |  |
| LO5      |                                                                                                    | generat<br>ronmen                                                                                                    |                                                                                                    | ronic n                                                                                                    | nail fo                                                                                                    | r communica                                                                                                    | ating in an                                                                                                    | automate                                                                                               | d office fo                                                                                              | r business      |  |  |  |  |
| Prerequ  | isites:                                                                                                    | Shoul                                                                                                    | d have                                                                                                    | studied                                                                                                    | l Comr                                                                                                    | nerce in XII                                                                                                    | Std                                                                                                    |                                                                                                    |                                                                                                    |                 |  |  |  |  |
| Unit     | Contents                                                                                                    |                                                                                                    |                                                                                                    |                                                                                                    |                                                                                                    |                                                                                                    |                                                                                                    |                                                                                                    |                                                                                                    | No. of<br>Hours |  |  |  |  |
| Ι        | <ul> <li>Word Processing</li> <li>Introduction to Word Processing, Word Processing Concepts, Use of<br/>Templates, and Working with Word Document: Editing Text, Find and<br/>Replace Text, Formatting, Spell Check, Autocorrect, Auto Text - Bullets and<br/>Numbering, Tabs, Paragraph Formatting, Indent, and Page Formatting,<br/>Header and Footer</li> </ul>                                                                                                    |                                                                                                    |                                                                                                    |                                                                                                    |                                                                                                    |                                                                                                    |                                                                                                    |                                                                                                    |                                                                                                    | 12              |  |  |  |  |
| Π        | Tabl<br>Vide                                                                                                    | les - In<br>20 - Ma                                                                                                    | serting,<br>il Merg                                                                                                    | ge Inclu                                                                                                    | ding L                                                                                                    | •                                                                                                    | Header and Footer.Mail MergeTables - Inserting, Filling and Formatting a Table - Inserting Pictures andVideo - Mail Merge Including Linking with Database - Printing Documents,                                                                                                    |                                                                                                    |                                                                                                    |                 |  |  |  |  |
| III      | Creating Business Documents.<br><b>Preparing Presentations</b><br>Basics of Presentations: Slides, Fonts, Drawing, Editing, Inserting, Tables,<br>Images, texts, Symbols. Media – Design – Transition – Animation –<br>Slideshaw Creating Dusiness Presentations                                                                                                    |                                                                                                    |                                                                                                    |                                                                                                    |                                                                                                    |                                                                                                    |                                                                                                    |                                                                                                    |                                                                                                    |                 |  |  |  |  |
|          | <ul> <li>Images, texts, Symbols. Media – Design – Transition – Animation – Slideshow. Creating Business Presentations.</li> <li>Spreadsheet and its Business Applications</li> <li>Spreadsheet: Concepts, Managing Worksheets - Formatting, Entering Data, Editing, and Printing a Worksheet - Handling Operators in Formula, Project Involving Multiple Spreadsheets, Organizing Charts and Graphs. Mathematical, Statistical, Financial, Logical, Date and Time, Lookup and Reference, Database, and Text Functions.</li> </ul> |                                                                                                    |                                                                                                    |                                                                                                    |                                                                                                    |                                                                                                    |                                                                                                    |                                                                                                    |                                                                                                    | 12              |  |  |  |  |
| IV       | Slide<br>Spre<br>Spre<br>Edit<br>Invo<br>Mat                                                                                                    | ges, tes<br>eshow.<br>eadsheet<br>adsheet<br>ing, and<br>lving<br>hematic                                                                              | xts, Sy<br><u>Creatin</u><br>et and i<br>t: Conc<br>d Printi<br>Multip<br>cal, Sta                                                        | ttions: S<br>mbols.<br><u>g Busir</u><br>ts Busi<br>ts Busi<br>epts, M<br>ng a W<br>ole Sp<br>tistical,                                                       | Media<br>ness Pre<br>ness A<br>Ianagir<br>orkshe<br>readshe<br>Finan                                                                   | <ul> <li>Design</li> <li>esentations.</li> <li>pplications</li> <li>ng Workshee</li> <li>et - Handling</li> <li>eets, Organ</li> <li>cial, Logical</li> </ul>                    | <ul> <li>Transiti</li> <li>ts - Formation</li> <li>g Operators</li> <li>iizing Characteris</li> </ul>                                                                                                    | g, Insertin<br>ion – An<br>tting, Ente<br>in Formu<br>arts and                                         | g, Tables,<br>imation -<br>ring Data,<br>la, Project<br>Graphs.                                          | 12              |  |  |  |  |
|          | Slide<br>Spre<br>Edit<br>Invo<br>Matl<br>Refe<br>Crea<br>Ana<br>Grap                                                                                                    | ges, tes<br>eshow.<br>eadsheet<br>ing, and<br>lving<br>hematice<br>erence, I<br>ating B<br>ting Sp<br>lysis, P<br>phical F                             | xts, Sy<br><u>Creatin</u><br>et and i<br>t: Conc<br>d Printi<br>Multip<br>cal, Sta<br>Databas<br>usiness<br>preadsh<br>Payroll<br>Represe | tions: 3<br>mbols.<br><u>g Busir</u><br>ts Busi<br>epts, M<br>ng a W<br>ole Sp<br>tistical,<br><u>se, and '</u><br><b>S Sprea</b><br>eet in<br>Statementation | Media<br>Media<br>Mess Pre-<br>Ianagir<br>orkshe<br>readshe<br>Finan<br><u>Text Fu</u><br><b>dsheet</b><br>the A<br>ents, Ca<br>of Dat | <ul> <li>Design</li> <li>esentations.</li> <li>pplications</li> <li>ng Workshee</li> <li>et - Handling</li> <li>eets, Organ</li> <li>cial, Logical</li> <li>inctions.</li> </ul> | <ul> <li>Transition</li> <li>Formation</li> <li>Transition</li> <li>Transition</li></ul> | g, Insertin<br>on – An<br>tting, Ente<br>in Formu<br>arts and<br>I Time, Lo<br>se Statem<br>eciation A | g, Tables,<br>imation -<br>ring Data,<br>la, Project<br>Graphs.<br>ookup and<br>ent, Ratio<br>ccounting, |                 |  |  |  |  |

| CO1<br>CO2<br>CO3<br>CO4<br>CO5 | Recall various techniques of working in MS-WORD.<br>Prepare appropriate business document.<br>Create - Presentation for Seminars and Lecture.<br>Understanding various tools used in MS-EXCEL. |
|---------------------------------|----------------------------------------------------------------------------------------------------|
| CO3<br>CO4                      | Create - Presentation for Seminars and Lecture.                                                                                                    |
| CO4                             |                                                                                                    |
|                                 | Understanding various tools used in MS_EVCEI                                                                                                    |
| CO5                             | Onderstanding various tools used in Mis-EACEL.                                                                                                    |
| 005                             | Apply Excel tools in various business areas of Finance, HR, Statistics.                                                                                                    |
|                                 | Textbooks                                                                                                    |
| 1                               | R Parameswaran, Computer Application in Business - S. Chand Publishing, UP.                                                                                                    |
| 2                               | Dr.SandeepSrivastava, Er. MeeraGoyal, Computer Applications In Business - SBPD Publications, UP.                                                                                               |
| 3                               | MansiBansal, Sushil Kumar Sharma, Computer Application In Business , Mumbai, Maharashtra.                                                                                                    |
| 4                               | Peter Norton, "Introduction to Computers" – Tata McGraw-Hill, Noida.                                                                                                    |
| 5                               | RenuGupta : Computer Applications in Business, Shree Mahavir Book Depot<br>(Publishers) New Delhi.                                                                                             |
|                                 | Reference Books                                                                                                    |
| 1                               | Gupta, Swati, Office Automation System, Lap Lambert Academic Publication. USA.                                                                                                    |
| 2                               | Jennifer Ackerman Kettel, Guy Hat-Davis, Curt Simmons, "Microsoft 2003", Tata<br>McGraw Hill, Noida.                                                                                           |
|                                 | Dr.R. Deepalakshmi, Computer Fundamentals and Office Automation, Charulatha                                                                                                    |
| 3                               | Publications, Tamilnadu.                                                                                                    |
| 4                               | John Walkenbach ,MS Excel 2007 Bible, Wiley Publication, New Jersey, USA.                                                                                                    |
| 5                               | Glyn Davis &BrankoPecar : Business Statistics using Excel, Oxford publications,<br>Chennai.                                                                                                    |

|   | Web Resources                                                      |  |  |  |  |  |  |  |  |  |  |
|---|--------------------------------------------------------------------|--|--|--|--|--|--|--|--|--|--|
| 1 | https://www.youtube.com/watch?v=Nv_Nnw01FaU                        |  |  |  |  |  |  |  |  |  |  |
| 2 | https://www.udemy.com/course/office-automation-certificate-course/ |  |  |  |  |  |  |  |  |  |  |
| 3 | https://guides.lib.umich.edu/ld.php?content_id=11412285            |  |  |  |  |  |  |  |  |  |  |

# MAPPING WITH PROGRAMME OUTCOMES

|         | PO1 | PO2 | PO3 | PO4 | PO5 | PO6 | PO7 | PO8 | PSO1 | PSO2 | PSO3 |
|---------|-----|-----|-----|-----|-----|-----|-----|-----|------|------|------|
| CO1     | 3   | 2   | 3   | 2   | 3   | 2   | 3   | 2   | 3    | 2    | 2    |
| CO2     | 3   | 2   | 3   | 2   | 2   | 2   | 2   | 2   | 3    | 2    | 3    |
| CO3     | 3   | 3   | 3   | 2   | 3   | 2   | 3   | 2   | 3    | 2    | 2    |
| CO4     | 3   | 2   | 3   | 2   | 2   | 2   | 2   | 2   | 3    | 2    | 2    |
| CO5     | 3   | 3   | 3   | 2   | 3   | 2   | 3   | 2   | 3    | 2    | 3    |
| TOTAL   | 15  | 12  | 15  | 10  | 13  | 10  | 13  | 10  | 15   | 10   | 12   |
| AVERAGE | 3   | 2.4 | 3   | 2   | 2.6 | 2   | 2.6 | 2   | 3    | 2    | 2.4  |

# AND PROGRAMME SPECIFIC OUTCOMES

# FIRST YEAR – SEMESTER – II

# <u>SEC 2 – Non Major Elective – ADVERTISING</u>

| Subject Co. | 1.                                                                                                    | L                            | Т                                        | Р                        | S                           | Credits                                                                          | Inst.                          |                         | Marks           |             |  |  |
|-------------|----------------------------------------------------------------------------------------------------|------------------------------|------------------------------------------|--------------------------|-----------------------------|----------------------------------------------------------------------------------|--------------------------------|-------------------------|-----------------|-------------|--|--|
| Subject Coo | Je                                                                                                    |                              | 1                                        | r                        | 3                           | Creans                                                                           | Hours                          | CIA                     | External        | Total       |  |  |
|             |                                                                                                    | 1                            |                                          |                          |                             | 1                                                                                | 2                              | 25                      | 75              | 100         |  |  |
|             |                                                                                                    |                              |                                          |                          | Ι                           | Learning Obj                                                                     | jectives                       |                         |                 |             |  |  |
| LO1         |                                                                                                    |                              |                                          |                          |                             | g, objectives,<br>advertising.                                                   | , and scope                    | of adve                 | rtising, as     | well as the |  |  |
| LO2         | selec                                                                                                    | cting                        | g an ag                                  | gency                    | , and                       | types of adve<br>learn how to                                                    | maintain a c                   | lient-age               | ncy relation    | ship        |  |  |
| LO3         | negat                                                                                                    | tive                         | influe                                   | nces o                   | f adve                      | social issues i<br>ertising on Indi                                              | an values and                  | culture                 |                 | •           |  |  |
| LO4         | Understand the communication process and explore the role of advertising in developing brand image and brand equity, and learn strategies for managing brand crises |                              |                                          |                          |                             |                                                                                  |                                |                         |                 |             |  |  |
| LO5         | Learn copywriting essentials, copy elements and types, layout principles, execution styles, and pre-testing and post-testing methods in advertising                 |                              |                                          |                          |                             |                                                                                  |                                |                         |                 |             |  |  |
| Unit        |                                                                                                    |                              | No. of<br>Hours                          |                          |                             |                                                                                  |                                |                         |                 |             |  |  |
| Ι           |                                                                                                    |                              |                                          |                          |                             | ising meaning<br>n Advertising                                                   | -definition-ob                 | jectives-s              | cope-           | 10          |  |  |
| П           | ADVERTISING AGENCY: Advertising agency Features-Types of advertising agencies –Agency selection criteria-Maintaining Agency client relationship.                    |                              |                                          |                          |                             |                                                                                  |                                |                         |                 | 10          |  |  |
| III         | SOC<br>Socia<br>nega<br>Ecor                                                                                                    | CIAL<br>al as<br>tive<br>nom | ANI<br>ANI<br>Spects<br>influe<br>ic asp | : Ethi<br>ence<br>ect: E | ical an<br>of adv<br>Effect | MIC ASPECT<br>nd social issue<br>vertising on Ir<br>of advertising<br>on, price. | es in advertis<br>idian values | sing, posi<br>and cultu | tive and<br>re. | 15          |  |  |
| IV          | BRA                                                                                                    | .ND<br>rtisii                | BUIL                                     | DING                     | : The                       | e communication<br>prand image an                                                | ·                              |                         |                 | 10          |  |  |
| V           | copy                                                                                                    | writi                        | ing, co                                  | opy- e                   | elemer                      | REATIVITY                                                                        | out-principles                 | -execution              | styles-Pre      | 15          |  |  |
|             |                                                                                                    |                              |                                          |                          |                             | TOTA                                                                             | Ĺ                              |                         |                 | 60          |  |  |
|             |                                                                                                    |                              |                                          |                          |                             | Course Out                                                                       | comes                          |                         |                 |             |  |  |
| CO1         | medi                                                                                                    | a ele                        | ements                                   | s used                   | in adv                      | e its objectives,<br>vertising                                                   |                                |                         |                 | -           |  |  |
| CO2         | demo                                                                                                    | onstr                        | ate eff                                  | fective                  | e clien                     | rtising agencie<br>t-agency relati                                               | onship manag                   | gement.                 |                 |             |  |  |
| CO3         | India                                                                                                    | in va                        | lues a                                   | nd cul                   | ture.                       | issues in adver                                                                  |                                |                         |                 | -           |  |  |
| CO4         | mana                                                                                                    | aging                        | g bran                                   | d crise                  | es.                         | n process and a                                                                  | -                              | -                       |                 | -           |  |  |
| CO5         | princ                                                                                                    | iple                         |                                          | execut                   |                             | g techniques, i<br>yles, and condu                                               |                                |                         |                 | lize layout |  |  |

|           | Textbooks                                                                                                 |
|-----------|----------------------------------------------------------------------------------------------------|
| 1         | Advertising Principles and Practice by Ruchi Gupta-S.Chand Publishing                                     |
|           | Reference Books                                                                                           |
| 1         | Rathor, B.SAdvertising management-Himalaya Publishing House                                               |
| 2         | Myers-Advertising management-PHI Norms-Advertising-PHI                                                    |
| 3         | Sontakki. C.N, Advertising, Kalyani Publishers, Ludhiana                                                  |
| 4.        | Brand Positioning-Strategies for competitive Advantage by SubrotoSengupta-Tata<br>McGraw Hill Publication |
| NOTE: Lat | test Edition of Textbooks May be Used                                                                     |
|           | Web Resources                                                                                             |
| 1         | https://archive.mu.ac.in/myweb_test/sybcom-avtg-eng.pdf                                                   |
| 2         | https://uascku.ac.in/wp-content/uploads/2020/04/Advertising-B.ComVI-<br>Semester-Unit-Wise-Notes.pdf      |
| 3         | http://osou.ac.in/eresources/DJMC-06-BLOCK-02.pdf                                                         |

|         | PO1 | PO2 | PO3 | PO4 | PO5 | PO6 | <b>PO7</b> | PO8 | PSO1 | PSO2 | PSO3 |
|---------|-----|-----|-----|-----|-----|-----|------------|-----|------|------|------|
| CO1     | 3   | 3   | 3   | 3   | 3   | 2   | 3          | 3   | 3    | 3    | 2    |
| CO2     | 3   | 2   | 2   | 3   | 2   | 2   | 2          | 2   | 3    | 2    | 3    |
| CO3     | 3   | 3   | 3   | 3   | 3   | 2   | 3          | 3   | 3    | 3    | 2    |
| CO4     | 3   | 2   | 2   | 3   | 2   | 2   | 2          | 2   | 3    | 2    | 2    |
| CO5     | 3   | 3   | 3   | 3   | 3   | 2   | 3          | 3   | 3    | 3    | 3    |
| TOTAL   | 15  | 13  | 13  | 15  | 13  | 10  | 13         | 13  | 15   | 13   | 12   |
| AVERAGE | 3   | 2.6 | 2.6 | 3   | 2.6 | 2   | 2.6        | 2.6 | 3    | 2.6  | 2.4  |

# <u>FIRST YEAR – SEMESTER – II</u>

# SEC – 3– INDUSTRIAL LAW

| Subject C   |                                                                                                    | т                                                                                                    | т                           | р                             | R                           | Credita                                                                                       | Inst.                                            |                                    | Marks        |             |  |  |
|-------------|----------------------------------------------------------------------------------------------------|----------------------------------------------------------------------------------------------------|-----------------------------|-------------------------------|-----------------------------|-----------------------------------------------------------------------------------------------|--------------------------------------------------|------------------------------------|--------------|-------------|--|--|
| Subject Co  | Jae                                                                                                    | L                                                                                                    | Т                           | P                             | S                           | Credits                                                                                       | Hours                                            | CIA                                | Externa      | l Total     |  |  |
|             |                                                                                                    | 1                                                                                                    |                             |                               |                             | 1                                                                                             | 2                                                | 25                                 | 75           | 100         |  |  |
|             |                                                                                                    |                                                                                                    |                             |                               | Le                          | earning Obje                                                                                  | ctives                                           |                                    |              |             |  |  |
| LO1         | <u>To</u>                                                                                                    | <u>U</u> nde                                                                                                    | erstan                      | d and                         | apply                       | the concept of                                                                                | of Factories                                     | act                                |              |             |  |  |
| LO2         |                                                                                                    |                                                                                                    |                             |                               |                             | omprehend the isputes                                                                         | e legal frame                                    | ework go                           | verning In   | dustrial    |  |  |
| LO3         |                                                                                                    | expo<br>orkpla                                                                                                    |                             | dents                         | to the                      | e principles re                                                                               | lating to hea                                    | alth and s                         | afety laws   | in the      |  |  |
| LO4         | То                                                                                                    | To explain the relevant laws governing ESI Act 1948 and EPF Act 1952                                                                 |                             |                               |                             |                                                                                               |                                                  |                                    |              |             |  |  |
| L05         |                                                                                                    |                                                                                                    |                             |                               | -                           | t and the judic                                                                               | -                                                | Payment                            | of Bonus     | Act.        |  |  |
| Prerequisit | tes: S                                                                                                    | Shoul                                                                                                    | d hav                       | e stud                        | lied (                      | Commerce in<br>Contents                                                                       | XII Std                                          |                                    |              |             |  |  |
| Unit        |                                                                                                    |                                                                                                    | No. of<br>Hours             |                               |                             |                                                                                               |                                                  |                                    |              |             |  |  |
| Ι           | Factories act 1948. Definitions – Health – Safety – Welfare – Working<br>Hours of Adults – Employment of Women – Employment of Young<br>Persons – Leave with Wages.                                                                                        |                                                                                                    |                             |                               |                             |                                                                                               |                                                  |                                    |              | 3           |  |  |
| II          |                                                                                                    | Industrial Disputes Act, 1947: Definition, Authorities, Awards,<br>Settlements, Strikes Lockouts, Lay Offs, Retrenchment and Closure |                             |                               |                             |                                                                                               |                                                  |                                    |              | 3           |  |  |
| III         | The Workmen's Compensation Act – Nature and Scope – Definitions –Workmen's Compensations – Employ's Liability – Meaning of AccidentCompensation Permanent – Partial and Temporary – Disablement –Compensation of Half Month Payment (Table Not Necessary). |                                                                                                    |                             |                               |                             |                                                                                               |                                                  |                                    | Accident     | 3           |  |  |
| IV          | En<br>Co<br>Pro                                                                                                    | nploye<br>rporat<br>oviden                                                                                                    | es Sta<br>ion, fu<br>t Func | te Insu<br>inctior<br>l and N | irance<br>is- cor<br>Aiscel | Act 1948 Object<br>Act 1948 Object<br>tribution and r<br>laneous Provision<br>schemes- contri | ects-definition<br>ecovery bene<br>ion Act, 1952 | ns-ESI<br>efits. Emp<br>2 Objects- |              | 3           |  |  |
| V           | UN<br>Th                                                                                                    | <b>NT V</b><br>e Payı                                                                                                    | nent o                      | of Bon                        | us Ac                       | t 1965 – Objec<br>oss Profits – Pa                                                            | t – Applicati                                    | on – Defi                          |              | 3           |  |  |
|             |                                                                                                    |                                                                                                    |                             |                               |                             | TOTAL                                                                                         |                                                  |                                    |              | 15          |  |  |
|             |                                                                                                    |                                                                                                    |                             |                               | (                           | Course Outco                                                                                  | mes                                              |                                    |              |             |  |  |
| CO1         | Re                                                                                                    | meml                                                                                                    | oer an                      | d reca                        | all the                     | various conc                                                                                  | epts of Facto                                    | ories act 1                        | 948          |             |  |  |
| CO2         | De                                                                                                    | emons                                                                                                    | trate t                     | the. P                        | rovisi                      | ons and conce                                                                                 | epts of Indu                                     | strial Disj                        | putes Act, 1 | 947         |  |  |
| CO3         | An                                                                                                    | nalyse                                                                                                    | the v                       | arious                        | s mea                       | sures and poli                                                                                | cies in The V                                    | Workmen                            | 's Compens   | ation Act . |  |  |
| CO4         |                                                                                                    |                                                                                                    |                             |                               |                             | pects of ESI a                                                                                |                                                  |                                    |              |             |  |  |
| CO5         | Cr                                                                                                    | iticall                                                                                                    | y eval                      | luate 1                       | he Ca                       | ase studies rel                                                                               | ating to Bor                                     | us Act                             |              |             |  |  |

|          | Textbooks                                                                                                   |  |  |  |  |  |  |  |  |  |  |
|----------|----------------------------------------------------------------------------------------------------|--|--|--|--|--|--|--|--|--|--|
| 1        | N.D.Kapoor – Industrial Laws, Sultan Chand & Sons, New Delhi.                                               |  |  |  |  |  |  |  |  |  |  |
| 2        | P.C.Tripathi - Industrial Laws, Sultan Chand & Sons, New Delhi                                              |  |  |  |  |  |  |  |  |  |  |
|          | <b>Reference Books</b>                                                                                      |  |  |  |  |  |  |  |  |  |  |
| 1        | Dr.M.R.Sreenivasan & C.D.Balaji - Industrial Laws & Public Relations, Margham<br>Publications, Chennai.     |  |  |  |  |  |  |  |  |  |  |
| 2        | B.Nandha Kumar, Industrial Laws, Vijay Nichole Prints, Chennai.                                             |  |  |  |  |  |  |  |  |  |  |
| 3        | "Industrial Relations and Labour Laws" - S C Srivastava - Vikas Publishing                                  |  |  |  |  |  |  |  |  |  |  |
| 4.       | "Industrial Relations and Labour Laws" - Piyali Ghosh and Shefali Nandan-<br>McGraw Hill India              |  |  |  |  |  |  |  |  |  |  |
| NOTE: La | test Edition of Textbooks May be Used                                                                       |  |  |  |  |  |  |  |  |  |  |
|          | Web Resources                                                                                               |  |  |  |  |  |  |  |  |  |  |
| 1        | https://www.icsi.edu/media/webmodules/publications/7.%20Industrial,%20Lab<br>our%20and%20General%20Laws.pdf |  |  |  |  |  |  |  |  |  |  |
| 2        | https://www.mlsu.ac.in/econtents/1185_Industrial%20Relations%20and%20Lab<br>our%20Laws.pdf                  |  |  |  |  |  |  |  |  |  |  |
| 3        | https://sbs.ac.in/wp-content/uploads/2021/02/BBA-5th-IRLL-Complete-Notes-<br>updated1.pdf                   |  |  |  |  |  |  |  |  |  |  |

|         | PO1 | PO2 | PO3 | PO4 | PO5 | PO6 | <b>PO7</b> | <b>PO8</b> | PSO1 | PSO2 | PSO3 |
|---------|-----|-----|-----|-----|-----|-----|------------|------------|------|------|------|
| CO1     | 3   | 3   | 3   | 2   | 3   | 2   | 3          | 3          | 3    | 2    | 2    |
| CO2     | 3   | 2   | 2   | 3   | 2   | 2   | 2          | 2          | 3    | 2    | 3    |
| CO3     | 3   | 3   | 3   | 2   | 3   | 2   | 3          | 3          | 3    | 2    | 2    |
| CO4     | 3   | 2   | 2   | 2   | 2   | 2   | 2          | 2          | 3    | 2    | 2    |
| CO5     | 3   | 3   | 3   | 3   | 3   | 2   | 3          | 3          | 3    | 2    | 3    |
| TOTAL   | 15  | 13  | 13  | 12  | 13  | 10  | 13         | 13         | 15   | 10   | 12   |
| AVERAGE | 3   | 2.6 | 2.6 | 2.4 | 2.6 | 2   | 2.6        | 2.6        | 3    | 2    | 2.4  |

#### <u>SECOND YEAR – SEMESTER - III</u>

# CORE - V: CORPORATE ACCOUNTING I

| Subject     |                                                                                                    |                                                                       |        |        |                     | Inst.               |           | Mar        | ·ks   |         |  |  |
|-------------|----------------------------------------------------------------------------------------------------|-----------------------------------------------------------------------|--------|--------|---------------------|---------------------|-----------|------------|-------|---------|--|--|
| Code        | L                                                                                                    | Т                                                                     | Р      | S      | Credits             | Hours               | CIA       | Exter      |       | Total   |  |  |
|             | 5                                                                                                    |                                                                       |        |        | 4                   | 5                   | 25        | 75         | 5     | 100     |  |  |
|             |                                                                                                    | Ι                                                                     | Jear   | ning   | Objectives          |                     |           |            |       | 1       |  |  |
| LO1         | To understand about the                                                                                                    | e pro                                                                 | -rata  | allo   | tment and U         | J <b>nderwritin</b> | g of Sha  | ares       |       |         |  |  |
| LO2         | To know the provisions                                                                                                    | of c                                                                  | omp    | anie   | s Act <b>regard</b> | ling Issue a        | nd Rede   | emption    | of    |         |  |  |
| LO2         | Preference shares and d                                                                                                    | eben                                                                  | ture   | S      |                     |                     |           |            |       |         |  |  |
| LO3         | To learn the form and c                                                                                                    | conte                                                                 | ents o | of fir | nancial stater      | nents as per        | · Schedu  | ile III o  | f Con | npanies |  |  |
| LUS         | Act 2013                                                                                                    |                                                                       |        |        |                     |                     |           |            |       |         |  |  |
| LO4         | To examine <b>the variou</b>                                                                                                    | Γο examine the various methods of valuation of Goodwill and shares    |        |        |                     |                     |           |            |       |         |  |  |
| LO5         | To identify the Signific                                                                                                    | ance                                                                  | of Iı  | ntern  | ational finar       | icial reportii      | ng stand  | ard (IFF   | RS)   |         |  |  |
| Prerequisit | te: Should have studied                                                                                                    | Fina                                                                  | ncia   | l Ac   | counting in         | I Year              |           |            |       |         |  |  |
| Unit        |                                                                                                    |                                                                       |        | Con    | tents               |                     |           |            | No.   | of      |  |  |
|             |                                                                                                    |                                                                       |        |        |                     |                     |           |            | Hou   | rs      |  |  |
|             | Issue of Shares                                                                                                    |                                                                       |        |        |                     |                     |           |            |       |         |  |  |
| Ι           | Issue of Shares – Prem                                                                                                    | -rata                                                                 |        | 15     |                     |                     |           |            |       |         |  |  |
| I           | Allotment Issue of Rights and Bonus Shares - Underwriting of Shares                                                                     |                                                                       |        |        |                     |                     |           |            |       |         |  |  |
|             | and Debentures – Underwriting Commission - Types of Underwriting.                                                                       |                                                                       |        |        |                     |                     |           |            |       |         |  |  |
|             | Issue & Redemption of Preference Shares & Debentures                                                                                    |                                                                       |        |        |                     |                     |           |            |       |         |  |  |
|             | Redemption of Preference Shares–Provisions of Companies Act– Capital                                                                    |                                                                       |        |        |                     |                     |           |            |       |         |  |  |
|             | Redemption Reserve – Minimum Fresh Issue – Redemption at Par,                                                                           |                                                                       |        |        |                     |                     |           |            |       |         |  |  |
| II          | Premium and Discount.                                                                                                    |                                                                       |        |        |                     |                     |           |            |       | 15      |  |  |
|             | Debentures: Issue and Redemption – Meaning – Methods – In-One lot-in                                                                    |                                                                       |        |        |                     |                     |           |            |       |         |  |  |
|             | Instalment – Purchase i                                                                                                    |                                                                       |        |        |                     | les Ex Inter        | est and ( | Cum        |       |         |  |  |
|             | Interest - Sinking Fund                                                                                                    | Inve                                                                  | stme   | ent M  | lethod.             |                     |           |            |       |         |  |  |
|             | Final Accounts                                                                                                    |                                                                       |        | -      | 1.0                 |                     |           |            |       |         |  |  |
| TTT         | Introduction – Final Ac                                                                                                    | C                                                                     |        | 15     |                     |                     |           |            |       |         |  |  |
| III         |                                                                                                    | Statements as Per Schedule III of Companies Act 2013 – Part I Form of |        |        |                     |                     |           |            |       |         |  |  |
|             | Balance Sheet – Part II Form of Statement of Profit and Loss –<br>Ascertaining Profit for Managerial Remuneration                       |                                                                       |        |        |                     |                     |           |            |       |         |  |  |
|             | Valuation of Goodwill                                                                                                    |                                                                       | -      |        | enuneration         |                     |           |            |       |         |  |  |
|             |                                                                                                    |                                                                       |        |        | Need for            | Voluction of        | f Cood    | :11        |       |         |  |  |
|             | Valuation of Goodwill<br>Methods of Valuing Go                                                                                          |                                                                       |        | -      |                     |                     |           |            |       |         |  |  |
| IV          | -                                                                                                    |                                                                       | - 111  | - Av   | erage From          | - Super Fit         | MI - A    | infulty    |       | 15      |  |  |
|             | and Capitalisation Method.                                                                                                    |                                                                       |        |        |                     |                     |           |            |       |         |  |  |
|             | Valuation of Shares – Need for Valuation of Shares – Methods of Valuation of Shares – Net Assets Method – Yield and Fair Value Methods. |                                                                       |        |        |                     |                     |           |            |       |         |  |  |
|             | Indian Accounting Sta                                                                                                    |                                                                       |        | 5 1410 | u = 1 lolu          |                     |           | mous.      |       |         |  |  |
|             | International Financial                                                                                                    |                                                                       |        | no     | Standard (II        | FRS)-Mean           | ing and   | l its      |       |         |  |  |
| V           | Applicability in India                                                                                                    |                                                                       | -      | -      |                     |                     | -         |            |       | 15      |  |  |
|             | Objectives – Significar                                                                                                    |                                                                       |        |        |                     |                     |           |            |       |         |  |  |
|             | Sojectives Significat                                                                                                    |                                                                       | 110    | u      |                     |                     | Stundul   | <b>~</b> D |       |         |  |  |

|          | Ind AS – 1 Presentation of Financial Statement, Ind AS – 2 Valuation of             |            |  |  |  |  |  |  |
|----------|-------------------------------------------------------------------------------------|------------|--|--|--|--|--|--|
|          | Inventories, Ind AS $- 7$ Cash Flow Statement, Ind AS $- 8$ Accounting              |            |  |  |  |  |  |  |
|          | Policies, Changes in Accounting Estimate and Errors, Ind AS – 16 –                  |            |  |  |  |  |  |  |
|          | Property, Plant & Equipment, Ind AS 38 – Intangible Assets Ind AS –                 |            |  |  |  |  |  |  |
|          | 103, Business Combinations Ind AS 110, Consolidated Financial                       |            |  |  |  |  |  |  |
|          | Statement. (Theory Only)                                                            |            |  |  |  |  |  |  |
|          | TOTAL                                                                               | 75         |  |  |  |  |  |  |
| THEORY   | 20% & PROBLEMS 80%                                                                  |            |  |  |  |  |  |  |
|          | Course Outcomes                                                                     |            |  |  |  |  |  |  |
| CO1      | Prepare and account for various entries to be passed in case of issue, forfeitu     | ire and    |  |  |  |  |  |  |
| COI      | reissue of shares and compute the liability of underwrites                          |            |  |  |  |  |  |  |
| CO2      | Asses the accounting treatment of issue and redemption of preference shares         | and        |  |  |  |  |  |  |
| 02       | debentures                                                                          |            |  |  |  |  |  |  |
| CO3      | Construct Financial Statements applying relevant accounting treatments              |            |  |  |  |  |  |  |
| CO4      | Compute the value of goodwill and shares under different methods and assess its     |            |  |  |  |  |  |  |
| 04       | applicability                                                                       |            |  |  |  |  |  |  |
| CO5      | Integrate theoretical knowledge on all accounting in par with IFRS and IND AS       |            |  |  |  |  |  |  |
|          | Textbooks                                                                           |            |  |  |  |  |  |  |
| 1        | S.P. Jain and N.L. Narang, Advanced Accounting Vol I, Kalyani Publication Delhi.    | n, New     |  |  |  |  |  |  |
| 2        | R.L. Gupta and M. Radhaswamy, Advanced Accounts Vol I, Sultan Chand,                | New Delhi. |  |  |  |  |  |  |
| 3        | Broman, Corporate Accounting, Taxmann, New Delhi.                                   |            |  |  |  |  |  |  |
| 4        | Shukla, Grewal and Gupta- Advanced Accounts Voll, S. Chand, New Delhi.              |            |  |  |  |  |  |  |
| 5        | M.C.Shukla, Advanced accounting Vol I, S.Chand, New Delhi.                          |            |  |  |  |  |  |  |
|          | Reference Books                                                                     |            |  |  |  |  |  |  |
| 1        | T.S. Reddy, A. Murthy – Corporate Accounting- Margham Publication, Che              | nnai.      |  |  |  |  |  |  |
| 2        | D.S.Rawat&NozerShroff,Students Guide To Accounting Standards ,Taxma                 | nn, New    |  |  |  |  |  |  |
| 2        | Delhi                                                                               |            |  |  |  |  |  |  |
| 3        | Prof. Mukeshbramhbutt, Devi, Corporate Accounting I, Ahilya Publication, I          | Madhya     |  |  |  |  |  |  |
| 5        | Pradesh                                                                             |            |  |  |  |  |  |  |
| 4        | Anil Kumar, Rajesh kumar, Corporate accounting I, Himalaya Publishing ho<br>Mumbai. | ouse,      |  |  |  |  |  |  |
| 5        | PrasanthAthma, Corporate Accounting I, Himalaya Publishing house, Mum               | bai.       |  |  |  |  |  |  |
| NOTE: La | atest Edition of Textbooks May be Used                                              |            |  |  |  |  |  |  |
|          |                                                                                     |            |  |  |  |  |  |  |

|   | Web Resources                                                                                      |
|---|----------------------------------------------------------------------------------------------------|
| 1 | https://www.tickertape.in/blog/issue-of-shares/                                                    |
| 2 | https://www.taxmann.com/bookstore/bookshop/bookfiles/chapter12valuationofgoodwillandshares.<br>pdf |
| 3 | https://www.mca.gov.in/content/mca/global/en/acts-rules/ebooks/accounting-standards.html           |

| -   | -                           |                                                                                               |                                                                                                    |                                                                                                    |                                                                                                    |                                                                                                    |                                                       |                                                       |                                                       | -                                                     |
|-----|-----------------------------|-----------------------------------------------------------------------------------------------|----------------------------------------------------------------------------------------------------|----------------------------------------------------------------------------------------------------|----------------------------------------------------------------------------------------------------|----------------------------------------------------------------------------------------------------|-------------------------------------------------------|-------------------------------------------------------|-------------------------------------------------------|-------------------------------------------------------|
| PO1 | PO2                         | PO3                                                                                           | PO4                                                                                                    | PO5                                                                                                    | PO6                                                                                                    | <b>PO7</b>                                                                                                    | <b>PO8</b>                                            | PSO1                                                  | PSO2                                                  | PSO3                                                  |
| 3   | 2                           | 3                                                                                             | 2                                                                                                    | 2                                                                                                    | 2                                                                                                    | 2                                                                                                    | 2                                                     | 3                                                     | 2                                                     | 2                                                     |
| 3   | 2                           | 3                                                                                             | 2                                                                                                    | 2                                                                                                    | 2                                                                                                    | 2                                                                                                    | 2                                                     | 3                                                     | 2                                                     | 2                                                     |
| 3   | 2                           | 3                                                                                             | 2                                                                                                    | 3                                                                                                    | 2                                                                                                    | 2                                                                                                    | 2                                                     | 3                                                     | 2                                                     | 2                                                     |
| 3   | 1                           | 3                                                                                             | 2                                                                                                    | 3                                                                                                    | 2                                                                                                    | 2                                                                                                    | 2                                                     | 3                                                     | 2                                                     | 2                                                     |
| 3   | 3                           | 3                                                                                             | 2                                                                                                    | 3                                                                                                    | 2                                                                                                    | 2                                                                                                    | 2                                                     | 3                                                     | 2                                                     | 2                                                     |
| 15  | 11                          | 15                                                                                            | 10                                                                                                    | 13                                                                                                    | 10                                                                                                    | 10                                                                                                    | 10                                                    | 15                                                    | 10                                                    | 10                                                    |
| 3   | 2.2                         | 3                                                                                             | 2                                                                                                    | 2.6                                                                                                    | 2                                                                                                    | 2                                                                                                    | 2                                                     | 3                                                     | 2                                                     | 2                                                     |
|     | 3<br>3<br>3<br>3<br>3<br>15 | 3     2       3     2       3     2       3     2       3     1       3     3       15     11 | 3       2       3         3       2       3         3       2       3         3       1       3         3       3       3         15       11       15 | 3       2       3       2         3       2       3       2         3       2       3       2         3       2       3       2         3       1       3       2         3       3       3       2         15       11       15       10 | 3       2       3       2       2         3       2       3       2       2         3       2       3       2       2         3       2       3       2       3         3       1       3       2       3         3       1       3       2       3         3       3       3       2       3         15       11       15       10       13 | 3       2       3       2       2       2         3       2       3       2       2       2         3       2       3       2       2       2         3       2       3       2       3       2         3       1       3       2       3       2         3       3       3       2       3       2         15       11       15       10       13       10 | $\begin{array}{c ccccccccccccccccccccccccccccccccccc$ | $\begin{array}{c ccccccccccccccccccccccccccccccccccc$ | $\begin{array}{c ccccccccccccccccccccccccccccccccccc$ | $\begin{array}{c ccccccccccccccccccccccccccccccccccc$ |

#### <u>SECOND YEAR – SEMESTER - III</u>

# CORE – VI: COMPANY LAW

| Subject    | t 📕                                                                                                    | T                         | ъ                | G                |                                               | Inst.      |            | Ma   | rks           |       |
|------------|----------------------------------------------------------------------------------------------------|---------------------------|------------------|------------------|-----------------------------------------------|------------|------------|------|---------------|-------|
| Code       | L                                                                                                    | Т                         | P                | S                | Credits                                       | Hours      | CIA        | Ext  | ernal         | Total |
|            | 5                                                                                                    |                           |                  |                  | 4                                             | 5          | 25         | ,    | 75            | 100   |
|            |                                                                                                    | •                         |                  | L                | earning Obj                                   | ectives    |            | •    |               |       |
| LO1        | To kn                                                                                                    | ow Cor                    | npany            | Law 1            | 956 and Com                                   | panies Act | 2013       |      |               |       |
| L01<br>L02 |                                                                                                    |                           |                  |                  | on the forma                                  | -          |            |      |               |       |
| LO3        |                                                                                                    |                           |                  |                  | es of meeting                                 |            |            |      |               |       |
| LO4        |                                                                                                    |                           |                  |                  |                                               |            |            |      |               |       |
| LO5        | To far                                                                                                    | niliariz                  | e with           | the var          | rious modes o                                 | of winding | up         |      |               |       |
| Prerequ    | isite: S                                                                                                    | hould l                   | nave st          | udied            | Commerce                                      | in XII Std |            |      |               |       |
| Unit       |                                                                                                    |                           |                  |                  | Contents                                      |            |            |      | No. o<br>Hour |       |
| Ι          | Introduction to Company law<br>Companies Act 2013 – Definition of a Company, Characteristics<br>of Company – Lifting or Piercing the Corporate Veil – Company<br>Distinguished from Partnership and Limited Liabilities<br>Partnerships – Classification of Companies – Based on<br>Incorporation, Liability, Number of Members, Control.                                                                                                    |                           |                  |                  |                                               |            |            |      |               | 15    |
| II         | Formation of Company<br>Formation of a Company – Promoter –Incorporation Documents<br>e-filing – Memorandum of Association – Contents – Alteration –<br>Legal Effects – Articles of Association - Certificate of<br>Incorporation – Prospectus – Contents - Kinds – Liabilities –<br>Share Capital – Kinds – Issue – Alteration – Dividend –<br>Debentures.                                                                                                    |                           |                  |                  |                                               |            |            |      |               | 15    |
| III        | Quoru<br>Audite                                                                                                    | ng and<br>m – Pr<br>ors – | oxy -<br>Qualifi | Resolu<br>cation | Types – Rec<br>ation – Ordir<br>, Disqualific | ary & Spe  | cial - Aud | it & |               | 15    |
| IV         | <ul> <li>Auditors – Qualification, Disqualification, Appointment and<br/>Removal of an Auditor -</li> <li>Management &amp; Administration</li> <li>Management &amp; Administration – Directors – Legal Position –<br/>Board of Directors – Appointment/ Removal – Disqualification</li> <li>– Director Identification Number – Directorships – Powers –<br/>Duties – Board Committees – Related Party Transactions –<br/>Contract by One Person Company – Insider Trading- Managing<br/>Director – Manager – Secretarial Audit – Administrative<br/>Aspects and Winding Up – National Company Law Tribunal<br/>(NCLT) – National Company Law Appellate Tribunal (NCLAT)<br/>– Special Courts.</li> </ul> |                           |                  |                  |                                               |            |            |      |               | 15    |
| v          | <ul> <li>Special Courts.</li> <li>Winding up</li> <li>Meaning – Modes – Compulsory Winding Up – Voluntary</li> <li>Winding Up – Consequences of Winding Up Order – Powers of</li> <li>Tribunal – Petition for Winding Up – Company Liquidator.</li> </ul>                                                                                                    |                           |                  |                  |                                               |            |            |      |               | 15    |
|            |                                                                                                    |                           |                  |                  | TOTAL                                         |            |            |      | ,             | 75    |

|       | Course Outcomes                                                                                   |  |  |  |  |  |  |  |  |  |
|-------|---------------------------------------------------------------------------------------------------|--|--|--|--|--|--|--|--|--|
| CO1   | Understand the classification of companies under the act                                          |  |  |  |  |  |  |  |  |  |
| CO2   | Examine the contents of the Memorandum of Association & Articles of Association                   |  |  |  |  |  |  |  |  |  |
| CO3   | Know the qualification and disqualification of Auditors                                           |  |  |  |  |  |  |  |  |  |
| CO4   | Understand the workings of National Company Law Appellate Tribunal (NCLAT)                        |  |  |  |  |  |  |  |  |  |
| CO5   | Analyse the modes of winding up                                                                   |  |  |  |  |  |  |  |  |  |
|       | Textbooks                                                                                         |  |  |  |  |  |  |  |  |  |
| 1     | N.D. Kapoor, Business Laws, Sultan Chand and Sons, Chennai                                        |  |  |  |  |  |  |  |  |  |
| 2     | R.S.N. Pillai – Business Law, S.Chand, New Delhi.                                                 |  |  |  |  |  |  |  |  |  |
| 3     | M.V. Dhandapani, Business Laws Sultan Chand and Sons, Chennai                                     |  |  |  |  |  |  |  |  |  |
| 4     | Shusma Aurora, Business Law, Taxmann, New Delhi                                                   |  |  |  |  |  |  |  |  |  |
| 5     | M.C.Kuchal, Business Law, VikasPublication, Noida                                                 |  |  |  |  |  |  |  |  |  |
|       | Reference Books                                                                                   |  |  |  |  |  |  |  |  |  |
| 1     | Gaffoor&Thothadri, Company Law, Vijay Nichole Imprints Limited, Chennai                           |  |  |  |  |  |  |  |  |  |
| 2     | M.R. Sreenivasan, Business Laws, Margham Publications, Chennai                                    |  |  |  |  |  |  |  |  |  |
| 3     | KavyaAndVidhyasagar, Business Law, Nithya Publication, Bhopal                                     |  |  |  |  |  |  |  |  |  |
| 4     | S.D.Geet, Business Law NiraliPrakashan Publication, Pune                                          |  |  |  |  |  |  |  |  |  |
| 5     | PreethiAgarwal, Business Law, CA foundation study material                                        |  |  |  |  |  |  |  |  |  |
| NOTE: | Latest Edition of Textbooks May be Used                                                           |  |  |  |  |  |  |  |  |  |
|       | Web Resources                                                                                     |  |  |  |  |  |  |  |  |  |
| 1     | https://www.mca.gov.in/content/mca/global/en/acts-rules/companies-<br>act/companies-act-2013.html |  |  |  |  |  |  |  |  |  |
| 2     | https://vakilsearch.com/blog/explain-procedure-formation-company/                                 |  |  |  |  |  |  |  |  |  |
| 3     | https://www.investopedia.com/terms/w/windingup.asp                                                |  |  |  |  |  |  |  |  |  |
|       | · · · · · · · · · · · · · · · · · · ·                                                             |  |  |  |  |  |  |  |  |  |

|         | -   |     |     |     |     |     | r          | r   |      |      |      |
|---------|-----|-----|-----|-----|-----|-----|------------|-----|------|------|------|
|         | PO1 | PO2 | PO3 | PO4 | PO5 | PO6 | <b>PO7</b> | PO8 | PSO1 | PSO2 | PSO3 |
| C01     | 3   | 2   | 3   | 2   | 3   | 3   | 2          | 3   | 3    | 2    | 2    |
| CO2     | 3   | 2   | 3   | 2   | 3   | 3   | 2          | 3   | 3    | 2    | 2    |
| CO3     | 3   | 2   | 3   | 2   | 3   | 3   | 2          | 3   | 3    | 2    | 2    |
| CO4     | 3   | 2   | 3   | 2   | 3   | 3   | 2          | 3   | 3    | 2    | 2    |
| CO5     | 3   | 2   | 3   | 2   | 3   | 3   | 2          | 3   | 3    | 2    | 2    |
| TOTAL   | 15  | 10  | 15  | 10  | 15  | 15  | 10         | 15  | 15   | 10   | 10   |
| AVERAGE | 3   | 2   | 3   | 2   | 3   | 3   | 2          | 3   | 3    | 2    | 2    |

# <u>SECOND YEAR – SEMESTER – III</u>

# **ELECTIVE III - BUSINESS MATHEMATICS & STATISTICS**

| Subject | t -                                                                                                    | m                                              | D        | G        | a u                         | Inst.        |              | Mark     | s          |         |  |  |
|---------|----------------------------------------------------------------------------------------------------|------------------------------------------------|----------|----------|-----------------------------|--------------|--------------|----------|------------|---------|--|--|
| Code    |                                                                                                    | Т                                              | Р        | S        | Credits                     | Hours        | CIA          | Exter    | rnal       | Total   |  |  |
|         | 4                                                                                                    |                                                |          |          | 3                           | 4            | 25           | 75       | 5          | 100     |  |  |
|         |                                                                                                    |                                                |          | L        | earning Obj                 | ectives      |              |          |            |         |  |  |
| L01     | To imp                                                                                                    | oart kn                                        | owledg   | e on th  | he basics of r              | atio, propo  | rtion, indic | es and   | propo      | ortions |  |  |
| LO2     |                                                                                                    |                                                |          |          | compound in                 |              |              |          |            |         |  |  |
|         | harmo                                                                                                    | harmonic progressions.                         |          |          |                             |              |              |          |            |         |  |  |
| LO3     |                                                                                                    |                                                |          |          | asures of cer               |              | су           |          |            |         |  |  |
| LO4     |                                                                                                    | To conceptualise with correlation co-efficient |          |          |                             |              |              |          |            |         |  |  |
| LO5     | _                                                                                                    |                                                | _        |          | e series analy              |              |              |          |            |         |  |  |
| -       | isite: Si                                                                                                    | nould l                                        | nave st  | udied    | Commerce                    | in XII Std   |              |          | NI-        | - C     |  |  |
| Unit    |                                                                                                    |                                                |          |          | Contents                    |              |              |          | No.<br>Hou |         |  |  |
|         | Ratio                                                                                                    |                                                |          |          |                             |              |              |          |            |         |  |  |
| Ι       | Ratio,                                                                                                    | Propor                                         |          |          | 12                          |              |              |          |            |         |  |  |
|         | Intere                                                                                                    | -                                              |          |          | ,                           | U            |              |          |            |         |  |  |
| Π       |                                                                                                    |                                                |          |          | le and Comp                 |              |              |          |            | 12      |  |  |
| 11      |                                                                                                    |                                                |          |          | l Harmonic F                |              |              |          |            | 14      |  |  |
|         |                                                                                                    |                                                |          |          | s of Annuity                |              |              |          |            |         |  |  |
|         |                                                                                                    |                                                |          |          | ires of Cent                |              | •            | 1        |            |         |  |  |
| III     | Arithmetic Mean, Geometric Mean - Harmonic Mean - Mode and<br>Median – Quartiles – Deciles - Percentiles. Measures of Variation |                                                |          |          |                             |              |              |          |            | 10      |  |  |
| 111     |                                                                                                    | -                                              |          |          | ion and Mea                 |              |              |          | 12         |         |  |  |
|         | -                                                                                                    |                                                |          |          | efficient.                  |              | i vuriune    | c und    |            |         |  |  |
|         |                                                                                                    |                                                | and Re   |          |                             |              |              |          |            |         |  |  |
| IV      | Correl                                                                                                    | ation -                                        | Karl P   | earson   | 's Coefficien               | t of Correla | ation –      |          |            | 12      |  |  |
| 1 V     | -                                                                                                    |                                                | Rank Co  | orrelat  | tion – Regres               | sion Lines   | and          |          |            | 14      |  |  |
|         | Coeffi                                                                                                    |                                                |          |          |                             |              |              |          |            |         |  |  |
|         |                                                                                                    |                                                | -        |          | I Index Num                 |              |              |          |            |         |  |  |
| V       |                                                                                                    |                                                | •        |          | cular Trend –               |              |              |          |            | 12      |  |  |
| v       |                                                                                                    |                                                |          |          | Numbers – .<br>ndex – Whole |              |              | live     |            | 14      |  |  |
|         | Index – Chain and Fixed Index –Wholesale Index – Cost of Living Index.                                                          |                                                |          |          |                             |              |              |          |            |         |  |  |
|         | B                                                                                                    |                                                |          |          | TOTAL                       |              |              |          |            | 60      |  |  |
|         |                                                                                                    |                                                |          |          | Course Outo                 | omes         |              | I        |            |         |  |  |
| CO1     | Learn                                                                                                    | the bas                                        | ics of r | ratio, p | proportion, in              | dices and l  | ogarithm     |          |            |         |  |  |
| CO2     |                                                                                                    |                                                |          |          | ons of simple rogressions.  | and compo    | ound interes | st and a | rithm      | netic,  |  |  |
| CO3     |                                                                                                    |                                                |          |          |                             | tral tendend | су           |          |            |         |  |  |
|         | Determine the various measures of central tendency<br>Calculate the correlation and regression co-efficient.                    |                                                |          |          |                             |              |              |          |            |         |  |  |
| CO4     | Calcul                                                                                                    | ate the                                        | correla  | ation a  | nd regression               | n co-efficie | nt.          |          |            |         |  |  |

|       | Textbooks                                                                                                 |
|-------|----------------------------------------------------------------------------------------------------|
| 1     | Dr. B.N. Gupta, Business Mathematics & Statistics, Shashibhawan publishing house, Chennai                 |
| 2     | Asim Kumar Manna, Business Mathematics & Statistics, McGraw hill education, Noida                         |
| 3     | A.V. Rayarikar and Dr. P.G. Dixit, Business Mathematics & Statistics,<br>NiraliPrakashan Publishing, Pune |
| 4     | Dr.S. Sachdeva, Business Mathematics & Statistics, Lakshmi NarainAgarwal,<br>Agra                         |
| 5     | P.R. Vittal, Business Mathematics & Statistics, Margham Publications, Chennai                             |
|       | Reference Books                                                                                           |
| 1     | J.K. Sharma, Fundamentals of business statistics, Vikas publishing, Noida                                 |
| 2     | Peter Waxman, Business Mathematics & Statistics, Prentice Hall, New York                                  |
| 3     | Andre Francis, Business Mathematics & Statistics, Cengage Learning EMEA,<br>Andover                       |
| 4     | Aggarwal B M, Business Mathematics & Statistics, Ane Book Pvt. Ltd., New Delhi                            |
| 5     | R.S. Bhardwaj, Business Mathematics & Statistics, Excel Books Publisher,<br>New Delhi                     |
| NOTE: | Latest Edition of Textbooks May be Used                                                                   |
|       | Web Resources                                                                                             |
| 1     | https://www.britannica.com/biography/Henry-Briggs                                                         |
| 2     | https://corporatefinanceinstitute.com/resources/data-science/central-tendency/                            |
| 3     | https://www.expressanalytics.com/blog/time-series-analysis/                                               |

# MAPPING WITH PROGRAMME OUTCOMES

# AND PROGRAMME SPECIFIC OUTCOMES

|         | PO1 | PO2 | PO3 | PO4 | PO5 | PO6 | <b>PO7</b> | PO8 | PSO1 | PSO2 | PSO3 |
|---------|-----|-----|-----|-----|-----|-----|------------|-----|------|------|------|
| C01     | 3   | 2   | 3   | 2   | 2   | 2   | 3          | 2   | 3    | 2    | 2    |
| CO2     | 3   | 2   | 3   | 2   | 3   | 2   | 3          | 2   | 3    | 2    | 2    |
| CO3     | 3   | 2   | 3   | 2   | 3   | 2   | 3          | 2   | 3    | 2    | 2    |
| CO4     | 3   | 2   | 3   | 2   | 2   | 2   | 3          | 2   | 3    | 2    | 2    |
| CO5     | 3   | 2   | 3   | 2   | 2   | 2   | 3          | 2   | 3    | 2    | 2    |
| TOTAL   | 15  | 10  | 15  | 10  | 12  | 10  | 15         | 10  | 15   | 10   | 10   |
| AVERAGE | 3   | 2   | 3   | 2   | 2.4 | 2   | 3          | 2   | 3    | 2    | 2    |

# <u>SECOND YEAR – SEMESTER – III</u>

# ELECTIVE III - WORKING CAPITAL MANAGEMENT

|                 |                                                                                                    |                                                                                                    |                                                                                                    |                                                                                                    | Inst.                                                                                                    |                                                                                                    | Mark                                                                                                    | ζS                                                                                                    |                 |
|-----------------|----------------------------------------------------------------------------------------------------|----------------------------------------------------------------------------------------------------|----------------------------------------------------------------------------------------------------|----------------------------------------------------------------------------------------------------|----------------------------------------------------------------------------------------------------|----------------------------------------------------------------------------------------------------|----------------------------------------------------------------------------------------------------|----------------------------------------------------------------------------------------------------|-----------------|
| Subject<br>Code | L                                                                                                    | TI                                                                                                    |                                                                                                    | S                                                                                                    | Credits                                                                                                    | Hours                                                                                                    | CIA                                                                                                    | Extern                                                                                                    | al Total        |
|                 | 4                                                                                                    |                                                                                                    |                                                                                                    |                                                                                                    | 3                                                                                                    | 4                                                                                                    | 25                                                                                                    | 75                                                                                                    | 100             |
|                 | I                                                                                                    |                                                                                                    |                                                                                                    | Le                                                                                                    | arning Obje                                                                                                    | ctives                                                                                                    | I                                                                                                    |                                                                                                    |                 |
| LO 1            | To explai                                                                                                    | n worki                                                                                                    | ng cap                                                                                                    | ital and                                                                                                    | interpret the                                                                                                    | cash convers                                                                                                    | ion cycle                                                                                                    |                                                                                                    |                 |
| LO 2            | To know                                                                                                    | whethe                                                                                                    | r the co                                                                                                    | mpany                                                                                                    | maintain a la                                                                                                    | rge size of ir                                                                                                    | ventory fo                                                                                                    | or efficien                                                                                                  | t and smooth    |
|                 | productio                                                                                                    |                                                                                                    | 1                                                                                                    |                                                                                                    |                                                                                                    |                                                                                                    |                                                                                                    |                                                                                                    |                 |
| LO 3            |                                                                                                    |                                                                                                    |                                                                                                    |                                                                                                    | omment on it                                                                                                    |                                                                                                    |                                                                                                    |                                                                                                    |                 |
| LO 4            |                                                                                                    |                                                                                                    | -                                                                                                    |                                                                                                    | redit policy a                                                                                                    |                                                                                                    |                                                                                                    |                                                                                                    |                 |
| LO 5            | -                                                                                                    | in the i                                                                                                    | nvento                                                                                                    | y mana                                                                                                    | agement techi                                                                                                    | niques and c                                                                                                    | calculate t                                                                                                    | he Econor                                                                                                    | mic Ordering    |
|                 | Quantity                                                                                                    |                                                                                                    |                                                                                                    |                                                                                                    |                                                                                                    |                                                                                                    |                                                                                                    |                                                                                                    |                 |
| <b>^</b>        | site: Shoul                                                                                                    | d have                                                                                                    | studie                                                                                                    | l Comr                                                                                                    | nerce in XII                                                                                                    | Std                                                                                                    |                                                                                                    |                                                                                                    |                 |
| Unit            |                                                                                                    |                                                                                                    |                                                                                                    |                                                                                                    | Contents                                                                                                    |                                                                                                    |                                                                                                    |                                                                                                    | No. of<br>Hours |
| Ι               | 0                                                                                                    | ng Wor<br>ent- W                                                                                                    | king C                                                                                                    | apital I                                                                                                    | Components<br>Requirements                                                                                                    | - Estimatin                                                                                                    | g Working                                                                                                    | g capital                                                                                                    | 12              |
|                 |                                                                                                    | Capital                                                                                                    | -                                                                                                    | Cupitu                                                                                                    | . Life Cycle                                                                                                    | - Role of Fi                                                                                                    | nance Ma                                                                                                    | nager in                                                                                                    |                 |
| II              | Financin<br>Different<br>Aggressiv                                                                                                    | g Curr<br>Approve and                                                                                                    | ent Ass<br>baches<br>Matchi                                                                                                    | to F                                                                                                    | inancing Cu<br>roach - Sourc                                                                                                    | arrent Asse<br>arres of Finan                                                                                                    | ts- Cons<br>ce Comm                                                                                                    | ervative,                                                                                                    | 12              |
| II              | Financin<br>Different<br>Aggressiv<br>Working<br>Cash Ma<br>Importand<br>- Determi<br>Monitorin                                                                                        | g Curr<br>Approve and<br>Capital<br>magem<br>ce - Fac<br>ining O<br>ng Coll                                                                                                    | ent Ass<br>Daches<br>Matchi<br>Financ<br>ent<br>etors In<br>ptimum<br>ection                                                                                                    | sets<br>to F<br>ng appr<br>e - Wo<br>fluencin<br>and Dia                                                                                                    | inancing Cu<br>roach - Sourc<br>rking Capital<br>ng Cash Balar<br>Balance – Cas<br>sbursements                                              | errent Asse<br>ses of Finan<br>Financing A<br>nce – Motive<br>sh Budgeting                                                                                                    | ts- Consi<br>ce Commi<br>pproach.<br>es of Holdi<br>g - Control                                                                                                 | ervative,<br>ittees on<br>ing Cash<br>lling and                                                              | 12<br>12        |
|                 | Financin<br>Different<br>Aggressiv<br>Working<br>Cash Ma<br>Importand<br>- Determi<br>Monitorin<br>Baumol M<br>Receivab<br>Overview<br>Policy Va                                       | g Curr<br>Approve and<br>Capital<br>magem<br>ce - Fac<br>ining O<br>ng Coll<br>Model a<br>les Ma<br>v of Rec<br>ariables                                                                                                    | ent Associates<br>Matchi<br>Finance<br>ent<br>etors In<br>ptimum<br>ection<br>nd Mill<br>nagem<br>reivable<br>- Cree                                                                    | to F<br>ng appr<br>e – Wo<br>fluencin<br>cash l<br>and Dis<br>er-Orr<br>ent<br>es Mana<br>dit Star                                                                        | inancing Cu<br>roach - Sourc<br>rking Capital<br>ng Cash Balar<br>Balance – Cas<br>sbursements                                              | rrent Asse<br>res of Finan<br>Financing A<br>nce – Motive<br>sh Budgeting<br>Cash Mana<br>nificance – 1<br>it period - 0                                                                 | ts- Consi<br>ce Commi<br>pproach.<br>es of Holdi<br>g - Control<br>agement M<br>Elements of<br>Cash disco                                                       | ervative,<br>ittees on<br>ing Cash<br>lling and<br>Iodels –                                                  |                 |
| III             | Financin<br>Different<br>Aggressiv<br>Working<br>Cash Ma<br>Importand<br>- Determi<br>Monitorin<br>Baumol M<br>Receivab<br>Overview<br>Policy V<br>Collection<br>Inventory<br>Order Qu | g Curr<br>Approve and<br>Capital<br>Capital<br>Cap | ent Ass<br>baches<br>Matchi<br>Finance<br>ent<br>etors In<br>ptimum<br>ection<br>nd Mill<br>nagem<br>- Crea<br>s - Crea<br>s - Crea<br>s - Crea<br>gement<br>nvento<br>gement<br>EOQ) - | sets<br>to F<br>ng appr<br>e - Wo<br>fluencin<br>and Dia<br>and Dia<br>er-Orr<br>ent<br>es Mana<br>dit Star<br>lit Eval<br>dit Star<br>lit Eval<br>t<br>ry - Be<br>-Techr | inancing Cu<br>roach - Source<br>rking Capital<br>ng Cash Balar<br>Balance – Cas<br>sbursements<br>Model.<br>ngement – Sig<br>ndards - Cred | rrent Asse<br>res of Finan<br>Financing A<br>financing A<br>ace – Motive<br>sh Budgeting<br>Cash Mana<br>nificance – 1<br>it period - 0<br>rol of Receiv<br>ding Invento<br>maging Inves | ts- Consi<br>ce Commi-<br>pproach.<br>es of Holdi<br>g - Control<br>agement M<br>Elements of<br>Cash disco<br>ables.<br>ry - Impor<br>entory - E<br>tment in In | ervative,<br>ittees on<br>ing Cash<br>lling and<br>Iodels –<br>of Credit<br>ount and<br>rtance of<br>conomic | 12              |

| СО      | Course Outcomes                                                                          |  |  |  |  |  |  |  |
|---------|------------------------------------------------------------------------------------------|--|--|--|--|--|--|--|
| CO1     | Construct the factors influencing working capital requirements and estimate it           |  |  |  |  |  |  |  |
| CO2     | Classify the approaches to financing Currents Assets                                     |  |  |  |  |  |  |  |
| CO3     | Determine the importance of cash management and cash budgeting                           |  |  |  |  |  |  |  |
| CO4     | Formulate the receivables management and credit policy evaluation                        |  |  |  |  |  |  |  |
| CO5     | Discuss about the Techniques of inventory management, EOQ, ABC, VED, and FSN<br>Analysis |  |  |  |  |  |  |  |
|         | Textbooks                                                                                |  |  |  |  |  |  |  |
| 1       | V.K.Bhalla, Working Capital Management, S Chand, New Delhi                               |  |  |  |  |  |  |  |
| 2       | Dr.Periyaswamy, Working Capital Management, Himalaya Publishing House, Mumbai            |  |  |  |  |  |  |  |
| 3       | Dr.R.P.Rustagi, Working Capital Management, Taxmann's, New Delhi                         |  |  |  |  |  |  |  |
| 4       | Dr. A Murthy, Working Capital Management, Margham Publications, Chennai                  |  |  |  |  |  |  |  |
|         | Reference Books                                                                          |  |  |  |  |  |  |  |
| 1       | James S Sagner, Working Capital Management, Application and Cases, Wiley, New Jersey     |  |  |  |  |  |  |  |
| 2       | Dr. S P Gupta, Management of Working Capital, SahityaBhavan Publication, Agra            |  |  |  |  |  |  |  |
| 3       | M. K. Rastogi, Working Capital Management, Laxmi Publication, Chennai                    |  |  |  |  |  |  |  |
| 4       | Hrishikes Bhattacharya, Working Capital Management, PHI Publication, New Delhi           |  |  |  |  |  |  |  |
| NOTE: I | Latest Edition of Textbooks May be Used                                                  |  |  |  |  |  |  |  |
|         | Web Resources                                                                            |  |  |  |  |  |  |  |
| 1       | http://onlinecourses.nptel.ac.in                                                         |  |  |  |  |  |  |  |
| 2       | https://www.iifl.com                                                                     |  |  |  |  |  |  |  |
| 3       | http://ebooks.lpude.in                                                                   |  |  |  |  |  |  |  |

|         | PO1 | PO2 | PO3 | PO4 | PO5 | PO6 | PO7 | PO8 | PSO1 | PSO2 | PSO3 |
|---------|-----|-----|-----|-----|-----|-----|-----|-----|------|------|------|
| CO1     | 3   | 2   | 3   | 2   | 2   | 2   | 2   | 2   | 3    | 2    | 2    |
| CO2     | 3   | 2   | 3   | 2   | 2   | 2   | 2   | 2   | 3    | 2    | 2    |
| CO3     | 3   | 2   | 3   | 2   | 3   | 2   | 2   | 2   | 3    | 2    | 2    |
| CO4     | 3   | 1   | 3   | 2   | 3   | 2   | 2   | 2   | 3    | 2    | 2    |
| CO5     | 3   | 3   | 3   | 2   | 3   | 2   | 2   | 2   | 3    | 2    | 2    |
| TOTAL   | 15  | 11  | 15  | 10  | 13  | 10  | 10  | 10  | 15   | 10   | 10   |
| AVERAGE | 3   | 2.2 | 3   | 2   | 2.6 | 2   | 2   | 2   | 3    | 2    | 2    |

# <u>SECOND YEAR – SEMESTER – III</u>

# **ELECTIVE III – SPREADSHEET FOR BUSINESS**

| Cate   |                                                                                                    | T                                                                                                    | т                                                                                                    | л                                                                                                    | C                                                                                                    | C l'A-                                                                                                    | Inst.                                                                                                    |                                                                                                    | Marks                                                                                                    |                 |
|--------|----------------------------------------------------------------------------------------------------|----------------------------------------------------------------------------------------------------|----------------------------------------------------------------------------------------------------|----------------------------------------------------------------------------------------------------|----------------------------------------------------------------------------------------------------|----------------------------------------------------------------------------------------------------|----------------------------------------------------------------------------------------------------|----------------------------------------------------------------------------------------------------|----------------------------------------------------------------------------------------------------|-----------------|
|        | gory                                                                                                    | L                                                                                                    | Т                                                                                                    | Р                                                                                                    | S                                                                                                    | Credits                                                                                                    | Hours                                                                                                    | CIA                                                                                                    | External                                                                                                    | Total           |
| Electi | ve III                                                                                                    | 2                                                                                                    |                                                                                                    | 2                                                                                                    |                                                                                                    | 3                                                                                                    | 4                                                                                                    | 25                                                                                                    | 100                                                                                                    |                 |
|        |                                                                                                    |                                                                                                    |                                                                                                    |                                                                                                    | L                                                                                                    | earning Obj                                                                                                    | ectives                                                                                                    | •                                                                                                    |                                                                                                    |                 |
| LO1    | To int                                                                                                    | roduce                                                                                                    | student                                                                                                    | s to Exc                                                                                                    | el as ar                                                                                                    | important to                                                                                                    | ool in busin                                                                                                    | ess applica                                                                                                    | tions                                                                                                    |                 |
| LO2    | To far                                                                                                    | niliarizo                                                                                                    | e them v                                                                                                    | with the                                                                                                    | feature                                                                                                    | es and function                                                                                                    | ons of a spre                                                                                                    | ead sheet.                                                                                                    |                                                                                                    |                 |
| LO3    |                                                                                                    |                                                                                                    |                                                                                                    |                                                                                                    |                                                                                                    |                                                                                                    | 1                                                                                                    |                                                                                                    | g spread sheet.                                                                                                    |                 |
| LO4    |                                                                                                    |                                                                                                    |                                                                                                    |                                                                                                    |                                                                                                    |                                                                                                    |                                                                                                    |                                                                                                    | and relative a                                                                                                    | nd absolu       |
|        | referen                                                                                                    | nce                                                                                                    |                                                                                                    |                                                                                                    | -                                                                                                    |                                                                                                    |                                                                                                    |                                                                                                    |                                                                                                    |                 |
| LO5    | To dev                                                                                                    | velop va                                                                                                    | arious a                                                                                                    | pplicati                                                                                                    | ons usi                                                                                                    | ng MS-Exce                                                                                                    | 1.                                                                                                    |                                                                                                    |                                                                                                    |                 |
| Prerec | uisites:                                                                                                    | Shoul                                                                                                    | d have                                                                                                    | studied                                                                                                    | Comn                                                                                                    | erce in XII                                                                                                    | Std                                                                                                    |                                                                                                    |                                                                                                    |                 |
| Unit   | _                                                                                                    |                                                                                                    |                                                                                                    |                                                                                                    |                                                                                                    | Contents                                                                                                    |                                                                                                    |                                                                                                    |                                                                                                    | No. of<br>Hours |
| Ι      | Menu,<br>and F<br>Page D<br>Duplic                                                                                                | , Condi<br>ilter; In<br>Layout,<br>cates, D                                                                                                    | tional F<br>sert Me<br>Reviev<br>ata Val                                                                                                    | Formatti<br>enu, Ins<br>w and V<br>idation,                                                                                                    | ng, For<br>serting<br>/iew M<br>Group                                                                                        | matting as a<br>Tables and l<br>lenus; Conve<br>ing and Ung                                                                                                    | Table, Cel<br>Pivot Table<br>erting Text                                                                                                    | l Styles, A<br>s, Smart A<br>to Colum                                                                                                    | Menu; Home<br>AutoSum, Sort<br>Arts, Charts;<br>ns, Removing                                                                                                    | 12              |
|        |                                                                                                    |                                                                                                    |                                                                                                    | nd Tex                                                                                                    | t Funct                                                                                                    | • •                                                                                                    |                                                                                                    |                                                                                                    |                                                                                                    |                 |
| II     | Preser<br>Return<br>Functi                                                                                                    | nt Value<br>n (IRR<br>ions: U                                                                                                    | e, Net P<br>, MIRI<br>PPER,                                                                                                    | resent '<br>R); Log<br>LOWE                                                                                                    | Value, l<br>gical F<br>R, LEF                                                                                                | Simple Inte<br>Future Value<br>Junctions: A<br>T, RIGHT, 7                                                                                                    | ( PV, NPV<br>ND, OR,N<br>TRIM, T, 7                                                                                                    | , NPER,<br>7, FV) - In<br>10T, IF,<br>TEXT, LE                                                                                                    | INTRATE) -<br>ternal Rate of<br>TRUE; Text<br>N, DOLLAR,                                                                                                    | 12              |
| II     | Preser<br>Return<br>Functi<br>EXAC<br>Statis<br>Functi                                                                            | nt Value<br>n (IRR<br>ions: U<br>CT; Prac<br>tical An                                                                                                    | e, Net P<br>, MIRI<br>PPER,<br>ctical Ex<br>nalysis<br>tatistica                                                                                        | resent '<br>R); Log<br>LOWE<br>kercises                                                                                                    | Value, I<br>gical F<br>R, LEF<br>Based<br>tions:                                                                             | Simple Inte<br>Future Value<br>Junctions: A<br>T, RIGHT, J<br>on Financial<br>Mean, Mec                                                                                                | erest (PMT<br>(PV, NPV<br>ND, OR,N<br>TRIM, T, 7<br>, Logical ar                                                                                                    | , NPER,<br>V, FV) - In<br>IOT, IF,<br>FEXT, LE<br>Id Text Func-<br>e, Standar                                                                                   | ternal Rate of<br>TRUE; Text<br>N, DOLLAR,                                                                                                    | 12              |
|        | Preser<br>Return<br>Functi<br>EXAC<br>Statis<br>Functi<br>Correl                                                                  | nt Value<br>n (IRR<br>lons: U<br>CT; Prac<br><b>tical A</b><br>lons St<br>lation, S                                                                               | e, Net P<br>, MIRI<br>PPER,<br>ctical Ex<br>nalysis<br>tatistica                                                                                        | resent '<br>R); Log<br>LOWE<br>kercises                                                                                                    | Value, I<br>gical F<br>R, LEF<br>Based<br>tions:                                                                             | Simple Inte<br>Future Value<br>Junctions: A<br>T, RIGHT, J<br>on Financial                                                                                                    | erest (PMT<br>(PV, NPV<br>ND, OR,N<br>TRIM, T, 7<br>, Logical ar                                                                                                    | , NPER,<br>V, FV) - In<br>IOT, IF,<br>FEXT, LE<br>Id Text Func-<br>e, Standar                                                                                   | ternal Rate of<br>TRUE; Text<br>N, DOLLAR,<br>nctions.                                                                                                    | 12              |
|        | Preser<br>Return<br>Functi<br>EXAC<br>Statis<br>Functi<br>Correl<br>Refer<br>Date<br>Value<br>Vlook                               | nt Value<br>n (IRR<br>ons: U<br>CT; Prac<br>tical An<br>ons St<br>lation, S<br>ence<br>& Time<br>, Work<br>up, Tra                                                | e, Net P<br>, MIRI<br>PPER,<br>ctical Ex<br>nalysis<br>tatistica<br>Skewnes<br>e Funct<br>day, W<br>anspose                                             | resent <sup>v</sup><br>R); Log<br>LOWE<br>kercises<br>I Func<br>ss, F Te<br>ions: D<br>veekday<br>, Getpi                                              | Value, I<br>gical F<br>R, LEF<br>Based<br>tions:<br>st, Z Te<br>Date, Da<br>, Year<br>vot Da                                 | Simple Inte<br>Future Value<br>functions: A<br>T, RIGHT, 7<br>on Financial<br>Mean, Mec<br>est, and Chi-S<br>ate Value, I<br>Lookup ar<br>ta, Hyperlin                                 | erest (PMT<br>(PV, NPV<br>ND, OR,N<br>TRIM, T, T<br>, Logical an<br>lian, Mode<br>Square Anal<br>Day, Days (<br>ad Reference<br>k - Practic                                            | , NPER,<br>V, FV) - In<br>IOT, IF,<br>TEXT, LE<br>ad Text Function<br>e, Standar<br>lysis.<br>360, Now<br>ce Function                                           | ternal Rate of<br>TRUE; Text<br>N, DOLLAR,<br>nctions.                                                                                                    |                 |
| III    | Preser<br>Return<br>Functi<br>EXAC<br>Statis<br>Functi<br>Correl<br>Date<br>Value<br>Vlook<br>Statist<br>Projec<br>Ratio<br>Adver | nt Value<br>n (IRR<br>ions: U<br>CT; Prac<br>tical An<br>ions St<br>lation, S<br>ence<br>& Time<br>, Work<br>up, Tra<br>ical, Da<br>cts and<br>Analys<br>tising I | e, Net P<br>, MIRI<br>PPER,<br>ctical Ex<br>nalysis<br>tatistica<br>Skewnes<br>e Funct<br>day, W<br>anspose<br>ate & Ti<br>Applic<br>is, Cas<br>Data An | resent `<br>R); Log<br>LOWE<br>kercises<br>l Func<br>ss, F Te<br>ions: E<br>veekday<br>, Getpi<br><u>me, Lo</u><br><b>ations</b><br>h Flow<br>alytics, | Value, I<br>gical F<br>R, LEF<br>Based<br>tions:<br>st, Z Te<br>Date, Da<br>ote, Da<br>vot Da<br>okup ar<br>Statem<br>Social | Simple Inte<br>Future Value<br>Future Value<br>functions: A<br>T, RIGHT, T<br>on Financial<br>Mean, Mec<br>est, and Chi-S<br>ate Value, I<br>Lookup ar<br>ta, Hyperlin<br>ad Reference | erest (PMT<br>(PV, NPV<br>ND, OR,N<br>TRIM, T, T<br>, Logical ar<br>lian, Mode<br>Square Anal<br>Day, Days T<br>ad Reference<br>k - Practic<br>Functions.<br>Processing<br>ceting Anal | , NPER,<br>V, FV) - In<br>IOT, IF,<br>TEXT, LE<br>ad Text Fun-<br>e, Standar<br>lysis.<br>360, Now<br>ce Function<br>cal Exercise<br>g, Marketin<br>ysis, Basic | ternal Rate of<br>TRUE; Text<br>N, DOLLAR,<br>nctions.<br>d Deviation,<br>d Deviation,<br>f Time, Time<br>ns: Hlookup,<br>ses Based on<br>ng, Sales and<br>a Applications | 12              |

| CO    | Course Outcomes                                                                                         |
|-------|----------------------------------------------------------------------------------------------------|
| CO1   | Develop And Apply Fundamental Spread Sheet Skills.                                                      |
| CO2   | Understanding Various Tools Used In Ms-Excel.                                                           |
| CO3   | Knowledge On Various Statistical Tests In Ms-Excel.                                                     |
| CO4   | Demonstrate Proficiency In Using Complex Spread Sheet Tools Such As Formulas And Functions.             |
| CO5   | Develop Trending Application Using MS-Excel                                                             |
|       | Textbooks                                                                                               |
| 1     | John Walkenbach, MS Excel Bible, Wiley Publication, New Jersey, USA.                                    |
| 2     | Ramesh Bangia, Learning Microsoft Excel 2013, Khanna Book Publishing, Bangalore.                        |
| 3     | Wayne L Winston, Microsoft Excel, Data Analysis and Business Modelling, Prentice Hall, New Jersey, USA. |
| 4     | Greg Harvey, Excel 2016 for Dummies, Chennai.                                                           |
|       | Reference Books                                                                                         |
| 1     | Glyn Davis &BrankoPecar : Business Statistics using Excel, Oxford publications, Chennai.                |
| 2     | Google Sheets Basics: Masato Takeda and others; TekuruInc, India.                                       |
| 3     | HarjitSuman, Excel Bible for Beginners, Kindle Editio, Chennai.                                         |
| 4     | Jennifer Ackerman Kettel, Guy Hat-Davis, Curt Simmons, "Microsoft 2003", Tata McGrawHill, Noida.        |
| NOTE: | Latest Edition of Textbooks May be Used                                                                 |
|       | Web Resources                                                                                           |
| 1     | https://www.freebookkeepingaccounting.com/using-excel-in-accounts                                       |
| 2     | https://courses.corporatefinanceinstitute.com/courses/free-excel-crash-course-for-finance               |
| 3     | https://www.youtube.com/watch?v=Nv_Nnw01FaU                                                             |

#### MAPPING WITH PROGRAMME OUTCOMES AND PROGRAMME SPECIFIC

OUTCOMES

|         | PO<br>1 | PO2 | PO3 | PO4 | PO5 | PO6 | PO7 | PO8 | PSO1 | PSO2 | PSO3 |
|---------|---------|-----|-----|-----|-----|-----|-----|-----|------|------|------|
| CO1     | 3       | 2   | 3   | 3   | 3   | 2   | 3   | 3   | 3    | 2    | 2    |
| CO2     | 3       | 2   | 3   | 3   | 2   | 2   | 2   | 2   | 3    | 2    | 3    |
| CO3     | 3       | 3   | 3   | 3   | 3   | 2   | 3   | 3   | 3    | 2    | 2    |
| CO4     | 3       | 2   | 3   | 3   | 2   | 2   | 2   | 2   | 3    | 2    | 2    |
| CO5     | 3       | 3   | 3   | 3   | 3   | 2   | 3   | 3   | 3    | 2    | 3    |
| TOTAL   | 15      | 12  | 15  | 15  | 13  | 10  | 13  | 13  | 15   | 10   | 12   |
| AVERAGE | 3       | 2.4 | 3   | 3   | 2.6 | 2   | 2.6 | 2.6 | 3    | 2    | 2.4  |

3-Strong, 2-Medium , 1- Low

# <u>SECOND YEAR – SEMESTER – III</u>

#### SEC 4 – TALLY PRACTICAL

| COURSE CODE:<br>SEC 6        | Paper No 22      | Year and<br>Semester:<br>II year/IV<br>semester | Pre-Requisite:<br>Basic<br>Accounting<br>Knowledge | То                   | Total hour<br>Week<br>1 |   |  |
|------------------------------|------------------|-------------------------------------------------|----------------------------------------------------|----------------------|-------------------------|---|--|
| Lead to other courses        | Practical appli  | icability in work E                             | L                                                  | Т                    | Р                       |   |  |
| Theory                       | M                | larks: 75                                       | Credits: 2                                         |                      | 0                       | 1 |  |
|                              | LEA              | RNING OBJECT                                    | IVES                                               |                      |                         |   |  |
| 1. To enable the stu         | idents to acquir | e sound knowledge                               | of basics of tally                                 |                      |                         |   |  |
| 2. To gain the know reports. | vledge about cre | eation of ledgers, gro                          | oups, vouchers and g                               | eneration of various |                         |   |  |

#### COURSE OUTCOMES-COGNITIVE LEVEL MAPPING

| COS | TALLY ACCOUNTINGSOFTWARE                                                                                                | COGNITIVELEVEL |
|-----|----------------------------------------------------------------------------------------------------|----------------|
| CO1 | Students can perform with basic skills of<br>tally with accounting features – creationof company,<br>groups and ledgers | K1, K2, K3, K4 |
| CO2 | Execute the knowledge of tally accounting features<br>for creation of accounting vouchers and report<br>generations     | K5, K6         |

# (K1-Remembering, K2-Understanding, K3-Applying, K4-Analyzing, K5-Evaluating, K6-Creating)

#### **TEACHING PEDAGOGY:**

Class room lectures, PPT presentations, Practical sessions at lab, demonstration of outputs in computers.

**Note:** These methodologies are indicative and teachers can innovate new methodologies to achieve the desired learning outcomes.

| Unit | Contents                                                                                                    | No. of<br>Hours |
|------|----------------------------------------------------------------------------------------------------|-----------------|
| I    | <b>Introduction and Accounting Features of Tally:</b><br>Introduction to Tally - Salient features of Tally - Accounting features of Tally                                                  | 3               |
| II   | <b>Company Information</b><br>Components of Tally – Create a company - Select company - Shut a<br>company- Alter a company - Delete a company – Split company<br>Data – Backup and Restore | 4               |
| ш    | Gateway of Tally - Accounts Info<br>Introduction to groups –Single and Multiple Group Creation,<br>display and altering                                                                    | 6               |
| IV   | Introduction to ledgers - creating a ledger – single and multiple Ledger creation, Display and altering                                                                                    | 7               |

| V | Accounting Features of Tally:<br>Introduction to voucher type - Creating - Displaying and altering<br>a voucher type - Creating accounting voucher - Introduction to<br>invoices- Creating an invoice entry - Reports in the tally : Basic<br>features of displaying reports - Balance Sheet - Profit & Loss<br>Account - Trial Balance – Daybook | 10 |
|---|----------------------------------------------------------------------------------------------------|----|
|   | Recommended Text Books                                                                                                    |    |
|   | Asok K. Nadhani- TALLY ERP 9 TRAINING GUIDE - 4TH<br>EDITION, BPS Publications                                                                                                    |    |
|   | Reference Books                                                                                                    |    |
|   | Official Guide To Financial Accounting Using Tally ERP 9<br>With Gst by Tally EducationPvt. Ltd                                                                                                    |    |
|   | Webresources:                                                                                                    |    |
|   | <ol> <li>https://sscstudy.com/tally-erp-9-book-pdf-free-download/</li> <li>https://www.sarkarirush.com/tally-erp-9-book-pdf-<br/>download/</li> <li>https://tallyonlinetraining.com</li> <li>https://www.tallyacademy.in</li> <li><i>https://help.tallysolutions.com</i></li> </ol>                                                               |    |

#### **CO-PO-PSO MAPPING**

|         | <b>PO 1</b> | <b>PO 2</b> | <b>PO 3</b> | PO 4 | <b>PO 5</b> | PSO1 | PSO2 | PSO3 | PSO4 | PSO5 |
|---------|-------------|-------------|-------------|------|-------------|------|------|------|------|------|
| CO1     | 3           | 3           | 3           | 3    | 3           | 3    | 3    | 3    | 3    | 3    |
| CO2     | 3           | 3           | 3           | 3    | 3           | 3    | 3    | 3    | 3    | 3    |
| Average | 3           | 3           | 3           | 3    | 3           | 3    | 3    | 3    | 3    | 3    |

(Correlation level: 3 – Strong 2-Medium 1-Low)

# Distribution of marks for practical is as follows :

| External Marks       |                                                 |
|----------------------|-------------------------------------------------|
| 1. Practical         | 60 Marks, (2 Questions x 30marks = 60 marks), 5 |
|                      | questions – 1 each from every unit              |
| 2. Record Note       | 15 Marks                                        |
| External Total Marks | 75 Marks                                        |
| Internal Marks       | 25 Marks                                        |
| Total                | 100 Marks                                       |

Note:

- > Tally Practical should be handled by commerce faculty only.
- Likewise question paper setter, internal and external examiners for these papers should be commerce faculties.

# <u>SECOND YEAR – SEMESTER – III</u>

# <u>SEC - 5 – CAPITAL MARKET</u>

| Subject C   | ode      | L                                                                                           | Т               | Р               | S             | Credits                                                     | Inst.                     |             | Mark       | S               |
|-------------|----------|---------------------------------------------------------------------------------------------|-----------------|-----------------|---------------|-------------------------------------------------------------|---------------------------|-------------|------------|-----------------|
| Subject Co  | Jue      | L                                                                                           |                 | r               | ð             | Creans                                                      | Hours                     | CIA         | Externa    | al Total        |
|             |          | 1                                                                                           |                 |                 |               | 1                                                           | 2                         | 25          | 75         | 100             |
|             |          |                                                                                             |                 |                 | Le            | earning Obje                                                | ctives                    |             |            |                 |
| L01         |          |                                                                                             |                 |                 |               | capital marke<br>ary market                                 | et, primary m             | narket me   | thods, and | d the           |
| LO2         | То       | To Explore the features and characteristics of mutual funds and understand their operation. |                 |                 |               |                                                             |                           |             |            |                 |
| LO3         | De       | fine tl                                                                                     | ne dep          | osito           | ry sys        | tem and comp                                                | rehend the p              | process of  | f demateri | alization.      |
| LO4         |          |                                                                                             | iar wi<br>India |                 |               | ctives, functior                                            | is, and powe              | rs of the S | Securities | Exchange        |
| LO5         | par      | rticipa                                                                                     | ants ir         | the c           | leriva        | erivatives and<br>tive market                               |                           | eteristics, | and unde   | rstand the      |
| Prerequisit | es: S    | houl                                                                                        | d hav           | e stuc          | tied (        | Commerce in                                                 |                           |             |            |                 |
| Unit        |          |                                                                                             |                 |                 |               | Contents                                                    |                           |             |            | No. of<br>Hours |
| Ι           | me<br>ma | ethods<br>arket                                                                             | of f<br>- Se    | loatin<br>conda | g nev<br>ry M | Primary Mar<br>v issues – pa<br>larket (Stock<br>NSE & OTCE | rties involv<br>Exchange) | ed in ne    | w issue    | 10              |
| II          | fur      | nd op                                                                                       |                 | on –            | benet         | & Characteris<br>fits of mutua                              |                           |             |            | 10              |
| III         | sys      |                                                                                             | -               | -               | -             | em: Meaning aterialization                                  |                           | -           | pository   | 15              |
| IV          |          | nctio                                                                                       | ns – p          | owers           | s of S        | nge Board of<br>EBI – SEBI g<br>neasures for in             | uidelines fo              | r primary   |            | 15              |
| V           | d        | erivat                                                                                      |                 | narket          | – ty          | pristics for de<br>pes of financ<br>ps.                     |                           |             |            | 10              |
|             |          |                                                                                             |                 |                 |               | TOTAL                                                       |                           |             |            | 60              |
|             | 1        |                                                                                             |                 |                 | (             | Course Outco                                                | mes                       |             |            |                 |
| CO1         | inv      | volved                                                                                      |                 | w issı          | en the        | e primary and<br>rkets, and des                             | secondary m               |             |            |                 |
| CO2         |          |                                                                                             |                 |                 |               | nutual funds, io<br>e the mechanis                          | •                         | • •         |            | nes of          |

| CO3       | Explain the meaning and functions of the depository system, describe the process of dematerialization, and discuss the roles of NSDL and CDSL.                                         |
|-----------|----------------------------------------------------------------------------------------------------|
| CO4       | Analyze SEBI guidelines for the primary and secondary markets, assess the measures taken for investor protection, and evaluate the role of SEBI in regulating the securities market.   |
| CO5       | Identify various types of financial derivatives (forwards, futures, options, and swaps), explain their characteristics, and discuss the roles of participants in the derivative market |
| Textbooks |                                                                                                    |
| 1         | Capital Markets: Institutions and Instruments by Fabozzi and Frank J                                                                                                    |
|           | Reference Books                                                                                                    |
| 1         | Financial Market & Services – E. Gardon&Natrajan, Himalaya Publishing House.                                                                                                    |
| 2         | Financial Services – D. Santhanam, Margham Publication.                                                                                                    |
| NOTE: Lat | est Edition of Textbooks May be Used                                                                                                    |
|           | Web Resources                                                                                                    |
| 1         | https://www.icsi.edu/media/webmodules/publications/CapitalMarketandSecuritesLaw.pdf                                                                                                    |
| 2         | https://www.icsi.edu/media/webmodules/16112021_Final_SLCM.pdf                                                                                                    |
| 3         | https://www.researchgate.net/publication/337676067_Capital_Markets_in_India<br>_A_Conceptual_Framework                                                                                 |

# MAPPING WITH PROGRAMME OUTCOMES AND PROGRAMME SPECIFIC OUTCOMES

|         | PO1 | PO3 | PO4 | PO5 | PO6 | <b>PO7</b> | PO8 | PSO1 | PSO2 | PSO3 |
|---------|-----|-----|-----|-----|-----|------------|-----|------|------|------|
| CO1     | 3   | 3   | 2   | 3   | 2   | 3          | 3   | 3    | 2    | 2    |
| CO2     | 3   | 2   | 3   | 2   | 2   | 2          | 2   | 3    | 2    | 3    |
| CO3     | 3   | 3   | 3   | 3   | 2   | 3          | 3   | 3    | 2    | 2    |
| CO4     | 3   | 2   | 2   | 2   | 2   | 2          | 2   | 3    | 2    | 2    |
| CO5     | 3   | 3   | 3   | 3   | 2   | 3          | 3   | 3    | 2    | 3    |
| TOTAL   | 15  | 13  | 13  | 13  | 10  | 13         | 13  | 15   | 10   | 12   |
| AVERAGE | 3   | 2.6 | 2.6 | 2.6 | 2   | 2.6        | 2.6 | 3    | 2    | 2.4  |

3 – Strong, 2- Medium, 1- Low

#### <u>SECOND YEAR – SEMESTER – IV</u>

# CORE – VII: CORPORATE ACCOUNTING - II

| C1              |                                                               |                                                                                                    |                    |                   |                                                            | Teret          |             | Marks        |       |  |  |  |  |
|-----------------|---------------------------------------------------------------|----------------------------------------------------------------------------------------------------|--------------------|-------------------|------------------------------------------------------------|----------------|-------------|--------------|-------|--|--|--|--|
| Subject<br>Code | L                                                             | Т                                                                                                    | Р                  | S                 | Credits                                                    | Inst.<br>Hours | CIA         | Externa<br>l | Total |  |  |  |  |
|                 | 5                                                             |                                                                                                    |                    |                   | 4                                                          | 5              | 25          | 75           | 100   |  |  |  |  |
|                 | -                                                             |                                                                                                    |                    |                   | Α                                                          |                |             |              |       |  |  |  |  |
| LO1             | To kn                                                         | ow the                                                                                                    | types              | of Am             | algamation,                                                | Internal an    | d external  | Reconstruc   | ction |  |  |  |  |
| LO2             | To kn                                                         | To know Final statements of banking companies                                                                                                    |                    |                   |                                                            |                |             |              |       |  |  |  |  |
| LO3             | To un                                                         | To understand the accounting treatment of Insurance company accounting                                                                                                    |                    |                   |                                                            |                |             |              |       |  |  |  |  |
| LO4             | To un                                                         | dersta                                                                                                    | nd thep            | rocedu            | ire for prepa                                              | ration of c    | onsolidated | l Balance s  | heet  |  |  |  |  |
| LO5             | To ha                                                         | ve an i                                                                                                    | nsight             | on mo             | des of windi                                               | ng up of a     | company     |              |       |  |  |  |  |
| Prerequ         | isite: S                                                      | hould                                                                                                    | have s             | tudied            | l Financial A                                              | Accountin      | g in I Yea  | r            |       |  |  |  |  |
| Unit            |                                                               | Contents<br>Amalgamation, Internal & External Reconstruction                                                                                                    |                    |                   |                                                            |                |             |              |       |  |  |  |  |
| Ι               | Metho<br>Value<br>Amala<br>Purch<br>Intern<br>Intern<br>Decre | Amalgamation – Meaning - Purchase Consideration - Lump sum<br>Method, Net Assets Method, Net Payment Method, Intrinsic<br>Value Method - Types of Methods of Accounting for<br>Amalgamation - The Pooling of Interest Method - The<br>Purchase Method (Excluding Inter-Company Holdings).<br>Internal & External Reconstruction<br>Internal Reconstruction – Conversion of Stock – Increase and<br>Decrease of Capital – Reserve Liability - Accounting<br>Treatment of External Reconstruction |                    |                   |                                                            |                |             |              |       |  |  |  |  |
| II              | Final<br>Non-F                                                | Statem<br>Perform                                                                                                    | nents of<br>ning A | f Bank            | Companies<br>ing Compan<br>- Rebate on<br>as Per Banki     | Bills Dise     | counted- P  | Profit and   | 15    |  |  |  |  |
| III             | Mean<br>Accou                                                 | ing of<br>ints of<br>ess –                                                                                                    | Insurat<br>Insura  | nce – I<br>ance C | <b>counts:</b><br>Principles –<br>ompanies –<br>General Ir | Accounts       | of Life In  |              | 15    |  |  |  |  |
| IV              | Introd<br>Relati                                              | <b>Consolidated Financial Statements</b><br>Introduction-Holding & Subsidiary Company-Legal Requirements<br>Relating to Preparation of Accounts -Preparation of Consolidated<br>Balance Sheet (Excluding Inter-Company Holdings).                                                                                                    |                    |                   |                                                            |                |             |              |       |  |  |  |  |
| v               | Mean<br>Affair<br>Payme                                       | ing-Mo                                                                                                    | Statem<br>Liquida  | f Win<br>ent of   | es<br>ding Up –<br>Deficiency e<br>emuneration             | or Surplus     | s (List H)  | Order of     | 15    |  |  |  |  |
| 1               |                                                               |                                                                                                    |                    |                   | TOTAI                                                      |                |             |              | 75    |  |  |  |  |

| $\square$ | THEOR        | RY 20% & PROBLEMS 80%                                                                                            |
|-----------|--------------|----------------------------------------------------------------------------------------------------|
|           |              | Course Outcomes                                                                                                  |
|           | C01          | Understand the accounting treatment of amalgamation, Internal and external                                       |
|           | cor          | reconstruction                                                                                                   |
|           | CO2          | Construct Profit and Loss account and Balance Sheet of Banking Companies in accordance in the prescribed format. |
|           | CO3          | Synthesize and prepare final accounts of Insurance companies in the prescribed format                            |
|           | <b>CO4</b>   | Give the consolidated accounts of holding companies                                                              |
|           | CO5          | Preparation of liquidator's final statement of account                                                           |
|           |              | Textbooks                                                                                                    |
|           | 1 S.P<br>Del | . Jain and K.L Narang. Advanced Accountancy, Kalyani Publishers, New hi.                                         |
|           | 2            | K.S .Raman and Dr. M.A. Arulanandam , Advanced Accountancy, Vol. II, nalaya Publishing House, Mumbai.            |
|           | 3 R.L        | . Gupta and M. Radhaswamy, Advanced Accounts, Sultan Chand, New Delhi.                                           |
| 2         | 4 M.C<br>Del | C. Shukla and T.S. Grewal, Advanced Accounts Vol.II, S Chand & Sons, New hi.                                     |
|           |              | . Reddy and A.Murthy, Corporate Accounting II, Margham Publishers, ennai                                         |
|           |              | Reference Books                                                                                                  |
|           | 1 B.R        | aman, Corporate Accounting, Taxmann, New Delhi                                                                   |
|           | 2 M.C        | C.Shukla, Advanced Accounting, S.Chand, New Delhi                                                                |
|           | 3 Pro        | f. MukeshBramhbutt, Devi Ahilya publication, Madhya Pradesh                                                      |
| 4         | 4            | l kumar, Rajesh kumar, Advanced Corporate Accounting, Himalaya Publishing se, Mumbai.                            |
|           | 5 Pra        | santhAthma, Corporate Accounting, Himalaya Publishing house, Mumbai.                                             |
| N         | OTE: L       | atest Edition of Textbooks May be Used                                                                           |
|           |              | Web Resources                                                                                                    |
|           | 1 1          | onstruction-accounting/126                                                                                       |
|           | 2 http       | os://www.slideshare.net/debchat123/accounts-of-banking-companies                                                 |
| ,<br>,    | 3 i 1        | os://www.accountingnotes.net/liquidation/liquidation-of-companies-<br>ounting/12862                              |

# MAPPING WITH PROGRAMME OUTCOMES

|         | PO1 | PO2 | PO3 | PO4 | PO5 | PO6 | <b>PO7</b> | PO8 | PSO1 | PSO2 | PSO3 |
|---------|-----|-----|-----|-----|-----|-----|------------|-----|------|------|------|
| CO1     | 3   | 2   | 3   | 2   | 2   | 2   | 3          | 2   | 3    | 2    | 2    |
| CO2     | 3   | 2   | 3   | 2   | 3   | 2   | 3          | 2   | 3    | 2    | 2    |
| CO3     | 3   | 2   | 3   | 2   | 3   | 2   | 3          | 2   | 3    | 2    | 2    |
| CO4     | 3   | 2   | 3   | 2   | 2   | 2   | 3          | 2   | 3    | 2    | 2    |
| CO5     | 3   | 2   | 3   | 2   | 2   | 2   | 3          | 2   | 3    | 2    | 2    |
| TOTAL   | 15  | 10  | 15  | 10  | 12  | 10  | 15         | 10  | 15   | 10   | 10   |
| AVERAGE | 3   | 2   | 3   | 2   | 2.4 | 2   | 3          | 2   | 3    | 2    | 2    |

## AND PROGRAMME SPECIFIC OUTCOMES

3 – Strong, 2- Medium, 1- Low

# SECOND YEAR-SEMESTER-IV

# COREPAPERVIII -PRINCIPLESOFMARKETING

| Subje | et                                    |                                                   |                                                      |                                                            |                                                 |                                                                                                  | Inst.                                                      |                                     | Mar                      | ks        |       |
|-------|---------------------------------------|---------------------------------------------------|------------------------------------------------------|------------------------------------------------------------|-------------------------------------------------|--------------------------------------------------------------------------------------------------|------------------------------------------------------------|-------------------------------------|--------------------------|-----------|-------|
| Code  |                                       | L                                                 | Т                                                    | Р                                                          | S                                               | Credits                                                                                          | Hours                                                      | CIA                                 | Extern                   | nal       | Total |
|       |                                       | 5                                                 |                                                      |                                                            |                                                 | 4                                                                                                | 5                                                          | 25                                  | 75                       |           | 100   |
|       | -                                     |                                                   |                                                      |                                                            |                                                 | LearningOb                                                                                       |                                                            |                                     |                          |           |       |
| L01   |                                       |                                                   |                                                      |                                                            |                                                 | nctionsofmar                                                                                     |                                                            |                                     |                          |           |       |
| LO2   |                                       |                                                   |                                                      |                                                            | 1                                               | nceofmarkets                                                                                     | 0                                                          | l                                   |                          |           |       |
| LO3   |                                       |                                                   |                                                      |                                                            |                                                 | wproductdev                                                                                      | -                                                          |                                     |                          |           |       |
| LO4   |                                       |                                                   |                                                      |                                                            |                                                 | arious adverti                                                                                   |                                                            |                                     |                          |           |       |
| LO5   |                                       |                                                   |                                                      |                                                            |                                                 | etenvironmen                                                                                     |                                                            |                                     |                          |           |       |
|       | isite                                 | :Sho                                              | uldha                                                | vestu                                                      | died                                            | Commercein                                                                                       | XIIStd                                                     |                                     |                          | N T       |       |
| Unit  |                                       |                                                   |                                                      |                                                            |                                                 | Contents                                                                                         |                                                            |                                     |                          | No.<br>Ho |       |
| Ι     | Me<br>ofN<br>Imp                      | aning<br>Aarke                                    | etingC<br>nce c                                      | initio<br>lonce                                            | n an<br>pts–Ir                                  | <b>ng</b><br>d Functions<br>inovationsinM<br>ng - Classifi                                       | IodernMark                                                 | eting. Ro                           | le and                   |           | 15    |
| Π     | Me<br>Typ<br>Psy<br>Rep<br>Cor        | aning<br>pesof<br>vchog<br>positi<br>nsum         | segmo<br>graphic<br>oning<br>erBuy                   | efiniti<br>entatio<br>c–Bel<br>; -<br>/ingD                | ion-B<br>on–G<br>navio<br>In<br>pecisio         | enefits–Criter<br>eographic–De<br>ural–Targeting<br>troduction<br>onProcess and<br>ryofMotivatic | emographic-<br>g,Positioning<br>to Consul<br>Post Purch    | -<br>g<br>1merBeha                  |                          |           | 15    |
| III   | Ma<br>Pro<br>Pro                      | rketi<br>duct-<br>duct                            | –Intro<br>LifeC                                      | x—an<br>ductio<br>ycle—                                    | ontoS<br>–Prici                                 | riewof4P'sofN<br>tagesofNewP<br>ng–Policies-(<br>g– Kinds of F                                   | roductDevel<br>Dbjectives–                                 |                                     |                          |           | 15    |
| IV    | Pro<br>Ele<br>Ad<br>Qua<br>Con<br>for | omot<br>ement<br>vertis<br>alitie<br>nsum<br>Indu | ionsa<br>is of<br>singM<br>sneed<br>er Go<br>strial( | ndDis<br>f pr<br>edia-<br>types<br>edfor<br>bods-<br>Goods | stribu<br>omoti<br>Trad<br>aperso<br>Chan<br>5. | itions<br>on–Advertisi<br>itional vsDigi<br>ofsales<br>onalseller-Cha<br>nnel Member             | ng–Objective<br>tal Media -<br>promotion–I<br>annelsofDist | Sales Pro<br>PersonalS<br>rribution | motion<br>elling–<br>for |           | 15    |
|       | Glo<br>Eth                            | bal I                                             | Marke                                                | etEnvi<br>entTre                                           | ironm<br>endsiı                                 | dStrategies<br>ent–Social Ro<br>Marketing –<br>eting–E-Taili                                     | ABasicUnd                                                  | erstanding                          | g ofE–                   |           |       |
| V     | MI                                    | Sand                                              | Marke                                                |                                                            |                                                 | -                                                                                                |                                                            |                                     |                          |           | 15    |
|       | 1                                     |                                                   |                                                      | U                                                          |                                                 | TOTAL                                                                                            |                                                            |                                     |                          |           | 75    |

| CO         | CourseOutcomes                                                             |
|------------|----------------------------------------------------------------------------|
| CO1        | Developanunderstandingontheroleandimportanceofmarketing                    |
| CO2        | Applythe4p's ofmarketingintheirventure                                     |
| CO3        | Identifythefactorsdeterminingpricing                                       |
| <b>CO4</b> | UsethedifferentChannels of distribution of industrial goods                |
| CO5        | UnderstandtheconceptofE-marketingandE-Tailing                              |
|            | Textbooks                                                                  |
| 1          | PhilipKotler, Principles of Marketing: ASouthAsianPerspective, PearsonEduc |
|            | ation.NewDelhi                                                             |
| 2          | Dr.C.B.Gupta& Dr.N.RajanNair,Marketing                                     |
|            | Management,SultanChand&Sons, NewDelhi.                                     |
| 3          | Dr.AmitKumar,PrinciplesOfMarketing,ShashibhawanPublishingHou               |
|            | se,Chennai                                                                 |
| 4          | Dr.N.RajanNair,Marketing,SultanChand&Sons.New Delhi                        |
|            |                                                                            |
| 5          | NeeruKapoorPrinciplesOfMarketing,PHILearning,NewDelhi                      |
|            |                                                                            |
|            | ReferenceBooks                                                             |
| 1          | ProfKavitaSharma,DrSwatiAgarwal,PrinciplesofMarketingBook,Tax              |
| -          | mann,newdelhi                                                              |
|            |                                                                            |
| 2          | Dr.J.Jayasankar, Marketing Management, Margham Publications, Chennai.      |
|            |                                                                            |
| 3          | Assael,H.ConsumerBehaviourand MarketingAction,USA:PWS-Kent                 |
| 4          | Hoyer, W.D. And Macinnis, D.J., Consumer Behaviour, USA:                   |
| 4          |                                                                            |
|            | HoughtonMifflinCompany                                                     |
| 5          | BakerM,MarketingManagementAndStrategy,MacmillanBusiness,Blo                |
| -          | omburyPublishing, India                                                    |
|            | omouryr dononing, maid                                                     |
| NOTE:      | LatestEdition ofTextbooksMaybeUsed                                         |
|            |                                                                            |
|            | WebResources                                                               |
| 1          | https://www.aha.io/roadmapping/guide/marketing/introduction                |
|            | r                                                                          |
| 2          | https://www.investopedia.com/terms/m/marketsegmentation.asp                |
|            |                                                                            |
| 3          | https://www.shiprocket.in/blog/understanding-promotion-and-distribution-   |
|            | management/                                                                |
|            |                                                                            |

# MAPPING WITH PROGRAMME OUTCOMES

|         | PO1 | PO2 | PO3 | PO4 | PO5 | PO6 | <b>PO7</b> | PO8 | PSO1 | PSO2 | PSO3 |
|---------|-----|-----|-----|-----|-----|-----|------------|-----|------|------|------|
| C01     | 3   | 2   | 3   | 2   | 2   | 2   | 2          | 2   | 2    | 3    | 2    |
| CO2     | 3   | 2   | 3   | 2   | 3   | 2   | 2          | 2   | 2    | 3    | 2    |
| CO3     | 3   | 2   | 3   | 2   | 3   | 2   | 2          | 2   | 2    | 3    | 2    |
| CO4     | 3   | 2   | 3   | 2   | 2   | 2   | 2          | 2   | 2    | 3    | 2    |
| CO5     | 3   | 2   | 3   | 2   | 2   | 2   | 2          | 2   | 2    | 3    | 2    |
| TOTAL   | 15  | 10  | 15  | 10  | 12  | 10  | 10         | 10  | 10   | 15   | 10   |
| AVERAGE | 3   | 2   | 3   | 2   | 2.4 | 2   | 2          | 2   | 2    | 3    | 2    |

# AND PROGRAMME SPECIFIC OUTCOMES

3 – Strong, 2- Medium, 1- Low

#### <u>SECOND YEAR – SEMESTER – IV</u>

# **ELECTIVE IV – OPERATIONS RESEARCH**

| <b>x</b> .                                                                                                    |                                                                                                    |                                           |                            |                                         |                                                              |                          |             | Marks         |                 |
|----------------------------------------------------------------------------------------------------|----------------------------------------------------------------------------------------------------|-------------------------------------------|----------------------------|-----------------------------------------|--------------------------------------------------------------|--------------------------|-------------|---------------|-----------------|
| Category                                                                                                    | L                                                                                                    | Т                                         | Р                          | S                                       | Credits                                                      | Inst.<br>Hours           | CIA         | External      | Total           |
| Elective II                                                                                                    | Clective II         4         3         4         25         75                                                                                                    |                                           |                            |                                         |                                                              |                          |             |               |                 |
|                                                                                                    | 1                                                                                                    | 1                                         | 1                          | Ι                                       | earning Obje.                                                | ctives                   |             | L             | 1               |
| LO1                                                                                                    | T                                                                                                    | o intro                                   | duce th                    | e stude                                 | ents to operatio                                             | ons research             | and linear  | r programmii  | ng.             |
| LO2                                                                                                    |                                                                                                    |                                           |                            | <u> </u>                                | about transpor                                               |                          | <u> </u>    | t problems.   |                 |
| LO3                                                                                                    |                                                                                                    | 0                                         | -                          |                                         | h game theory                                                |                          |             |               |                 |
| LO4                                                                                                    |                                                                                                    |                                           | _                          |                                         | analyse and n                                                | -                        | entories us | ing various n | nethods.        |
| LO5                                                                                                    |                                                                                                    | -                                         |                            | 0                                       | e on network an                                              |                          |             |               |                 |
| UNIT                                                                                                    | <u>snou</u>                                                                                                    | <u>la nave</u>                            |                            | ed Sta                                  | <u>tistics in 1<sup>st</sup> ye</u><br>Conter                |                          |             |               | No. of<br>Hours |
| I                                                                                                    | I Introduction to Operations research and Linear Programming<br>Problem<br>Operations research – Origin and development - Role in decision<br>making - Phases and approaches to OR - Linear programming<br>problem – Applications and limitations - Formulation of LPP -<br>Optimal Solution to LPP - Graphical method - Simplex Method |                                           |                            |                                         |                                                              |                          |             |               | 12              |
| Π                                                                                                    | Ti<br>La<br>to                                                                                                    | ranspor<br>east co                        | rtation<br>ost me<br>optin | Proble<br>thod -<br>nality              | Assignment pr<br>em – methods<br>- Vogel's app<br>- Stepping | - North W<br>proximation | method      | - Moving      | 12              |
| III                                                                                                    | G<br>G<br>-<br>D                                                                                                    | <b>ame T</b><br>ame Tl<br>Optim<br>ominai | heory<br>heory-<br>hal str | and Si<br>differe<br>ategies<br>perty - | imulation<br>nt strategies fo<br>of a game<br>Graphical met  | using m                  | axi-min o   | -             | 12              |
| Inventory ManagementIntroduction to inventory systems, inventory classification.Economic order quantity (EOQ) model, Single period probabilisticIVinventory models with discrete and continuous demand,determination of reorder point for deterministic and probabilisticInventory System. Basic concepts of Just-in-Time (JIT) andMaterial Requirement Planning (MRP) |                                                                                                    |                                           |                            |                                         |                                                              |                          |             | 12            |                 |
| VNetwork Analysis<br>Network models- CPM and PERT Determination of Critical Path<br>Method (CPM)- PERT cost- Crashing a project- Scheduling of a<br>project- Application of PERT and CPM.                                                                                                    |                                                                                                    |                                           |                            |                                         |                                                              |                          | 12          |               |                 |
|                                                                                                    |                                                                                                    |                                           |                            |                                         | Total                                                        | l                        |             |               | 60              |

| СО  | Course Outcomes                                                                                              |
|-----|----------------------------------------------------------------------------------------------------|
| CO1 | Frame a linear programming problem for quantitative decisions in business planning.                          |
| CO2 | Optimise economic factors by applying transportation and assignment problems.                                |
| CO3 | Apply the concept of game theory and simulation for optimal decision making.                                 |
| CO4 | Analyse and manage inventories to meet the changes in market demand.                                         |
| CO5 | Construct networks including PERT, CPM for strategic management of business projects.                        |
|     | Textbooks                                                                                                    |
| 1.  | C.R.Kothari, "Quantitative Techniques", Vikas Publications, Noida                                            |
| 2.  | V.K. Kappor, "Operations Research - Problems and Solutions", Sultan Chand & Sons Publisher, New Delhi        |
| 3.  | Anand Sharma, Operation Research, Himalaya Publishing House, 2014, Mumbai                                    |
| 4.  | M Sreenivasa Reddy, Operation Research, CENGAGE, New Delhi                                                   |
| 5.  | S. Gurusamy, Elements of Operation Research, Vijay Nicole Imprints Private<br>Limited                        |
|     | <b>Reference Books</b>                                                                                       |
| 1.  | S Kalavathy, Operations Research, Vikas Publications, Noida                                                  |
| 2.  | S.P. Gupta, "Statistical Methods", S.Chand& Sons Publisher, New Delhi. 2019                                  |
| 3.  | Sarangi, SK Applied Operations Research and Quantitative Methods, Himalaya<br>Publishing House, 2014, Mumbai |
| 4.  | ND Vohra, Quantitative Techniques in Management, McGraw Hill, 6th Edition,<br>New Delhi 2021                 |
| 5.  | P.R.Vittal - Operation Research, Margham Publications, Chennai                                               |
|     | Web Resources                                                                                                |
| 1.  | www.orsi.in                                                                                                  |
| 2.  | www.learnaboutor.co.uk                                                                                       |
| 3.  | www.theorsociety.com                                                                                         |

|         | PO | PO | PO | PO  | PO  | PO | PO | PO | PSO | PSO | PSO |
|---------|----|----|----|-----|-----|----|----|----|-----|-----|-----|
|         | 1  | 2  | 3  | 4   | 5   | 6  | 7  | 8  | 1   | 2   | 3   |
| CO1     | 3  | 2  | 2  | 2   | 1   | 2  | 2  | 2  | 2   | 1   | 2   |
| CO2     | 3  | 2  | 1  | 2   | 1   | 2  | 1  | 2  | 2   | 1   | 2   |
| CO3     | 3  | 2  | 3  | 3   | 3   | 2  | 2  | 2  | 2   | 2   | 2   |
| CO4     | 3  | 2  | 2  | 3   | 3   | 2  | 3  | 2  | 2   | 3   | 2   |
| CO5     | 3  | 2  | 2  | 3   | 3   | 2  | 2  | 2  | 2   | 3   | 2   |
| TOTAL   | 15 | 10 | 10 | 13  | 11  | 10 | 10 | 10 | 10  | 10  | 10  |
| AVERAGE | 3  | 2  | 2  | 2.6 | 2.2 | 2  | 2  | 2  | 2   | 2   | 2   |

#### MAPPING WITH PROGRAMME OUTCOMES AND PROGRAMME SPECIFIC OUTCOMES

3-Strong, 2-Medium, 1-Low

# <u>SECOND YEAR – SEMESTER – IV</u>

# **ELECTIVE IV - OPERATIONS MANAGEMENT**

| λ           | و                                                                                                    |                                                                   |                           |                            |                    |                                                                  |                             |                             | Marks                  |              |  |  |  |
|-------------|----------------------------------------------------------------------------------------------------|-------------------------------------------------------------------|---------------------------|----------------------------|--------------------|------------------------------------------------------------------|-----------------------------|-----------------------------|------------------------|--------------|--|--|--|
| Category    |                                                                                                    | L                                                                 | Т                         | Р                          | S                  | Credits                                                          | Inst.<br>Hours              |                             |                        | Total        |  |  |  |
| Elect<br>IV |                                                                                                    | 3                                                                 |                           |                            |                    | 3                                                                | 3                           | 25                          | 75                     | 100          |  |  |  |
|             |                                                                                                    |                                                                   | I                         |                            |                    |                                                                  |                             |                             |                        |              |  |  |  |
| L01         | Learning Objectives           To explain the basic concepts of Operations Management and student make use of it                                                                                                    |                                                                   |                           |                            |                    |                                                                  |                             |                             |                        |              |  |  |  |
| LO2         | To examine the types of manufacturing layout facilities                                                                                                    |                                                                   |                           |                            |                    |                                                                  |                             |                             |                        |              |  |  |  |
| LO3         | To provide classification of inventory controls                                                                                                    |                                                                   |                           |                            |                    |                                                                  |                             |                             |                        |              |  |  |  |
| LO4         | To d                                                                                                    | To describe the work measurement and analysis for quality control |                           |                            |                    |                                                                  |                             |                             |                        |              |  |  |  |
| L05         | To as                                                                                                    | To assist knowledge for service operations management             |                           |                            |                    |                                                                  |                             |                             |                        |              |  |  |  |
| Prere       | quisit                                                                                                    | es: Sh                                                            | nould                     | have s                     | studied            | Commerce in                                                      | n XII Std                   |                             |                        |              |  |  |  |
| Unit        |                                                                                                    |                                                                   |                           |                            |                    | Contents                                                         |                             |                             |                        | No. of Hours |  |  |  |
| Ι           | desig                                                                                                    | gn & l                                                            | Proces                    | s plan                     |                    | ope of Oper-<br>lant location:<br>nds                            |                             |                             |                        | 9            |  |  |  |
| Π           | -                                                                                                    |                                                                   |                           |                            | -                  | llities: Princip<br>out – Service I                              |                             | od Layout                   | – Layout               | 9            |  |  |  |
| III         | Inver<br>Reor<br>ABC                                                                                                    | ntory<br>der p<br>class                                           | Mode<br>oint –<br>sificat | ls – E<br>- Safet<br>ion – | conomi<br>ty stock | Control: Basic<br>c Order Quan<br>– Classificat<br>ure for Stock | tity, Econor<br>tion and Co | nic Batch Q<br>dification o | uantity –<br>f stock – | 9            |  |  |  |
| IV          | Planning (MRP).JIT.         Methods Analysis and Work Measurement: Methods Study Procedures –         The Purpose of Time Study – Stop Watch Time Study – Performance Rating         – Allowance Factors – Standard Time – Work Sampling Technique. Quality <b>9</b> Control: Purposes of Inspection and Quality Control – Acceptance Sampling         by Variables and Attributes – Control Charts |                                                                   |                           |                            |                    |                                                                  |                             |                             |                        |              |  |  |  |
| v           | Service Operations Management: Introduction – Types of Service – Service         Encounter –Service Facility Location – Service Processes and Service         9         Delivery.                                                                                                    |                                                                   |                           |                            |                    |                                                                  |                             |                             |                        |              |  |  |  |
|             |                                                                                                    |                                                                   |                           |                            | CMS 80'            | TOTAL                                                            |                             |                             |                        | 45           |  |  |  |

| CO   | Course Outcomes                                                                                                    |
|------|----------------------------------------------------------------------------------------------------|
| CO1  | Learning operations management techniques that could applied to real world problems                                                             |
| CO2  | Insist about the principle and factors relating to layout                                                                                       |
| CO3  | Elaborate the key concepts in production and inventory control management                                                                       |
| CO4  | Letting students apply the relevant operations management technique to the correct situation                                                    |
| CO5  | Explain the key aspects of operations management decision making                                                                                |
|      | Textbooks                                                                                                    |
| 1    | Chary, S.N., Production and Operations Management, 5th Edition, Tata McGraw Hill,2012, New York.                                                |
| 2    | Panneerselvam R., Production and Operations Management, 3rd Edition, PHI Learning,2012.<br>New Delhi                                            |
| 3    | B.Mahadevan, Operations Management, 2nd Edition, Pearson, 2010, New Delhi                                                                       |
|      | Reference Books                                                                                                    |
| 1    | Srinivasan G, Quantitative Models in Operations and Supply Chain Management, PHI<br>Learning Pvt.Ltd, New Delhi                                 |
| 2    | Lee Krajewski,Larry P Ritzman.,Manoj K Malhotra& Samir K Srivastav, Operations<br>Management, 9 <sup>th</sup> Edition, Pearson, 2011, New Delhi |
| 3    | Buffa, E.S. and Sarin, R., Modern Productions/Operations Management, 8th Edition, Wiley, 2007, New Jersey.                                      |
| 4    |                                                                                                    |
| NOTI | E: Latest Edition of Textbooks May be Used                                                                                                    |
|      | Web Resources                                                                                                    |
| 1    | www.springer.com                                                                                                    |
| 2    | www.studocu.com                                                                                                    |
| 3    | www.quora.com                                                                                                    |

# MAPPING WITH PROGRAMME OUTCOMES AND PROGRAMME SPECIFIC

|         | PO1 | PO2 | PO3 | PO4 | PO5 | PO6 | <b>PO7</b> | PO8 | PSO1 | PSO2 | PSO3 |
|---------|-----|-----|-----|-----|-----|-----|------------|-----|------|------|------|
| CO1     | 3   | 2   | 2   | 2   | 2   | 2   | 2          | 2   | 2    | 2    | 2    |
| CO2     | 3   | 2   | 2   | 3   | 3   | 2   | 2          | 2   | 2    | 2    | 2    |
| CO3     | 3   | 2   | 2   | 2   | 2   | 2   | 2          | 2   | 2    | 2    | 2    |
| CO4     | 3   | 2   | 2   | 2   | 2   | 2   | 2          | 2   | 2    | 2    | 2    |
| CO5     | 3   | 2   | 2   | 3   | 2   | 2   | 2          | 2   | 2    | 2    | 2    |
| TOTAL   | 15  | 10  | 10  | 12  | 11  | 10  | 10         | 10  | 10   | 10   | 10   |
| AVERAGE | 3   | 2   | 2   | 2.4 | 2.2 | 2   | 2          | 2   | 2    | 2    | 2    |

# OUTCOMES

3-Strong, 2-Medium , 1- Low

# <u>SECOND YEAR – SEMESTER – IV</u>

# **ELECTIVE IV - R PROGRAMMING**

|          |                                                                                                    |                                                                                                    |                                            |                                                                     |                                             |                                                                     |                                                           |                                                                   | Marks                                                                                                    | 5                                    |                 |
|----------|----------------------------------------------------------------------------------------------------|----------------------------------------------------------------------------------------------------|--------------------------------------------|---------------------------------------------------------------------|---------------------------------------------|---------------------------------------------------------------------|-----------------------------------------------------------|-------------------------------------------------------------------|----------------------------------------------------------------------------------------------------|--------------------------------------|-----------------|
| Category | (1)9,11)                                                                                                    | L                                                                                                    | Т                                          | Р                                                                   | S                                           | Credits                                                             | Inst.<br>Hours                                            | CIA                                                               | External                                                                                                    | r                                    | Гotal           |
| Elect    |                                                                                                    | 2                                                                                                    |                                            | 1                                                                   |                                             | 3                                                                   | 3                                                         | 25                                                                | 75                                                                                                    |                                      | 100             |
|          |                                                                                                    |                                                                                                    |                                            |                                                                     |                                             | Learning                                                            | g Objecti <sup>v</sup>                                    | ves                                                               |                                                                                                    |                                      |                 |
| L01      | Lear                                                                                                    | n R ba                                                                                                    | isic coi                                   | nmanc                                                               | ls usin                                     | g vector an                                                         |                                                           |                                                                   | on.                                                                                                    |                                      |                 |
| LO2      | Crea                                                                                                    | ite and                                                                                                    | apply                                      | conca                                                               | tenatio                                     | n function                                                          | and learn                                                 | how to rea                                                        | d a data from f                                                                                                 | iles                                 |                 |
| L03      |                                                                                                    |                                                                                                    |                                            |                                                                     |                                             | factors and                                                         |                                                           |                                                                   |                                                                                                    |                                      |                 |
| LO4      |                                                                                                    |                                                                                                    |                                            |                                                                     |                                             |                                                                     |                                                           | oops, repe                                                        | at and while.                                                                                                   |                                      |                 |
| LO5      | Use                                                                                                    | skill to                                                                                                    | o create                                   | e High                                                              | -Level                                      | Plotting co                                                         | mmands                                                    | with graph                                                        | ics parameters.                                                                                                 |                                      |                 |
| Prere    | quisit                                                                                                    | tes: Sh                                                                                                    | ould h                                     | nave st                                                             | udied                                       | Commerce                                                            | e in XII S                                                | td                                                                |                                                                                                    |                                      |                 |
| Unit     |                                                                                                    |                                                                                                    |                                            |                                                                     |                                             | Cont                                                                | tents                                                     |                                                                   |                                                                                                    |                                      | No. of<br>Hours |
| I        | Stati<br>Feat<br>Exec<br>Rem<br>Assi                                                                                                    | stics-R<br>ures –<br>cuting<br>oving<br>gnmen                                                                                                    | R and<br>- R C<br>Comm<br>Objec<br>nt-Vect | The Volume<br>The Volume<br>The The The The The The The The The The | Windo<br>nds –<br>rom o<br>nple M<br>thmeti | w System-<br>Recall an<br>r Diverting<br>Manipulatio<br>c- Generati | Using R<br>d Correc<br>Output to<br>ns, Numb<br>ing Regul | Interactive<br>tion of P<br>a File – I<br>pers and V<br>ar Sequen | ocumentation-<br>ely – Function<br>previous Comm<br>Data Permanence<br>Vectors: Vector<br>ces-Logical Ve<br>and | ns and<br>nands-<br>cy and<br>rs and | 9               |
| п        | Ordered Factor, Arrays and Matrices: Array Indexing- Subsection of an Arrays-<br>Index Matrices- The Array() Function- Mixed Vector and Array Arithmetic – The<br>Recycling Rule- The Outer Product of Two Arrays Generalize Transpose of an |                                                                                                    |                                            |                                                                     |                                             |                                                                     |                                                           |                                                                   | 9                                                                                                    |                                      |                 |
| III      | Lists<br>Lists<br>Mak<br>Read                                                                                                    | Array- Matrix Facilities- Matrix Multiplication.Lists and Data-framesLists- Constructing and Modifying Lists – Concatenation – Data Frames –<br>Making Data Frames Attach()and Deattach() – Working With Data Frames.9Reading Data From Files: The Scan() Function Accessing Built-In Datasets-<br>Loading Data From Other R Packages |                                            |                                                                     |                                             |                                                                     |                                                           |                                                                   |                                                                                                    |                                      | 9               |
| IV       | Grou                                                                                                    | <b>uping,</b><br>uped E                                                                                                    | Loop                                       | <b>s and</b><br>ions -                                              | Condi<br>Contro                             | tional Exec                                                         | ts- Condi                                                 |                                                                   | cution If Stater                                                                                                | ments-                               | 9               |

| V | <b>Graphical Procedures:</b><br>High-Level Plotting Commands-The Plot() Function Displaying Multivariate<br>Data- Display Graphics- Arguments To High Level Plotting Functions-Low Level<br>Plotting Commands- Mathematical Annotation-Hersley Vector Fonts- Interacting<br>With Graphics-Using Graphics Parameters-Graphics Parameters List | 9  |
|---|----------------------------------------------------------------------------------------------------|----|
|   | TOTAL                                                                                                    | 45 |

#### ЛUN /0

| CO         | Course Outcomes                                                                                                    |
|------------|----------------------------------------------------------------------------------------------------|
| CO1        | Build the knowledge on R Environment with basic commands using R Functions.                                                  |
| CO2        | Familiarize the concepts of objects, modes and arrays.                                                                       |
| CO3        | Develop and understanding on how to create a list, data-frames and accessing built in datasets.                              |
| <b>CO4</b> | Impart knowledge of Grouping, Loops and Conditional Execution.                                                               |
| CO5        | Elaborate the Graphical procedure low level and high level plotting.                                                         |
|            | Textbooks                                                                                                    |
| 1          | W. N. Venables, D. M. Smith, An Introduction to R, R Core Team, 2018.                                                        |
| 2          | John Verzani, simple R – Using R for Introductory Statistics, CRC Press, Taylor & Francis Group, 2005.                       |
| 3          | Mark Gardener, "Beginning R - The Statistical Programming Language", John Wiley & Sons.                                      |
| 4          | Wickham, H. & Grolemund, G. (2018). for Data Science. O'Reilly: New York                                                     |
|            | Reference Books                                                                                                    |
| 1          | Beginner's guide for Data Analysis using R Programming by Dr.Jeeva Jose.                                                     |
| 2          | P. Dalgaard. Introductory Statistics with R, 2nd Edition.Springer 2008.                                                      |
| 3          | Dunlop, Dorothy D., and Ajit C. Tamhane. Statistics and data analysis: from elementary to intermediate. Prentice Hall, 2000. |
| 4          | Norman Matloff,"The Art of R Programming- A Tour of Statistical Software Design".                                            |
| NOTE:      | Latest Edition of Textbooks May be Used                                                                                      |

|   | Web Resources                                                 |  |  |  |  |  |  |  |  |  |
|---|---------------------------------------------------------------|--|--|--|--|--|--|--|--|--|
| 1 | https://cran.r-project.org/doc/manuals/r-release/R-intro.pdf  |  |  |  |  |  |  |  |  |  |
| 2 | http://r4ds.had.co.nz                                         |  |  |  |  |  |  |  |  |  |
| 3 | http://google-styleguide.googlecode.com/svn/trunk/ Rguide.xml |  |  |  |  |  |  |  |  |  |

# MAPPING WITH PROGRAMME OUTCOMES AND PROGRAMME SPECIFIC

|         | PO<br>1 | PO<br>2 | PO<br>3 | PO<br>4 | PO<br>5 | PO<br>6 | PO<br>7 | PO<br>8 | PSO<br>1 | PSO<br>2 | PSO<br>3 |
|---------|---------|---------|---------|---------|---------|---------|---------|---------|----------|----------|----------|
| CO1     | 3       | 2       | 2       | 3       | 3       | 2       | 2       | 2       | 2        | 3        | 2        |
| CO2     | 3       | 3       | 3       | 3       | 3       | 3       | 3       | 3       | 3        | 3        | 3        |
| CO3     | 3       | 3       | 3       | 3       | 3       | 3       | 3       | 3       | 3        | 3        | 2        |
| CO4     | 3       | 3       | 3       | 3       | 3       | 3       | 3       | 3       | 3        | 3        | 2        |
| CO5     | 3       | 2       | 2       | 3       | 3       | 2       | 2       | 2       | 2        | 3        | 3        |
| TOTAL   | 15      | 13      | 13      | 15      | 15      | 13      | 13      | 13      | 13       | 15       | 12       |
| AVERAGE | 3       | 2.6     | 2.6     | 3       | 3       | 2.6     | 2.6     | 2.6     | 2.6      | 3        | 2.4      |

# OUTCOMES

3-Strong, 2-Medium , 1- Low

# SECOND YEAR - SEMESTER - IV

# SEC-6-SERVICE MARKETING

| C          | J.,                                                                                                    | т                                                                                                    | Т               | р                 | G                | Cara ditta                                           | Inst.          |             | Mark       | S               |  |  |
|------------|----------------------------------------------------------------------------------------------------|----------------------------------------------------------------------------------------------------|-----------------|-------------------|------------------|------------------------------------------------------|----------------|-------------|------------|-----------------|--|--|
| Subject Co | ae                                                                                                    | L                                                                                                    | Т               | P                 | S                | Credits                                              | Hours          | CIA         | Extern     | al Total        |  |  |
|            |                                                                                                    | 2                                                                                                    |                 |                   |                  | 2                                                    | 2              | 25          | 75         | 100             |  |  |
|            |                                                                                                    |                                                                                                    |                 |                   | Le               | earning Obje                                         | ctives         |             |            |                 |  |  |
| LO1        | То                                                                                                    | know                                                                                                    | the s           | servic            | e con            | cept, its evolu                                      | tion and gro   | wth.        |            |                 |  |  |
| LO2        |                                                                                                    |                                                                                                    |                 | l Mar             | keting           | g Mix in servi                                       | ce marketin    | g and its o | effective  |                 |  |  |
|            |                                                                                                    | management.                                                                                                    |                 |                   |                  |                                                      |                |             |            |                 |  |  |
| LO3<br>LO4 |                                                                                                    | To know the service marketing techniques applied in various sectors.<br>To emphasises the distinctive aspects of Services Marketing |                 |                   |                  |                                                      |                |             |            |                 |  |  |
| L04<br>L05 | _                                                                                                    |                                                                                                    |                 |                   |                  | t Service Mar                                        |                |             |            |                 |  |  |
|            |                                                                                                    |                                                                                                    |                 |                   |                  | Commerce in                                          | Ţ              | egies.      |            |                 |  |  |
| Unit       |                                                                                                    | noun                                                                                                    | <u>. 11u v</u>  | c stu             | <u>incu (</u>    | Contents                                             |                |             |            | No. of<br>Hours |  |  |
| Ι          | Introduction to Services – Service Marketing – Meaning and<br>Definition- Nature and Scope Characteristics – Challenges and<br>issues of service marketing- Service marketing in India –<br>Classifications of services  |                                                                                                    |                 |                   |                  |                                                      |                |             |            | 6               |  |  |
| Π          | Marketing Mix in Service Marketing: The Seven Ps: Product Decision,<br>Pricing, Strategies and Tactics, Promotion of Service - additional<br>dimension in Services Marketing – People, Physical Evidence and<br>Process. |                                                                                                    |                 |                   |                  |                                                      |                |             | dditional  | 6               |  |  |
| III        | Positioning of services – Designing service delivery System – Pricing of<br>services – objectives – methods –Services on retail sector – Service<br>Level Agreements (SLA) – Service marketing triangle.                 |                                                                                                    |                 |                   |                  |                                                      |                |             |            | 6               |  |  |
| IV         | cus                                                                                                    | tomer                                                                                                    | 's rol          | e in              | servic           | ons- Participan<br>e delivery- M<br>rvices - Deliver | lass product   | ion and     |            | 6               |  |  |
| V          | Ser<br>Fin                                                                                                    | vice N                                                                                                    | Aarket<br>& Inf | ting St<br>format | rategi<br>ion te | es for health –<br>chnique Servic                    | Hospitality –  | Tourism -   |            | 6               |  |  |
|            |                                                                                                    |                                                                                                    |                 |                   |                  | TOTAL                                                |                |             |            | 30              |  |  |
|            |                                                                                                    |                                                                                                    |                 |                   | (                | Course Outco                                         | mes            |             |            |                 |  |  |
| CO1        | Un                                                                                                    | dersta                                                                                                    | nd the          | Conc              | ept of           | Services and in                                      | ntangible pro  | ducts       |            |                 |  |  |
| CO2        | Dis                                                                                                    | scuss t                                                                                                    | he rele         | evance            | e of th          | e services Indu                                      | stry to Indust | try         |            |                 |  |  |
| CO3        | Exa                                                                                                    | amine                                                                                                    | the ch          | naracte           | eristics         | s of the services                                    | s industry and | d the modu  | us operand | li              |  |  |
| CO4        | An                                                                                                    | alyse                                                                                                    | the rol         | e and             | releva           | nce of Quality                                       | in Services    |             |            |                 |  |  |
| CO5        | Cri                                                                                                    | tically                                                                                                    | v Visu          | alise f           | uture            | changes in the                                       | Services Ind   | ustry       |            |                 |  |  |

|           | Textbooks                                                                                                  |
|-----------|----------------------------------------------------------------------------------------------------|
| 1         | S.M. Jha, Services marketing, Himalaya Publishers, India                                                   |
| 2         | Baron, Services Marketing, Second Edition. PalgraveMacmillan                                               |
|           | Reference Books                                                                                            |
| 1         | Dr. B. Balaji , Services Marketing and Management ,S. Chand & Co , New Delhi.                              |
| 2         | Dr. L. Natarajan Services Marketing, Margham Publications, Chennai.                                        |
| 3         | Thakur .G.S. Sandhu supreet& Dogra Babzan , Services marketing , kalyanni<br>Publishers, Ludhianna.        |
| 4.        | Zeithaml Valerie A, & Bitner Mary Jo., Gremler Dwayne D., Pandit Ajay;<br>Services Marketing, McGraw Hill. |
| 5.        | Wirtz Jochen, Lovelock Christopher H, Chatterjee Jayanta.: Services Marketing, 8e Edition, Pearson.        |
| NOTE: Lat | est Edition of Textbooks May be Used                                                                       |
|           | Web Resources                                                                                              |
| 1         | https://kanchiuniv.ac.in/coursematerials/T5MM1servicesmarketing.pdf                                        |
| 2         | https://sde.uoc.ac.in/sites/default/files/sde_videos/SLM-MCom-<br>SERVICE%20MARKETING.pdf                  |
| 3         | https://www.enotesmba.com/2012/06/service-marketing-and-service-<br>marketing.html                         |

# MAPPING WITH PROGRAMME OUTCOMES AND PROGRAMME SPECIFIC OUTCOMES

|         | <b>PO1</b> | PO2 | PO3 | PO4 | PO5 | PO6 | <b>PO7</b> | <b>PO8</b> | PSO1 | PSO2 | PSO3 |
|---------|------------|-----|-----|-----|-----|-----|------------|------------|------|------|------|
| CO1     | 3          | 3   | 3   | 2   | 3   | 2   | 3          | 3          | 3    | 2    | 2    |
| CO2     | 3          | 2   | 2   | 3   | 2   | 2   | 2          | 2          | 3    | 2    | 3    |
| CO3     | 3          | 3   | 3   | 2   | 3   | 2   | 3          | 3          | 3    | 2    | 2    |
| CO4     | 3          | 2   | 2   | 2   | 2   | 2   | 2          | 2          | 3    | 2    | 2    |
| CO5     | 3          | 3   | 3   | 3   | 3   | 2   | 3          | 3          | 3    | 2    | 3    |
| TOTAL   | 15         | 13  | 13  | 12  | 13  | 10  | 13         | 13         | 15   | 10   | 12   |
| AVERAGE | 3          | 2.6 | 2.6 | 2.4 | 2.6 | 2   | 2.6        | 2.6        | 3    | 2    | 2.4  |

# **SECOND YEAR - SEMESTER - IV**

# <u>SEC – 7 – COMMERCE PRACTICAL</u>

| Subject Co.  | do                                                                                                    | L                                                                                                    | Т      | Р      | S      | Credits                                                | Inst.      |           | Mark       | s               |      |  |
|--------------|----------------------------------------------------------------------------------------------------|----------------------------------------------------------------------------------------------------|--------|--------|--------|--------------------------------------------------------|------------|-----------|------------|-----------------|------|--|
| Subject Co   | ue                                                                                                    | L                                                                                                    | I      |        | 3      | Creuits                                                | Hours      | CIA       | Externa    | al To           | tal  |  |
|              |                                                                                                    |                                                                                                    |        | 2      |        | 2                                                      | 2          | 25        | 75         | 10              | )0   |  |
|              |                                                                                                    |                                                                                                    |        |        | L      | earning Obje                                           | ctives     |           |            |                 |      |  |
| L01          |                                                                                                    |                                                                                                    | erstan |        |        | ndamentals of                                          | f concepts | and app   | olications | in Inc          | lian |  |
| LO2          | To grasp the practical knowledge in Advertising                                                                                                    |                                                                                                    |        |        |        |                                                        |            |           |            |                 |      |  |
| LO3          | con                                                                                                    | npan                                                                                                    | y mee  | tings. |        | rial practices li                                      |            | 0         |            |                 |      |  |
| LO4          |                                                                                                    | To provide practical knowledge to fill forms like insurance, bank, loan, application, membership form, income tax return forms etc. |        |        |        |                                                        |            |           |            |                 |      |  |
| LO5          |                                                                                                    |                                                                                                    |        |        |        | ket applicatior                                        |            |           |            |                 |      |  |
| Prerequisite | es: Sl                                                                                                    | houle                                                                                                    | d hav  | e stud | lied ( | Commerce in                                            | XII Std    |           |            |                 |      |  |
| Unit         |                                                                                                    |                                                                                                    |        |        |        | Contents                                               |            |           |            | No. of<br>Hours |      |  |
|              | TIN                                                                                                    | ТТ                                                                                                    | Τ·Λ    |        | IINT   | INC STAND                                              |            | TICE      |            | nours           |      |  |
| Ι            | UNIT – I : ACCOUNTING STANDARD PRACTICE :<br>Concept and it application.<br>a. Accounting standard I<br>b. Accounting standard II<br>c. Accounting standard III                                                                                          |                                                                                                    |        |        |        |                                                        |            |           |            |                 |      |  |
| II           | <b>UNIT – II : ADVERTISING PRACTICE :</b><br>Preparation of an advertisement copy, collection of advertisement in dailies and journals, critically evaluating the advertisement copy.                                                                    |                                                                                                    |        |        |        |                                                        |            |           |            | 6               |      |  |
| III          | Pre                                                                                                    | parat                                                                                                    | ion of | f Age  | nda a  | <b>RIAL PRACT</b><br>nd minutes of<br>of directors. (s | meetingst  |           |            |                 |      |  |
| 111          | write agenda and minutes of theirown and should not use printed format).                                                                                                    |                                                                                                    |        |        |        |                                                        |            |           |            | 6               |      |  |
|              | UNIT – IV : BANKING PRACTICES :                                                                                                    |                                                                                                    |        |        |        |                                                        |            |           |            |                 |      |  |
| IV           | <ul> <li>1.Drawing, Endorsing and crossing of cheques filling up<br/>of pay in slipsdemand draft application and preparation of<br/>demand drafts.</li> <li>2.Application for Opening Bank Account – Saving<br/>Account &amp; CurrentAccount.</li> </ul> |                                                                                                    |        |        |        |                                                        |            |           | 6          |                 |      |  |
|              |                                                                                                    |                                                                                                    |        |        |        | ARKET AP                                               |            |           |            |                 |      |  |
| V            |                                                                                                    |                                                                                                    |        |        |        | Permanent Ac                                           | count Numl | per)Appli | cation     | 6               |      |  |
|              | 101                                                                                                    | oper                                                                                                    | ning L |        |        | TOTAL                                                  |            |           |            | 30              |      |  |

|     | Course Outcomes                                                                                                    |
|-----|----------------------------------------------------------------------------------------------------|
| CO1 | Remember and recall the various concepts of Indian Accounting Standards and its compliances.                                |
| CO2 | Demonstrate a practical model of advertisement for new products                                                             |
| CO3 | Analyse the previous Agenda and minutes of meetings and explore in preparation of agendas for the new meetings the company. |
| CO4 | Appling the rules in filling the applications forms for banking transactions.                                               |
| CO5 | Evaluate the share markets applications and trained in opening the DEMAT Accounts.                                          |
|     | Web Resources                                                                                                    |
| 1   | https://static.careers360.mobi/media/uploads/froala_editor/files/Introduction%2<br>0to%20Accounting%20Standards_7iWCuHN.pdf |
| 2   | https://blog.hubspot.com/marketing/how-to-make-an-ad                                                                        |
| 3   | https://clickup.com/blog/meeting-agenda/                                                                                    |

# MAPPING WITH PROGRAMME OUTCOMES

# AND PROGRAMME SPECIFIC OUTCOMES

|         | PO1 | PO2 | PO3 | PO4 | PO5 | <b>PO6</b> | <b>PO7</b> | <b>PO8</b> | PSO1 | PSO2 | PSO3 |
|---------|-----|-----|-----|-----|-----|------------|------------|------------|------|------|------|
| CO1     | 3   | 3   | 3   | 2   | 3   | 2          | 3          | 3          | 3    | 2    | 2    |
| CO2     | 3   | 2   | 2   | 3   | 2   | 2          | 2          | 2          | 3    | 2    | 3    |
| CO3     | 3   | 3   | 3   | 2   | 3   | 2          | 3          | 3          | 3    | 2    | 2    |
| CO4     | 3   | 2   | 2   | 2   | 2   | 2          | 2          | 2          | 3    | 2    | 2    |
| CO5     | 3   | 3   | 3   | 3   | 3   | 2          | 3          | 3          | 3    | 2    | 3    |
| TOTAL   | 15  | 13  | 13  | 12  | 13  | 10         | 13         | 13         | 15   | 10   | 12   |
| AVERAGE | 3   | 2.6 | 2.6 | 2.4 | 2.6 | 2          | 2.6        | 2.6        | 3    | 2    | 2.4  |

3 – Strong, 2- Medium, 1- Low

# THIRD YEAR - SEMESTER - V

# CORE - IX: COST ACCOUNTING - I

| Subjec              | t ,                                                                                                    | T                            | D                          | a                          |                                                            | Inst.                   |                          | Marks              |                 |  |
|---------------------|----------------------------------------------------------------------------------------------------|------------------------------|----------------------------|----------------------------|------------------------------------------------------------|-------------------------|--------------------------|--------------------|-----------------|--|
| Code                |                                                                                                    | Т                            | Р                          | S                          | Credits                                                    | Hours                   | CIA                      | External           | Total           |  |
|                     | 5                                                                                                    |                              |                            |                            | 4                                                          | 5                       | 25                       | 75                 | 100             |  |
| Learning Objectives |                                                                                                    |                              |                            |                            |                                                            |                         |                          |                    |                 |  |
| LO1                 | <b>LO1</b> To understand the various concepts of cost accounting.                                                                                                    |                              |                            |                            |                                                            |                         |                          |                    |                 |  |
| LO2                 |                                                                                                    |                              |                            |                            |                                                            |                         |                          |                    |                 |  |
| LO3                 | -                                                                                                    |                              |                            |                            | ing valuation                                              |                         | f material.              |                    |                 |  |
| LO4                 |                                                                                                    |                              |                            |                            | fferent metho                                              |                         |                          | ur cost.           |                 |  |
| LO5                 | To kn                                                                                                    | ow the                       | apporti                    | onmer                      | nt of Overhea                                              | ıds.                    | C                        |                    |                 |  |
| Prerequ             |                                                                                                    |                              |                            |                            | Commerce                                                   |                         |                          |                    |                 |  |
| Unit                |                                                                                                    |                              |                            |                            | Contents                                                   |                         |                          |                    | No. of<br>Hours |  |
| Ι                   | Accoun<br>Manage                                                                                                    | on-Nat<br>ting a<br>ement    | ure and<br>nd Fi<br>Accou  | d Scop<br>nancia<br>inting | e – Principle<br>l Accountir<br>–Installatio               | ng - Cost<br>on of Co   | t Account<br>osting Sys  | ing Vs             | 15              |  |
| II                  | Classification of Costs- Cost Centre- Profit Centre.Cost Sheet and Methods of CostingPreparation of Cost Sheet - Tenders & Quotations - Reconciliation of<br>Cost and Financial Accounts -Unit Costing-Job Costing.                                                                                                    |                              |                            |                            |                                                            |                         |                          |                    | 15              |  |
| Ш                   | Material Costing<br>Material Control – Meaning and Objectives – Purchase of Materials –<br>EOQ –Stores Records – Reorder Levels – ABC Analysis - Issue of<br>Materials –Methods of Issue – FIFO – LIFO – Base Stock Method –<br>Specific Price Method – Simple and Weighted Average Method.15                                                                                                    |                              |                            |                            |                                                            |                         |                          | 15                 |                 |  |
| IV                  | Calcula<br>Incentiv                                                                                                    | Labour<br>tion of<br>ves – E | and Ir<br>Wage<br>Differer | e Payr<br>nt Met           | Labour – T<br>nents – Tin<br>hods of Ince<br>er - Meaning, | ne Wages<br>entive Payr | – Piece W<br>nents - Idl | Vages –<br>e time– | 15              |  |
| V                   | Overtime – Labour Turnover - Meaning, Causes and Measurement.Overheads CostingOverheads – Definition – Classification – Allocation and<br>Apportionment of Overheads – Basis of Apportionment – Primary<br>and Secondary Distribution - Absorption of Overheads – Methods of<br>absorption Preparation of Overheads Distribution Statement –<br>Machine Hour Rate – Computation of Machine Hour Rate. |                              |                            |                            |                                                            |                         | 15                       |                    |                 |  |
|                     |                                                                                                    |                              |                            | <b>r</b>                   |                                                            |                         | DTAL                     |                    | 75              |  |
| THEO                | RY 20%                                                                                                    | & PR                         | OBLE                       | <b>MS 8</b> (              | )%                                                         |                         |                          | I                  |                 |  |
|                     |                                                                                                    |                              |                            |                            | Course Outc                                                | omes                    |                          |                    |                 |  |
| CO1                 | Remem                                                                                                    | ber and                      | l recall                   | the va                     | rious concep                                               | ts of cost a            | ccounting                |                    |                 |  |
| CO2                 |                                                                                                    |                              |                            |                            | n and reconci                                              |                         |                          |                    |                 |  |
| CO3                 | Analyse                                                                                                    | e the va                     | rious v                    | aluatio                    | on methods o                                               | f issue of n            | naterials.               |                    |                 |  |
| <b>CO4</b>          | Examin                                                                                                    | e the di                     | ifferent                   | meth                       | ods of calculation                                         | ating labou             | r cost.                  |                    |                 |  |
| CO5                 | Critical                                                                                                    | ly evalu                     | late the                   | e appo                     | rtionment of                                               | Overheads               | •                        |                    |                 |  |

|      | Textbooks                                                                        |
|------|----------------------------------------------------------------------------------|
| 1    | Jain S.P. and Narang K.L, Cost Accounting. Kalyani Publishers, New Delhi         |
| 2    | Khanna B.S., Pandey I.M., Ahuja G.K., and Arora M.N., Practical Costing, S.      |
|      | Chand & Co, New Delhi,                                                           |
| 3    | Dr.S.N. Maheswari, Principles of Cost Accounting, Sultan Chand Publications,     |
|      | New Delhi                                                                        |
| 4    | T.S. Reddy and Y. Hari Prasad Reddy, Cost Accounting, Margham publications,      |
|      | Chennai                                                                          |
| 5    | S.P. Iyengar, Cost Accounting, Sultan Chand Publications, New Delhi              |
|      | Reference Books                                                                  |
| 1    | Polimeni, Cost Accounting: Concepts and Applications for Managerial Decision     |
| 1    | Making, 1991, McGraw–Hill, New York.                                             |
| 2    | Jain S.P. and Narang K.L. Cost Accounting, Latest Edition.2013, Kalyani          |
| 2    | Publishers, New Delhi,                                                           |
| 3    | V.K.Saxena and C.D.Vashist, Cost Accounting, Sultan Chand publications, New      |
| 5    | Delhi                                                                            |
| 4    | Murthy A & GurusamyS, CostAccounting, Vijay Nicole Imprints Pvt. Ltd.            |
|      | Chennai                                                                          |
| 5    | Prasad.N.K and Prasad.V.K, Cost Accounting, Book Syndicate, Kolkata              |
| NOTE | : Latest Edition of Textbooks May be Used                                        |
|      | Web Resources                                                                    |
| 1    | https://study.com/learn/lesson/cost-accounting-principles-examples-what-is-cost- |
| 1    | accounting.html                                                                  |
| 2    | https://www.accountingtools.com/articles/what-is-material-costing.html           |
| 3    | https://www.freshbooks.com/hub/accounting/overhead-cost                          |
|      |                                                                                  |

# MAPPING WITH PROGRAMME OUTCOMES AND PROGRAMME SPECIFIC OUTCOMES

|         | PO1 | PO2 | PO3 | PO4 | PO5 | PO6 | <b>PO7</b> | PO8 | PSO1 | PSO2 | PSO3 |
|---------|-----|-----|-----|-----|-----|-----|------------|-----|------|------|------|
| C01     | 3   | 2   | 3   | 2   | 2   | 2   | 2          | 2   | 3    | 2    | 2    |
| CO2     | 3   | 2   | 2   | 2   | 2   | 2   | 2          | 2   | 3    | 2    | 2    |
| CO3     | 3   | 2   | 3   | 2   | 2   | 2   | 2          | 2   | 3    | 2    | 2    |
| CO4     | 3   | 2   | 2   | 2   | 2   | 2   | 2          | 2   | 3    | 2    | 2    |
| CO5     | 3   | 2   | 3   | 2   | 2   | 2   | 2          | 2   | 3    | 2    | 2    |
| TOTAL   | 15  | 10  | 13  | 10  | 10  | 10  | 10         | 10  | 15   | 10   | 10   |
| AVERAGE | 3   | 2   | 2.6 | 2   | 2   | 2   | 2          | 2   | 3    | 2    | 2    |

<sup>3 –</sup> Strong, 2- Medium, 1- Low

# THIRD YEAR – SEMESTER - V

# CORE - X: BANKING LAW AND PRACTICE

| Subject |                                                                                                    | T                                                                                                    | D                                                                | G                                                       | <b>a</b> 14                                                                                       | Inst.                                                |                                                      | Marks                                     |                 |  |
|---------|----------------------------------------------------------------------------------------------------|----------------------------------------------------------------------------------------------------|------------------------------------------------------------------|---------------------------------------------------------|---------------------------------------------------------------------------------------------------|------------------------------------------------------|------------------------------------------------------|-------------------------------------------|-----------------|--|
| Code    |                                                                                                    | Т                                                                                                    | Р                                                                | S                                                       | Credits                                                                                           | Hours                                                | CIA                                                  | External                                  | Total           |  |
|         | 5                                                                                                    |                                                                                                    |                                                                  |                                                         | 4                                                                                                 | 5                                                    | 25                                                   | 75                                        | 100             |  |
|         |                                                                                                    | •                                                                                                    | •                                                                | Le                                                      | earning Obj                                                                                       | ectives                                              |                                                      |                                           |                 |  |
| LO1     |                                                                                                    | -                                                                                                    |                                                                  |                                                         | rstand vario<br>g companies                                                                       | -                                                    |                                                      | 0 0                                       | ion Act         |  |
| LO2     | To trace the evolution of central bank concept and prevalent central banking system around the world and their roles and function |                                                                                                    |                                                                  |                                                         |                                                                                                   |                                                      |                                                      |                                           |                 |  |
| LO3     | organi                                                                                                    | zation                                                                                                    | struct                                                           | ure, r                                                  | ral Bank in<br>ole of ban<br>ole in financi                                                       | k to gove                                            | ernment, r                                           |                                           | -               |  |
| LO4     | To un                                                                                                    | derstan                                                                                                    | d how                                                            | capital                                                 | fund of con                                                                                       | nmercial ba                                          | nks, object                                          | ives and pro                              | ocess of        |  |
|         |                                                                                                    | securiti                                                                                                    |                                                                  |                                                         |                                                                                                   |                                                      |                                                      |                                           |                 |  |
| LO5     |                                                                                                    |                                                                                                    |                                                                  |                                                         | ing systems                                                                                       | relationsh                                           | ip of bank                                           | ers and cus                               | stomers,        |  |
|         | crossi                                                                                                    | ng of cl                                                                                                    | neques,                                                          | endor                                                   | sement etc.                                                                                       |                                                      |                                                      |                                           |                 |  |
| Unit    |                                                                                                    | luction                                                                                                    |                                                                  |                                                         | Content                                                                                           | ts                                                   |                                                      |                                           | No. of<br>Hours |  |
| Ι       | Comp<br>Devel<br>Privat<br>Financ                                                                                                 | onents<br>opment<br>e Bank<br>ce Banl                                                                                                    | of Ind<br>- Bai<br>s, Fore<br>ks - Ba                            | lian Ba<br>nking<br>ign Ba<br>nking                     | risions of Ba<br>anking - Ind<br>Structure in<br>nks, RRB, U<br>System – Br<br>rial Inclusion     | lian Bankin<br>India – F<br>JCB, Paym<br>anch Bank   | ng System-<br>Public Sect<br>ent Banks               | Phases of<br>or Banks,<br>and Small       | 15              |  |
| Π       | Centra<br>Comn<br>Comn<br>Corpo                                                                                                   | Universal Banking- Financial Inclusion<br>Central Bank and Commercial Bank<br>Central Banking: Definition –Need - Principles- Central Banking Vs<br>Commercial Banking - Functions of Central Bank – Credit Creation.<br>Commercial Banking: Definition - Functions – Personal Banking –<br>Corporate Banking – Digital banking – Core Banking System (CBS) -<br>Role of Banks in Economic Development. |                                                                  |                                                         |                                                                                                   |                                                      |                                                      |                                           |                 |  |
| III     | Types<br>Accou<br>e-state<br>Custor<br>Loans<br>(NPA)                                                                             | int- Jan<br>ement<br>mers –I<br>& Ad<br>- class                                                                                                    | counts<br>Dhan<br>Banl<br>XYC no<br>vances<br>ificatio<br>po Rat | Yojana<br>ker Cu<br>orms.<br>–Lene<br>on of a<br>te & F | A – Types<br>- Account S<br>ustomer Rel<br>ding Source<br>ssets and ind<br>Reverse Rep<br>ending. | tatement vs<br>ationship<br>s- Lending<br>come recog | S Passbook<br>- Special<br>Principles<br>nition / pr | vs<br>Types of<br>-Types of<br>ovisioning | 15              |  |

| IV  | <ul> <li>Negotiable Instruments Act Negotiable Instruments – Meaning &amp; Definition – Characteristics -Types of negotiable instruments.</li> <li>Crossing of Cheques – Concept - Objectives – Types of Crossing - Consequences of Non-Crossing.</li> <li>Endorsement - Meaning-Components-Kinds of Endorsements-Cheques payable to fictitious person Endorsement by legal representative – Negotiation bank-Effect of endorsement-Rules regarding Endorsement. Paying banker - Banker's duty - Dishonouring of Cheques-Discharge by paying banks - Payments of a crossed cheque - Refusal of cheques Payment. Duties of Collecting Banker-Statutory protection under section 131-Collecting bankers' duty –RBI instruction –Paying Banker Vs Collecting Banker- Customer Grievances-Grievance Redressal –Banking Ombudsman.</li> </ul> | 15       |
|-----|----------------------------------------------------------------------------------------------------|----------|
| V   | Digital Banking<br>Meaning- Services - e-banking and financial services- Initiatives-<br>Opportunities - Internet banking Vs Traditional Banking<br>Mobile banking–Anywhere Banking-Any Time Banking- Electronic<br>Mobile Wallets. ATM – Concept - Features - Types Electronic<br>money-Meaning-Categories-Merits of e-money - National Electronic<br>Funds Transfer (NEFT), RTGS, IMPS, UPI and Digital currency –<br>Differences - Safety and Security in Digital Banking.                                                                                                    | 15       |
|     | TOTAL                                                                                                    | 75       |
|     | Course Outcomes                                                                                                    |          |
| CO1 | Aware of vvarious provision of Banking Regulation Act 1949 applicable<br>banking companies including cooperative banks                                                                                                    | e to     |
| CO2 | Analyse the evolution of Central Banking concept and prevalent Central<br>Banking system in India and their roles and function                                                                                                    |          |
| CO3 | Gain knowledge about the Central Bank in India, its formation, nationali<br>organization structure, role of bank to government, role in promoting<br>agriculture and industry, role in financial inclusion                                                                                                    | zing its |
| CO4 | Evaluate the role of capital fund of commercial banks, objectives and pro<br>Asset securitization etc                                                                                                    | ocess of |
| CO5 | Define the practical banking systems relationship of bankers and custom crossing of cheques, endorsement etc.                                                                                                    | iers,    |
|     | Textbooks                                                                                                    |          |
| 1   | Gurusamy S, Banking Theory: Law and Practice, Vijay Nicole Publ<br>Chennai                                                                                                    | ication, |
| 2   | Muraleedharan, Modern Banking: Theory and Practice, Prentice Hall Inc<br>Learning Private Ltd, New Delhi                                                                                                    | lia      |
| 3   | Gupta P.K. Gordon E.Banking and Insurance, Himalaya publication, Ko                                                                                                    | lkata    |
|     |                                                                                                    |          |
| 4   | Gajendra, A Text on Banking Theory Law & Practice, Vrinda Publication                                                                                                    | n, Delhi |

| 5     | K P Kandasami, S Natarajan&Parameswaran, Banking Law and Practice, S    |  |  |  |  |  |  |  |  |
|-------|-------------------------------------------------------------------------|--|--|--|--|--|--|--|--|
| 5     | Chand publication, New Delhi                                            |  |  |  |  |  |  |  |  |
|       | Reference Books                                                         |  |  |  |  |  |  |  |  |
| 1     | B. Santhanam, Banking & Financial System, Margam Publication, Chennai   |  |  |  |  |  |  |  |  |
| 2     | KataitSanjay, Banking Theory and Practice, Lambert Academic Publishing, |  |  |  |  |  |  |  |  |
| 3     | Henry Dunning Macleod, The Theory And Practice Of Banking, Hard Press   |  |  |  |  |  |  |  |  |
| 5     | Publishing, Old New Zealand                                             |  |  |  |  |  |  |  |  |
| 4     | William Amasa Scott, Money And Banking: An Introduction To The Study Of |  |  |  |  |  |  |  |  |
| 4     | Modern Currencies, Kesinger publication, USA                            |  |  |  |  |  |  |  |  |
| 5     | NektariosMichail, Money, Credit, and Crises: Understanding the Modern   |  |  |  |  |  |  |  |  |
| 5     | Banking System, Palgrave Macmillan, London                              |  |  |  |  |  |  |  |  |
| NOTE: | Latest Edition of Textbooks May be Used                                 |  |  |  |  |  |  |  |  |
|       | Web Resources                                                           |  |  |  |  |  |  |  |  |
| 1     | https://www.rbi.org.in/                                                 |  |  |  |  |  |  |  |  |
| 2     | https://businessjargons.com/e-banking.html                              |  |  |  |  |  |  |  |  |
| 3     | https://www.wallstreetmojo.com/endorsement/                             |  |  |  |  |  |  |  |  |

# MAPPING WITH PROGRAMME OUTCOMES AND PROGRAMME SPECIFIC OUTCOMES

|         | PO1 | PO2 | PO3 | PO4 | PO5 | PO6 | <b>PO7</b> | PO8 | PSO1 | PSO2 | PSO3 |
|---------|-----|-----|-----|-----|-----|-----|------------|-----|------|------|------|
| C01     | 3   | 2   | 3   | 2   | 3   | 2   | 2          | 2   | 3    | 3    | 2    |
| CO2     | 3   | 2   | 2   | 2   | 3   | 2   | 2          | 2   | 3    | 3    | 2    |
| CO3     | 3   | 2   | 3   | 2   | 3   | 2   | 2          | 2   | 3    | 3    | 2    |
| CO4     | 3   | 2   | 2   | 2   | 3   | 2   | 2          | 2   | 3    | 3    | 2    |
| CO5     | 3   | 2   | 3   | 2   | 3   | 2   | 2          | 2   | 3    | 3    | 2    |
| TOTAL   | 15  | 10  | 13  | 10  | 15  | 10  | 10         | 10  | 15   | 15   | 10   |
| AVERAGE | 3   | 2   | 2.6 | 2   | 3   | 2   | 2          | 2   | 3    | 3    | 2    |

3 – Strong, 2- Medium, 1- Low

#### THIRD YEAR – SEMESTER - V

# CORE – XI: INCOME TAX LAW AND PRACTICE- I

| Subject  | t L                                                                                                    | Т                                                                    | Р       | S       | Credits        | Inst.       |              | Mark     | S      |         |  |  |  |
|----------|----------------------------------------------------------------------------------------------------|----------------------------------------------------------------------|---------|---------|----------------|-------------|--------------|----------|--------|---------|--|--|--|
| Code     |                                                                                                    | L                                                                    | Γ       | 3       | Creans         | Hours       | CIA          | Exter    |        | Total   |  |  |  |
|          | 5                                                                                                    |                                                                      |         |         | 4              | 5           | 25           | 75       | 5      | 100     |  |  |  |
|          |                                                                                                    |                                                                      |         | Le      | earning Obj    | ectives     |              |          |        |         |  |  |  |
| LO1      | To une                                                                                                    | derstan                                                              | d the b | asic co | ncepts & def   | initions un | der the Inco | ome Ta   | x Ac   | t,1961. |  |  |  |
| LO2      | To con                                                                                                    | npute t                                                              | he resi | dential | status of an   | assessee ar | nd the incid | ence of  | tax.   |         |  |  |  |
| LO3      | To con                                                                                                    | npute i                                                              | ncome   | under   | the head sala  | aries.      |              |          |        |         |  |  |  |
| LO4      | To le                                                                                                    | To learn the concepts of Annual value, associated deductions and the |         |         |                |             |              |          |        |         |  |  |  |
|          |                                                                                                    |                                                                      |         |         | n House prop   | -           |              |          |        |         |  |  |  |
| LO5      |                                                                                                    | -                                                                    |         |         | from Busin     | ess & Pro   | fession con  | nsiderii | ng its | s basic |  |  |  |
|          |                                                                                                    |                                                                      |         |         | lowances.      |             |              |          |        |         |  |  |  |
| Prerequi | site: She                                                                                                    | ould ha                                                              | ve stuc | lied Co | ommerce in X   | XII Std     |              |          |        |         |  |  |  |
| Unit     |                                                                                                    |                                                                      |         |         | Contents       |             |              |          |        | o. of   |  |  |  |
|          | Introd                                                                                                    | luction                                                              | to Inc  | omo T   | <b>`ov</b>     |             |              |          | Н      | ours    |  |  |  |
|          |                                                                                                    |                                                                      |         |         | ax – History   | – Objectiv  | res of Taxa  | tion -   |        |         |  |  |  |
|          |                                                                                                    |                                                                      |         |         | - Meanin       | •           |              |          |        |         |  |  |  |
| Ι        |                                                                                                    |                                                                      |         |         |                | 0           | • 1          |          |        | 15      |  |  |  |
|          | Important Definitions Under the Income Tax Act –Types of15Assessee – Income exempted under                             |                                                                      |         |         |                |             |              |          |        |         |  |  |  |
|          | Sectio                                                                                                    |                                                                      |         | 1       |                |             |              |          |        |         |  |  |  |
|          | Reside                                                                                                    | ential S                                                             | Status  |         |                |             |              |          |        | 15      |  |  |  |
|          | Reside                                                                                                    | ential                                                               | Status  | – Re    | esidential St  | atus of a   | n Individu   | ıal –    |        |         |  |  |  |
| II       |                                                                                                    |                                                                      |         |         | Conditions     |             |              |          |        |         |  |  |  |
|          |                                                                                                    |                                                                      |         |         | dential Status | s – Problen | ns on Resid  | ential   |        |         |  |  |  |
|          |                                                                                                    | and In                                                               |         |         | Х.             |             |              |          |        |         |  |  |  |
|          |                                                                                                    | e from                                                               |         | •       | 4 11           | <b>—</b> 1. |              |          |        |         |  |  |  |
| TT       | •                                                                                                    |                                                                      |         |         | n – Allowanc   |             | • •          |          |        | 15      |  |  |  |
| III      |                                                                                                    |                                                                      | -       |         | Types of Pre   |             |              | •        |        | 15      |  |  |  |
|          | Pension – Commutation of Pension – Deduction of Salary - Profits<br>in Lieu of Salary - Computation of Salary Income . |                                                                      |         |         |                |             |              |          |        |         |  |  |  |
|          |                                                                                                    | ne from                                                              |         |         |                |             | •            |          |        |         |  |  |  |
|          |                                                                                                    |                                                                      |         | -       | erty –Basis of | f Charge –  | Annual Va    | alue –   |        |         |  |  |  |
| IV       |                                                                                                    |                                                                      |         | -       | Annual Valu    | -           |              |          |        | 15      |  |  |  |
|          |                                                                                                    |                                                                      |         |         | Property – De  |             |              |          |        |         |  |  |  |
|          | Incom                                                                                                    | e from                                                               | House   | Prope   | rty.           |             | -            |          |        |         |  |  |  |
|          |                                                                                                    |                                                                      |         |         | Susiness or P  |             |              |          |        |         |  |  |  |
|          |                                                                                                    |                                                                      |         |         | r Profession   |             | -            |          |        |         |  |  |  |
|          | Expenses Disallowed - General Deductions - Depreciation -                                                              |                                                                      |         |         |                |             |              |          |        |         |  |  |  |
| V        |                                                                                                    |                                                                      |         |         | Investments,   | -           | -            |          | 15     |         |  |  |  |
| •        |                                                                                                    |                                                                      |         |         | ) – Compuls    | •           |              |          | 15     |         |  |  |  |
|          |                                                                                                    |                                                                      |         |         | Accounts of    |             | -            | -        |        |         |  |  |  |
|          |                                                                                                    |                                                                      |         |         | Incomes on     |             |              |          |        |         |  |  |  |
|          | Incom                                                                                                    | e) – C                                                               | omput   | ation c | of Income fro  | m Busines   | s or Profess | sion.    |        |         |  |  |  |
|          |                                                                                                    |                                                                      |         |         | TOTAL          |             |              |          |        | 75      |  |  |  |

| Course Outcomes                                                                                               |
|----------------------------------------------------------------------------------------------------|
| RY 20% & PROBLEMS 80%                                                                                         |
| Demonstrate the understanding of the basic concepts and definitions under the                                 |
| Income Tax Act.                                                                                               |
| Assess the residential status of an assessee & the incidence of tax.                                          |
| Compute income of an individual under the head salaries.                                                      |
| Ability to compute income from house property.                                                                |
| Evaluate income from a business carried on or from the practice of a Profession.                              |
| Textbooks                                                                                                    |
| V.P. Gaur, Narang, Puja Gaur and Rajeev Puri - Income Tax Law and Practice,<br>Kalyani Publishers, New Delhi. |
| T.S. Reddy and Hariprasad Reddy, Income Tax Law and Practice, Margham Publications, Chennai.                  |
| DinkarPagare, Income Tax Law and Practice, Sultan & Chand Sons, New Delhi.                                    |
| H.C. Mehrotra, Dr.Goyal S.P, Income Tax Law and Accounts, SahityaBhavan Publications, Agra.                   |
| T. Srinivasan – Income Tax & Practice –Vijay Nicole Imprints Private Limited,<br>Chennai.                     |
| Reference Books                                                                                               |
| Hariharan N, Income Tax Law & Practice, Vijay Nicole Imprints Pvt. Ltd.<br>Chennai                            |
| Bhagwati Prasad, Income Tax Law and Practice, VishwaPrakasan. New Delhi.                                      |
| Vinod K. Singhania, Students Guide to Income Tax.,U.K. Bharghava Taxman.                                      |
| Dr.Vinod K Singhania, Dr. Monica Singhania, Taxmann's Students' Guide to Income Tax, New Delhi.               |
| Mittal Preethi Rani and BansalAnshika, Income Tax Law and Practice, Sultan & Chand Sons, New Delhi.           |
| Latest Edition of Textbooks May be Used                                                                       |
| Web Resources                                                                                                 |
| https://cleartax.in/s/residential-status/                                                                     |
| https://www.legalraasta.com/itr/income-from-salary/                                                           |
| https://taxguru.in/income-tax/income-house-properties.html                                                    |
|                                                                                                    |

3 – Strong, 2- Medium, 1- Low

|         | PO1 | PO2 | PO3 | PO4 | PO5 | PO6 | PO7 | PO8 | PSO1 | PSO2 | PSO3 |
|---------|-----|-----|-----|-----|-----|-----|-----|-----|------|------|------|
| CO1     | 3   | 2   | 3   | 2   | 3   | 2   | 2   | 2   | 3    | 3    | 2    |
| CO2     | 3   | 2   | 2   | 2   | 2   | 2   | 2   | 2   | 3    | 2    | 2    |
| CO3     | 3   | 3   | 3   | 2   | 3   | 2   | 2   | 2   | 3    | 3    | 2    |
| CO4     | 3   | 2   | 2   | 2   | 2   | 2   | 2   | 2   | 3    | 3    | 2    |
| CO5     | 3   | 3   | 3   | 2   | 3   | 2   | 2   | 2   | 3    | 2    | 2    |
| TOTAL   | 15  | 12  | 13  | 10  | 13  | 10  | 10  | 10  | 15   | 13   | 10   |
| AVERAGE | 3   | 2.2 | 2.6 | 2   | 2.6 | 2   | 2   | 2   | 3    | 2.6  | 2    |

# MAPPING WITH PROGRAMME OUTCOMES AND PROGRAMME SPECIFIC OUTCOMES

# <u>THIRD YEAR – SEMESTER – V</u>

#### CORE -XII : PROJECT WORK (GROUP)

#### **5** Hours, **4** Credits

A group of 3 students will be assigned a project in the beginning of the final year. The project work shall be submitted to the college 20 days before the end of the final year and the college has to certify the same and submit to the university 15 days prior to the commencement of the University examination.

The project shall be evaluated externally. The external examiner shall be forming the panel of examiners suggested by the board of studies from to time.

|      | Learning Objectives                               |  |  |  |  |  |  |  |
|------|---------------------------------------------------|--|--|--|--|--|--|--|
| CLO1 | To Give Idea about Research Project               |  |  |  |  |  |  |  |
| CLO2 | To identify the research problem                  |  |  |  |  |  |  |  |
| CLO3 | To review Literature                              |  |  |  |  |  |  |  |
| CLO4 | To give knowledge on Data Collection and Analysis |  |  |  |  |  |  |  |
| CLO5 | To Learn Project Preparation                      |  |  |  |  |  |  |  |

| Course<br>Outcome | On completion of this course, students will;   |             |
|-------------------|------------------------------------------------|-------------|
| CO1               | Gain knowledge about Research Project          | PO1         |
| CO2               | Increase knowledge on research problem         | PO2         |
| CO3               | Improve practice in review of literature       | PO3         |
| CO4               | Gain knowledge on Data Collection and Analysis | PO1,PO2     |
| CO5               | Be Proficient in Project Preparation           | PO6,PO7,PO8 |

## **PROJECT DESCRIPTION**

## GUIDELINES

- 1. Project report is to bridge theory and practice.
- 2. The project work should be neatly presented in not less than 50 pages and not more than 120 pages
- 3. Paper Size should be A4
- 4. 1.5 spacing should be used for typing the general text. The general text shall be justified and typed in the Font style Font: Times New Roman / Font Size: 12 for text)
- 5. Subheading shall be typed in the Font style (Font: Times New Roman / Font Size: 14 for headings). The report should be professional.
- 6. The candidate should submit periodical report of the project to the supervisor.
- 7. Two reviews will be conducted before the Viva Voce
- 8. Each candidate should submit hardcopy ( 3 copies) and a soft copy to the Department. After the Evaluation of the project report one hard copy will be returned to the candidate.

| Methods of Evaluation  |                                     |             |  |  |  |  |  |
|------------------------|-------------------------------------|-------------|--|--|--|--|--|
| Internal<br>Evaluation | Continuous Internal Assessment Test |             |  |  |  |  |  |
|                        | Review I                            | 20Marks     |  |  |  |  |  |
|                        | Review II                           |             |  |  |  |  |  |
| External               | Project Report – Viva Voce          | 80 Marks    |  |  |  |  |  |
| Evaluation             | Toject Report – Viva Voce           | 00 Iviai KS |  |  |  |  |  |
|                        | Total                               | 100 Marks   |  |  |  |  |  |

| Method of Assessment |                                                 |  |  |  |  |
|----------------------|-------------------------------------------------|--|--|--|--|
| Review I             | Problem Identification and Review of Literature |  |  |  |  |
| Review II            | Rough Draft                                     |  |  |  |  |
| Final                | Project Report – Viva Voce                      |  |  |  |  |

| Level of Correlation Detween 150 s and CO s              |           |     |      |      |      |  |  |  |  |
|----------------------------------------------------------|-----------|-----|------|------|------|--|--|--|--|
| CO /PO                                                   | PSO1 PSO2 |     | PSO3 | PSO4 | PSO5 |  |  |  |  |
| CO1                                                      | 3         | 3   | 3    | 3    | 3    |  |  |  |  |
| CO2                                                      | 3         | 3   | 3    | 3    | 3    |  |  |  |  |
| CO3                                                      | 3         | 3   | 3    | 3    | 3    |  |  |  |  |
| CO4                                                      | 3         | 3   | 3    | 3    | 3    |  |  |  |  |
| CO5                                                      | 3         | 3   | 3    | 3    | 3    |  |  |  |  |
| Weightage                                                | 15        | 15  | 15   | 15   | 15   |  |  |  |  |
| Weighted percentage of<br>Course Contribution to<br>PO's | 3.0       | 3.0 | 3.0  | 3.0  | 3.0  |  |  |  |  |

# **CO-PO Mapping (Course Articulation Matrix)** Level of Correlation between PSO's and CO's

# THIRD YEAR – SEMESTER – V

# CORE –XII : AUDITING & CORPORATE GOVERNANCE

| Subje  | Subject _                                                                                                    |        |         | D      | G     |              | Inst.      | Marks       |          |       |        |  |  |  |
|--------|----------------------------------------------------------------------------------------------------|--------|---------|--------|-------|--------------|------------|-------------|----------|-------|--------|--|--|--|
| Code   |                                                                                                    | T      |         | Р      | S     | Credits      | Hours      | CIA         | External |       | Total  |  |  |  |
|        | 5                                                                                                    |        |         |        |       | 4            | 5          | 25          | 75       | ;     | 100    |  |  |  |
|        | Learning Objectives                                                                                                    |        |         |        |       |              |            |             |          |       |        |  |  |  |
| LO1    | To enable students to understand process of auditing and its classification.                                                          |        |         |        |       |              |            |             | 1.       |       |        |  |  |  |
| LO2    | Toimpart knowledge on internal check and internal control.                                                                            |        |         |        |       |              |            |             |          |       |        |  |  |  |
| LO3    | To illustrate the role of auditors in company.                                                                                        |        |         |        |       |              |            |             |          |       |        |  |  |  |
| LO4    | To help students understand the framework, theories and models of Corporate                                                           |        |         |        |       |              |            | rporate     |          |       |        |  |  |  |
|        |                                                                                                    | ernanc |         |        |       |              |            |             |          |       |        |  |  |  |
| LO5    | _                                                                                                    |        |         |        |       | e concept of | _          | Social Resp | ponsibi  | lity  |        |  |  |  |
| Prereq | uisite:                                                                                                    | Shoul  | ld hav  | ve sti | ıdied | Commerce     | in XII Std |             |          |       |        |  |  |  |
| Unit   | Unit                                                                                                    |        |         |        |       |              | No. of     |             |          |       |        |  |  |  |
|        |                                                                                                    |        |         |        |       |              |            |             |          | Hours |        |  |  |  |
|        | Intro                                                                                                    |        |         |        | 0     |              | ~          |             |          |       |        |  |  |  |
| -      |                                                                                                    | -      |         |        |       | of Auditin   | -          |             |          |       |        |  |  |  |
| Ι      | 8 8 9                                                                                                    |        |         |        |       |              |            |             | 15       |       |        |  |  |  |
|        | Limitations of Audit – Scope of Audit – Classifications of Audits –                                                                   |        |         |        |       |              |            |             |          |       | dits – |  |  |  |
|        | Audit of For Profit enterprises and Non–profit Organizations                                                                          |        |         |        |       |              |            |             |          |       |        |  |  |  |
|        | Audit Procedures and Documentation                                                                                                    |        |         |        |       |              |            | udit        |          |       |        |  |  |  |
| II     | Audit Planning – Audit Programme – Procedures - Internal Audit -                                                                      |        |         |        |       |              |            |             |          | 15    |        |  |  |  |
| 11     | Internal Control – Internal Check System – Vouching – Cash and<br>Trade Transactions - Verification of Assets and Liabilities and its |        |         |        |       |              |            |             |          |       |        |  |  |  |
|        | Valuation                                                                                                    |        |         |        |       |              |            | iu its      |          |       |        |  |  |  |
|        |                                                                                                    |        | Andita  | or     |       |              |            |             |          |       |        |  |  |  |
|        | Company Auditor<br>Appointment and Removal of Auditors – Rights, Duties and                                                           |        |         |        |       |              |            |             | and      |       |        |  |  |  |
| III    | Liabilities of Auditor –Audit Report - Recent Trends in Auditing -                                                                    |        |         |        |       |              |            |             |          | 15    |        |  |  |  |
|        | Information Systems Audit (ISA) – Auditing around the computer                                                                        |        |         |        |       |              |            |             | -        |       |        |  |  |  |
|        | – Auditing through the computer - e-audit tools.                                                                                      |        |         |        |       |              |            |             | -        |       |        |  |  |  |
|        | Intro                                                                                                    | ductio | on to ( | Corp   | orate | Governanc    | e          |             |          |       |        |  |  |  |
|        | Conceptual Framework of Corporate Governance: Theories &                                                                              |        |         |        |       |              |            |             | es &     |       |        |  |  |  |
|        | Models, Broad Committees - Corporate Governance Reforms.                                                                              |        |         |        |       |              |            |             | orms.    | 15    |        |  |  |  |
| IV     | Major Corporate Scandals in India and Abroad: Common                                                                                  |        |         |        |       |              |            | nmon        |          |       |        |  |  |  |
|        | Governance Problems Noticed in various Corporate Failures.                                                                            |        |         |        |       |              |            | lures.      |          |       |        |  |  |  |
|        | Introduction to Environment, Social and Governance (ESG - Code                                                                        |        |         |        |       |              |            |             |          |       |        |  |  |  |
|        | of Co                                                                                                    | nduct  | – Dire  | ector  | s and | Auditors     |            |             |          |       |        |  |  |  |

|   | Corporate Social Responsibility                                   |    |
|---|-------------------------------------------------------------------|----|
|   | Concept of CSR, Corporate Philanthropy, Strategic Relationship of |    |
| v | CSR with Corporate Sustainability - CSR and Business Ethics,      | 15 |
| · | CSR and Corporate Governance - CSR Provisions under the           | 10 |
|   | Companies Act, 2013 (Section 135 schedule – VII). – CSR Policy    |    |
|   | Rules                                                             |    |
|   | TOTAL                                                             | 75 |

|      | Course Outcomes                                                                                                 |
|------|----------------------------------------------------------------------------------------------------|
| CO1  | Define auditing and its process.                                                                                |
| CO2  | Compare and contrast essence of internal check and internal control.                                            |
| CO3  | Identify the role of auditors in companies.                                                                     |
| CO4  | Define the concept of Corporate Governance.                                                                     |
| CO5  | Appraise the implications of Corporate Social Responsibility                                                    |
|      | Textbooks                                                                                                    |
| 1    | DinkarPagare, Principles and Practice of Auditing, Sultan Chand & Sons,<br>New Delhi                            |
| 2    | B. N. Tandon, S. Sudharsanam&S.Sundharabahu, Practical Auditing, S.Chand& Sons New Delhi.                       |
| 3    | Dr.T.R. Sharma, Dr.GauravSankalp, Auditing & Corporate Governance, SahithyaBhawan Publications, Agra            |
| 4    | ArunaJha, Auditing & Corporate Governance, Taxmann Publication Pvt. Ltd, New Delhi.                             |
|      | Reference Books                                                                                                 |
| 1    | Kevin Keasey, Steve Thompson & Mike wright, Governance & Auditing,<br>Emerald Group Publishing Limited, Bingley |
| 2    | Dr.T.R. Sharma, Auditing, SahithyaBhawan Publications, Agra                                                     |
| 3    | C.B.Gupta, NehaSinghal, Auditing & Corporate Governance, Scholar Tech<br>Press, New Delhi.                      |
| 4    | Shri. Vengadamani, Practical Auditing, Margham Publication, Chennai.                                            |
| NOTE | : Latest Edition of Textbooks May be Used                                                                       |
|      | Web Resources                                                                                                   |
| 1    | https://www.wallstreetmojo.com/audit-procedures/                                                                |
| 2    | https://theinvestorsbook.com/company-auditor.html                                                               |
| 3    | https://www.investopedia.com/terms/c/corp-social-responsibility.asp                                             |

|         | PO1 | PO2 | PO3 | PO4 | PO5 | PO6 | <b>PO7</b> | PO8 | PSO1 | PSO2 | PSO3 |
|---------|-----|-----|-----|-----|-----|-----|------------|-----|------|------|------|
| C01     | 3   | 2   | 3   | 2   | 3   | 2   | 3          | 3   | 3    | 3    | 2    |
| CO2     | 3   | 2   | 2   | 2   | 2   | 2   | 2          | 2   | 3    | 2    | 2    |
| CO3     | 3   | 3   | 3   | 2   | 3   | 2   | 3          | 3   | 3    | 3    | 2    |
| CO4     | 3   | 2   | 2   | 2   | 2   | 2   | 2          | 2   | 3    | 3    | 2    |
| CO5     | 3   | 3   | 3   | 2   | 3   | 2   | 3          | 3   | 3    | 2    | 2    |
| TOTAL   | 15  | 12  | 13  | 10  | 13  | 10  | 13         | 13  | 15   | 13   | 10   |
| AVERAGE | 3   | 2.2 | 2.6 | 2   | 2.6 | 2   | 2.6        | 2.6 | 3    | 2.6  | 2    |

#### AND PROGRAMME SPECIFIC OUTCOMES

3 – Strong, 2- Medium, 1- Low

#### THIRD YEAR – SEMESTER – V

# DISCIPLINE SPECIFIC ELECTIVE 1/2 - STRATEGIC MANAGEMENT

| 2                         | ç                                                                                                    |                                                   |                                                           |                                        |                                       |                                                               |                                       |                                      | Ma                                                                   | rks                      |                 |  |  |  |  |  |
|---------------------------|----------------------------------------------------------------------------------------------------|---------------------------------------------------|-----------------------------------------------------------|----------------------------------------|---------------------------------------|---------------------------------------------------------------|---------------------------------------|--------------------------------------|----------------------------------------------------------------------|--------------------------|-----------------|--|--|--|--|--|
| Category                  | 244 P                                                                                                    | L                                                 | Т                                                         | Р                                      | S                                     | Credits                                                       | Inst.<br>Hours                        | CIA                                  | Exte<br>rnal                                                         | Tot                      | tal             |  |  |  |  |  |
| Discij<br>Spec<br>Electiv | cific                                                                                                    | 4                                                 |                                                           |                                        |                                       | 3                                                             | 4                                     | 25                                   | 75                                                                   | 10                       | 100             |  |  |  |  |  |
|                           |                                                                                                    |                                                   |                                                           |                                        |                                       | Learning                                                      |                                       |                                      |                                                                      |                          |                 |  |  |  |  |  |
| L01                       |                                                                                                    |                                                   |                                                           | -                                      |                                       | -                                                             | isions that                           | t organisa                           | tions make a                                                         | ind have an              | ability to      |  |  |  |  |  |
|                           |                                                                                                    |                                                   | rategic                                                   |                                        |                                       |                                                               |                                       |                                      |                                                                      |                          |                 |  |  |  |  |  |
|                           |                                                                                                    |                                                   |                                                           |                                        |                                       | of Strategi                                                   |                                       |                                      |                                                                      |                          |                 |  |  |  |  |  |
| LO3                       |                                                                                                    |                                                   |                                                           |                                        |                                       | ment analy                                                    | sis and ap                            | praisal                              |                                                                      |                          |                 |  |  |  |  |  |
| LO4                       |                                                                                                    | •                                                 | he org                                                    |                                        |                                       | 0                                                             |                                       |                                      |                                                                      |                          |                 |  |  |  |  |  |
| LO5                       |                                                                                                    |                                                   |                                                           |                                        | -                                     | ic evaluatio                                                  |                                       | trol                                 |                                                                      |                          |                 |  |  |  |  |  |
| -                         | uisites:                                                                                                    | Shou                                              | ld hav                                                    | e studi                                | ed Co                                 | ommerce in                                                    |                                       |                                      |                                                                      |                          |                 |  |  |  |  |  |
| Unit                      |                                                                                                    |                                                   |                                                           |                                        |                                       | Conte                                                         | ents                                  |                                      |                                                                      |                          | No. of<br>Hours |  |  |  |  |  |
| Ι                         | Strategic thinking VS Strategic management VS Strategic planning, Meaning of strategic management, concept of strategy, policy and strategy, strategy and tactic, Strategy and strategic plan, Nature of strategic plan, nature of strategic decisions, approaches to strategic decision making, levels f strategies, The strategic management process, strategic management: merits and demerits       |                                                   |                                                           |                                        |                                       |                                                               |                                       |                                      | 12                                                                   |                          |                 |  |  |  |  |  |
| II                        | Missic<br>What<br>A Cha<br>formul                                                                                                    | on, Ob<br>is miss<br>allenge<br>lated,<br>trategy | <b>jective</b><br>sion, co<br>e, How<br>why do<br>v: Mutu | es, Goa<br>oncept<br>v Obje<br>o missi | als and<br>of go<br>ectives<br>ion an | <b>d Ethics</b><br>als, Integrat<br>are pursue<br>d objective | tion of inc<br>ed, how a<br>change, v | lividual a<br>re missic<br>ision mis | nd organisat<br>on and objection<br>sion, objection<br>ement: vision | ctives are<br>ves, goals | 12              |  |  |  |  |  |
| III                       | Extern<br>Conce<br>scanni<br>analys                                                                                                    | nal en<br>pt of of<br>ng ano<br>is, tec           | vironn<br>enviror<br>d analy<br>hnique                    | nment,<br>ysis, co<br>s of e           | enviro<br>ompor<br>nviron             | ent of env                                                    | nalysis and<br>ironment,<br>rch and a | SWOT:A<br>nalysis, E                 | l, why envir<br>tool of en<br>TOP: A tec                             | vironment                | 12              |  |  |  |  |  |
| IV                        | Organ<br>Planne<br>planne                                                                                                    | nisatio<br>ed and<br>ed cha                       | <b>nal ch</b><br>unplar<br>ange,                          | ange a<br>ned cl<br>choosi             | <b>nd in</b><br>nange,<br>ing a       | novation<br>causes or f<br>change                             | orces of o<br>strategy,               | rganisatic<br>creativity             | onal change,<br>and innov<br>learning org                            | vation in                | 12              |  |  |  |  |  |
| V                         | organisations, organizational creativity and innovation process, learning organisationGeneric competitive strategyGeneric vs. competitive strategy, the five generic competitive strategy, competitivemarketing strategy option, offensive vs. defensive strategy,Corporate strategyConcept of corporate strategy , offensive strategy, defensive strategy, scope andsignificance of corporate strategy |                                                   |                                                           |                                        |                                       |                                                               |                                       |                                      |                                                                      | 12                       |                 |  |  |  |  |  |
|                           | <u> </u>                                                                                                    |                                                   | <u> </u>                                                  |                                        | - C                                   | TOT                                                           | AL                                    |                                      |                                                                      |                          | 60              |  |  |  |  |  |

| Y 20% & PROBLEMS 80%                                                                                     |
|----------------------------------------------------------------------------------------------------|
| Course Outcomes                                                                                          |
| Label an in depth study of the various business process, policy, and approaches to strategic management. |
| Identify the mission, goals and ethics are formulated                                                    |
| Illustrate the components and techniques of Environment analysis, SWOT                                   |
| Assess the concepts organisational creativity and innovation                                             |
| Insist about the competitive and corporate strategy, strategic control process                           |
| Textbooks                                                                                                |
| Dr.C.B. Gupta, Strategic Management Text and Cases, S. Chand Publishing, New Delhi                       |
| C.N. Sontakki., Neeti Gupta., Anuj Gupta., Strategic Management, Kalyani Publications, New Delhi         |
| Dr. Rajiv M. Gupte., Prof.AnandN.Limaye, Strategic Management, Himalaya<br>Publishing, House, Mumbai     |
| Dr. S Sankaran, Strategic Management, Margham Publications, Chennai                                      |
| Reference Books                                                                                          |
| J S Chandan&Nitish K. Sengupta, Strategic Management, Vikas Publishing, Noida                            |
| G Sudarsana Reddy., K Aswathappa, Strategic Management, Himalaya Publishing, House, Mumbai.              |
| Hitt, M.A. Freeman, R.E., & Harrison, J.S, Handbook of Strategic Management, Malden, MA: Blackwell.      |
| ICAI Executive Study Material 2016                                                                       |
| Latest Edition of Textbooks May be Used                                                                  |
| Web Resources                                                                                            |
| https://paperpile.com                                                                                    |
| https://open.umn.edu                                                                                     |
| https://www.startupgrind.com                                                                             |
|                                                                                                    |

# MAPPING WITH PROGRAMME OUTCOMES AND PROGRAMME SPECIFIC

|         | PO1 | PO2 | PO3 | PO4 | PO5 | PO6 | PO7 | PO8 | PSO1 | PSO2 | PSO3 |
|---------|-----|-----|-----|-----|-----|-----|-----|-----|------|------|------|
| CO1     | 3   | 3   | 2   | 2   | 2   | 2   | 3   | 3   | 3    | 3    | 3    |
| CO2     | 3   | 2   | 3   | 3   | 3   | 3   | 3   | 3   | 2    | 3    | 2    |
| CO3     | 3   | 3   | 3   | 3   | 3   | 3   | 3   | 3   | 3    | 3    | 3    |
| CO4     | 3   | 2   | 3   | 3   | 3   | 3   | 3   | 3   | 2    | 3    | 2    |
| CO5     | 3   | 3   | 2   | 2   | 2   | 2   | 2   | 2   | 2    | 3    | 3    |
| TOTAL   | 15  | 13  | 13  | 13  | 13  | 13  | 14  | 14  | 12   | 15   | 13   |
| AVERAGE | 3   | 2.6 | 2.6 | 2.6 | 2.6 | 2.6 | 2.8 | 2.8 | 2.4  | 3    | 2.6  |

#### OUTCOMES

3-Strong, 2-Medium , 1- Low

#### THIRD YEAR – SEMESTER – V

# **DISCIPLINE SPECIFIC ELECTIVE 2/2 - PYTHON PROGRAMMING**

|                                   | •                                                                                                    |                                                                                                    |                                                                                                    |                                                                                                    |                                                                                                    |                                                                                                    |                                                                                                    |                                                                                                    |                                                                                                    |                 | - |  |  |  |  |  |  | Mar | ks |
|-----------------------------------|----------------------------------------------------------------------------------------------------|----------------------------------------------------------------------------------------------------|----------------------------------------------------------------------------------------------------|----------------------------------------------------------------------------------------------------|----------------------------------------------------------------------------------------------------|----------------------------------------------------------------------------------------------------|----------------------------------------------------------------------------------------------------|----------------------------------------------------------------------------------------------------|----------------------------------------------------------------------------------------------------|-----------------|---|--|--|--|--|--|--|-----|----|
| Category                          | )                                                                                                    | L                                                                                                    |                                                                                                    | T P                                                                                                    |                                                                                                    | Credits                                                                                                    | Inst.<br>Hours                                                                                                    | CIA                                                                                                    | Extern                                                                                                    | al Total        |   |  |  |  |  |  |  |     |    |
| Disciplir<br>Specific<br>Elective |                                                                                                    | 2                                                                                                    |                                                                                                    | 2                                                                                                    |                                                                                                    | 3                                                                                                    | 4                                                                                                    | 25                                                                                                    | 75                                                                                                    | 100             |   |  |  |  |  |  |  |     |    |
|                                   |                                                                                                    |                                                                                                    |                                                                                                    |                                                                                                    | L                                                                                                    | earning Obje                                                                                                    | ctives                                                                                                    |                                                                                                    |                                                                                                    |                 |   |  |  |  |  |  |  |     |    |
| L01                               | To Ur<br>Librai                                                                                                    |                                                                                                    | and fur                                                                                                    | ndame                                                                                                    | ntal pı                                                                                                    | ogramming co                                                                                                    | oncepts of Py                                                                                                    | thon prog                                                                                                    | ramming                                                                                                    | and its         |   |  |  |  |  |  |  |     |    |
| LO2                               |                                                                                                    |                                                                                                    | sic pro<br>n in py                                                                                                    |                                                                                                    |                                                                                                    | oncepts and page.                                                                                                    | ackages for d                                                                                                    | ata analys                                                                                                    | is, model                                                                                                    | ling, and       |   |  |  |  |  |  |  |     |    |
| LO3                               |                                                                                                    |                                                                                                    | out str                                                                                                    |                                                                                                    |                                                                                                    |                                                                                                    |                                                                                                    |                                                                                                    |                                                                                                    |                 |   |  |  |  |  |  |  |     |    |
| LO4                               | 1                                                                                                    |                                                                                                    |                                                                                                    |                                                                                                    |                                                                                                    | NumPy Arrays                                                                                                    |                                                                                                    |                                                                                                    |                                                                                                    |                 |   |  |  |  |  |  |  |     |    |
| LO5<br>Prereau                    | · · · · ·                                                                                                    | -                                                                                                    |                                                                                                    |                                                                                                    |                                                                                                    | e, plotting & v<br>mmerce in XI                                                                                                    |                                                                                                    |                                                                                                    |                                                                                                    |                 |   |  |  |  |  |  |  |     |    |
| UNIT                              |                                                                                                    | Jioun                                                                                                    |                                                                                                    | Juu                                                                                                    | <u>cu co</u>                                                                                                    | Contents                                                                                                    |                                                                                                    |                                                                                                    |                                                                                                    | No. of<br>Hours |   |  |  |  |  |  |  |     |    |
|                                   | Comp                                                                                                    | Computer systems – Python Programming Language Computational<br>Thinking – Python Data Types: Expressions, Operator, Variables, and<br>Assignments – Strings – Lists – Objects & Classes – Python standard<br>library |                                                                                                    |                                                                                                    |                                                                                                    |                                                                                                    |                                                                                                    |                                                                                                    |                                                                                                    |                 |   |  |  |  |  |  |  |     |    |
| Ι                                 | Assig                                                                                                    | nment                                                                                                    |                                                                                                    |                                                                                                    |                                                                                                    | pes: Expressio                                                                                                    | ons, Operato                                                                                                    | r, Variabl                                                                                                    | es, and                                                                                                    | 12              |   |  |  |  |  |  |  |     |    |
| I<br>II                           | Assig<br>library<br>Imper<br>functi                                                                                                    | nment<br>y.<br>ative<br>on —e                                                                                                    | rs – St<br>progra<br>eval()                                                                                                    | trings<br>ammin<br>functi                                                                                                    | – Lis<br>g: Py                                                                                                    | pes: Expressio                                                                                                    | & Classes –<br>B – Built-in                                                                                                    | r, Variabl<br>Python s<br>-function:                                                                                                    | es, and<br>standard<br>print()                                                                                                    | 12              |   |  |  |  |  |  |  |     |    |
|                                   | Assig<br>library<br>functi<br>param<br>Text I<br>– erro<br>the IF<br>while<br>Conta<br>charao<br>encap                                                              | nment<br>y.<br>on -e<br>neter p<br>Data, I<br>ors & I<br>state<br>loop -<br>iner a<br>cter e<br>sulatio                                                                                                    | rs – Si<br>progra<br>eval()<br>assing<br>Files &<br>Except<br>ment.<br>– more<br>nd Ran<br>encodin                                                                                                    | ammin<br>functi<br>c Exce<br>tions –<br>For Lu<br>e loop<br>ndomn<br>ngs &<br>unctio                                                                           | – Lis<br>g: Py<br>on –<br>ptions<br>- Exec<br>OOP of<br>pattern<br>ess: D<br>c stri<br>ns – g                                                             | pes: Expression<br>ts – Objects d<br>withon modules<br>user-defined<br>Strings, revise<br>tution control s<br>tution control s<br>tution control s<br>tution control s<br>tution control s<br>tution control s<br>tution control s<br>tution control s<br>functionaries – o<br>tutionaries – o<br>tutionari | <ul> <li>ons, Operato</li> <li>&amp; Classes –</li> <li>S – Built-in<br/>function &amp;</li> <li>dited – forma</li> <li>Structures: d</li> <li>tterns – two</li> <li>iteration content built-in</li> <li>ile random.</li> </ul>             | r, Variabl<br>Python s<br>-function:<br>& assignr<br>tted outpu<br>ecision co<br>-dimensio<br>ntrol state<br>container<br>Namesp                                                  | es, and<br>standard<br>print()<br>ments -<br>t - files<br>ontrol &<br>nal list-<br>ments -<br>types -<br>vaces -                                                            |                 |   |  |  |  |  |  |  |     |    |
| II                                | Assig<br>library<br>functi<br>param<br>Text I<br>– erro<br>the IF<br>while<br>Conta<br>charao<br>encap<br>contro<br>NumF<br>Array                                   | nment<br>y.<br>on -en-<br>neter p<br>Data, I<br>Data, I<br>ors & 1<br>state<br>loop -<br>iner as<br>cter e<br>sulation<br>ol - mo<br>Py Bas                                                                           | rs – Si<br>progra<br>eval()<br>assing<br>Files &<br>Except<br>ment.<br>– more<br>nd Rai<br>encodin<br>on in f<br>odules<br>sics :A<br>ct – D                                                                                                    | trings<br>ammin<br>functi<br>z Exce<br>tions –<br>For Lu<br>e loop<br>ndomn<br>ngs &<br>unction<br>as nar<br>rray an<br>ata Pro                                | - Lis<br>g: Py<br>ion -<br>ptions<br>- Exec<br>OOP of<br>pattern<br>ess: D<br>z stri<br>ns - g<br>nespao<br>nd Ver<br>occessi                             | pes: Expression<br>ts – Objects &<br>withon modules<br>user-defined<br>: Strings, revise<br>tution control &<br>& Iteration Pa<br>ns – additional<br>Dictionaries – of<br>ngs – modu<br>(lobal vs. local<br>ces.<br>ctorized Comp<br>ng using Array                                                                                                    | ons, Operato<br>& Classes –<br>G – Built-in<br>function &<br>ited – forma<br>Structures: d<br>tterns – two<br>iteration co<br>other built-in<br>ile random.<br>namespaces                                                                   | r, Variabl<br>Python s<br>-function:<br>& assignr<br>tted outpu<br>ecision co<br>-dimensio<br>ntrol state<br>container<br>Namesp<br>exception                                     | es, and<br>standard<br>print()<br>nents -<br>it - files<br>ontrol &<br>nal list-<br>ments -<br>types -<br>paces -<br>nal flow<br>ensional                                   | 12              |   |  |  |  |  |  |  |     |    |
| II                                | Assig<br>library<br>functi<br>param<br>Text I<br>– erro<br>the IF<br>while<br>Conta<br>charao<br>encap<br>contro<br>NumF<br>Array<br>Array<br>Panda<br>Data<br>Data | nment<br>y.<br>rative<br>on $-\epsilon$<br>neter p<br>Data, H<br>ors & H<br>r states<br>loop -<br>iner a<br>cter $\epsilon$<br>sulation<br>ol - mo<br>Py Bas<br>Object<br>s - Lin<br>as - D<br>- Hier<br>wragli       | range in the second second sec | trings<br>ammin<br>functi<br>tions –<br>For Lo<br>loop<br>ndomn<br>ngs &<br>unction<br>as nar<br>rray an<br>ata Pro<br>lgebra<br>tructur<br>cal Ind<br>lotting | - Lis<br>g: Py<br>on -<br>ptions<br>Exect<br>OOP of<br>pattern<br>ess: D<br>c strins - go<br>nespace<br>nd Vectoressi<br>- Rar<br>re - E<br>lexing<br>and | pes: Expression<br>ts – Objects d<br>withon modules<br>user-defined<br>Strings, revise<br>sution control s<br>& Iteration Pa<br>ns – additional<br>Dictionaries – of<br>ings – modu<br>lobal vs. local<br>ces.<br>ctorized Comp                                                                                                    | ons, Operato<br>& Classes –<br>G – Built-in<br>function &<br>Structures: d<br>tterns – two<br>iteration con-<br>other built-in<br>ile random.<br>namespaces<br>outation – A<br>ys,File Input<br>Generation.<br>tionality – H<br>ng, Storage | r, Variabl<br>Python s<br>-function:<br>& assignr<br>tted outpu<br>ecision co<br>dimensio<br>ntrol state<br>container<br>Namesp<br>exception<br>Multidime<br>and Outp<br>Handling | es, and<br>standard<br>print()<br>nents -<br>t - files<br>ontrol &<br>nal list-<br>ments -<br>types -<br>vaces -<br>nal flow<br>ensional<br>out with<br>Missing<br>formats- | 12              |   |  |  |  |  |  |  |     |    |

| СО  | Course Outcomes                                                                                                    |
|-----|----------------------------------------------------------------------------------------------------|
| C01 | Demonstrate the understanding of basic programming terminologies and packages of python language.                                                                                               |
| CO2 | Will gain knowledge on concepts and packages for data analysis, modeling, and visualization in python language.                                                                                 |
| CO3 | In depth understanding about structure and LOOP                                                                                                    |
| CO4 | Analyze the time series data to design an optimized investment plan.                                                                                                    |
| CO5 | Demonstrate financial and Economic                                                                                                    |
|     | Textbooks                                                                                                    |
| 1.  | Wes McKinney, Python for Data Analysis, O'Reilly Media, Inc., 1005 Gravenstein<br>Highway North, Sebastopol.                                                                                    |
| 2.  | Kenneth A. Lambert – Fundamentals of Python First Programs - Cengage ,New Delhi                                                                                                    |
| 3.  | ChSatyanarayana, M Radhika Mani, BN Jagadesh - Python Programming- Cengage, New Delhi.                                                                                                    |
|     | Reference Books                                                                                                    |
| 1.  | J. M. Weiming, Mastering Python for Finance. Birmingham, England: Packt Publishing.                                                                                                    |
| 2.  | Ljubomir Periodic, "Introduction to Computing Using Python: An Application<br>Development Focus", John Wiley & Sons,2012 2. Shymala Devi, Python Programming,<br>Vijay Nicole Imprints, Chennai |
| 3.  | Wesley J. Chun, "Core Python Programming", Pearson Education.                                                                                                    |
|     | Web Resources                                                                                                    |
| 1.  | https://onlinecourses.nptel.ac.in/noc20_cs46/preview                                                                                                    |
| 2.  | https://bedford-computing.co.uk/learning/wp-content/uploads/2015/10/Python-for-Data-<br>Analysis.pdf                                                                                            |

# MAPPING WITH PROGRAMMES OUTCOMES & PROGRAMMES SPECIFIC OUTCOMES:

| Cos     |                 |    |    |    | PSOs |     |     |    |    |    |    |
|---------|-----------------|----|----|----|------|-----|-----|----|----|----|----|
|         | 1 2 3 4 5 6 7 8 |    |    |    |      |     |     |    | 1  | 2  | 3  |
| CO1     | 3               | 2  | 3  | 3  | 2    | 2   | 2   | 2  | 3  | 2  | 2  |
| CO2     | 3               | 2  | 3  | 3  | 2    | 3   | 2   | 2  | 3  | 2  | 2  |
| CO3     | 3               | 2  | 3  | 3  | 2    | 2   | 3   | 2  | 3  | 2  | 2  |
| CO4     | 3               | 2  | 3  | 3  | 2    | 3   | 2   | 2  | 3  | 2  | 2  |
| CO5     | 3               | 2  | 3  | 3  | 2    | 2   | 3   | 2  | 3  | 2  | 2  |
| Total   | 15              | 10 | 15 | 15 | 10   | 12  | 12  | 10 | 15 | 10 | 10 |
| Average | 3               | 2  | 3  | 3  | 2    | 2.4 | 2.4 | 2  | 3  | 2  | 2  |

3-Strong, 2-Medium, 1- Low

#### THIRD YEAR – SEMESTER – V

#### DISCIPLINE SPECIFIC ELECTIVE 3/4 - FINANCIAL MANAGEMENT

| Ŷ                                        | I                                                                                                    | Ĺ                                                                                                    | T             | Р              | S              | Credits                 | Inst.<br>Hours       |                        | Mark                                               | ΧS              |    |  |  |
|------------------------------------------|----------------------------------------------------------------------------------------------------|----------------------------------------------------------------------------------------------------|---------------|----------------|----------------|-------------------------|----------------------|------------------------|----------------------------------------------------|-----------------|----|--|--|
| Category                                 |                                                                                                    | CIA External                                                                                                    |               |                | То             | 'otal                   |                      |                        |                                                    |                 |    |  |  |
| Disciplin<br>Specific<br>Elective<br>3/4 | e                                                                                                    | 4                                                                                                    |               |                |                | 3                       | 4                    | 25                     | 75                                                 | 100             |    |  |  |
|                                          |                                                                                                    |                                                                                                    |               |                |                | Learnin                 | ıg Object            | ives                   |                                                    |                 |    |  |  |
| LO1                                      | To i                                                                                                    | intro                                                                                                    | duce tl       | he con         | cept c         | f financial             | managem              | ent.                   |                                                    |                 |    |  |  |
| LO2                                      |                                                                                                    |                                                                                                    |               | 1              |                | re theories.            |                      |                        |                                                    |                 |    |  |  |
| LO3                                      |                                                                                                    |                                                                                                    |               |                |                | echniques i             |                      | budgeting              |                                                    |                 |    |  |  |
| LO4                                      |                                                                                                    |                                                                                                    |               |                |                | yment mod               |                      | lina arti              | tol in on angeri-                                  | ration          |    |  |  |
| LO5<br>Prerequi                          |                                                                                                    |                                                                                                    |               |                |                |                         |                      |                        | tal in an organiz                                  | cation.         |    |  |  |
| Unit                                     | sites: Should have studied Commerce in XII Std<br>Contents                                                                                                    |                                                                                                    |               |                |                |                         |                      |                        |                                                    | No. of<br>Hours |    |  |  |
| Ι                                        | Mea<br>Mar<br>Fina                                                                                                    | aning<br>nagei<br>ancia                                                                                                    | ment.<br>I Ma | Finan<br>nagen | nce -<br>nent- | Sources of<br>Financial | Financir<br>Goals- I | ng-Role o<br>Profit ma | - Functions of<br>of Financial M<br>aximization Vs | anager in       | 12 |  |  |
| Π                                        | Maximization – Components of Financial Management.Financial DecisionCapital Structure – Definition - Meaning- Theories- Factors determining CapitalStructure – Various approaches of Capital structure- Cost of Capital – Meaning -<br>Methods - Cost of Equity Capital – Cost of Preference Capital – Cost of Debt –<br>Cost of Retained Earnings – Weighted Average (or) Composite Cost of Capital(WACC) Lagrance Capital – Cost of Capital – Structure – Capital – Capital – Capital – Capital – Capital – Cost of Capital – Cost of – Cost of Capital – Cost of – Cost of – Cost of – Cost of – Cost of – Cost of – Cost of – Cost of – Cost of – Cost of – Cost of – Cost of – Cost of – Cost of – Cost of – Cost of – Cost of – Cost |                                                                                                    |               |                |                |                         |                      |                        |                                                    | 12              |    |  |  |
| III                                      | Inve<br>Cap<br>Bud<br>Acc<br>Disc                                                                                                    | (WACC) Leverage - Concept - Operating and Financial Leverage on EPS.Investment DecisionCapital Budgeting - Meaning - Process - Cash Flow Estimation- CapitalBudgeting Appraisal Methods: Traditional Methods - Payback Period -<br>Accounting Rate of Return (ARR).Discounted Cash-flow Methods : Net Present Value (NPV) - Net Terminal ValueInternal Rate of ReturnInternal Rate of ReturnInternal Rate of ReturnCapital BudgetingInternal Rate of ReturnBate of ReturnInternal Rate of ReturnInternal Rate of Retu |               |                |                |                         |                      |                        |                                                    |                 |    |  |  |
| IV                                       | Divi<br>Mea<br>on l                                                                                                    | <ul> <li>Internal Rate of Return – Profitability Index -</li> <li>Dividend Decision         <ul> <li>Meaning – Dividend Policies – Factors Affecting Dividend Payment – Provisions             on Dividend Payment in Company Law – Dividend Models - Walter's Model -             Gordon's Model - M. M. Model.</li> </ul> </li> </ul>                                                                                                    |               |                |                |                         |                      |                        |                                                    |                 |    |  |  |

| V | Working Capital DecisionWorking Capital - Meaning and Importance – Factors Influencing Working<br>Capital – Determining -Working Capital Operating Cycle -Management of Current Assets: Inventories, AccountsReceivables and Cash. | 12 |
|---|----------------------------------------------------------------------------------------------------|----|
|   | TOTAL                                                                                                    | 60 |

| CO    | Course Outcomes                                                                                |
|-------|------------------------------------------------------------------------------------------------|
| CO1   | Course Outcomes                                                                                |
| CO2   | Recall the concepts in financial management.                                                   |
| CO3   | Apply the various capital structure theories.                                                  |
| CO4   | Apply capital budgeting techniques to evaluate investment proposals.                           |
| CO5   | Determine dividendpayouts.                                                                     |
|       | Textbooks                                                                                      |
| 1     | R.K.Sharma, Shashi K Gupta, Financial Management, Kalyani Publications, New Delhi.             |
| 2     | M.Y. Khan and P.K.Jain, Financial Management, MC Graw Hill Education, Noida.                   |
| 3     | I.M.Pandey, Financial Management, Vikas Publications, Noida.                                   |
| 4     | Dr.S.N. Maheshwari, Elements of Financial Management, Sultan Chand & Sons, NewDelhi.           |
| 5     | Dr.Kulkarni and Dr. Sathya Prasad, Financial Management, Himalaya Publishing<br>House, Mumbai. |
|       | Reference Books                                                                                |
| 1     | Prasana Chandra, Financial Management, Tata Mc.Graw Hill, New Delhi.                           |
| 2     | I.M.Pandey, Financial Management, Vikas Publishing, Noida.                                     |
| 3     | Khan &Jain ,Financial Management, Sultan Chand &Sons, New Delhi.                               |
| 4.    | A.Murthy, Financial Management, ,Margham Publications, Chennai.                                |
| 5.    | J. Srinivasan and P. Periyasamy, Financial Management, Vijay Nicole Publishers,<br>Chennai.    |
| NOTE: | Latest Edition of Textbooks May be Used                                                        |

# Web Resources 1 https://efinancemanagement.com/financial-management/types-of-financial-decisions 2 https://efinancemanagement.com/dividend-decisions

3 https://www.investopedia.com/terms/w/workingcapital.asp

# MAPPING WITH PROGRAMME OUTCOMES AND PROGRAMME SPECIFIC

|         | PO | PO  | PO  | PO | PO | PO | PO  | PO  | PSO | PSO | PSO |
|---------|----|-----|-----|----|----|----|-----|-----|-----|-----|-----|
|         | 1  | 2   | 3   | 4  | 5  | 6  | 7   | 8   | 1   | 2   | 3   |
| CO1     | 3  | 2   | 3   | 2  | 3  | 2  | 3   | 3   | 3   | 2   | 2   |
| CO2     | 3  | 2   | 2   | 2  | 3  | 2  | 2   | 2   | 3   | 2   | 3   |
| CO3     | 3  | 3   | 3   | 2  | 3  | 2  | 3   | 3   | 3   | 2   | 2   |
| CO4     | 3  | 2   | 2   | 2  | 3  | 2  | 2   | 2   | 3   | 2   | 2   |
| CO5     | 3  | 3   | 3   | 2  | 3  | 2  | 3   | 3   | 3   | 2   | 2   |
| TOTAL   | 15 | 12  | 13  | 10 | 15 | 10 | 13  | 13  | 15  | 10  | 11  |
| AVERAGE | 3  | 2.2 | 2.6 | 2  | 3  | 2  | 2.6 | 2.6 | 3   | 2   | 2.1 |

# OUTCOMES

3-Strong, 2-Medium , 1- Low

#### THIRD YEAR – SEMESTER – V

# **DISCIPLINE SPECIFIC ELECTIVE 4/4 - INDIRECT TAXATION**

| Subje   | ct ,                                                     |                                                                                                    | D       | G      | C III          | Inst.        |     | Mar    | ks  |       |  |  |
|---------|----------------------------------------------------------|----------------------------------------------------------------------------------------------------|---------|--------|----------------|--------------|-----|--------|-----|-------|--|--|
| Code    |                                                          | Т                                                                                                    | Р       | S      | Credits        | Hours        | CIA | Extern | nal | Total |  |  |
|         | 4                                                        |                                                                                                    |         |        | 3              | 4            | 25  | 75     |     | 100   |  |  |
|         |                                                          |                                                                                                    |         |        | Learning Ob    | jectives     |     |        |     |       |  |  |
| LO1     | To get                                                   | introc                                                                                                    | luced t | o indi | rect taxes     |              |     |        |     |       |  |  |
| LO2     | To hav                                                   | ve an c                                                                                                    | overvie | wof    | Indirect taxes |              |     |        |     |       |  |  |
| LO3     | To be                                                    | To be familiar the CGST and IGST Act                                                                                                    |         |        |                |              |     |        |     |       |  |  |
| LO4     | To leas                                                  | To learn procedures under GST                                                                                                    |         |        |                |              |     |        |     |       |  |  |
| LO5     | _                                                        |                                                                                                    | -       |        | t Customs Du   |              |     |        |     |       |  |  |
| Prerequ | isite: Sl                                                | 10uld                                                                                                    | have s  | studie | ed Commerce    | e in XII Std |     |        |     |       |  |  |
| Unit    |                                                          | Contents                                                                                                    |         |        |                |              |     |        |     |       |  |  |
| om      |                                                          | Introduction to Indirect Tax                                                                                                    |         |        |                |              |     |        |     |       |  |  |
| Ι       | Direct<br>Levies<br>Indirec<br>Reform                    | Concept and Features of Indirect Taxes - Difference between<br>Direct and Indirect Taxes –Special Feature of Indirect Tax<br>Levies – Contribution to Government Revenues – Role of<br>Indirect Taxation – Merits and Demerits of Indirect Taxation –<br>Reforms in Indirect Taxation – Introduction to Foreign Trade<br>Policy (FTP) 2023                                                                                                    |         |        |                |              |     |        |     |       |  |  |
| Π       | Introdu<br>Comm<br>Tax: C<br>Import<br>Subsur            | An Overview of Goods & Service Tax (GST)<br>Introduction of Goods and Service Tax in India— Kelkar<br>Committee - Constitutional Amendment - Goods and Service<br>Tax: Concepts, Meaning, Significance, Features and Benefits -<br>Important GST Common Portals – Taxes and Duties not<br>Subsumed in GST – Rates of GST in India - Role of GSTN in                                                                                                    |         |        |                |              |     |        | 12  |       |  |  |
| III     | Supply<br>–Volus<br>Revers<br>Provis<br>and In<br>Supply | Implementation of GST - Challenges in Implementation of GST.CGST & IGST Act 2017Supply – Meaning – Classification – Time of Supply – Valuation<br>–Voluntary – Compulsory – Input Tax Credit – Eligibility –<br>Reversal – Reverse charge Mechanism – E–Way Bill - Various<br>Provisions Regarding E-way Bill in GST – IGST Act - Export<br>and Import of Goods and Services– Inter State Vs Intra State<br>Supply – Place of Supply.– Anti Profiteering Rules – Doctrine of<br>Unjust Enrichment12 |         |        |                |              |     |        |     |       |  |  |

|       | Procedures under GST                                                                                                    |             |
|-------|----------------------------------------------------------------------------------------------------|-------------|
| IV    | Registration under GST Law, Tax Invoice Credit and Debit Notes,<br>Different GST Returns, Electronic Liability Ledger, Electronic<br>Credit Ledger, Electronic Cash Ledger, Different Assessment<br>under GST, Interest Penalty under GST, Mechanism of Tax<br>Deducted at Source (TDS) and Tax Collected at Source (TCS),<br>Audit under GST. | 12          |
|       | Customs Act 1962                                                                                                    |             |
| v     | Custom Duty: Concepts; Territorial Waters - High Seas - Levy of<br>Customs Duty, Types of Custom Duties – Valuation - Baggage<br>Rules & Exemptions.                                                                                                    | 12          |
|       | TOTAL                                                                                                    | 60          |
|       | Course Outcomes                                                                                                    |             |
| CO1   | Acquaintance with Indirect tax laws                                                                                                    |             |
| CO2   | Exposed to the overview of GST.                                                                                                    |             |
| CO3   | Apply provisions of CGST and IGST                                                                                                    |             |
| CO4   | Summarise procedures of GST                                                                                                    |             |
| CO5   | Discuss aspects of Customs Duty in India                                                                                                    |             |
|       | Textbooks                                                                                                    |             |
| 1     | Vinod K Singhania, Indirect Taxes, Taxman's Publications, New De                                                                                                    | elhi.       |
| 2     | Dr. H.C. Mehrotra&Prof .V.P Agarwal, Goods and Services Tax (G                                                                                                    | ST),        |
| 2     | SahityaBhawan Publications, Agra.                                                                                                    |             |
| 3     | Rajat Mohan, Goods & Services Tax, Bharat Law Publications House Delhi.                                                                                                    | se, New     |
| 4     | CA. PushpendraSisodia, Indirect Tax Laws, Bharat Publications, Ne                                                                                                    | ew Delhi.   |
|       | Reference Books                                                                                                    |             |
| 1     | V.S.Datey, All About GST, Taxmann Publications, New Delhi.                                                                                                    |             |
| 2     | T.S. Reddy&Y.Hariprasad Reddy, Business Taxation, Margham Pul<br>Chennai.                                                                                                    | blications, |
| 3     | Study Material on GST - The Institute of Chartered Accountants of Institute of Cost Accountants of India, Chennai.                                                                                                    | India /The  |
| 4     | Guidance material on GST issued by CBIC, Government of India.                                                                                                    |             |
| NOTE: | Latest Edition of Textbooks May be Used                                                                                                    |             |
|       | Web Resources                                                                                                    |             |
| 1     | https://iimskills.com/goods-and-services-tax/#:~:text=GST-<br>%20an%20acronym%20for%20Goods%20and%20Services%20Tax<br>,etc.%2C%20to%20stand%20as%20a%20unified%20tax%20regime                                                                                                    |             |
| 2     | https://tax2win.in/guide/gst-procedure                                                                                                    |             |
| 3     | https://www.cbic.gov.in/htdocs-cbec/customs/cs-act/cs-act-ch9                                                                                                    |             |
|       |                                                                                                    | -           |

|         | PO1 | PO2 | PO3 | PO4 | PO5 | PO6 | <b>PO7</b> | PO8 | PSO1 | PSO2 | PSO3 |
|---------|-----|-----|-----|-----|-----|-----|------------|-----|------|------|------|
| C01     | 3   | 2   | 3   | 2   | 3   | 2   | 3          | 3   | 3    | 2    | 2    |
| CO2     | 3   | 2   | 2   | 2   | 2   | 2   | 2          | 2   | 3    | 2    | 3    |
| CO3     | 3   | 3   | 3   | 2   | 3   | 2   | 3          | 3   | 3    | 2    | 2    |
| CO4     | 3   | 2   | 2   | 2   | 2   | 2   | 2          | 2   | 3    | 2    | 2    |
| CO5     | 3   | 3   | 3   | 2   | 3   | 2   | 3          | 3   | 3    | 2    | 3    |
| TOTAL   | 15  | 12  | 13  | 10  | 13  | 10  | 13         | 13  | 15   | 10   | 12   |
| AVERAGE | 3   | 2.2 | 2.6 | 2   | 2.6 | 2   | 2.6        | 2.6 | 3    | 2    | 2.4  |

#### AND PROGRAMME SPECIFIC OUTCOMES

3 – Strong, 2- Medium, 1- Low

#### THIRD YEAR – SEMESTER - VI

# CORE -XIII: COST ACCOUNTING - II

| L                                                                                                    | Т                    | Р                                                   | S                                                                  | Credits                                                                                                   | Inst.                                                                                                    |                                                                                                    | Marks                                                                                                    |                                                                                                    |
|----------------------------------------------------------------------------------------------------|----------------------|-----------------------------------------------------|--------------------------------------------------------------------|----------------------------------------------------------------------------------------------------|----------------------------------------------------------------------------------------------------|----------------------------------------------------------------------------------------------------|----------------------------------------------------------------------------------------------------|----------------------------------------------------------------------------------------------------|
| L                                                                                                    | I                    | ſ                                                   | 3                                                                  | Creans                                                                                                    | Hours                                                                                                    | CIA                                                                                                    | Extern                                                                                                    | al Tot                                                                                                    |
| 6                                                                                                    |                      |                                                     |                                                                    | 4                                                                                                    | 6                                                                                                    | 25                                                                                                    | 75                                                                                                    | 10                                                                                                    |
|                                                                                                    |                      |                                                     | Le                                                                 | earning Obj                                                                                               | ectives                                                                                                    |                                                                                                    |                                                                                                    |                                                                                                    |
| o unc                                                                                                    | derstand             | d the st                                            | andard                                                             | ls in Cost Ac                                                                                             | counting                                                                                                    |                                                                                                    |                                                                                                    |                                                                                                    |
| o kno                                                                                                    | ow the               | concep                                              | ts of c                                                            | ontract costin                                                                                            | ng.                                                                                                    |                                                                                                    |                                                                                                    |                                                                                                    |
| o be                                                                                                    | familia              | r with 1                                            | the cor                                                            | ncept of proc                                                                                             | ess costing                                                                                                    | •                                                                                                    |                                                                                                    |                                                                                                    |
| o lea                                                                                                    | rn abou              | t opera                                             | ation c                                                            | osting.                                                                                                   |                                                                                                    |                                                                                                    |                                                                                                    |                                                                                                    |
| o gai                                                                                                    | n insigl             | nts into                                            | stand                                                              | ard costing.                                                                                              |                                                                                                    |                                                                                                    |                                                                                                    |                                                                                                    |
| te: Sl                                                                                                    | hould l              | nave st                                             | udied                                                              | Cost Accou                                                                                                | nting in V                                                                                                    | Sem                                                                                                    |                                                                                                    |                                                                                                    |
|                                                                                                    |                      |                                                     |                                                                    | Contents                                                                                                  |                                                                                                    |                                                                                                    |                                                                                                    | No. of<br>Hours                                                                                                    |
| ost A                                                                                                    | Accoun               | ting St                                             | andar                                                              | de                                                                                                    |                                                                                                    |                                                                                                    |                                                                                                    | Hours                                                                                                    |
|                                                                                                    |                      | 0                                                   |                                                                    | Purpose of C                                                                                              | CAS - Adv                                                                                                    | antages of                                                                                                    | CAS                                                                                                    |                                                                                                    |
|                                                                                                    |                      |                                                     |                                                                    | AS and FAF                                                                                                |                                                                                                    | -                                                                                                    |                                                                                                    | 18                                                                                                    |
|                                                                                                    |                      |                                                     |                                                                    | ge – Cost                                                                                                 | -                                                                                                    |                                                                                                    |                                                                                                    | -                                                                                                    |
| -                                                                                                    | nsibility            |                                                     | counti                                                             | -                                                                                                    | Divisional                                                                                                    | -                                                                                                    |                                                                                                    |                                                                                                    |
| Ieasu                                                                                                    | rement               |                                                     |                                                                    | 0                                                                                                    |                                                                                                    |                                                                                                    |                                                                                                    |                                                                                                    |
| ob C                                                                                                    | osting,              | Batch                                               | Costi                                                              | ng and Cont                                                                                               | tract Costi                                                                                                    | ng                                                                                                    |                                                                                                    |                                                                                                    |
| Job Costing, Batch Costing and Contract CostingDefinitions - Features - A Comparison - Calculation of Profit on |                      |                                                     |                                                                    |                                                                                                    |                                                                                                    |                                                                                                    |                                                                                                    | 18                                                                                                    |
| ontra                                                                                                    | acts – C             | ost Plu                                             | is Con                                                             | tract - Prepa                                                                                             | ration of C                                                                                                    | ontract A/c                                                                                                    |                                                                                                    |                                                                                                    |
| roces                                                                                                    | ss Cost              | ing                                                 |                                                                    |                                                                                                    |                                                                                                    |                                                                                                    |                                                                                                    |                                                                                                    |
|                                                                                                    |                      | -                                                   |                                                                    | g – Features                                                                                              |                                                                                                    | -                                                                                                    |                                                                                                    |                                                                                                    |
|                                                                                                    |                      |                                                     |                                                                    | sting – Fund                                                                                              |                                                                                                    |                                                                                                    |                                                                                                    |                                                                                                    |
|                                                                                                    |                      | -                                                   | -                                                                  | aration of                                                                                                |                                                                                                    |                                                                                                    |                                                                                                    | 18                                                                                                    |
|                                                                                                    |                      |                                                     |                                                                    | in : Normal                                                                                               |                                                                                                    |                                                                                                    |                                                                                                    |                                                                                                    |
|                                                                                                    |                      |                                                     |                                                                    | t of Equivale                                                                                             | ent Product                                                                                                    | 10n - Joint                                                                                                    |                                                                                                    |                                                                                                    |
|                                                                                                    | tion C               | •                                                   | oducts.                                                            |                                                                                                    |                                                                                                    |                                                                                                    |                                                                                                    |                                                                                                    |
| -                                                                                                    | tion Co              | 0                                                   | _ Meo                                                              | ning – Prep                                                                                               | aration of                                                                                                    | Operating                                                                                                    | Cost                                                                                                    |                                                                                                    |
| -                                                                                                    |                      | -                                                   |                                                                    | ng – Power                                                                                                |                                                                                                    |                                                                                                    |                                                                                                    | 18                                                                                                    |
|                                                                                                    | g–Sim                | -                                                   |                                                                    | -                                                                                                    | Supply C                                                                                                    | Osting-110                                                                                                    | spitai                                                                                                    |                                                                                                    |
|                                                                                                    | <u> </u>             |                                                     |                                                                    | riance Ana                                                                                                | vsis                                                                                                    |                                                                                                    |                                                                                                    |                                                                                                    |
|                                                                                                    |                      | -                                                   |                                                                    |                                                                                                    | -                                                                                                    | dard Cost                                                                                                    | and                                                                                                    |                                                                                                    |
|                                                                                                    |                      | -                                                   |                                                                    | -                                                                                                    |                                                                                                    |                                                                                                    |                                                                                                    | 18                                                                                                    |
|                                                                                                    |                      |                                                     |                                                                    |                                                                                                    |                                                                                                    | •••                                                                                                    |                                                                                                    | -                                                                                                    |
|                                                                                                    |                      | •                                                   |                                                                    |                                                                                                    |                                                                                                    | -                                                                                                    |                                                                                                    |                                                                                                    |
| OTA                                                                                                    | L                    |                                                     |                                                                    |                                                                                                    |                                                                                                    |                                                                                                    |                                                                                                    | 90                                                                                                    |
| efi<br>stir<br>ari<br>ari<br><b>O</b> ]                                                                         | ni<br>na<br>an<br>FA | nition –<br>mated Co<br>ance An<br>ances – C<br>TAL | nition – Objec<br>nated Cost –<br>ance Analysis<br>ances – Calcula | nition – Objectives<br>nated Cost – Install<br>ance Analysis – Ma<br>ances – Calculation of<br><b>FAL</b> | nition – Objectives – Advantag<br>nated Cost – Installation of Sta<br>ance Analysis – Material, Labo<br>ances – Calculation of Variances. | nition – Objectives – Advantages – Stan<br>nated Cost – Installation of Standard Cos<br>ance Analysis – Material, Labour, Overh<br>ances – Calculation of Variances. | nition – Objectives – Advantages – Standard Cost<br>nated Cost – Installation of Standard Costing Syste<br>ance Analysis – Material, Labour, Overhead, and<br>ances – Calculation of Variances. | nition – Objectives – Advantages – Standard Cost and<br>mated Cost – Installation of Standard Costing System –<br>ance Analysis – Material, Labour, Overhead, and Sales<br>ances – Calculation of Variances. |

|      | Course Outcomes                                                              |
|------|------------------------------------------------------------------------------|
| CO1  | Remember and recall standards in cost accounting                             |
| CO2  | Apply the knowledge in contract costing                                      |
| CO3  | Analyze and assimilate concepts in process costing                           |
| CO4  | Understand various bases of classification cost and prepare operating cost   |
| 04   | statement.                                                                   |
| CO5  | Set up standards and analyse variances.                                      |
|      | Textbooks                                                                    |
| 1    | Jain S.P. and Narang K.L. Cost Accounting. Kalyani Publishers. New Delhi.    |
| 2    | Khanna B.S., Pandey I.M., Ahuja G.K., and Arora M.N., Practical Costing, S   |
| 2    | Chand & Co, New Delhi.                                                       |
| 3    | Dr.S.N. Maheswari, Principles of Cost Accounting, Sultan Chand publications, |
| 5    | New Delhi.                                                                   |
| 4    | T.S. Reddy and Y. Hari Prasad Reddy, Cost Accounting, Margham publications,  |
| 4    | Chennai.                                                                     |
| 5    | S.P. Iyengar, Cost Accounting, Sultan Chand Publications, New Delhi.         |
|      | <b>Reference Books</b>                                                       |
| 1    | Polimeni, Cost Accounting: Concepts and Applications for Managerial Decision |
| 1    | Making, New York, McGraw–Hill, Noida.                                        |
| 2    | Jain S.P. and Narang K.L. Cost Accounting, Kalyani Publishers, New Delhi.    |
| 3    | V.K.Saxena and C.D. Vashist, Cost Accounting, Sultan Chand publications, New |
| 5    | Delhi.                                                                       |
| 4    | Murthy A & Gurusamy S, Cost Accounting, Vijay Nicole Imprints Pvt. Ltd.      |
| +    | Chennai.                                                                     |
| 5    | Prasad. N.K and Prasad.V.K, Cost Accounting, Book Syndicate, Bangladesh.     |
| NOTE | : Latest Edition of Textbooks May be Used                                    |
|      | Web Resources                                                                |
| 1    | https://www.economicsdiscussion.net/cost-accounting/contract-costing/32597   |
| 2    | https://www.wallstreetmojo.com/process-costing/                              |
| 3    | https://www.accountingnotes.net/cost-accounting/operating-costing/17755      |

|         | PO1 | PO2 | PO3 | PO4 | PO5 | PO6 | <b>PO7</b> | PO8 | PSO1 | PSO2 | PSO3 |
|---------|-----|-----|-----|-----|-----|-----|------------|-----|------|------|------|
| C01     | 3   | 3   | 3   | 2   | 3   | 3   | 3          | 3   | 3    | 2    | 2    |
| CO2     | 3   | 3   | 3   | 2   | 2   | 3   | 2          | 2   | 3    | 2    | 3    |
| CO3     | 3   | 3   | 3   | 2   | 3   | 3   | 3          | 3   | 3    | 2    | 2    |
| CO4     | 3   | 3   | 3   | 2   | 2   | 3   | 2          | 2   | 3    | 2    | 2    |
| CO5     | 3   | 3   | 3   | 2   | 3   | 3   | 3          | 3   | 3    | 2    | 3    |
| TOTAL   | 15  | 15  | 15  | 10  | 13  | 15  | 13         | 13  | 15   | 10   | 12   |
| AVERAGE | 3   | 3   | 3   | 2   | 2.6 | 3   | 2.6        | 2.6 | 3    | 2    | 2.4  |

#### AND PROGRAMME SPECIFIC OUTCOMES

3 – Strong, 2- Medium, 1- Low

#### <u>THIRD YEAR – SEMESTER – VI</u>

# CORE – XIV: MANAGEMENT ACCOUNTING

| Subjec  | t_                                                                          |                                                                                                    |           | ~       | ~                            | Inst.      |             | Marl   | KS   |               |  |
|---------|-----------------------------------------------------------------------------|----------------------------------------------------------------------------------------------------|-----------|---------|------------------------------|------------|-------------|--------|------|---------------|--|
| Code    |                                                                             | Т                                                                                                    | Р         | S       | Credits                      | Hours      | CIA         | Exte   | rnal | Total         |  |
|         | 6                                                                           |                                                                                                    |           |         | 4                            | 6          | 25          | 75     | 5    | 100           |  |
|         |                                                                             | •                                                                                                    |           | Le      | earning Obj                  | ectives    |             |        |      |               |  |
| LO1     | To un                                                                       | derstan                                                                                                    | d basic   | s mana  | agement acco                 | ounting    |             |        |      |               |  |
| LO2     | To kn                                                                       | ow the                                                                                                    | aspects   | of Fir  | nancial Stater               | nent Analy | vsis        |        |      |               |  |
| LO3     | To far                                                                      | niliariz                                                                                                    | e with t  | fund fl | ow and cash                  | flow analy | sis         |        |      |               |  |
| LO4     | To lea                                                                      | To learn about budgetary control                                                                                                    |           |         |                              |            |             |        |      |               |  |
| LO5     | To ga                                                                       | in insig                                                                                                    | hts into  | o margi | inal costing.                |            |             |        |      |               |  |
| Prerequ | uisite: S                                                                   | hould l                                                                                                    | nave st   | udied   | Financial A                  | ccounting  | in I Semes  | ster.  |      |               |  |
| Unit    | uisite: Should have studied Financial Accounting in I Semester.<br>Contents |                                                                                                    |           |         |                              |            |             |        |      | o. of<br>ours |  |
|         | Introd                                                                      | uction                                                                                                    | to Man    | agem    | ent Account                  | ing        |             |        |      |               |  |
|         | -                                                                           | <b>Introduction to Management Accounting</b><br>Management Accounting – Meaning – Scope – Importance-<br>Limitations - Management Accounting Vs Cost Accounting – |           |         |                              |            |             |        |      |               |  |
| Ι       | Manage                                                                      | ement A                                                                                                    | Accoun    | ting V  | s Financial A                | ccounting. |             |        |      | 18            |  |
| 1       | Analysis and Interpretation of Financial Statements – Nature and            |                                                                                                    |           |         |                              |            |             |        |      | 10            |  |
|         | Signific                                                                    | cance –                                                                                                    | Types     | of Fir  | nancial Anal                 | ysis – Too | ls of Analy | ysis – |      |               |  |
|         | Compa                                                                       | rative                                                                                                    | Statem    | ents –  | - Common                     | Size State | ement – 7   | Frend  |      |               |  |
|         | Analys                                                                      | is.                                                                                                    |           |         |                              |            |             |        |      |               |  |
|         | Ratio A                                                                     | •                                                                                                    |           |         |                              |            |             |        |      |               |  |
|         |                                                                             | •                                                                                                    |           | -       | Advantages                   |            | • •         |        |      |               |  |
| II      |                                                                             | -                                                                                                    | -         |         | Profitability                |            |             |        |      | 18            |  |
|         |                                                                             | -                                                                                                    |           |         | age Ratios -                 | Preparati  | on of Fina  | ancial |      |               |  |
|         |                                                                             | ents fro                                                                                                    |           |         |                              |            |             |        |      |               |  |
|         |                                                                             |                                                                                                    |           |         | Analysis                     |            |             |        |      |               |  |
|         |                                                                             |                                                                                                    |           | -       | unds Flow S                  |            |             |        |      |               |  |
|         |                                                                             |                                                                                                    |           |         | le of Chang                  |            | e           | -      |      |               |  |
| III     | •                                                                           |                                                                                                    | it and    | Loss .  | Account - P                  | reparation | of Funds    | Flow   |      | 18            |  |
|         | Stateme                                                                     |                                                                                                    | •         |         | eaning – Ad                  | 1          | T :         |        |      |               |  |
|         |                                                                             |                                                                                                    |           |         |                              |            |             |        |      |               |  |
|         | -                                                                           |                                                                                                    |           |         | tatement as p                |            | Cash Flow   | Irom   |      |               |  |
|         |                                                                             |                                                                                                    |           |         | vesting activ                | 11105      |             |        |      |               |  |
|         | Budget                                                                      |                                                                                                    | -         | •       |                              | ote Coch   | Pudget      |        |      |               |  |
| IV      |                                                                             | -                                                                                                    | -         |         | arious Budge<br>n Budget – S |            | -           |        |      | 18            |  |
|         |                                                                             | -                                                                                                    |           |         | l – Benefits                 | ales Duuge |             |        |      |               |  |
|         | Duugel                                                                      | - Dudg                                                                                                    | serar y C | Jonuo   |                              |            |             |        |      |               |  |

| V    | Marginal Costing: Meaning - Features – Marginal Costing vs<br>Absorption Costing - Fixed Cost, Variable Cost and Semi Variable<br>Cost- Contribution- Marginal Cost Equation- P/V Ratio - Break<br>Even Point - Margin of Safety – Cost- Volume Profits Analysis.<br>Decision Making: Selection of a Product Mix – Make or Buy<br>Decision – Discontinuance of a product line – Change or Status<br>quo – Limiting Factor or Key Factor. | 18          |
|------|----------------------------------------------------------------------------------------------------|-------------|
|      | TOTAL                                                                                                    | 90          |
| THEO | RY 20% & PROBLEMS 80%                                                                                                    |             |
| СО   | Course Outcomes                                                                                                    |             |
| CO1  | Remember and recall basics in management accounting                                                                                                    |             |
| CO2  | Apply the knowledge of preparation of Financial Statements                                                                                                    |             |
| CO3  | Analyse the concepts relating to fund flow and cash flow                                                                                                    |             |
| CO4  | Evaluate techniques of budgetary control                                                                                                    |             |
| CO5  | Formulate criteria for decision making using principles of marginal c                                                                                                    | osting.     |
|      | Textbooks                                                                                                    |             |
| 1    | Jain S.P. &Narang K.L. (2018) Cost and Management Accounting, R<br>Publications,                                                                                                    | Kalyani     |
| 2    | Rds. Maheswari, Cost and Management Accounting, Sultan Chand S<br>Publications, New Delhi.                                                                                                    | Sons        |
| 3    | Sharma and Shashi K. Gupta, Management Accounting, Kalyani Pub<br>Chennai.                                                                                                    | lishers,    |
| 4    | Jenitra L Mervin ,Daslton L Cecil, Management Accounting, Lerante Chennai.                                                                                                    | ec Press,   |
| 5    | T.S.Reddy& Y. Hari Prasad Reddy, Management Accounting,<br>MarghamPublications, Chennai.                                                                                                    |             |
|      | Reference Books                                                                                                    |             |
| 1    | Chadwick – The Essence of Management Accounting, Financial Tin<br>Publications, England.                                                                                                    | nes         |
| 2    | Charles T.Horngren and Gary N. Sundem–Introduction to Manageme<br>Accounting, Pearson, Chennai.                                                                                                    | ent         |
| 3    | Murthy A and GurusamyS ,Management Accounting- Theory &Prac<br>Nicole Imprints Pvt. Ltd .Chennai.                                                                                                    | tice, Vijay |
| 4    | Hansen - Mowen, Cost Management Accounting and Control, South College, India.                                                                                                    | Western     |
| 5    | N.P. Srinivasan, Management Accounting, New Age publishers, Che                                                                                                    | ennai.      |
| NOTE | : Latest Edition of Textbooks May be Used                                                                                                    |             |

|   | Web Resources                                                           |
|---|-------------------------------------------------------------------------|
| 1 | https://www.accountingnotes.net/companies/fund-flow-analysis/fund-flow- |
| 1 | analysis-accounting/13300                                               |
| 2 | https://accountingshare.com/budgetary-control/                          |
| 3 | https://www.investopedia.com/terms/m/marginalcostofproduction.asp       |

|         | PO1 | PO2 | PO3 | PO4 | PO5 | PO6 | <b>PO7</b> | PO8 | PSO1 | PSO2 | PSO3 |
|---------|-----|-----|-----|-----|-----|-----|------------|-----|------|------|------|
| CO1     | 3   | 2   | 3   | 2   | 3   | 2   | 3          | 3   | 3    | 2    | 2    |
| CO2     | 3   | 2   | 2   | 2   | 3   | 2   | 2          | 2   | 3    | 2    | 3    |
| CO3     | 3   | 2   | 3   | 2   | 3   | 2   | 3          | 3   | 3    | 2    | 2    |
| CO4     | 3   | 2   | 2   | 2   | 3   | 2   | 2          | 2   | 3    | 2    | 2    |
| CO5     | 3   | 3   | 3   | 2   | 3   | 2   | 3          | 3   | 3    | 2    | 3    |
| TOTAL   | 15  | 11  | 13  | 10  | 15  | 10  | 13         | 13  | 15   | 10   | 12   |
| AVERAGE | 3   | 2.1 | 2.6 | 2   | 2   | 2   | 2.6        | 2.6 | 3    | 2    | 2.4  |

# AND PROGRAMME SPECIFIC OUTCOMES

3 – Strong, 2- Medium, 1- Low

#### THIRD YEAR – SEMESTER - VI

#### CORE - XV: INCOME TAX LAW AND PRACTICE - II

| Subjec  | t L                                                                                                    | Т              | Р           | S       | Credits       | Inst.       |             | Ma   | rks    |       |  |
|---------|----------------------------------------------------------------------------------------------------|----------------|-------------|---------|---------------|-------------|-------------|------|--------|-------|--|
| Code    | L                                                                                                    | 1              | P           | 3       | Creans        | Hours       | CIA         | Ex   | ternal | Total |  |
|         | 6                                                                                                    |                |             |         | 4             | 6           | 25          |      | 75     | 100   |  |
|         | •                                                                                                    |                | •           | L       | earning Obj   | ectives     |             |      |        |       |  |
| L01     | To un                                                                                                    | derstan        | d provi     | sions 1 | elating to ca | pital gains |             |      |        |       |  |
| LO2     | To kn                                                                                                    | ow the         | er sou      | irces.  |               |             |             |      |        |       |  |
| LO3     | To far                                                                                                    | niliariz       | ward of los | sses a  | and ded       | uctions     |             |      |        |       |  |
| L03     | from (                                                                                                    | Gross T        |             |         |               |             |             |      |        |       |  |
| LO4     | To lea                                                                                                    | ırn aboı       | it asses    | sment   | of individual | ls          |             |      |        |       |  |
| LO5     | To gai                                                                                                    | in know        | ledge       | about a | assessment p  | rocedures.  |             |      |        |       |  |
| Prerequ | isite: S                                                                                                    | hould          | have st     | udied   | Financial A   | ccounting   | in I stSem  | 1    |        |       |  |
| Unit    |                                                                                                    |                |             |         | Contents      |             |             |      | No. of |       |  |
| Omt     |                                                                                                    |                |             |         |               |             |             |      | Hours  | 5     |  |
|         | -                                                                                                    | l Gains        |             |         |               |             |             |      |        |       |  |
|         | -                                                                                                    |                |             |         | – Short ter   |             |             |      | 1      | 18    |  |
|         |                                                                                                    | -              |             | -       | oital Gains – | Exemption   | under Sect  | tion | -      |       |  |
|         |                                                                                                    | B, 54D,        |             |         |               |             |             |      |        |       |  |
|         | Income From Other Sources & Clubbing of Income                                                                  |                |             |         |               |             |             |      |        |       |  |
|         | Chargeability - Computation of Income from Other Sources –<br>Deductions Allowed – Clubbing of Income – Concept |                |             |         |               |             |             |      |        | 18    |  |
|         |                                                                                                    |                |             |         | -             |             | -           |      |        |       |  |
|         |                                                                                                    |                | •           | Forwa   | rd of Losse   | s and Ded   | uctions Fr  | om   |        |       |  |
|         |                                                                                                    | <b>Fotal I</b> |             | va Tata | al Income - F | morrigiona  | for Sat off | and  |        |       |  |
|         |                                                                                                    |                |             |         | (Simple Pro   |             |             |      | 1      | 18    |  |
|         | •                                                                                                    |                |             |         | CC, 80CCD     |             |             |      |        | 10    |  |
|         |                                                                                                    |                |             |         | EA, 80EEB     |             |             |      |        |       |  |
|         |                                                                                                    | , 80TT         |             | ,       | ,             | , 000, 00   |             | л,   |        |       |  |
|         |                                                                                                    |                |             |         | ome – Indivi  | dual        |             |      |        |       |  |
|         | -                                                                                                    |                |             |         | me - Tax Li   |             | an Individı | ıals | 1      | 18    |  |
|         | -                                                                                                    | gime vs        |             |         |               | 5           |             |      | -      |       |  |
|         |                                                                                                    | e Tax A        |             | 0       |               |             |             |      |        |       |  |
|         |                                                                                                    |                |             |         | Tax Act – Ir  | ncome Tax   | Authoritie  | es – |        |       |  |
|         |                                                                                                    |                |             |         | s of Income   |             |             |      |        |       |  |
|         | for Assessment – Filing of Return – Due Dates of Filing                                                         |                |             |         |               |             |             |      |        |       |  |
| V       |                                                                                                    |                | rn – Defect |         |               |             |             |      |        |       |  |
|         |                                                                                                    | •              | -           |         | – Permanent   |             |             |      |        |       |  |
|         |                                                                                                    | -              | -           |         | nent (26 AS)  |             |             |      |        |       |  |
|         |                                                                                                    | ent (AIS       |             |         | . ,           |             |             |      |        |       |  |
|         |                                                                                                    |                |             |         | TOTAL         |             |             |      | 9      | 90    |  |
| THEOR   | XY 20%                                                                                                    | 5 & PR         | OBLE        | MS 80   | )%            |             |             |      |        |       |  |

| <b>CO1</b> Remember and recall provisions on capital gains                                        |                 |
|---------------------------------------------------------------------------------------------------|-----------------|
|                                                                                                   |                 |
| <b>CO2</b> Apply the knowledge about income from other sources                                    |                 |
| <b>CO3</b> Analyse the set off and carry forward of losses provisions                             |                 |
| CO4 Learn about assessment of individuals                                                         |                 |
| <b>CO5</b> Apply procedures learnt about assessment procedures.                                   |                 |
| Textbooks                                                                                         |                 |
| 1 V.P.Gaur, Narang, Puja Gaur and Rajeev Puri- Income Tax Law a<br>Kalyani Publishers, New Delhi. | and Practice,   |
| 2 T.S. Reddy and Hariprasad Reddy, Income Tax Law and Practice,<br>Publications, Chennai.         | , Margham       |
| 3 DinkarPagare, Income Tax Law and Practice, Sultan & Chand So                                    | ns, New Delhi.  |
| 4 Mehrotra H.C, Dr.Goyal S.P, Income Tax Law and Accounts, Sah<br>Publications, Agra.             |                 |
| 5 T. Srinivasan – Income Tax & Practice –Vijay Nicole Imprints Pr<br>Chennai.                     | ivate Limited,  |
| <b>Reference Books</b>                                                                            |                 |
| 1 Hariharan N, Income Tax Law & Practice, Vijay Nicole Imprints<br>Chennai.                       | Pvt. Ltd.       |
| 2 Bhagwati Prasad, Income Tax Law and Practice, VishwaPrakasan                                    | , New Delhi.    |
| 3 Vinod K. Singhania, Students Guide to Income Tax., U.K. Bhargh<br>New Delhi.                    | nava Taxman,    |
| 4 Dr. Vinod K Singhania, Dr. Monica Singhania, Taxmann's Studen<br>Income Tax, New Delhi.         | ts' Guide to    |
| 5 Mittal Preethi Rani and BansalAnshika, Income Tax Law and Pra-<br>Chand Sons, New Delhi.        | ctice, Sultan & |
| NOTE: Latest Edition of Textbooks May be Used                                                     |                 |
| Web Resources                                                                                     |                 |
| 1 https://www.investopedia.com/terms/c/capitalgain.asp                                            |                 |
| https://www.incometaxmanagement.com/Direct-Taxes/AY-2021-                                         |                 |
| <sup>2</sup> 22/assessment/1-assessment-of-an-individual.html                                     |                 |
| 3 https://www.incometax.gov.in/iec/foportal/                                                      |                 |

|         | PO1 | PO2 | PO3 | PO4 | PO5 | PO6 | <b>PO7</b> | PO8 | PSO1 | PSO2 | PSO3 |
|---------|-----|-----|-----|-----|-----|-----|------------|-----|------|------|------|
| C01     | 3   | 2   | 3   | 2   | 3   | 2   | 3          | 3   | 3    | 2    | 2    |
| CO2     | 3   | 2   | 2   | 2   | 2   | 2   | 2          | 2   | 3    | 2    | 3    |
| CO3     | 3   | 3   | 3   | 2   | 3   | 2   | 3          | 3   | 3    | 2    | 2    |
| CO4     | 3   | 2   | 2   | 2   | 2   | 2   | 2          | 2   | 3    | 2    | 2    |
| CO5     | 3   | 3   | 3   | 2   | 3   | 2   | 3          | 3   | 3    | 2    | 3    |
| TOTAL   | 15  | 12  | 13  | 10  | 13  | 10  | 13         | 13  | 15   | 10   | 12   |
| AVERAGE | 3   | 2.2 | 2.6 | 2   | 2.6 | 2   | 2.6        | 2.6 | 3    | 2    | 2.2  |

#### AND PROGRAMME SPECIFIC OUTCOMES

3 – Strong, 2- Medium, 1- Low

#### THIRD YEAR – SEMESTER – VI

#### DISCIPLINE SPECIFIC ELECTIVE 5/6 - INVESTMENT ANALYSIS AND PORTFOLIO

| Ŕ                                   |                                                                                                    | L     | Т     | Р     | S      | Credits                           | Inst.<br>Hours |            | Mar         | ks                |  |
|-------------------------------------|----------------------------------------------------------------------------------------------------|-------|-------|-------|--------|-----------------------------------|----------------|------------|-------------|-------------------|--|
| Category                            |                                                                                                    |       |       |       |        |                                   |                | CIA        | External    | Total             |  |
|                                     |                                                                                                    |       |       |       |        |                                   |                |            |             |                   |  |
| Disciplin<br>Specific<br>Elective 5 |                                                                                                    | 5     |       |       |        | 3                                 | 5              | 25         | 75          | 100               |  |
| Learning Objectives                 |                                                                                                    |       |       |       |        |                                   |                |            |             |                   |  |
| LO1                                 | <b>LO1</b> To inculcate interest in students towards investment science and financial management.                                                                                                    |       |       |       |        |                                   |                |            |             |                   |  |
| LO2                                 |                                                                                                    |       |       |       | -      | ire an understa<br>arious investm | -              | concept    | and meanin  | g of investment,  |  |
|                                     | To e                                                                                                    | nable | the s | tuden | ts to  | assess and ur                     | nderstand the  |            |             | ith investments,  |  |
| LO3                                 |                                                                                                    |       |       |       | ecurit | ies, security a                   | nalysis proce  | ess, deriv | atives mark | ets and portfolio |  |
| LO4                                 | LO4 management process<br>To develop knowledge in the areas of systematic savings for tax-planning and investment planning                                                                                                    |       |       |       |        |                                   |                |            |             |                   |  |
| LO5                                 | To acquaint them on various analytical study like security calculations and evaluations of                                                                                                    |       |       |       |        |                                   |                |            |             |                   |  |
| Prerequi                            |                                                                                                    |       |       |       |        | commerce in Y                     |                |            |             |                   |  |
| UNIT                                |                                                                                                    |       |       |       |        | Contents                          |                |            |             | No. of Hours      |  |
| Ι                                   | Introduction to InvestmentMeaning of investment, Investment vs speculation –Reasons for investing,<br>Essential features of a good investment Programme/Features- Factors<br>influencing the investment decision - Qualities of a successful investment –<br>Contrary thinking - Patience composure - Flexibility and openness and<br>decisiveness - Portfolio Management Process - Common Errors in<br>Investment Management – Investment strategies.<br>Non-Marketable Financial Assets: Bank Deposits- Company Deposits-<br>Post-Office Deposits Schemes- Employees Provident Funds- Debentures-<br>Preference Shares- Equity Shares- Life Insurance Schemes- ULIP- Real15 |       |       |       |        |                                   |                |            |             |                   |  |
| Π                                   | Estate - Pension funds-exchange traded funds (ETF) and gold ETFs,Risk- Return ConceptsComponents of returns yield - capital gain-expected return and realized<br>return - Risk-meaning- Risk and Uncertainty – Causes for risk – Types of<br>Risk - Systematic and Unsystematic risk Expected risk return trade-off -<br>Calculation of expected return- calculation of risk- Beta- Calculation of<br>beta.15                                                                                                    |       |       |       |        |                                   |                |            |             |                   |  |
| III                                 | beta.Security AnalysisFundamental Analysis-EIC Analysis - Economy Analysis - Meaning, Key<br>economic variables, Industry Analysis -Meaning, Industry life cycle,<br>characteristics of an industry and Porter's model, Company Analysis -<br>Analysis of financial statements, future prospects of a company- Equity                                                                                                    |       |       |       |        |                                   |                |            |             |                   |  |

#### MANAGEMENT

|          | instrument Valuation -Time value of money-Concept of present value-<br>Equity instrument and valuations- Earning valuations Revenue valuations -<br>Yield valuation (simple problems).                                                                                                    |                 |  |  |  |  |  |
|----------|----------------------------------------------------------------------------------------------------|-----------------|--|--|--|--|--|
| IV       | Introduction to Portfolio Management<br>Meaning-The Portfolio management Process Categories. Investment<br>strategy objectives—Risk and Beta—Time value of money application to<br>portfolio management—MPT and Dominance concept— SEBI guidelines<br>for portfolio managers-Portfolio managers portfolio management service.<br>Asset Allocation: Process, Types of asset allocation, Management style,<br>Different approaches to allocation decision, and overview of allocation<br>techniques | 15              |  |  |  |  |  |
| V        | Portfolio Selection and ConstructionPortfolios return Portfolio risk, Portfolio diversifications. Feasible set of<br>portfolios, Efficient set of portfolios, Selection of optimal portfolio,<br>Markowitz model, The sharpe Index model Single index model Measuring<br>security and portfolio's return and risk under single index model.<br>Capital Asset Pricing Theory, The capital market line SML and CML,<br>Pricing of securities with CAPM and its arbitrage theory.                    | 15              |  |  |  |  |  |
|          | Total                                                                                                    | 75              |  |  |  |  |  |
| СО       | Course Outcomes                                                                                                    |                 |  |  |  |  |  |
| 1.       | On the successful completion of the course, the students will be able to:<br>Analyse and evaluate the investment purposes, the efficiency of key stages of process;                                                                                                    | the investment  |  |  |  |  |  |
| 2.       | Calculate the risk and expected return of various financial instruments and investment portfolios;                                                                                                    |                 |  |  |  |  |  |
| 3.       | Implement in practice the quantitative methods of investment decision making principles of portfolio theory in the process of investment portfolio management                                                                                                    |                 |  |  |  |  |  |
| 4.       | Explain the various mutual fund scheme and systematic investment plans und guidelines                                                                                                    |                 |  |  |  |  |  |
| 5.       | Elaborate the concepts of portfolio management, selection, and construction                                                                                                    |                 |  |  |  |  |  |
|          | Textbooks                                                                                                    |                 |  |  |  |  |  |
| 1.       | Arshdeep, Kiran Jindal, Security Analysis and Portfolio Management, Kaly<br>House, New Delhi                                                                                                    | yani Publishing |  |  |  |  |  |
| 2.       | Pandian P. (2018). Security analysis and portfolio management. Vikas publis<br>Ltd. Noida                                                                                                    | shing house Pvt |  |  |  |  |  |
| 3.       | V.K. Bhalla, Investment Management, S Chand & Co, New Delhi                                                                                                    |                 |  |  |  |  |  |
|          | Reference Books                                                                                                    |                 |  |  |  |  |  |
|          |                                                                                                    |                 |  |  |  |  |  |
| 1.       | Bhalla, V. (2018). Investment Management. New Delhi: Sultan Chand Publica                                                                                                    | ations          |  |  |  |  |  |
| 1.<br>2. | <ul> <li>Bhalla, V. (2018). Investment Management. New Delhi: Sultan Chand Public.</li> <li>Fischer, D. E., &amp; Jordon, R. J. (2018). Security Analysis and Portfolio<br/>Prentice Hall Of India, New Delhi</li> </ul>                                                                                                    |                 |  |  |  |  |  |

|    | Web Resources        |  |  |  |  |  |  |  |  |
|----|----------------------|--|--|--|--|--|--|--|--|
| 1. | www.nseindia.com     |  |  |  |  |  |  |  |  |
| 2. | www.moneycontrol.com |  |  |  |  |  |  |  |  |
| 3. | www.sebi.gov.com     |  |  |  |  |  |  |  |  |
| 4. | www.cfsinstitute.org |  |  |  |  |  |  |  |  |
| 5. | www.springer.com     |  |  |  |  |  |  |  |  |

#### MAPPING WITH PROGRAMMES OUTCOMES & PROGRAMMES SPECIFIC

**OUTCOMES:** 

|         | PO<br>1 | PO<br>2 | PO<br>3 | PO<br>4 | PO<br>5 | PO<br>6 | PO<br>7 | PO<br>8 | PSO<br>1 | PSO<br>2 | PSO<br>3 |
|---------|---------|---------|---------|---------|---------|---------|---------|---------|----------|----------|----------|
| CO1     | 3       | 2       | 3       | 3       | 3       | 2       | 2       | 2       | 3        | 2        | 2        |
| CO2     | 3       | 2       | 3       | 3       | 3       | 3       | 2       | 2       | 3        | 2        | 2        |
| CO3     | 3       | 2       | 3       | 3       | 3       | 2       | 3       | 2       | 3        | 2        | 2        |
| CO4     | 3       | 2       | 3       | 3       | 3       | 3       | 2       | 2       | 3        | 2        | 2        |
| CO5     | 3       | 2       | 3       | 3       | 3       | 2       | 3       | 2       | 3        | 2        | 2        |
| TOTAL   | 15      | 10      | 15      | 15      | 15      | 12      | 12      | 10      | 15       | 10       | 10       |
| AVERAGE | 3       | 2       | 3       | 3       | 3       | 2.4     | 2.4     | 2       | 3        | 2        | 2        |

3-Strong, 2-Medium, 1-Low

#### <u>THIRD YEAR – SEMESTER – VI</u>

#### DISCIPLINE SPECIFIC ELECTIVE 6/6 - INTERNATIONAL FINANCIAL

# MANAGEMENT

| e <b>go</b>  | L T P S Credits Inst. Mark                                                                                                    |                                                                                            |                                          |                                         |                                            |                                    |              |                                             |           | s      |         |  |  |
|--------------|----------------------------------------------------------------------------------------------------|--------------------------------------------------------------------------------------------|------------------------------------------|-----------------------------------------|--------------------------------------------|------------------------------------|--------------|---------------------------------------------|-----------|--------|---------|--|--|
| Catego<br>ry |                                                                                                    |                                                                                            |                                          |                                         |                                            |                                    | nours        | CIA                                         | Exter     | nal    | Total   |  |  |
|              |                                                                                                    | 5                                                                                          |                                          |                                         |                                            | 3                                  | 5            | 25                                          | 75        |        | 100     |  |  |
|              |                                                                                                    | 1                                                                                          |                                          |                                         | Le                                         | arning Obj                         | ectives      |                                             |           |        |         |  |  |
| L01          | Provide                                                                                                    | stude                                                                                      | nts with                                 | a basi                                  | cknowl                                     | edgeofhow                          | internationa | l financial m                               | arkets wo | ork.   |         |  |  |
| LO2          |                                                                                                    | Provide students with an understanding of exchange rates andwhy currency values fluctuate. |                                          |                                         |                                            |                                    |              |                                             |           |        |         |  |  |
| LO3          | Explore methods used to manage risk in the global markets.                                                                                                    |                                                                                            |                                          |                                         |                                            |                                    |              |                                             |           |        |         |  |  |
| LO4          | Suppor                                                                                                    | Supportstudent learning throughsite visits to culturalandfinancial enters.                 |                                          |                                         |                                            |                                    |              |                                             |           |        |         |  |  |
| <b>LO</b> 5  |                                                                                                    |                                                                                            | pthund                                   | erstand                                 | lingoftl                                   | neprocessan                        | dtechniquesu | usedtomakei                                 | nternatio | naliny | vestmen |  |  |
|              | tdecisio                                                                                                    | tdecisions.                                                                                |                                          |                                         |                                            |                                    |              |                                             |           |        |         |  |  |
| UNI          |                                                                                                    |                                                                                            |                                          |                                         |                                            | Contents                           |              |                                             |           | No.    |         |  |  |
| Т            | Trataria                                                                                                    | i amal T                                                                                   | 7:                                       | 1 East                                  |                                            | . 1                                |              |                                             |           | Ηοι    | irs     |  |  |
| Ι            | International Financial Environment<br>Financial Management in a Global Context, Recent Changes in Global<br>Financial Markets, International Monetary System, Foreign exchange reserves,<br>Balance of payments, Balance of Trade, Bilateral and multilateral agreements<br>relating to financial transactions, Flow of funds internationally through FDI<br>and FII, Govt Policies regarding FII & FDI, Integration of global developments<br>with the changing business environment in India. |                                                                                            |                                          |                                         |                                            |                                    |              |                                             |           |        | 15      |  |  |
| Π            | Transac<br>and ind                                                                                                    | Excha<br>tions a<br>irect qu                                                               | ange Ma<br>and Sett<br>uote, Sp          | arket S<br>lement<br>oot rate           | s, Exch<br>and fo                          | ange Rate (                        | -            | ge Market, T<br>nd Arbitrage<br>s, Currency | • •       | 15     |         |  |  |
| III          | Foreign<br>Discuss<br>Determ<br>Power a                                                                                                    | Excha<br>sion on<br>ination<br>and Int                                                     | ange Ra<br>devalu<br>, Funda<br>erest Ra | ation c<br>ation c<br>amenta<br>ate Par | erminat<br>f Rupe<br>l Intern<br>ity, Fisl | ion<br>e, Theories<br>ational Pari |              | Rate<br>s, Purchasin<br>nal Fischer         |           |        | 15      |  |  |
| IV           |                                                                                                    | ncept o                                                                                    | of Hedg                                  | ing an                                  | d Speci                                    | llation, Curr                      | ency Forwa   | rds, Currenc                                | У         |        | 15      |  |  |
| V            | Corporate Exposure ManagementThe Risk Management Process, Exposure Management, TransactionsExposure, Operations Exposure, Interest Rate Exposure, Financial Swaps andCredit Derivatives, Techniques of managing foreign currency exposures.                                                                                                    |                                                                                            |                                          |                                         |                                            |                                    |              |                                             |           |        | 15      |  |  |
|              |                                                                                                    |                                                                                            |                                          |                                         |                                            | Total                              |              |                                             |           |        | 75      |  |  |

| CO | Course Outcomes                                                                                                    |
|----|----------------------------------------------------------------------------------------------------|
| 1. | Discuss about foreign exchange markets and international financial markets                                                               |
| 2. | Explain the various instruments traded in forex markets                                                                                  |
| 3. | Analyze international investment avenues                                                                                                 |
| 4. | Analyze foreign exchange risks and risk management strategies                                                                            |
| 5. | Evaluate and manage foreign exchange risk exposure                                                                                       |
|    | Textbooks                                                                                                    |
| 1. | Jeff Maruda; International Financial Management; Cengage publication; Latest Edition                                                     |
| 2. | Eun&Resnick, International Finance Management - 4/e, Tata McGraw Hill.                                                                   |
| 3. | MadhuVij International Financial Management, Excel BOOKS, 2010.                                                                          |
| 4. | Apte P. G, International Financial Management –6/e, TMH, 2011                                                                            |
| 5. | Eiteman, Multinational Business Finance – Moffett and Stonehill, 12/e, Pearson, 2011.                                                    |
|    | Reference Books                                                                                                    |
| 1. | Eun C.S., Resnick B.G., "International Financial Management", 2010, Tata McGraw Hill Education Pvt. Ltd., 4th Ed. Special Indian Edition |
| 2. | Shailaja G, "International Finance", 2010, 2nd Ed. Orient Black'swan.                                                                    |
| 3. | Hendrik Van den Berg, "International Finance and Open Economy Macro Economics", 2009, 1st Ed. Cambridge.                                 |
| 4. | Sharan V., "International Financial Management", 2009, 5th Ed. PHI, EEE                                                                  |
| 5. | Madura J., "International Financial Management", 2010, 4th Ed. Cengage Learning.                                                         |

|    | Web Resources  |
|----|----------------|
| 1. | www.iare.ac.in |
| 2. | www.rug.nl     |
| 3. | www.soas.ac.uk |

|         | PO 1 | PO 2 | PO<br>3 | PO<br>4 | PO 5 | PO 6 | <b>PO 7</b> | <b>PO 8</b> | PSO<br>1 | PSO<br>2 | PSO<br>3 |
|---------|------|------|---------|---------|------|------|-------------|-------------|----------|----------|----------|
| CO 1    | 3    | 2    | 2       | 2       | 2    | 2    | 2           | 2           | 3        | 3        | 2        |
| CO 2    | 3    | 2    | 3       | 3       | 2    | 2    | 2           | 2           | 3        | 2        | 2        |
| CO 3    | 3    | 2    | 3       | 3       | 2    | 2    | 2           | 2           | 3        | 2        | 2        |
| CO 4    | 3    | 2    | 3       | 2       | 2    | 2    | 2           | 2           | 3        | 3        | 2        |
| CO 5    | 3    | 2    | 3       | 3       | 2    | 2    | 2           | 2           | 3        | 2        | 2        |
| TOTAL   | 15   | 10   | 14      | 13      | 10   | 10   | 10          | 10          | 15       | 12       | 10       |
| AVERAGE | 3    | 2    | 2.8     | 2.6     | 2    | 2    | 2           | 2           | 3        | 2.4      | 2        |

# MAPPING WITH PROGRAMME OUTCOMES AND PROGRAM SPECIFIC OUTCOMES:

3-Strong, 2-Medium, 1-Low

#### <u>THIRD YEAR – SEMESTER – VI</u>

#### **DISCIPLINE SPECIFIC ELECTIVE 7/8 – FINANCIAL REPORTING ANALYSIS**

| Category | L T                                                                                                    |                                                                                                    | Р       | S       | Credits      | Inst.<br>Hours |           | Marks                                  |      |       |  |  |
|----------|----------------------------------------------------------------------------------------------------|----------------------------------------------------------------------------------------------------|---------|---------|--------------|----------------|-----------|----------------------------------------|------|-------|--|--|
| Cate     |                                                                                                    |                                                                                                    |         |         |              |                | CIA       | External                               | ]    | Total |  |  |
|          | 5                                                                                                    |                                                                                                    |         |         | 3            | 5              | 25        | 75                                     | 100  |       |  |  |
|          |                                                                                                    |                                                                                                    |         |         | Learning     | Objectiv       | es        |                                        |      |       |  |  |
| L01      | To int                                                                                                    | erpret a                                                                                                    | and ana | lvse th | e general pi | irpose of      | financial | reporting and INI                      | ) AS |       |  |  |
|          |                                                                                                    |                                                                                                    |         |         |              |                |           |                                        |      |       |  |  |
| LO3      |                                                                                                    | Γο evaluate the knowledge of disclosures like Accounting Standards, SEBI           Γο understand differing accounting policies and their impact on financial statements                                                                                                    |         |         |              |                |           |                                        |      |       |  |  |
| LO4      |                                                                                                    |                                                                                                    |         |         |              |                |           | of Ratio Analysis.                     |      |       |  |  |
| LO5      | To pro                                                                                                    | ovide k                                                                                                    | knowle  | dge in  | emerging tr  | ends in E-     | commerc   | e reports.                             |      | -     |  |  |
| UNIT     |                                                                                                    | Contents N<br>H                                                                                                    |         |         |              |                |           |                                        |      |       |  |  |
| Ι        | Conce<br>Statem<br>Loss,<br>to the<br>Conve                                                                                                    | <b>Introduction</b><br>Concept and objectives of financial reporting, Users of financial reports,<br>Conceptual Framework for financial reporting, Understanding financial<br>statements of a Joint Stock Company : Balance sheet, Statement of Profit and<br>Loss, Cash Flow statement, Statement of changes in Equity, Notes<br>to the accounts, Significant accounting policies, Accounting Standards,<br>Converged Indian Accounting Standards (Ind AS) relevant to the financial<br>statements. |         |         |              |                |           |                                        |      |       |  |  |
| II       |                                                                                                    | sures u                                                                                                    |         | -       |              |                | 0         | ndards, Securities<br>company website. |      | 15    |  |  |
| III      | statem                                                                                                    | ents, C                                                                                                    | Commo   | n Size  | Financial St |                |           | ive financial<br>nalysis, Cash         |      | 15    |  |  |
| IV       | compa<br>period<br>Use of                                                                                                    | Flow Analysis, Trend Analysis.<br>Analysis of Financial Statements – A Case Study Intra-firm and inter-firm<br>comparison of any three listed companies from any sector/industry for a<br>period of five years using the spread sheet,<br>Use of Ratio analysis, Industry Averages, Growth rates, CAGR, Z-score etc. in                                                                                                    |         |         |              |                |           |                                        |      |       |  |  |
| V        | the analysis.Emerging Trends in Reporting<br>Accounting for E-commerce business – Introduction, elements of e-commerce<br>transactions, business models, classification of e-commerce websites, revenue<br>recognition and measurement of costs, Indian Accounting Standard and its<br>implication on E-Commerce companies<br>Integrated Reporting – Meaning, Purpose, Salient features of framework, the<br>Capitals and Value creation ,Value Added Statement<br>Total |                                                                                                    |         |         |              |                |           |                                        |      |       |  |  |

| СО  | Course Outcomes                                                                                                    |  |  |  |  |  |  |  |  |  |
|-----|----------------------------------------------------------------------------------------------------|--|--|--|--|--|--|--|--|--|
| CO1 | Identify the basic reporting structure of accounting information, statements framework and Indian Accounting Standards                  |  |  |  |  |  |  |  |  |  |
| CO2 | Describe the process of Disclosures under Companies Act, 2013                                                                           |  |  |  |  |  |  |  |  |  |
| CO3 | Prepare various financial statement, Ratio Analysis and cash Flow Analysis                                                              |  |  |  |  |  |  |  |  |  |
| CO4 | Understand the techniques of financial decision making in the business corporates.                                                      |  |  |  |  |  |  |  |  |  |
| CO5 | Explain the recent trends on reporting and integrated reports.                                                                          |  |  |  |  |  |  |  |  |  |
|     | Textbooks                                                                                                    |  |  |  |  |  |  |  |  |  |
| 1   | Bhattacharya. K Ashish, Corporate Financial Reporting and Analysis, PHI Learning,<br>New Delhi                                          |  |  |  |  |  |  |  |  |  |
| 2.  | Gupta, Ambrish, Financial Accounting for Management: An analytical perspective,<br>Pearson education, New Delhi                         |  |  |  |  |  |  |  |  |  |
| 3   | Lal, Jawahar&Sucheta, Gauba, Financial Reporting and Analysis. Himalaya Publishing House, Mumbai.                                       |  |  |  |  |  |  |  |  |  |
| 4   | Sapra, Ritu, Kaur, Kamaldeep&ChawlaKanika. Financial Reporting and Analysis.<br>Wisdom Publications, Delhi.                             |  |  |  |  |  |  |  |  |  |
|     | Reference Books                                                                                                    |  |  |  |  |  |  |  |  |  |
| 1.  | George J. Benstonet. Al, World Financial Reporting, Oxford University Press.                                                            |  |  |  |  |  |  |  |  |  |
| 2.  | Gibson, C. H., Financial reporting and analysis. Nelson Education.                                                                      |  |  |  |  |  |  |  |  |  |
| 3   | Lawrence Revsine, Daniel W. Collins, W. Bruce Johnson, H. Fred Mittelstaedt.<br>Financial Reporting and Analysis. McGraw Hill Education |  |  |  |  |  |  |  |  |  |
| 4   | R.K. Mautz and William G. May, Financial Disclosure in a Competitive Economy,<br>Financial Executive Research Foundation, USA.          |  |  |  |  |  |  |  |  |  |
|     | Web Resources                                                                                                    |  |  |  |  |  |  |  |  |  |
| 1.  | https://core.ac.uk                                                                                                    |  |  |  |  |  |  |  |  |  |
| 2.  | https://afm.utexas.edu/financial-accounting-and-reporting                                                                               |  |  |  |  |  |  |  |  |  |
| 3   | https://www.udemy.com                                                                                                    |  |  |  |  |  |  |  |  |  |

|         | PO1 | PO2 | PO3 | PO4 | PO5 | PO6 | <b>PO7</b> | PO8 | PSO1 | PSO2 | PSO3 |
|---------|-----|-----|-----|-----|-----|-----|------------|-----|------|------|------|
| CO1     | 3   | 3   | 3   | 2   | 3   | 2   | 3          | 2   | 3    | 3    | 3    |
| CO2     | 3   | 3   | 3   | 3   | 3   | 3   | 3          | 3   | 3    | 3    | 3    |
| CO3     | 3   | 3   | 3   | 2   | 3   | 3   | 3          | 2   | 3    | 3    | 3    |
| CO4     | 3   | 3   | 3   | 3   | 3   | 2   | 3          | 3   | 3    | 3    | 3    |
| CO5     | 3   | 3   | 3   | 2   | 3   | 3   | 3          | 3   | 3    | 3    | 3    |
| TOTAL   | 15  | 15  | 15  | 12  | 15  | 13  | 15         | 13  | 15   | 15   | 15   |
| AVERAGE | 3   | 3   | 3   | 2.4 | 3   | 2.6 | 3          | 2.6 | 3    | 3    | 3    |

# AND PROGRAMME SPECIFIC OUTCOMES

3-Strong, 2-Medium , 1- Low

#### <u>THIRD YEAR – SEMESTER – VI</u>

### **DISCIPLINE SPECIFIC ELECTIVE 8/8 - INDIAN ACCOUNTING STANDARDS**

| gory                                 |                                                                                                    | L T P | S       | Credits | Inst.<br>Hours |          | Marks     |             |                   |           |        |  |
|--------------------------------------|----------------------------------------------------------------------------------------------------|-------|---------|---------|----------------|----------|-----------|-------------|-------------------|-----------|--------|--|
| Category                             |                                                                                                    |       |         |         |                |          |           | CIA         | External          | nal Total |        |  |
| Discipline<br>Specific<br>Elective 8 |                                                                                                    | 5     |         |         |                | 3        | 5         | 25          | 75                | 100       | 0      |  |
|                                      | -                                                                                                    |       |         |         |                | Learning | Objective | es          | <u> </u>          |           |        |  |
| LO1                                  | After studying this unit, the student<br>To understand the concept of Accounting Standards and their Committee                                                                                                    |       |         |         |                |          |           |             |                   |           |        |  |
| LO2                                  |                                                                                                    |       |         |         |                |          | *         |             | ncial Statements  |           |        |  |
| LO3                                  |                                                                                                    |       |         |         |                |          |           |             | cial transactions |           |        |  |
| LO4                                  | To identify the treatments of issue and redemption of shares,<br>To provide insight into the revaluation, depreciation and useful for economic life                                                                                                    |       |         |         |                |          |           |             |                   |           |        |  |
| LO5                                  | Top                                                                                                    | prov  | ide ins | ight in | to the r       |          | <b>.</b>  | ion and use | etul for economic | life      | No. of |  |
| UNIT                                 | Contents N<br>H                                                                                                    |       |         |         |                |          |           |             |                   |           |        |  |
| I                                    | The role and structure of the International Accounting Standards Board -<br>committees including the Standing Interpretations Committee (SIC) and the<br>relationship to IOSCO and to local regulatory authorities – The process<br>leading to the promulgation of a standard practice - The powers and duties of<br>the external auditors - the audit report and its qualification for accounting<br>statements not in accordance with best practice                                                                   |       |         |         |                |          |           |             |                   | 15        |        |  |
| II                                   | The IASB's Framework for the Preparation and Presentation of Financial<br>Statements - Preparation of the financial statements of non-group enterprises<br>- the regulatory requirements for published financial statements (IAS 1)- The<br>preparation of cash flow statements (IAS 7) - Reporting Performance; the                                                                                                    |       |         |         |                |          |           |             |                   | 15        |        |  |
| III                                  | of profit and the maintenance of capital – The disclosure of related parties to                                                                                                    |       |         |         |                |          |           |             |                   |           | 15     |  |
| IV                                   | a business (IAS 24).<br>The issue and redemption of shares including definitions and treatment of<br>share issue and redemption costs (IAS 32 and IAS 39), the share premium<br>account, the accounting for maintenance of capital arising from the purchase<br>by a company of its own shares - Contingencies and events occurring after<br>the balance sheet date (IAS 10)- Provisions, contingent liabilities and<br>contingent assets (IAS 37)                                                                      |       |         |         |                |          |           |             |                   | 15        |        |  |
| V                                    | <ul> <li>contingent assets (IAS 37).</li> <li>Property, Plant and Equipment (IAS 4+16+36) - the calculation of depreciation and the effect of revaluations, changes to economic useful life impairment in value, repairs, improvements and disposals - Goodwill (excluding Goodwill arising on consolidation) and Intangible Fixed Assets (IAS 38 and IAS 36) - recognition, valuation, amortisation and impairment. Tax in financial accounts and government grants (IAS 12+20), and deferred tax (IAS 12).</li> </ul> |       |         |         |                |          |           |             |                   |           | 15     |  |
|                                      |                                                                                                    |       |         |         |                | Т        | otal      |             |                   |           | 75     |  |

| CO  | Course Outcomes                                                                              |
|-----|----------------------------------------------------------------------------------------------|
| CO1 | Understood the content of IND AS and audit report process                                    |
| CO2 | Analyse the required financial statements for preparation of cash flow statements            |
| CO3 | Interpret the treatments of financial treatments and make use of the requirements            |
| CO4 | Explain accounting treatments share issue, redemption, and contingencies                     |
| CO5 | Summarize calculation of depreciation and utilise revaluation, recognition, and amortisation |
|     | Textbooks                                                                                    |
| 1   | Taxmann's Indian Accounting Standards                                                        |
|     |                                                                                              |
| 2   | Dolphy D'Souza, Indian Accounting Standards, Snow white publications                         |
|     |                                                                                              |
| 3   | MukeshSaraf, Indian Accounting Standards, Bharat                                             |
|     | Reference Books                                                                              |
| 1   | Rajkumar S Adukia, Indian Accounting Standards, Lexis Nexis                                  |
| 2   | Snowwhite's, Indian Accounting Standards                                                     |
| •   |                                                                                              |
| 3   | T P Ghosh, Indian Accounting Standards, Taxmann's                                            |
|     | Web Resources                                                                                |
| 1   | http://www.icai.org                                                                          |
| •   |                                                                                              |
| 2   | http://www.udemy.com                                                                         |
| 3   | http://www.indianaccountind.in                                                               |
| 4   | http://www.webtel.in                                                                         |

|         | PO1 | PO2 | PO3 | PO4 | PO5 | PO6 | <b>PO7</b> | PO8 | PSO1 | PSO2 | PSO3 |
|---------|-----|-----|-----|-----|-----|-----|------------|-----|------|------|------|
| CO1     | 3   | 3   | 3   | 2   | 3   | 2   | 3          | 2   | 3    | 3    | 3    |
| CO2     | 3   | 3   | 3   | 3   | 3   | 3   | 3          | 3   | 3    | 3    | 3    |
| CO3     | 3   | 3   | 3   | 2   | 3   | 3   | 3          | 2   | 3    | 3    | 3    |
| CO4     | 3   | 3   | 3   | 3   | 3   | 2   | 3          | 3   | 3    | 3    | 3    |
| CO5     | 3   | 3   | 3   | 2   | 3   | 3   | 3          | 3   | 3    | 3    | 3    |
| TOTAL   | 15  | 15  | 15  | 12  | 15  | 13  | 15         | 13  | 15   | 15   | 15   |
| AVERAGE | 3   | 3   | 3   | 2.4 | 3   | 2.6 | 3          | 2.6 | 3    | 3    | 3    |

#### AND PROGRAMME SPECIFIC OUTCOMES

3-Strong, 2-Medium, 1-Low

#### <u>THIRD YEAR – SEMESTER – VI</u>

# PROFESSIONAL COMPETENCY SKILL - GENERAL AWARENESS FOR

# **COMPETITIVE EXAMINATIONS**

|                     |                                                                                                    |                                                                 |                                               |                                                 |                                                  |                                                                             |                                                                |                                                                     | Marks                                                                                |                 |  |  |
|---------------------|----------------------------------------------------------------------------------------------------|-----------------------------------------------------------------|-----------------------------------------------|-------------------------------------------------|--------------------------------------------------|-----------------------------------------------------------------------------|----------------------------------------------------------------|---------------------------------------------------------------------|--------------------------------------------------------------------------------------|-----------------|--|--|
| Cat                 | egory                                                                                                    | L                                                               | Т                                             | Р                                               | S                                                | Credits                                                                     | Inst.<br>Hours                                                 | CIA                                                                 | External                                                                             | Total           |  |  |
|                     | essional<br>ency skill                                                                                                    | 2                                                               |                                               |                                                 |                                                  | 2                                                                           | 2                                                              | 25                                                                  | 25 75                                                                                |                 |  |  |
|                     |                                                                                                    |                                                                 |                                               | 1                                               | Lear                                             | ning Objec                                                                  | tives                                                          |                                                                     |                                                                                      |                 |  |  |
| as they<br>learners | grow into<br>5. To know t                                                                                                    | lifelor<br>he bas                                               | ng lear                                       | mers.T<br>cepts of                              | 'o buil<br>f vario                               | d experien<br>us disciplin                                                  | ces for st<br>e                                                |                                                                     | s experience<br>they grow                                                            |                 |  |  |
| Prereq              | uisites: Sho                                                                                                    | uld ha                                                          | ve stu                                        | died C                                          | Comme                                            | erce in XII                                                                 | Std                                                            |                                                                     |                                                                                      |                 |  |  |
| UNIT                |                                                                                                    |                                                                 |                                               |                                                 |                                                  | Details                                                                     |                                                                |                                                                     |                                                                                      | No. of<br>Hours |  |  |
| Ι                   | Indian PolityBasics concepts- Three organs of Indian government (Executives ,<br>Legislature, Judiciary), Introduction to Indian Constitution – Salient features<br>of constitution, Preamble, Fundamental rights, Fundamental duties, Directive<br>Principles of State policy, Types of Majority, Amendments to the Constitution,<br>Basic structure Doctrine, Division of subjects between the union and the states<br>local Governance, Elections in India and Election Commission,pCAG. |                                                                 |                                               |                                                 |                                                  |                                                                             |                                                                | 6                                                                   |                                                                                      |                 |  |  |
| Π                   | Geograph<br>Major oce<br>Indian Riv<br>Clouds sy<br>Monsoon<br>Importanc                                                                                                    | y<br>ans of<br>vers and<br>vstems,<br>– Indi<br>e Trac<br>e- Ma | the w<br>d its T<br>Worl<br>an's p<br>le rout | orld –<br>ributar<br>d clin<br>hysica           | Import<br>ies – (<br>natic<br>l featu<br>d proje | cant Canals<br>Climatology<br>classificatio<br>rres, Indian<br>ects, Indiar | – Gulfs –<br>7 – Atmos<br>9 – India<br>Soil type<br>1 naturals | - Straits an<br>phere, Win<br>an climate<br>es and Dis<br>vegetatio | nd passes –<br>nd systems,<br>e – Indian<br>stribution –<br>n – Indian<br>es and its | 6               |  |  |
| III                 | Economy         NationalIncome – Inflation – Money and Banking - Agriculture in India –         Union Budget – Planning in India – Poverty – Unemployment – Inclusive         Development and Development issues – Industrial polices – Financial         Markets.                                                                                                    |                                                                 |                                               |                                                 |                                                  |                                                                             |                                                                |                                                                     |                                                                                      |                 |  |  |
| IV                  | Reforms,<br>Home Rul<br>Cooperation<br>Disobedies                                                                                                    | Revolu<br>le leag<br>on Mo<br>nce N<br>t and                    | utionar<br>ue – N<br>ovemer<br>Iovem<br>Dema  | y activ<br>Aontag<br>nt – S<br>ent an<br>nd for | vities<br>gue Ch<br>Simon<br>nd Ro<br>Pakis      | – World V<br>elmsford re<br>commissio<br>ound Table<br>stan – Cab           | Var I and<br>eforms – I<br>n and Ne<br>e confere               | India's I<br>Rowlatt A<br>ehru Repo<br>ences –                      | rley Minto<br>Response –<br>ct – Non –<br>ort – Civil<br>Quit India<br>ormation of   | 6               |  |  |

| V    | <b>Environment and Ecology</b><br>Basic concepts – Ecology, Biodiversity- Food chain and food web – Bio Geo<br>Chemical Cycles – International Bio Diversity organisations- International<br>Conventions – Conferences and Protocol – Indian Environmental laws and<br>Environment Related organisation | 6       |
|------|----------------------------------------------------------------------------------------------------|---------|
|      | TOTAL                                                                                                    | 30      |
|      | Course Outcomes                                                                                                    |         |
| CO   | On completion of this course, students will                                                                                                    |         |
| CO1  | Develop board knowledge of the different components in polity                                                                                                    |         |
| CO2  | Understand the Geographical features across countries and in India                                                                                                    |         |
| CO3  | Acquire knowledge on the aspects of Indian Economy                                                                                                    |         |
| CO4  | Understand the significance of India's Freedom Struggle                                                                                                    |         |
| CO5  | Gain knowledge on Ecology and Environment                                                                                                    |         |
|      | Textbooks                                                                                                    |         |
| 1    | Class XI and XII NCERT Geography                                                                                                    |         |
| 2    | History – Old NCERT'S Class XI and XII                                                                                                    |         |
|      | Reference Books                                                                                                    |         |
| 1    | M. Laxmikant (2019), Indian polity, McGraw-Hill                                                                                                    |         |
| 2    | Ramesh Singh (2022), Indian Economy, McGraw - Hill                                                                                                    |         |
| 3    | G.C Leong, Physical and Human Geography, Oxford University Press                                                                                                    |         |
| 4    | MajidHussain- India Map Entries in Geography, GK Publications Pvt , Ltd.                                                                                                    |         |
| NOTE | Latest Edition of Textbooks May be Used                                                                                                    |         |
|      | Web Resources                                                                                                    |         |
| 1    | https://www.freebookkeepingaccounting.com/using-excel-in-accounts                                                                                                    |         |
| 2    | https://courses.corporatefinanceinstitute.com/courses/free-excel-crash-course-for-                                                                                                    | finance |
| 3    | https://www.youtube.com/watch?v=Nv_Nnw01FaU                                                                                                    |         |